# Berechnung der elektromagnetischen Kräfte bei der einer Kräfte bei der Gerechnung der Erstellung der Erstellun elektromagnetischen Blechumformung unter Berücksichtigung der Strukturänderungs der Strukturänderungs der Strukturänderungs der Strukturänderungs der Strukturänderungsf

Der Fakultät für Elektrotechnik und Informationstechnik  $der$ Universität Dortmund vorgelegte

### Dissertation

zur Erlangung des akademischen Grades Doktor der Ingenieurwissenschaften

> von Dipl.-Ing. Ana Joswig Dortmund 16. Februar 2007

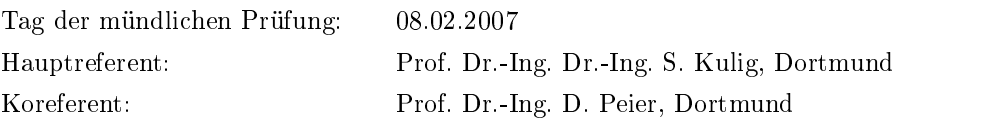

Die vorliegende Arbeit entstand vorwiegend während meiner Tätigkeit als wissenschaftliche Mitarbeiterin am Lehrstuhl für Elektrische Antriebe und Mechatronik der Universität Dortmund.

An erster Stelle gilt mein besonderer Dank Herrn Prof. Dr.-Ing. Dr.-Ing. S. Kulig für die Betreung und Förderung der Arbeit.

Herrn Prof. Dr.-Ing. D. Peier danke ich herzlich für die freundliche Übernahme des Koreferats.

Allen Mitarbeitern des Lehrstuhls, insbesondere Herrn Dr.-Ing. M. Klocke und Herrn Dipl.-Ing. J. Rosendahl danke ich für die Unterstützung, Diskussionen und wertvollen Tips.

Zum Schluß möchte ich meiner Familie für die "nichtwissenschaftliche" Unterstützung von ganzem Herzen danken.

# Inhaltsverzeichnis

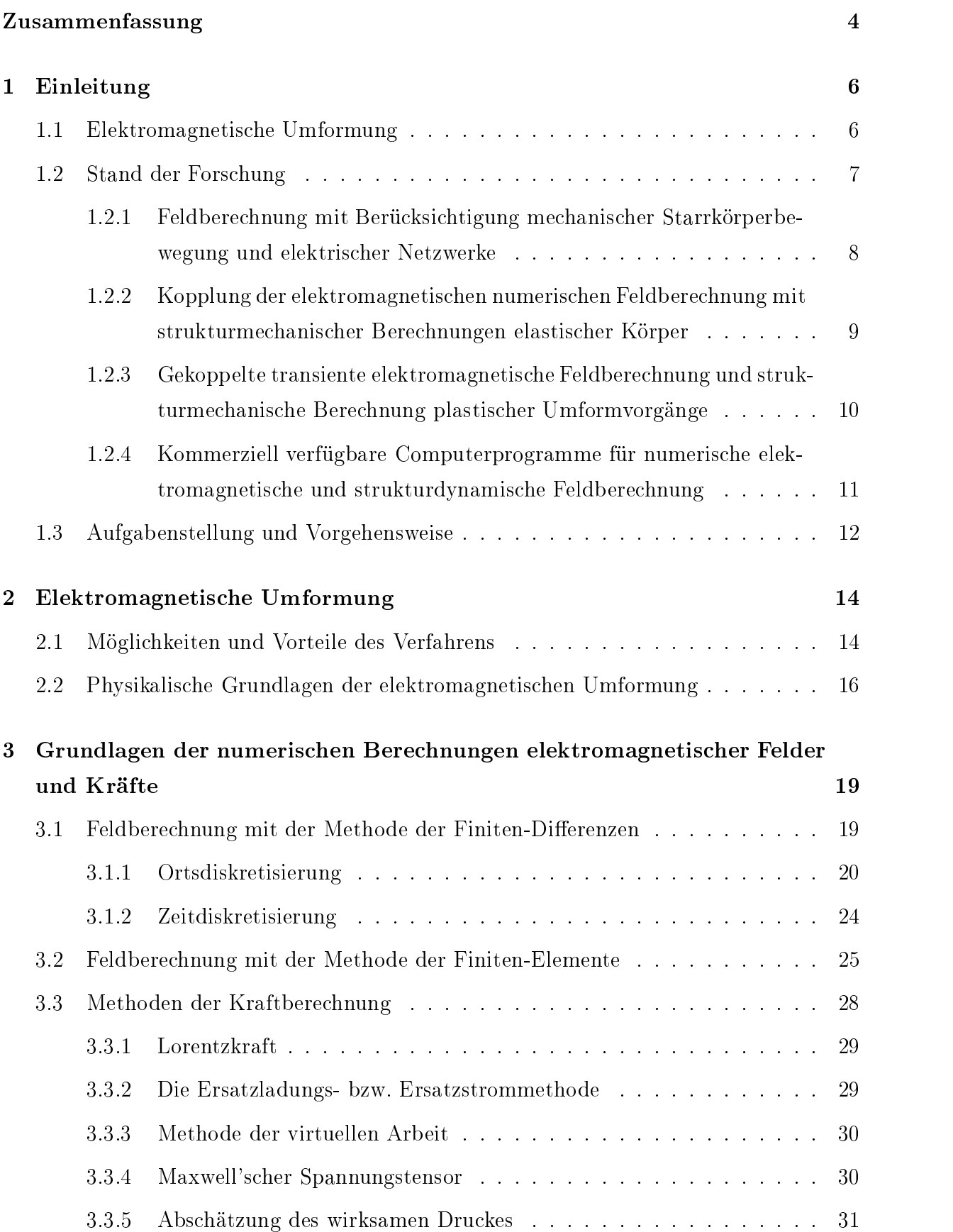

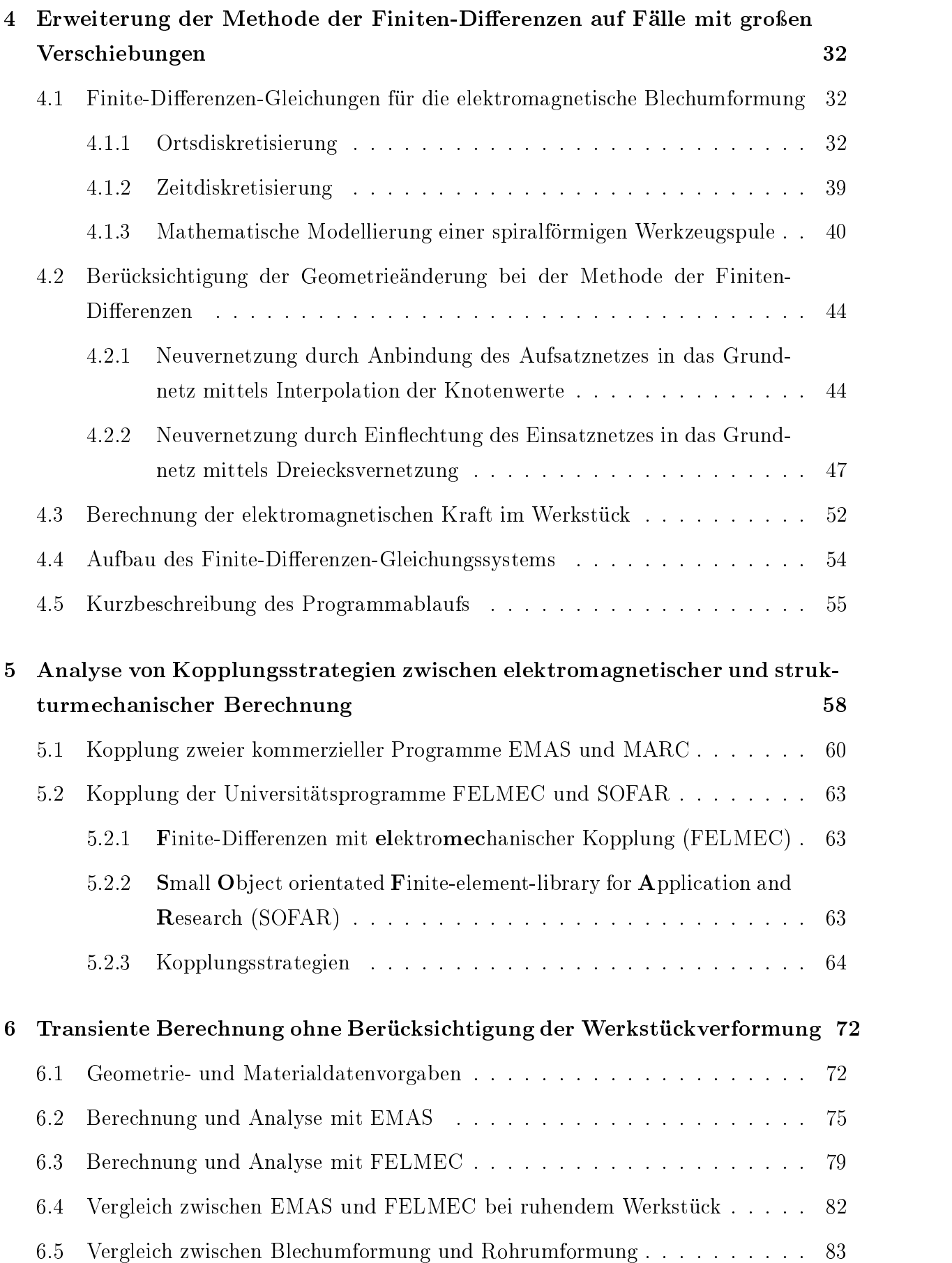

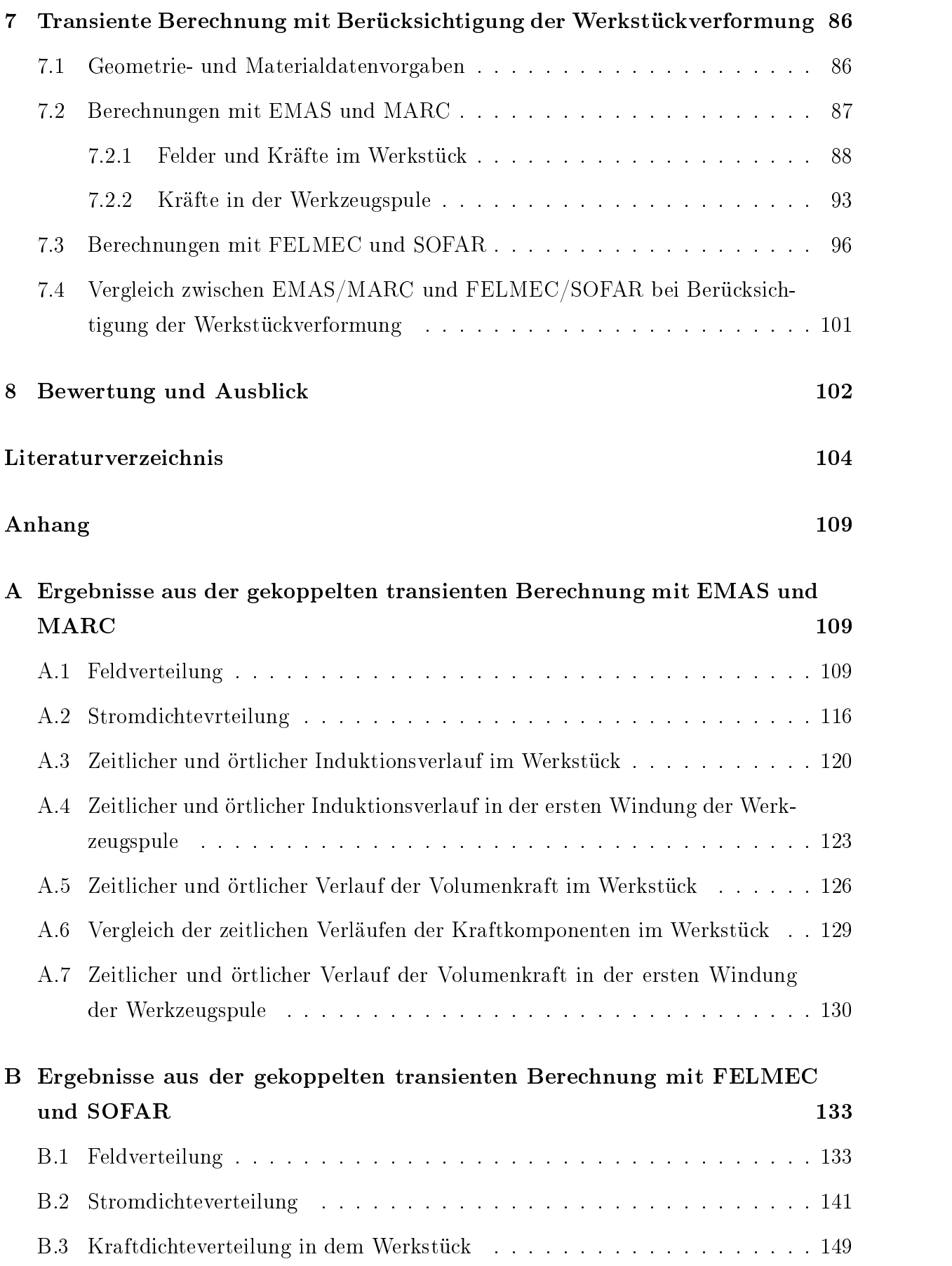

## Zusammenfassung

Aufgrund der wachsenden Zahl der Anwendungen von Leichtbauwerkstoffen in industriellen Applikationen gewinnt die Erweiterung bestehender Umformverfahren zunehmend an Bedeutung. Die elektromagnetische Umformung (EMU) stellt in diesem Zusammenhang ein Verfahren dar, welches sich durch besonders hohe Formänderungsraten auszeichnet. Mit der EMU kann bei bestimmten Aluminiumlegierungen das Formänderungsvermögen gegenüber konventionellen Methoden erheblich erweitert werden. So können unter anderem kompliziertere Formen als mit altbekannte Verfahren hergestellt werden.

Die EMU basiert auf der Induktions- und Kraftwirkung eines zeitlich schnell veränderlichen impulsförmigen Magnetfeldes auf ein gut leitfähiges Material. Sie wird bereits seit mehr als 50 Jahren im Bereich der Umformung von rohrförmigen Werkstücken industriell eingesetzt. Dagegen ist die Anwendung bei der Blechumformung bis heute nur unzureichend möglich. Die vorliegende Arbeit leistet ein Beitrag zum Verständnis der elektromagnetischen Wirkmechanismen und den Möglichkeiten der numerischen Berechnung der Blechumformung.

Aufgrund der geometrischen Gegebenheiten und der sehr hohen Dynamik während der Umformung ist es messtechnisch kaum möglich, die wirksamen Feld- und Stromdichteverteilung im Werkzeug und im Werkstück, zu erfassen. Die numerische Berechnung der Feldgrößen ist daher unerlässlich. Dabei muss insbesondere die Wechselwirkung zwischen den elektrodynamischen und den strukturmechanischen Vorgängen beachtet werden. Die Simulation des gesamten Prozesses stellt ein notwendiges Hilfsmittel dar, um das Umformergebnis bestimmen zu können, ohne auf kosten- und zeitintensive Experimente ausweichen zu müssen.

In der vorliegender Arbeit wurden daher bestehende Simulationswerkzeuge so erweitert, dass die gekoppelte transiente elektrodynamische-strukturmechanische Berechnung möglich ist. Die Wechselwirkung zwischen der Geometrieänderung und der daraus resultierende Feld- und Stromdichteverteilung wird bei der Simulation erfasst. Es wurden sowohl vorhandene kommerzielle Programme als auch nicht-kommerzielle Software verwendet.

Anschliessend wurden mit den unterschiedlichen Programmsystemen eine Vielzahl von Berechnungen auf Basis unterschiedlicher Modelle und unterschiedlicher Kopplungstrategien durchgeführt. Eine vereinfachte transiente zweidimensionale Berechnung ohne Berücksichtigung der Geometrieänderung ergab erste Erkenntnisse über die Feld- und Stromdichteverteilung. Eine minimale Vergröÿerung des Abstandes zwischen Werkzeugspule und dem Werkstück führt hier schon zu einem Druckabfall von 5%. Dies zeigt sehr deutlich, dass in der elektromagnetischen Berechnung die Formänderung mit berücksichtigt werden muss.

Aus den transienten Berechnungen mit Werkstückverformung können folgende Erkenntnisse abgeleitet werden:

- Eine explizite Kopplung zwischen elektromagnetischer und strukturmechanischer Berechnung liefert die besten Resultate.
- Sowohl das kommerzielle als auch das eigenentwickelte Berechnungsprogramm liefern vergleichbare Resultate in allen Bereichen.
- Die maximalen Kräfte auf das bewegte Werkstück wirken zum Zeitpunkt der maximalen Stromänderung (hier bei  $t=10 \mu s$ ).
- Die entscheidenenden elektromagnetischen Vorgänge sind bereits abgeschlossen, bevor die eigentliche dynamische Formänderung stattfindet (hier nach  $t=40 \mu s$ ).
- Die Kraftverteilung im Werkstück ist sehr inhomogen. Auf der der Werkzeugspule entgegengesetzen Seite sind die wirkenden Drücke nahezu null.
- Die Maximalkräfte auf die Werkzeugspule sind ca. 3.5mal größer als die Maximalkräfte auf das Werkstück.

#### **Einleitung**  $\mathbf{1}$

## 1.1 Elektromagnetische Umformung

Die zunehmende Bedeutung der Leichtbausweise für technische Produkte führt in starkem Maÿe zu neuen Umformkonzepten. Hierzu gehören beispielsweise die Verwendung von Aluminium als Leichtbauwerkstoff oder der Aufbau von Konstruktionen aus Profilen. Für diese Konzepte sind innovative Produktions- und Fertigungstechniken erforderlich.

Im Gegensatz zu konventionellen Umformverfahren lassen die Hochgeschwindigkeitsumformverfahren, bei denen der Umformprozess in sehr kurzer Zeit (wenige  $10\mu s$ ) mit sehr hohen Geschwindigkeiten stattfindet, deutliche Vorteile mit Blick auf das Formänderungsvermögen und somit auf die Werkstoffausnutzung erwarten.

Die elektromagnetische Umformung (EMU), auch benannt als impulsmagnetische Umformung bzw. Magnetumformung, zählt zu diesen Hochgeschwindigkeitsverfahren. Sie basiert auf der Krafteinwirkung eines sich zeitlich verändernden Magnetfeldes auf elektrisch leitende Materialien. Bereits in den 60er und 70er Jahren des letzten Jahrhunderts wurde diese Methode entwickelt und erforscht. Sie findet bis heute eine industrielle Anwendung in der Umformung von rohrförmigen Werkstücken (Rohrumformung mit Kompression oder Expansion).

Im Gegensatz hierzu existieren im Bereich der Blechumformung, d.h. im Bereich der Umformung blechartiger Werkstücke, große Wissensdefizite bezüglich der grundlegenden Wirkmechanismen und Wechselwirkungen, denn die detaillierte Beschreibung ist eine komplexe Aufgabe, welche die Disziplinen Umformtechnik, Elektrotechnik, Mechanik, Werkstofftechnologie und Mathematik einschließt.

Obwohl die Blechumformung bis heute nur vereinzelt in der industriellen Serienfertigung angewandt wird, ist in Zukunft aufgrund des vermehrten Einsatzes von Aluminium als zu formenden Werkstoff ein weites Anwendungspotential zu erwarten.

Um eine die Fließgrenze überschreitende Kraftwirkung im Werkstoff zu erzielen, sind sowohl hohe magnetische Absolutfeldstärken als auch hohe zeitliche Änderungsraten des Feldes notwendig. Die dazu benötigte elektrische Energie wird aus einer geladenen Kondensatorbank bereitgestellt und über eine als Werkzeug wirkende Spule in magnetische Feldenergie umgesetzt.

Je nach Anordnung der Werkzeugspule und des Werkstücks unterscheidet man zwischen drei Umformarten (Bild 1.1):

- Die Werkzeugspule umgibt das Werkstück (Rohrumformung mit Kompression).
- Die Werkzeugspule ist von dem Werkstück umschlossen (Rohrumformung mit Expansion).
- Die Werkzeugspule wirkt als Stempel auf ein flaches Werkstück (Blechumformung).

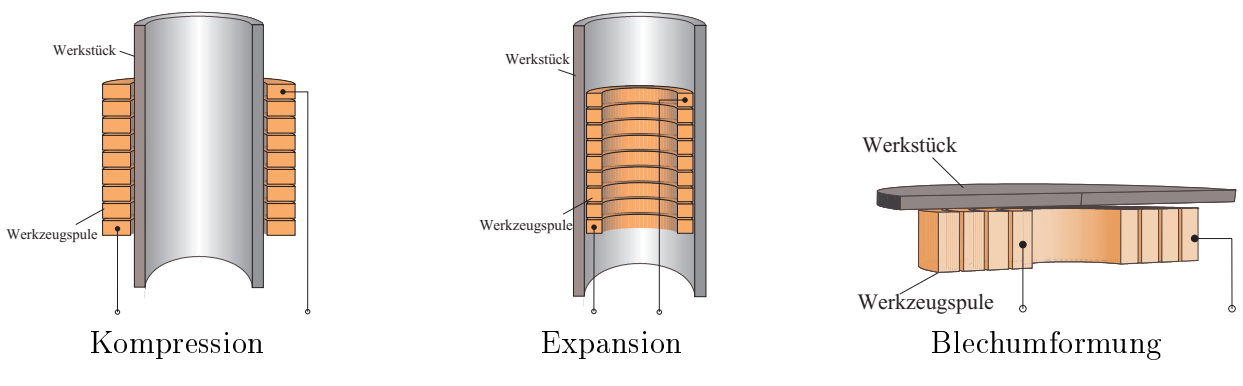

Abbildung 1.1: Umformarten

#### **Stand der Forschung**  $1.2$

Bei der Untersuchung der elektromagnetischen Umformung handelt es sich um eine interdisziplinäre Aufgabe. Eine sinnvolle und effiziente industrielle Anwendung der elektromagnetische Umformung ist nur dann möglich, wenn der Formprozess möglichst genau beschreibbar und damit beeinflussbar bzw. bestimmbar ist. Die Forschung auf diesem Gebiet wurde in den 60er und 70er Jahren des letzten Jahrhundert mit besonderem Schwerpunkt auf der Rohrumformung (Expansion bzw. Kompression) vorangetrieben [2, 20, 28, 34]. Die Untersuchung der Blechumformung erwies sich dagegen als eine sehr komplexe Aufgabe, so dass hier relativ wenig an relevanten Forschungsergebnissen erarbeitet wurde. Insgesamt wurde sehr stark experimentell geforscht. Eine mathematische-physikalische Beschreibung des Prozesses erfolgte mit Hilfe stark vereinfachter analytischer Modelle. Numerische Lösungsmethoden waren zwar vom Ansatz her bekannt, konnten jedoch aufgrund mangelnder technischer Möglichkeiten nicht umgesetzt werden. Erste numerische Simulationen wurden in den 70er und 80er Jahren durchgeführt, jedoch als reine magnetische Feldberechnung ohne Berücksichtigung der Werkstoffverformung.

Mit der seit 20 Jahren exponentiell steigenden Rechnerleistung hat auch die Erforschung der EMU einen neuen Schub erhalten. Komplexe numerische Lösungsmethoden können inzwischen auf handelsüblichen Rechnern implementiert und angewandt werden. Dabei ist das Ziel eine möglichst umfassende Nachbildung des Umformprozesses unter Berücksichtigung des Materialverhaltens und der Materialverformung. Aus werkstoffwissenschaftlicher Sicht ist über das Materialverhalten des Werkstückes durch den Umformprozess wenig bekannt. Die strukturmechanischen Vorgänge im Werkstück können nicht durch die aus der quasistationären Umformung her bekannten Kennlinien und Kriterien beschrieben werden. Ausserdem mangelt es an Materialgesetzen und Versagenskriterien für die verfahrenstypischen hohen Geschwindigkeiten.

Aus elektrotechnischer Sicht sind besonders in dem Bereich der numerischen elektromagnetischen Feldberechnung eine Vielzahl von Methoden und Lösungswegen, teils mit Berücksichtigung von mechanischen Systemen, bekannt. Im folgenden wird ein Überblick über die verschiedenen Ansätze mit Blick auf die Anwendbarkeit für die EMU gegeben.

## 1.2.1 Feldberechnung mit Berücksichtigung mechanischer Starrkörperbewegung und elektrischer Netzwerke

Bereits seit Ende der 80er Jahre werden in der Literatur für die Berechnung elektromagnetischer Felder numerische Lösungsverfahren aufBasis der Finiten-Elemente-Methode (FEM) oder der Finiten-Differenzen-Methode (FDM) mit Berücksichtigung äußerer elektrischer Netzwerke und Starrkörperbewegung beschrieben. In [3] wird ein entsprechendes Verfahren zur Berechnung eines Asynchronmotors mit FEM vorgestellt. Die Bestimmung des Drehmoments geschieht durch eine mittelwertbildende Auswertung des Maxwell'schen Flächenspannungstensors über alle Netzelemente des Luftspaltes. Das so berechnete elektrische Moment geht in die Bewegungsgleichung des Rotors ein. Die Diskretisierungsnetze von Rotor und Stator werden in einem Übergangsbereich im Luftspalt von Zeitschritt zu Zeitschritt neu verbunden.

Die Simulationen schneller elektromagnetischer Aktoren mit Zylindersymmetrie unter Berücksichtigung von Ankerbewegung und Wirbelströmen wird in [4] beschrieben. Die Bewegung des Ankers wird durch eine Kompression bzw. Expansion der Gitterweiten in den Übergangsbereichen berücksichtigt. In [5] wird die numerische Berechnung des Hochlaufes eines umrichtergespeisten Antriebes mit einem permanentmagneterregten Synchronmotor erläutert. Es werden die Gleichungen des durch den Umrichter gegebenen externen Netzwerkes simultan mit den FE-Feldgleichungen der Maschine und der Bewegungsgleichung des Rotors gelöst. Verschiedene Möglichkeiten zur Kopplung zwischen Netzwerkgleichungen auf der Basis der Maschenstromanalyse und einer zweidimensionalen Finite-Elemente-Rechnung zur Simulation umrichtergespeister elektrischer Antriebe wird in [6] vorgestellt. Die Drehung des Rotors findet jedoch mit konstanter Drehzahl statt. In [7] findet sich wiederum ein Beispiel für die elektromechanische Kopplung unter Verwendung des Programmpaketes PROFI. Die Bewegungsgleichung des aktiven Teils eines Linearaktuators wird dort weitgehend unabhängig von der elektrodynamischen Feldgleichunglösung gelöst und mit Hilfe des Runge-Kutta-Verfahrens unter Verwendung unterschiedlicher Zeitschrittweiten für Feld- und Bewegungsberechnung gelöst. Eine implizite Integration der Bewegungsgleichung mit Berücksichtigung der Stellungsabhängigkeit der Kraft während des aktuellen Zeitschrittes im Rahmen einer iterativen Kraftkorrekturschleife zeigt keine wesentlichen Verbesserungen der Resultate, erhöht aber die Rechenzeit auf das ca. Sechsfache.

Diese hier vorgestellten Verfahren sind geeignet, um z.B. Ansätze über die Anpassung der Diskretisierungsnetze durch die Formänderung des Werkstückes abzuleiten. Es fehlt jedoch die Möglichkeit, eine plastische Körperverformung zu berücksichtigen.

## 1.2.2 Kopplung der elektromagnetischen numerischen Feldberechnung mit strukturmechanischer Berechnungen elastischer Körper

Neben der o.g. Starrkörperbewegung findet in einigen Lösungsansätzen elastisches Materialverhalten Berücksichtigung. So wird z. B. in [8] eine Finite-Elemente Formulierung für die schwache Kopplung zwischen zweidimensionaler Magnetfeldberechnung und elastischer Deformationsberechnung angegeben und auf das Beispiel eines Reluktanzmotors angewendet. Die Reluktanzkraftverteilung über dem Maschinenquerschnitt wird über Energiebetrachtungen entsprechend dem Prinzip der virtuellen Arbeit gewonnen. Die mechanischen Berechnungen finden unter Zuhilfenahme der Modalanalyse mit Vernachlässigung der mechanischen Dämpfung statt, wobei Materialbeanspruchungen ausschließlich im proportionalen Bereich vorausgesetzt werden. Die modalen Schwingungsdifferentialgleichungen werden nach Anwendung einer diskreten Fouriertransformation im Frequenzbereich gelöst. Somit wird eine direkte Rückwirkung der veränderlichen Geometrie auf die magnetische Feldverteilung im Zeitbereich mit dem vorgestellten Ansatz nicht erfasst, was aufgrund der vorausgesetzten geringen Deformationen im Rahmen der Vorausberechnung magnetischer Geräusche i. a. auch nicht notwendig ist.

Ein Mehrgitter-FEM-Programm für gekoppelte magnetomechanische Systeme, mit dem auch externe Netzwerkgleichungen berücksichtigt werden können, wird in [9] präsentiert. Die mechanische und die elektrodynamische Diskretisierung können unabhängig voneinander gewählt werden. Durch effiziente schnelle Mehrfach-Gitter-Lösungstechniken werden auch für größere dreidimensionale Probleme akzeptable Rechenzeiten erzielt. Das Programm wird u. a. auf eine Anordnung mit einer durch Wirbelstrominduktion zu Schwingungen angeregten Aluminiumplatte angewandt. Hierbei wird die linear elastische Verformung der Platte im Rahmen der Zeitschrittrechnung simultan erfasst. Sie wird über ein Verschiebungsfeld beschrieben, für das eine lineare partielle Differentialgleichung zweiter Ordnung angegeben wird, in dem als Last die elektromagnetischen Volumenkräfte auftreten.

Durch die nur schwache Kopplung der elektromagnetischen und strukturmechnischen Berechnung ist eine direkte Anwendung zur Berechnung der EMU, bei der plastische Verformungen auftreten, nicht gegeben.

## 1.2.3 Gekoppelte transiente elektromagnetische Feldberechnung und strukturmechanische Berechnung plastischer Umformvorgänge

Die simultane Berechnung plastischer Umformungsprozesse und transienter magnetischer Felder wird von der elektrotechnischen Seite her in der Literatur eher vereinzelt behandelt. In [10] werden die numerische Berechnung des elektromagnetischen Expansionsvorganges eines ringförmigen Werkstückes mittels Finiter-Elemente beschrieben. Die Änderung der Geometrie während der Berechnung wird durch eine Verschiebung der Materialeigenschaften durch ein feststehendes Gitter berücksichtigt. Hierbei wird ein explizites Auftreten geschwindigkeitsabhängiger Terme im elektrodynamischen Modell durch die zeitliche Diskretisierung der totalen Ableitung des magnetischen Vektorpotentials vermieden. Das mechanische Modell besteht aus der Massenträgheit des Werkstückes, der Umrechnung des radialen Druckes auf die azimutale Zugspannung und einer viskoplastischen Spannungs-Dehnraten-Charakteristik mit Verfestigung. Die mechanische Betrachtung reduziert sich daher letztlich auf ein eindimensionales Problem.

In [11] wird eine mögliche Modellierung des Luftspaltes beschrieben. Die Feldverteilung dort genügt der Laplace-Gleichung, die analytisch durch Reihenansätze gelöst wird, wobei die Potentiale der Knoten an den Grenzen zum FE-Modell als Randbedingungen eingehen und dann über ein Makroelement miteinander verknüpft sind. Es wurden ebenfalls Arbeiten genannt, die sich mit der integrierten numerischen Berechnung elektromagnetischer Umformvorgänge aus Sicht der Materialwissenschaften befassen.

Die in [12] vorgestellte Berechnung für einen Flachumformungsvorgang mit spiralförmiger Werkzeugspule erfolgt durch kombinierte Lösung der elektrischen Netzwerkgleichungen

der Anlage, der Felddiffusionsgleichung für das Werkstück und der mechanischen Gleichungen für die elasto-plastische Umformung. So werden u. a. die zeitlichen Verläufe des speisenden Stromes sowie der Werkstückauslenkung ermittelt. Da die spiralförmige Werkzeugspule durch kreisförmige Stromschleifen approximiert wird, ergibt sich ein axialsymmetrisches und daher quasi zweidimensionales Feldproblem.

Ähnliche Berechnungen für das gleiche Beispiel werden in [13] präsentiert. Dort wird das 2D-Finite-Differenzen-Programm CALE, das die sog. "Arbitrary Lagrange Euler" (ALE)-Methode verwendet, angewandt. Diese zeichnet sich durch eine hohe Flexibilität der Gleichungsformulierung aus. In der Lagrange-Formulierung sind die Materialeigenschaften integrale Bestandteile des Gitters, so dass Relativbewegungen nicht zulässig sind, sondern die Werkstückumformung über eine entsprechende Modikation des Gitters berücksichtigt werden muss. Die Euler-Formulierung lässt hingegen Materialbewegungen durch das Gitter zu. Solange die Verformung so gering ist, dass das Gitter dadurch nicht wesentlich gestört wird, wird die Lagrange-Formulierung verwendet, da sie Positionen und Geschwindigkeiten wirklichkeitsgetreuer wiedergibt und auch rechnerisch schneller ist. Bei starker Verformung jedoch bewahrt die Euler-Formulierung das Gitter vor einer allzu starken, abnormen Verzerrung und ermöglicht so eine hinreichende Rechengenauigkeit auch für solche Vorgänge.

## 1.2.4 Kommerziell verfügbare Computerprogramme für numerische elektromagnetische und strukturdynamische Feldberechnung

Neben den aus den Veröffentlichungen zugänglichen Verfahren ist der Blick auf kommerzielle Software sinnvoll. Die derzeit verfügbaren numerischen Feldberechnungsprogramme lassen sich prinzipiell einteilen in:

- Programme zur Lösung hauptsächlich elektromagnetischer Aufgaben
- Programme zur Lösung hauptsächlich strukturmechanischer Aufgaben

Auf der elektromagnetischen Seite sind beispielsweise die Programme EMAS und MAXWELL-3D zu nennen. Mit EMAS können zwar gekoppelte, dreidimensionale Probleme der Elektrodynamik unter Berücksichtigung der Mechanik bearbeitet werden. Jedoch sind nur sehr geringfügige Strukturänderungen, die keine Netzvariation erfordern, möglich [14], [15]. Die Möglichkeiten der Vorgabe von Materialparametern (z.B. Flieÿkurven als Funktion von Dehnung und Dehngeschwindigkeit) sind stark begrenzt. Die Nichtlinearität

des gesamten Prozesses ist ebenfalls ein kritischer Punkt. Für das Programm MAXWELL-3D ist die Entwicklung eines "large motion solver" geplant, der in der 2D-Version bereits zur Verfügung steht. Jedoch bleibt die Netzvariation auf Starrkörperbewegung beschränkt.

Das sich stark verbreitende Finite-Elemente-Programm FLUX-3D, welches besonders zur Berechnung von elektromagnetischen Systemen entwickelt wurde, scheidet ebenfalls aus, da es zum jetzigen Zeitpunkt lediglich die Starrkörperbewegung beherrscht.

Auf der anderen Seite sind die Programme zur Lösung strukturmechanischer Aufgaben wie z.B. NASTRAN oder MARC nicht in der Lage, gleichzeitig die elektromagnetische Berechnung durchzuführen.

Das Programmsystem ANSYS ist zwar grundsätzlich für eine integrierte Berechnung elektromagnetischer und strukturmechanischer Aufgabenstellungen geeignet. Jedoch ist auch hier die Berücksichtigung des nicht-linearen Materialverhaltens nur unzureichend möglich, da entsprechende Modelle bzw. Elemente nicht verfügbar sind.

Zusätzlich ist allen Programmen gemeinsam, dass sie nur eine eingeschränkte Transparenz gewähren und nur begrenzte Einwirkmöglichkeiten durch den Anwender zulassen. Daher sind sie für die numerische Berechnung der EMU als lediglich bedingt tauglich anzusehen.

## 1.3 Aufgabenstellung und Vorgehensweise

Die Zielsetzung dieser Arbeit ist es, einen detaillierten Einblick in die elektromagnetische Umformung aus elektrotechnischer Sicht zu gewinnen. Hierzu ist neben der elektromagnetischen ebenso die strukturdynamische Betrachtung des Umformprozesses notwendig. Dabei müssen die folgenden Punkte näher untersucht werden:

- Welche Arten von Kopplungen zwischen elektrodynamischen und strukturmechanischen Berechnungsprogrammen können angewandt und umgesetzt werden?
- Inwiefern sind bestehende Programmsysteme für die Realisierung dieser Kopplung geeignet?
- Untersuchung und Berechnung von konkreten Beispielen

Es wird dabei folgendermaßen vorgegangen:

 Zu Beginn werden unterschiedliche Kopplungsstrategien zwischen elektromagnetischer und strukturmechanischer Berechnung untersucht und in bestehende Programmsysteme implementiert.

- Im zweiten Schritt werden Möglichkeiten geschaffen, die Werkstückverformung bei der elektromagnetischen Berechnung zu berücksichtigen. Dies geschieht durch Modikation eines bereits bestehenden nicht-kommerziellen Programmes.
- Als nächstes werden transiente elektromagnetische Untersuchungen ohne Werkstückverformung durchgeführt. Damit sollen erste Vorstellungen von den zeitlichen Feld- und Stromverteilungen gewonnen werden.
- Im letzten Schritt wird die tatsächliche Kopplung zwischen der elektromagnetischen und einer externen strukturmechanischer Berechnung auf Zeitschrittebene realisiert. Dies geschieht derart, das die Kräfte aus einem Zeitschritt der elektromagnetischen Berechnung als Eingangsgröÿe für die Verformungsberechnung dienen. Die nach dem Zeitschritt neu gebildete Werktückform wird an das elektromagnetische Programm zurückgegeben, welches mit der neuen Anordnung wiederum die Kräfte berechnet. Damit wird die Wechselwirkung zwischen elektromagnetischen und strukturmechanischen Vorgängen während der Umformung erfasst. Aufgrund des sehr hohen Rechenaufwandes beschränken sich die Untersuchungen in dieser Arbeit auf zweidimensionale Anordnungen mit Berücksichtigung entsprechender Symmetrien.

#### $\overline{2}$ 2 Elektromagnetische Umformung

#### 2.1 2.1 Möglichkeiten und Vorteile des Verfahrens

Für die Umformung von Leichtbauwerkstoffen hat die Anwendung von Hochgeschwindigkeitsverfahren in letzter Zeit besonders bei der Prototypen- und Kleinserienfertigung an Bedeutung gewonnen. Die Gründe dafür sind:

- Geringe Werkzeugkosten
- Schnelle Produktwechsel
- Kurze Entwicklungszeiten
- Nutzung ein und derselben Umformanlage sowohl für Rohr- als auch für Blechumformung

Somit kann ein Unternehmen äußerst kurzfristig und flexibel auf Kundenwünsche reagieren.

Neben diesen eher ökonomischen Gesichtspunkten bringt die EMU auch aus technischer Sicht Vorteile mit sich:

- Die Umformung findet berührungslos statt. Es kann auf Fertigungshilfsstoffe verzichtet werden und die Werkstoffoberfläche bleibt unbeschädigt.
- Bei der EMU werden sehr hohe Umformgeschwindigkeiten erzielt, was eine Erweiterung der Formgebungsgrenzen zur Folge hat. Faltenbildungen an der Materialoberäche werden vermieden.
- Die Wirkung der Umformkräfte konzentriert sich nicht auf die Werkstückoberfläche, sondern sie findet nahezu im gesamten Volumen statt.
- Durch Kombination von EMU und konventionellen Formverfahren können einige Fertigungsstufen übersprungen werden.

Auch die Ausformung schwieriger, feiner Details ist mit Hilfe des Einsatzes von zusätzlichen Feldformern möglich. Durch die Feldformer wird das magnetische Feld an den entsprechenden Stellen lokal erhöht, was einen Anstieg der Kraftwirkung zur Folge hat.

Die Nutzung der EMU ist außerdem prinzipiell nicht nur auf leitende Werkstoffe begrenzt. Bei nicht- bzw. schlechtleitenden Werkstücken können gut leitende Treiberwerkzeuge eingesetzt werden. Alternativ kann das Werkstück mit einem gut leitenden Material beschichtet werden.

Eine weitere Einsatzmöglichkeit der EMU ist das Verbinden von Werkstücken. Schon in den Forschungen der frühen 60er Jahre des letzten Jahrhunderts haben sich die Vorteile der EMU in diesem Gebiet gegenüber konventionellen Verfahren herauskristallisiert. Im Gegensatz zum Schweissen entfällt die Materialvorbehandlung, was zur Folge hat, dass nach dem Fügen keine weitere Veränderung des Werkstückes eintritt. Die Verbindungen weisen zudem hohe Festigkeiten auf. Auch das Kleben kann prinzipiell durch die EMU ersetzt werden, wodurch keine Vor- und Nachbehandlung des Werkstoffes erfolgen muss. Schliesslich ist die EMU auch eine Alternative zur Nietverbindung mit dem Vorteil, dass das Werkstück nicht mechanisch verändert wird und somit keine Stabilität verliert.

Das Stanzen und Trennen von Blechen ist ebenfalls mit Hilfe der EMU möglich. Gegenüber konventionellen Verfahren ist der Aufwand an Werkzeugen auf die Herstellung der Gesenke oder der Schneidematritze beschränkt. In [33] wurden Untersuchungen durchgeführt, die zeigen, dass gegenüber dem Scherschneiden eine bessere Qualität der Bauteile erzielt wird. Ergänzend seien zudem noch die Anwendungsmöglichkeiten der EMU in der Herstellung von Werkstücken aus Metallpulver ohne Bindemittel [20] sowie die Möglichkeit des Pressens der Drahtwicklung in die Ständernuten eines Elektromotors erwähnt.

Es gibt auch Einsatzgebiete, in denen die EMU keine Vorteile bringt. So ist eine Anwendung auf groÿe Flächen weder aus energetischer noch aus wirtschaftlicher Sicht sinnvoll. Man ist im allgemeinen bestrebt, mit möglichst wenig gespeicherter Energie die notwendigen Kräfte zu erzielen. Als Maß dient hier die benötigte Energie pro cm<sup>2</sup> Werkstückoberäche bei einem Druck von 200 Mpa. Dieser Druck wird zur Zeit als obere Grenze für die industrielle Anwendung gesehen [32]. Eine sequentielle Umformung von Teilächen mit niedrigerem Energiebedarf ist ebenfalls ungünstig, da eine klare Abgrenzung der Wirkächen nicht ohne weiteres möglich ist. Eine dadurch mögliche wiederholte Feldeinwirkung kann sich negativ auf die Werkstoffeigenschaften und auf die Festigkeit auswirken. Die Tatsache, dass die EMU nur auf relativ dünne Werkstücke effizient anwendbar ist, kann als ein weiterer Nachteil angesehen werden. Zwar können prinzipiell auch Elemente mit gröÿeren Wand- bzw. Blechstärken geformt werden, jedoch ist dazu eine entsprechend höhere Feldstärke und somit eine höhere Ladeenergie notwendig. Das bedeutet, dass auch die Werkzeugspule den höheren Belastungen aufDauer standhalten können muss. Dies kann jedoch nur durch einen deutlich höheren Materialaufwand und höhere Kosten erzielt werden, womit einer der Kernvorteile der EMU ausfällt.

### 2.2 Physikalische Grundlagen der elektromagnetischen Umfor-2.2 mung

Im folgenden werden die physikalische Grundlage der EMU sowie ihre grundlegende mathematische Beschreibung aufgeführt. Die hier gezeigten Gleichungen zu lösen und insbesondere die Kräfte im Werkstück zu berechnen wird Aufgabe der numerischen Berechnung sein, wie sie im Kapitel 3 vorgestellt wird.

Die im Bild 2.1 dargestellte Anordnung zeigt beispielhaft die Prinzipanordnung zur elektromagnetischen Blechumformung.

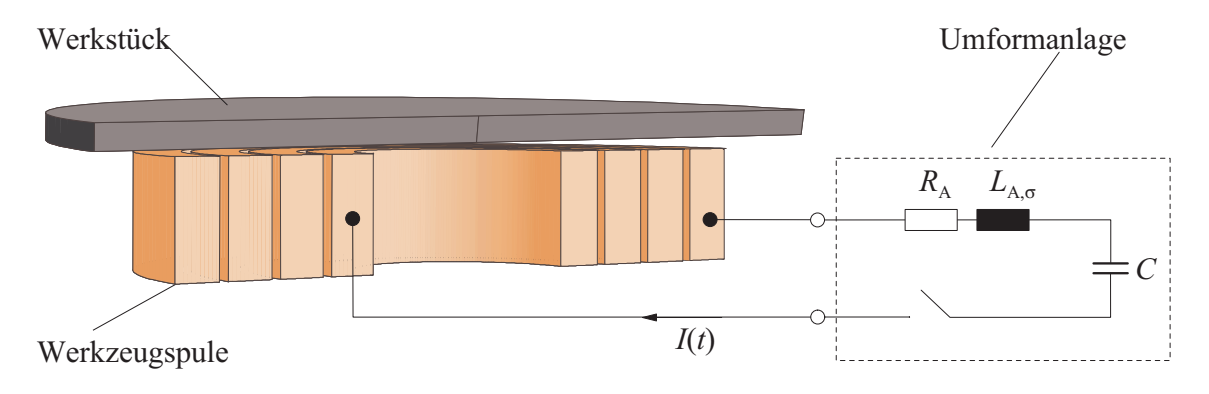

Abbildung 2.1: Blechumformungsanordnung

Eine als Werkzeug wirkende Spule wird über einen Schalter an die geladene Kondensatorbatterie mit der Kapazität C, dem Innenwiderstand  $R_A$  und der Streuinduktivität  $L_{A,\sigma}$  angeschlossen. Diese geben ihre Energie beim Schließen des Schalters in Form eines Stromstoÿes bzw. einer stark gedämpften Sinusschwingung an die Spule ab. Im Bild 2.2 sind zwei Beispiele für die gemessenen Entladeströme gezeigt.

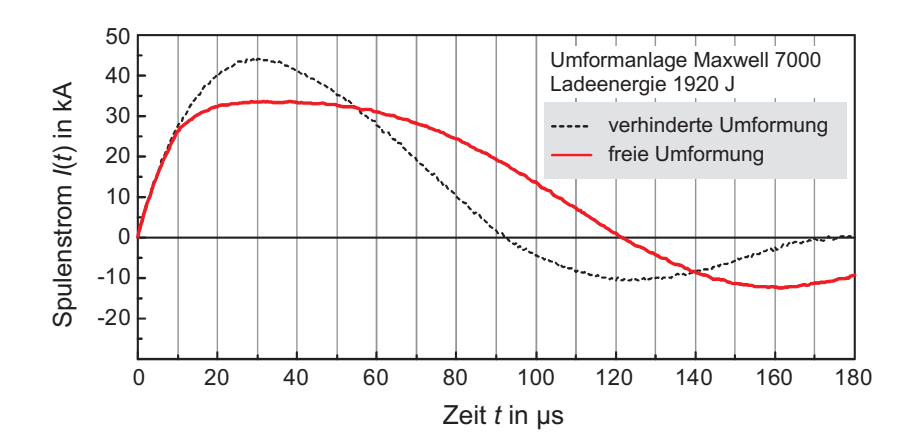

Abbildung 2.2: Entladestromverlauf bei freier und verhinderter Umformung [1]

Das hier angenommene, stark vereinfachte elektrische Ersatzschaltbild der Anlage wurde in [20] hergeleitet. Die Bestimmung eines genaueren begründeten Ersatzschaltbildes (ESB) ndet im Rahmen weiterer Untersuchungen an andere Stelle statt.

Der Strom erzeugt in der Werkzeugspule ein magnetisches H-Feld mit zeitlich gleichem qualitativen Verlauf wie der Entladestrom entsprechend Gleichung 2.1:

$$
\operatorname{rot} \vec{H} = \vec{J} + \frac{\partial \vec{D}}{\partial t} \tag{2.1}
$$

Es sind  $\vec{H}$  die magnetische Feldstärke,  $\vec{J}$  die Stromdichte und  $\dot{\vec{D}}$  die dielektrische Verschiebungsstromdichte.

Entsprechend der Materialgleichung ergibt sich mit der Permeabilität  $\mu$  die magnetische  $\Gamma$  russuichte  $D$  zu.

$$
\vec{B} = \mu \vec{H} \tag{2.2}
$$

Wird das Werkstück von einer zeitlich veränderlichen magnetischen Induktion durchsetzt, so baut sich hir werkstoff ein elektrisches Feld  $E$  auf.

$$
\operatorname{rot} \vec{E} = -\frac{\partial \vec{B}}{\partial t} + \operatorname{rot} (\vec{v} \times \vec{B}) \tag{2.3}
$$

Die Größe  $\vec{v}$  stellt dabei die Bewegungsgeschwindigkeit dar. Bedingt durch die elektrische Leitfähigkeit  $\gamma$  des Materials fließt ein elektrischer Strom (Wirbelstrom):

$$
\vec{J} = \gamma \vec{E} \tag{2.4}
$$

Hieraus ergibt sich eine Volumenkraftdichte <sup>~</sup> f ,welche beispielsweise durch die Lorentzkraft

$$
\vec{f} = \vec{J} \times \vec{B} \tag{2.5}
$$

ausgedrückt werden kann. Wird angenommen, dass das Material isotrop, homogen und unmagnetisch ist, so kann die auf das gesamte Volumen  $V$  wirkende Kraft  $\vec{F}$  durch Integration gewonnen werden:

$$
\vec{F} = \iiint\limits_V \vec{f} \, \mathrm{d}V \tag{2.6}
$$

Die Ausdrücke 2.1 bis 2.6 sind die notwendigen Gleichungen zur Erfassung der elektromagnetischen Vorgänge der EMU, und zwar sowohl für Rohr- als auch für Blechumformung. Es zeigt sich jedoch, dass eine rein analytische Berechnung bzw. Abschätzung des magnetischen Feldes bei der Rohrumformung deutlich einfacher ist als bei der Blechumformung. In [18, 19] sind analytische Lösungsansätze bei Rohrumformung für die Berechnung des magnetischen Feldes als Funktion eines vorgegebenen Stromverlaufes erarbeitet worden. Mit diesem Ansatz ist es möglich, sowohl für die Expansion als auch für die Kompression die zeitliche und räumliche Feldverteilung und daraus die resultierende Kraft- bzw. Druckverteilung an der Werkstückoberäche zu berechnen. Die Ergebnisse zeigen eine sehr gute Übereinstimmung mit gemessenen Werten. Für die Blechumformung ist dieser Ansatz nicht anwendbar. Hier können die Gleichungen nur mit Hilfe numerischer Methoden gelöst werden. Die Grundlagen dazu werden im folgenden Kapitel 3 vorgestellt.

## 3 3 Grundlagen der numerischen Berechnungen elektromagnetischer Felder und Kräfte

Die Gleichungen aus Kapitel 2.2 beschreiben das prinzipielle Vorgehen bei der Berechnung der elektromagnetischen Kräfte während der EMU. Wie bereits erwähnt, ist eine geschlossene analytische Lösung bei der Blechumformung nur für sehr einfache Anordnungen möglich. Durch Lösungsansätze wie z.B. Bernoulli-Fourier-Reihenansatz oder die Konforme Abbildung wird der Lösungsaufwand unverhältnismäßig hoch. Daher ist eine Lösung durch numerische Methoden vorzuziehen.

Die Aufgabe der elektromagnetischen Berechnung lässt sich prinzipiell in zwei Teile zerlegen:

- 1. Berechnung des elektromagnetischen Feldes
- 2. Berechnung der Kräfte

Für beide Aufgaben werden im folgenden praktikable numerische Lösungsmöglichkeiten vorgestellt.

## 3.1 Feldberechnung mit der Methode der Finiten-Differenzen

Der Einsatz der Finite-Differenzen-Methode (FDM) ist heute für die Lösung elektrodynamischer Aufgaben eher selten geworden. Dies liegt vor allem in der relativ schlechten Anpassbarkeit des Diskretisierungsschemas an komplizierte Geometrien. Jedoch bietet das Verfahren auch deutliche Vorteile. Es lässt sich recht einfach programmiertechnisch umsetzen, und es kann mit einer sehr hohen Anzahl von Knoten bzw. Unbekannten gerechnet werden [16].

Die Grundidee der FDM ist die Überführung des beschreibenden Differentialgleichungssystems in ein System algebraischer Gleichungen. Das Rechengebiet wird mit einem orthogonalen Netz überzogen und so in einzelne Gitterzellen unterteilt, in denen die Materialeigenschaften als konstant angesehen werden. Das daraus entstehende Gleichungssystem ist schwach besetzt.

Die Herleitung der Gleichungen über das Durchutungsgesetz, bei der beliebige Permeabilitätsund Stromdichteverteilungen angenommen werden können, ist bereits in [51, 52] ausführlich vorgestellt worden. Im folgenden werden die Grundzüge dargelegt.

#### $3.1.1$ 3.1.1 Ortsdiskretisierung

Die Ortsdiskretisierung erfolgt bei der FDM gewöhnlich über ein orthogonales Gitter in kartesischen Koordinaten oder Polarkoordinaten. Innerhalb der so entstandenen Gitterzellen werden die Materialeigenschaften (Permeabilität und Leitfähigkeit) sowie die Stromdichte jeweils als konstant angenommen.

Bei zweidimensionalen Anordnungen wird üblicherweise das magnetische Vektorpotential  $\pi$  als rechenhilisgröße eingeführt.

$$
\vec{B} = \text{rot}\vec{A}
$$
  
div $\vec{A} = 0$  (3.1)

Dieses besitzt im 2D-Fall eine einzige Komponente.

Bei Vernachlässigung des dielektrischen Verschiebungsstromes ergibt sich aus den Gleichungen 2.1 bis 2.4 und 3.1 sowie unter Einbeziehung des elektrostatischen Potentials  $\Phi$ :

$$
\operatorname{rot}\left(\frac{1}{\mu}\operatorname{rot}\vec{A}\right) = -\gamma \left(\frac{\partial \vec{A}}{\partial t} + \operatorname{grad}\Phi\right)
$$
\n(3.2)

Der rechte Teil von Gl. 3.2 setzt sich zusammen aus dem Anteil der durch Induktion entstehenden Wirbelströmen und den von außen eingeprägten Strömen.

Wird auf Gleichung 3.2 das Flächentintergral sowie der Integralsatz von Stokes angewandt, so wird die doppelte Rotation eliminiert und man erhält:

$$
\oint_{l} \frac{1}{\mu} \text{rot } \vec{A} \cdot d\vec{\ell} = -\iint_{a} \gamma \left( \frac{\partial \vec{A}}{\partial t} + \text{grad } \Phi \right) d\vec{a}
$$
\n(3.3)

Nun wird Gl. 3.3 am Beispiel eines polaren Gitters (Bild 3.1) räumlich diskretisiert. Somit wird die linke Seite in eine diskrete Summe überführt:

$$
\oint_{1,2,3,4} \frac{1}{\mu} \text{rot } \vec{A} \cdot d\vec{\ell} = \alpha_0 A_0 - \sum_{j=1}^4 \alpha_j A_j \tag{3.4}
$$

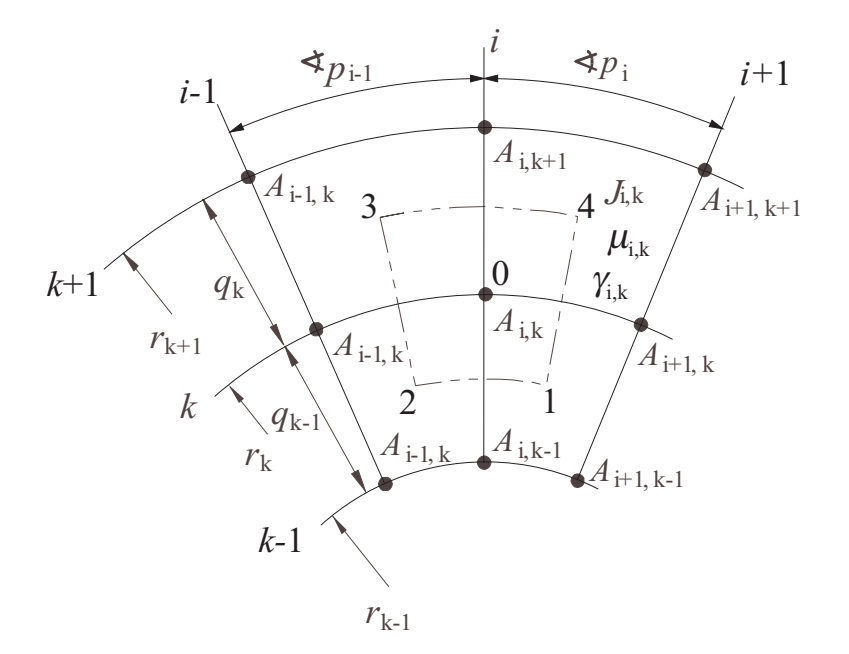

Abbildung 3.1: Polares Finite-Differenzen Gitter

Im Bereich homogener Stromverteilung ergibt sich dann insgesamt:

$$
\alpha_0 A_0 - \sum_{j=1}^4 \alpha_j A_j = F_{N,i,k} \cdot i_{\varrho} \tag{3.5}
$$

Dabei ist  $F_{N,i,k}$  die Anzahl der Windungen pro Fläche und  $i_{\varrho}$  der dazugehörige Strom. In Wirbelstromgebieten ergibt sich dagegen:

$$
\alpha_0 \cdot A_0 - \sum_{j=1}^4 \alpha_j \cdot A_j = F_{\gamma, i, k} \cdot \left( -\frac{\partial A_{i, k}}{\partial t} + E_a \right) \tag{3.6}
$$

 $E_a$  ist von aussen eingeprägte elektrische Feldstärke.

Die Einschränkung eines orthogonalen Gitters führt teilweise zu unerwünschten Vereinfachungen in der Diskretisierung. Beliebige Geometrieanordnungen lassen sich gut über Dreiecksnetze diskretisieren. Deren Generierung und Verwaltung ist im Vergleich zum orthogonalen Gitter jedoch schwieriger. Am Beispiel eines Dreiecksnetzes in kartesischen Koordinaten wird die Herleitung der Differenzengleichung vorgestellt. Sie erfolgt über das Durchflutungsgesetz in integraler Form (Gl. 3.7):

$$
\oint_{\partial a} \vec{H} \, \mathrm{d}\vec{l} = \iint_{a} \vec{J} \, \mathrm{d}\vec{a} = \Theta \tag{3.7}
$$

Die Voraussetzung ist ein homogenes Feld mit den Komponeneten  $H_x$  und  $H_y$  innerhalb des Elementes, die sich gemäß der Gl. 3.8 aus den drei zur Gitterzelle (Bild 3.2) gehörende Vektorpotentialen  $A_{1...3}$  berechnen lassen.

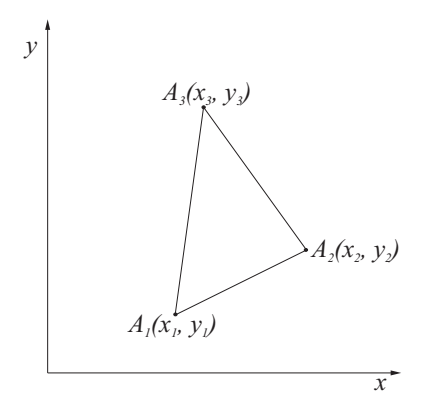

Abbildung 3.2: Dreieckselement in kartesischen Koordinaten

$$
H_x = \frac{1}{\mu} \frac{\partial A}{\partial y} = \text{const.}
$$
\n
$$
H_y = \frac{1}{\mu} \frac{\partial A}{\partial x} = \text{const.}
$$
\n(3.8)

Das Vektorpotential A innerhalb der Gitterzelle wird durch den Ansatz gemäß Gl. 3.9 approximiert und ist eine lineare Funktion von x und y, die in den Eckpunkten  $(x_{1..3}, y_{1..3})$ die Werte  $A_1$ ,  $A_2$  und  $A_3$  besitzt:

$$
A(x,y) = A_0 + \frac{\partial A}{\partial x}x + \frac{\partial A}{\partial y}y\tag{3.9}
$$

Zusammen mit Gl. 3.8 ergibt sich das Gleichungssystem nach Gl. 3.10:

$$
\begin{pmatrix} 1 & x_1 & y_1 \\ 1 & x_2 & y_2 \\ 1 & x_3 & y_3 \end{pmatrix} \begin{pmatrix} A_0 \\ -\mu H_y \\ \mu H_x \end{pmatrix} = \begin{pmatrix} A_1 \\ A_2 \\ A_3 \end{pmatrix}
$$
 (3.10)

Die Lösung des Gleichungssystems Gl. 3.10 ergibt die Werte der Komponenten  $H_x$  und  $H_y$  des magnetischen Feldes innerhalb eines Elementes.

Grenzen an einem Knotenpunkt n Elemente (Bild 3.3), so liefert das  $i$ -te Element zum Umlaufintegral den Beitrag nach Gl. 3.11.

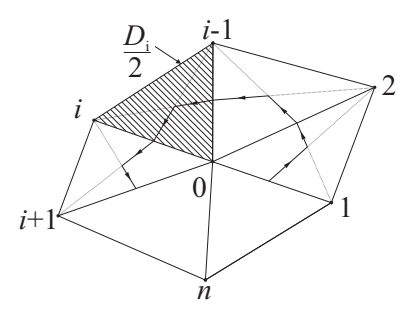

Abbildung 3.3: Dreiecksgitter

$$
\int_{l} \vec{H} \, d\vec{l} = \left( \begin{array}{c} H_{x,i} \\ H_{y,i} \end{array} \right) \left( \begin{array}{c} \triangle x \\ \triangle y \end{array} \right)
$$
\n
$$
= \frac{1}{2\mu_{i}D_{i}} \{ [(x_{i+1} - x_{i})A_{0} + (x_{0} - x_{i+1})A_{i} + (x_{i} - x_{0})A_{i+1}](x_{i+1} - x_{i}) + [(y_{i+1} - y_{i})A_{0} + (y_{0} - y_{i+1})A_{i} + (y_{i} - y_{0})A_{i+1}](y_{i+1} - y_{i}) \}
$$
\n(3.11)

Dabei entspricht  $D_i$  der doppelten Fläche des *i*-ten Dreiecks. Das  $(i-1)$ -te Dreieck liefert:

$$
\int_{l} \vec{H} \, \mathrm{d}\vec{l} = \frac{1}{2\mu_{i-1}D_{i-1}} [((x_i - x_{i-1})A_0 + (x_0 - x_i)A_{i-1} + (x_{i-1} - x_0)A_i)(x_i - x_{i-1})
$$
\n
$$
+ ((y_i - y_{i-1})A_0 + (y_0 - y_i)A_{i-1} + (y_{i-1} - y_0)A_i) eft((y_i - y_{i-1})]
$$
\n(3.12)

Der gesamte zum Potential  $A_i$  gehörende Koeffizient  $\alpha_i$  ergibt sich demnach zu:

$$
\alpha_{i} = \frac{1}{2\mu_{i-1}D_{i-1}}[(x_{i-1} - x_{0})(x_{i} - x_{i-1}) + (y_{i-1} - y_{0})(y_{i} - y_{i-1})] + \frac{1}{2\mu_{i}D_{i}}[(x_{0} - x_{i+1})(x_{i+1} - x_{i}) + (y_{0} - y_{i+1})(y_{i+1} - y_{i})]
$$
\n(3.13)

Die Summe aller Teilintegrale, die zum Umlaufintegral um den Knoten 0 beitragen, ergibt:

$$
\oint_{\partial a} \vec{H} \, \mathrm{d}\vec{l} = \sum_{i=1}^{n} \alpha_i A_i - \left(\sum_{i=1}^{n} \alpha_i\right) A_0 \tag{3.14}
$$

Die zum Knoten <sup>0</sup> in dem obigen Gitterausschnitt gehörende Durchutung -<sup>0</sup> ergibt sich aus den Zellenstromdichten  $J_i$  und den Dreiecksflächen  $\frac{2}{2}$  zu:

$$
\Theta_0 = \frac{1}{6} \sum_{i=1}^{n} D_i J_i \tag{3.15}
$$

wobei eine Aufteilung der Gitterzellen durch die Integrationswege in Teilstücke zu jeweils einem Drittel der Gesamtäche vorausgesetzt wird (Bild 3.3).

### 3.1.2 Zeitdiskretisierung

Mit Hilfe der Finite-Differenzen-Zeitschrittrechnung (FDZS) lassen sich auch transiente und dynamische Vorgänge berechnen. Hierfür wird die modizierte Trapezregel verwendet, die in ein FD-Programm implementiert wird [52]. Diese Vorgehensweise soll kurz erläutert werden. Das Zeitintegral über eine Funktion wird durch eine Linearkombination der Randwerte auf dem Intervall  $[t_1, t_1 + h]$  approximiert:

$$
\int_{t_1}^{t_1+h} f(t) dt \approx (1-\theta) \cdot h \cdot f(t_1+h) + \theta \cdot h \cdot f(t_1)
$$
\n(3.16)

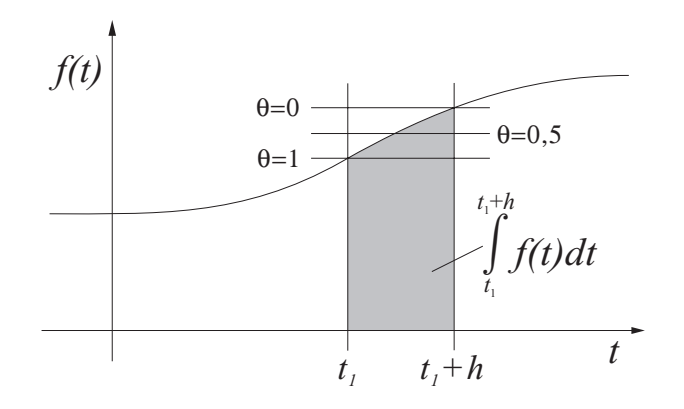

Abbildung 3.4: Tatsächliche Integraläche (grau) und approximierte Integralächen für verschiedene Werte von  $\theta$ 

Wendet man diese Diskretisierungsvorschrift auf die Wirbelstromgleichung (Gl. 3.6) an, so ergibt sich folgende Gleichung 3.17 aufgelöst nach den unbekannten Vektorpotentialen im Zeitschritt  $t + h$ :

$$
h \cdot (1 - \theta) \left[ \alpha_0 \cdot A_0 + \sum_{j=1}^4 \alpha_j \cdot A_j \right]_{t+h} - \left[ F_{\gamma,i,k} \cdot \left( -\frac{\partial A_{i,k}}{\partial t} + E_a \right) \right]_{t+h} =
$$
  

$$
-h \cdot \theta \left[ \alpha_0 \cdot A_0 + \sum_{j=1}^4 \alpha_j \cdot A_j \right]_t + \left[ F_{\gamma,i,k} \cdot \left( -\frac{\partial A_{i,k}}{\partial t} + E_a \right) \right]_t
$$
 (3.17)

Durch den frei wählbaren Parameter  $\theta$  kann das numerische Stabilitätsverhalten beeinflusst werden. Die Wahl  $\theta = 0.5$  entspricht dabei der Trapezregel. Weiterhin ergeben sich überhaupt nur für  $\theta \leq 1/2$  gesicherte stabile Lösungen. Wird  $\theta$  zu klein gewählt, so werden nicht nur ungewünschte numerische Oszillationen, sondern auch die Systemeigenschwingungen gedämpft. Geeignete Erfahrungswerte liegen in dem Intervall von  $\theta = 0.3$  bis 0.5.

#### $3.2$ 3.2 Feldberechnung mit der Methode der Finiten-Elemente

Die Methode der Finiten-Elemente wird im Rahmen dieser Arbeit sowohl zur elektromagnetischen als auch zur strukturmechanischen Berechnung angewandt. Es findet jedoch keine Programm-Modifikation statt. Daher wird diese Methode nur kurz erläutert.

Das Prinzip der Finite-Elemente-Methode besteht darin, dass das untersuchte Gebiet G (z.B. Fläche oder Volumen) wie bei den Finiten-Differenzen nicht als Kontinuum betrachtet wird, sondern mit Elementen, deren Form frei wählbar ist, diskretisiert wird. Im dreidimensionalen Fallhandelt es sich dabei um geometrische Körper. Die Elemente im zweidimensionalen Fall sind prinzipiell beliebige Polygone, meistens werden aber Dreiund Vierecke gewählt (Bild 3.5). Abhängig von der Anordnung wird dementsprechend das Koordinatensystem definiert.

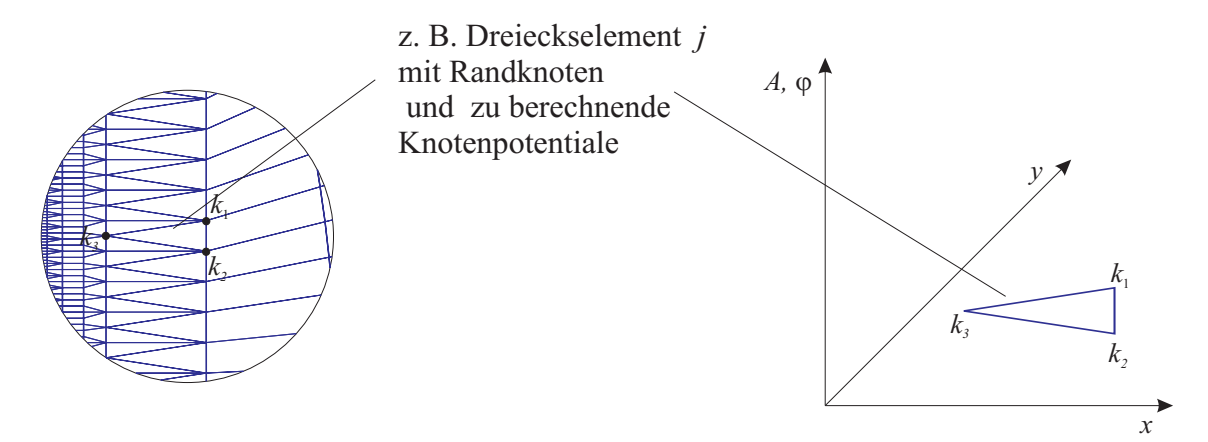

Abbildung 3.5: Beispiel einer zweidimensionalen Diskretisierung

Für jedes dieser Elemente wird eine Lösung durch einen Funktionsansatz approximiert, der meist die Form eines Potenzpolynoms besitzt. Der Ansatz ist eine Funktion des Vektorpotentials oder des elektrischen Potentials in dem Element j. Der Approximationsansatz ist wiederum als Summe aller Produkte von Potentialwerten  $A_k$  in den Eckpunkten (Knoten) oder Knotenpunkten und Formfunktionen  $N_{j,1-3}$  in dem Element definiert (Gl. 3.18).

$$
\tilde{A}_j(x, y, z, t) = \sum_{k=k_1}^{k_3} N_{j,i}(x, y, z, t) A_k
$$
\n(3.18)

Formfunktionen sind Funktionen der Koordinaten bzw. sie werden durch die Geometrie bestimmt. Für das gesamte Rechengebiet G ergibt sich

$$
A(x, y, z, t) = \sum_{j=1}^{n} \tilde{A}_j(x, y, z, t)
$$
\n(3.19)

Dieser Approximationsansatz stellt z.B. die Lösung der Feldgleichung für das magnetische Vektorpotential in homogenen Stoffen (Gl. 3.20) in dem Element dar.

$$
\Delta \vec{A} = -\mu \vec{J} \tag{3.20}
$$

Da es sich bei Gleichung 3.19 um eine Approximation handelt und nicht um eine eindeutige Lösung, verbleibt immer ein Rest, das so genannte Residuum  $\vec{R}$ .

$$
\Delta \vec{A} + \mu \vec{J} = \vec{R} \tag{3.21}
$$

Mit verschiedenen mathematischen Methoden wird das Residuum minimiert. Ein mögliches Verfahren ist das der gewichteten Residuen. Man bildet einen gewichteten Mittelwert der Residuen mit einer zunächst beliebigen der Stadt beliebigen Bereichtsfunktion w $\mu$  im ganzem Bereichnungsgebiet. Die Integration über das gesamte Gebiet G soll Null ergeben.

$$
\iiint_V \left(\Delta \vec{A} + \mu \vec{J}\right) \cdot \vec{w_n} \, dV = 0 \tag{3.22}
$$

Hierbei erscheinen die höheren Ableitungen der Potentialfunktionen (s.g. "starke Formulierung"). Diese ermöglichen einen stetigen Übergang zwischen einzelnen Elementen. Man versucht trotzdem die höheren Ableitungen zum Verschwinden zu bringen, solange die physikalischen Gegebenheiten eserlauben, weil es Probleme bei der Integration über die Elementgrenze hinweg geben wird. Mit Hilfe des ersten Green'schen Satzes wird aus der Gleichung 3.22 die s.g. "schwache Formulierung" (Gl.3.23) abgeleitet:

$$
\iiint_V \left(\Delta \vec{A} + \mu \vec{J}\right) \cdot \vec{w_n} \, dV =
$$
\n
$$
= \oiint_{\Gamma} \vec{w_n} \, \text{grad}\vec{A} \, d\Gamma - \iiint_V \text{grad}\vec{w_n} \, \text{grad}\vec{A} \, dV + \iiint_V \left(\mu \vec{J}\right) \cdot \vec{w_n} \, dV
$$
\n(3.23)

Bei dem Versuch, die höheren Ableitungen zu eliminieren, treten die Randintegrale der Elemente auf. Diese Randintegrale stören den späteren Aufbau der Systemmatrix, so dass diese auch eliminiert werden sollen. Sind die Ableitungen der Randpotentiale bekannt (Neumann Randbedingungen), kann durch geeigneten Wahl der Gewichtsfunktion das Randintegral verschwinden. Bei dem lokalen Galerkin-Verfahren wird als Gewichtungsfunktion die Formfunktion N selbst gewählt. Sind die Ableitungen der Randpotentiale gleich Null, verschwindet das Randintegral automatisch. Mit sehr feiner Diskretisierung erzielt man auch eine gute Approximation der Lösung.

Durch das Aufsummieren der Lösungen in allen Elementen in dem ganzen Rechengebiet ergibt sich die Systemgleichung:

$$
[K] \cdot [x] = [b] \tag{3.24}
$$

Die Gleichung ist schwach besetzt, und die Zahl der Unbekannten entspricht der Zahl der unbekannten Knoten im gesamten Rechengebiet. Die Koeffizientenmatrix  $[K]$  ist von dem Produkt der Gradienten der Formfunktionen abhängig. Dieses Produkt ist nur dann von Null verschieden, wenn die Formfunktionen zu den benachbarten Elementen gehören. Da nur wenige Elemente miteinander benachbart sind, ist die Matrix dünn besetzt. Die Systemgleichung wird numerisch gelöst, meistens mit einem iterativen Verfahren, z.B. für lineare Gleichungssysteme mit dem Gauß-Seidel-Verfahren und für nichtlineare Gleichungssysteme mit dem Newton-Raphson-Verfahren.

Obwohl diese Art der Feldberechnung zusammen mit der heutzutage bestehenden Rechnerleistungen sehr viel mehr Möglichkeiten bietet, Feldgrößen zu bestimmen, als es mit analytischen Methoden möglich ist, sind auch hier Grenzen gesetzt. Es können zwar viele Annahmen, die für analytische Berechnungen getroffen wurden, fallen gelassen werden, aber eine extrem detailgetreue Modellierung ist immer noch ausgeschlossen. Daher wird immer versucht, mit linearen, homogenen, isotropen Materialien zu rechnen und bezüglich der Geometrie vereinfachte Modelle zu erstellen. Besonders bei den Geometriedaten wird sehr auf Symmetrien geachtet, wodurch z.B. dreidimensionale Probleme mit zweidimensionalen Berechnungen gelöst werden können, ohne die Richtigkeit der Ergebnisse zu verändern und gleichzeitig den Rechenaufwand erheblich zu reduzieren.

#### $3.3$ 3.3 Methoden der Kraftberechnung

Eine wichtige Aufgabe dieser Arbeit ist die Berechnung der wirksamen Kräfte während der elektromagnetischen Umformung unter Berücksichtigung der Geometrieänderung. Daher gilt es zu klären, mit welchem Lösungsansatz bzw. mit welcher Methode die Kräfte numerisch berechnet werden können. Das dies keine triviale Aufgabe ist, zeigen ausgewählte Veröffentlichung zu diesem Thema (z.B. [35, 36]). Dort werden verschiedene Berechnungsmethoden vorgestellt und die damit gewonnenen Ergebnisse miteinander verglichen. Theoretisch müssen alle Methoden die gleichen Ergebnisse liefern. In der numerischen Berechnung ist das jedoch nicht immer der Fall.

Numerische Fehler bei der Gleichungslösung, die Wahl der Approximationsfunktion, die Erfüllung der Randbedingungen an der Elementgrenze, fehlerhafte Modellierung der Materialeigenschaften sind als häugsten Fehlerursachen zu nennen. Die Genauigkeit der Kraftberechnung hängt zudem sehr stark von der örtlichen Diskretisierung ab. Die Ergebnisse sind dann identisch, wenn die Diskretisierung der Berechnungsmodelle ausreichend fein ist [36].

Bei der Lösung des Problems unterscheidet man ferner zwischen Methoden zur Berechnung der globalen und der lokalen Kräfte [26]. Die globalen Kräfte werden berechnet, wenn sie auf einen eindeutig zusammenhängenden Körper umgeben von einem Raum mit der Permeabilität  $\mu_0$  wirken und das Verhalten der Anordnung bestimmt werden soll (z.B. Drehmomentenberechnung in elektrischen Maschinen). Die lokalen Kräfte dagegen werden ermittelt, wenn aus ihrer Einwirkung auf Volumenelemente, Punkte oder Ober ächen lokale Beanspruchungen, Schwingungen etc. entstehen, welche bei einer globalen Auswertung nicht ins Gewicht fallen würden, jedoch lokal groÿe Bedeutung haben.

Im folgenden werden die vier häufigst angewandte Ansätze zur Kraftberechnung in Kürze vorgestellt. Welche von den Methoden gewählt wird, hängt von dem jeweiligen Berechnungsproblem ab:

- Berechnung der Lorentzkraft
- Die Ersatzladungs- bzw. Ersatzstrommethode
- Die Methode der virtuellen Arbeit
- Auswertung des Maxwell'schen Spannungstensors

#### $3.3.1$ **Lorentzkraft**

Unter der Lorentzkraft versteht man die Kraft, die auf eine bewegte elektrische Ladung in einem Magnetfeld wirkt. Dies ist das physikalisch grundlegene Phänomen zur Berechnung der elektromagnetischen Kraft.

Ist  $\vec{B}$  die magnetische Flussdichte, Q die elektrische Ladung und  $\vec{v}$  ihre Geschwindigkeit, so gilt für die Lorentzkraft  $FL.$ 

$$
\vec{F}_L = Q \cdot \left(\vec{v} \times \vec{B}\right) \tag{3.25}
$$

Bei gegebener Stromdichte J~ gilt entsprechend:

$$
\vec{f}_v = \vec{J} \times \vec{B} \tag{3.26}
$$

 $f_v$  ist die volumenbezogene Kraftdichte. Mit diesem Ansatz läßt sich die lokale Kraftverteilung in einem Volumen bestimmen.

Die Voraussetzung für die Berechnung ist also die Kenntniss der Strom- und Induktionsverteilung in dem betrachteten Volumen. Die erforderlichen Feldgrößen  $\vec{J}$  und  $\vec{B}$  werden mit Hilfe der gerechneten Vektorpotentiale aus der numerischen Feldberechnung abgeleitet. Aus der Definition des Vektorpotentials und den Maxwell'schen Gleichungen ergibt sich:

$$
F_L = \iiint\limits_V \left( \left( \operatorname{rot} \frac{1}{\mu} \operatorname{rot} \vec{A} \right) \times \operatorname{rot} \vec{A} \right) \, \mathrm{d}V \tag{3.27}
$$

#### 3.3.2 Die Ersatzladungs- bzw. Ersatzstrommethode

Das Prinzip der Ersatzströme/-ladungen ist für die Kraftberechnung in magnetischen Materialien sehr gut geeignet. Hier wird die physikalische Wirkung der Magnetisierung durch equivalente Ströme ersetzt. Es gilt:

$$
\vec{J'} = \text{rot}\vec{M} \tag{3.28}
$$

J~<sup>0</sup> ist die Magnetisierungsstromdichte und M~ ist der Magnetisierungsvektor. Im weiteren Berechnungsverlauf wird dann mit dem Ersatzstrom und den entsprechenden Kraftwirkungen gerechnet.

Die Methode ist für die Kraftberechnung bei der EMU weniger geeignet, weil die in der

Anordnung eingesetzten Werkstoffe keine ausgeprägten magnetischen Eigenschaften besitzen.

### 3.3.3 Methode der virtuellen Arbeit

Die Methode der virtuellen Arbeit basiert auf der Energiebilanz des elektromagnetischen Systems:

$$
\sum u_i i_i \mathrm{d}t = \mathrm{d}W_{mech} + \mathrm{d}W_{mag} + P_v \tag{3.29}
$$

$$
\vec{F} = \frac{\mathrm{d}W_{mech}}{\mathrm{d}\vec{l}}\tag{3.30}
$$

Löst man die Gl. 3.29 unter Vernachlässigung der Verluste  $P_v$  nach  $W_{mech}$  auf und setzt die Lösung in die Gr. 3.30 ein, betragt die resultierende Kraft  $F_{\pm}$ .

$$
\vec{F} = \frac{\sum u_i i_i \mathrm{d}t - \mathrm{d}W_{mag}}{\mathrm{d}\vec{l}} = \sum i_i \frac{\mathrm{d}\psi_i}{\mathrm{d}\vec{l}} - \frac{\mathrm{d}W_{mag}}{\mathrm{d}\vec{l}} \tag{3.31}
$$

Die Anwendung dieser Methode der Kraftberechnung setzt die Kenntnis von Strömen und Flüssen in der Anordnung voraus und ist für diskrete Strom- und nicht für Wirbelstromgebiete geeignet.

### 3.3.4 Maxwell'scher Spannungstensor

Die Berechnung der Kraft auf ein Volumen kann mittels einer resultierenden Kraft, die auf die Oberäche dieses Volumens wirkt, erfolgen. Dieser Ansatz der Kraftberechnung erfolgt mit Hilfe des Maxwell'schen Spannungstensors. Dabei wird die Tatsache ausgenutzt, dass die Feldverteilung innerhalb einer geschlossene Oberäche in Luft unverändert verbleibt, wenn die externe Quelle durch Ströme und Pole an der Oberäche entfernt und ersetzt wird. Die Kraft auf das Volumen kann dann durch Integration der Kraftdichte über die Randfläche, die dieses Volume einschließt, bestimmt werden:

$$
\vec{F} = \oint_A \vec{T} d\vec{A}
$$
\n
$$
\vec{T} = \Phi \cdot \vec{n}
$$
\n
$$
\Phi = \vec{H}|\vec{B} - \frac{1}{2}\vec{B}\vec{H} \cdot \vec{E}
$$
\n(3.32)

Hier ist  $\vec{n}$  der Flächennormalenvektor und  $\vec{E}$  der Einheitstensor.

Für die Berechnung der elektromagnetischen Kräfte bei der EMU eignen sich die Lorentzkraft Methode und die Maxwell Methode besonders.

Bei der Entscheidung, welche der beiden ausgewählten Methoden angewandt wird, spielt neben der erzielten numerischen Genauigkeit auch die programmiertechnische Umsetzung eine wichtige Rolle. Die Berechnung der Knotenkraft mittels Maxwell'schen Spannungstensors erweist sich hier als deutlich einfacher und weniger aufwändig als die Berechnung über die Lorentzkraft.

#### 3.3.5 Abschätzung des wirksamen Druckes

Ausgehend vom Maxwell'schen Spannungstensor kann ein analytischer Ausdruck hergeleitet werden, der es erlaubt, lediglich aus der Kenntnis des magnetischen Feldverlaufes den wirksamen magnetischen Druck p näherungsweise zu bestimmen [20]:

$$
p(t, r, z) = \frac{\mu}{2} H^2(t, r, z)
$$
\n(3.33)

Mit Hilfe dieser Gleichung ist es möglich, für einfache Anordnungen der EMU aus der Kenntnis der magnetischen Feldstärke  $\vec{H}$  die wirksamen Kräfte zu berechnen. Für beide Arten der Rohrumformung, Kompression und Expansion, existieren sowohl analytische als auch messtechnische Methoden der Bestimmung des magnetischen Feldverlaufs [18, 19, 38]. Mit der Gl. 3.34 lässt sich der zeitliche und der örtliche Verlauf des Magnetfeldes bei der Rohrexpansion bestimmen:

$$
H(z,t) = \frac{N \cdot I(t)}{l_z} \cdot \left(1 + \frac{\tilde{r}_{i,R}^2 - \tilde{r}_{a,S}^2}{\tilde{r}_{i,S}^2}\right)^{-1} \cdot \frac{1}{\pi} \left(\arctan\frac{z + \frac{l_z}{2}}{\tilde{a}} - \arctan\frac{z - \frac{l_z}{2}}{\tilde{a}}\right)
$$
(3.34)

N ist die Spulenwindungszahl,  $l_z$  ist die Spulenlänge,  $I(t)$  ist der Entladestrom,  $\tilde{a}$  ist der Abstand a zwischen der Spule und dem Rohr unter der Berücksichtigung der frequenzabhängigen Eindringtiefe im Material,  $\tilde{r}_{i,S}$  und  $\tilde{r}_{a,S}$  sind der Innen- und Aussenradius der Spule,  $\tilde{r}_{i,R}$  ist der Innenradius des Rohrs. Die Radien sind ebenfalls um die entsprechende Eindringtiefe korrigiert worden.

Bei der Bestimmung des wirksamen Druckes p werden in diesem Fall die magnetische Feldstärke im Spalt zwischen der Werkzeugspule und dem Rohr  $H_{vor}$  und die magnetische Feldstärke an der Rohraussenseite  $H_{aus}$  benötigt (Gl. 3.35).

$$
p(t, r, z) = \frac{\mu}{2} \left( H_{vor}^2(t, r, z) - H_{aus}^2(t, r, z) \right)
$$
\n(3.35)

## Erweiterung der Methode der Finiten-Differenzen auf  $\overline{\mathcal{A}}$ Fälle mit großen Verschiebungen

Die Finiten-Differenzen-Methode wurde am Lehrstuhl für Elektrische Antriebe und Mechatronik in den letzten zwei Jahrzehnten intensiv angewandt, weiterentwickelt und mit anderen Verfahren verglichen und veriziert. Die Möglichkeiten des dazu entwickelten Softwarepakets FELMEC (Finite-Differenzen-Zeitschritt-Rechnung mit Elektro-Mechanischer Kopplung) wurden in einer Reihe von Arbeiten laufend erweitert und ergänzt. Durch zahlreiche Vergleiche der Rechenergebnisse mit Messungen wurde ein verlässliches Berechnungswerkzeug geschaffen (z. B. [51, 52, 53]). Es zeichnet sich durch folgende Eigenschaften aus:

- Berechnung rotierender Maschinen verschiedener Art
- Berücksichtigung von Wirbelströmen in Eisen und in Dämpferstäben
- freie Rotordrehung
- Nachbildung des Rotors als Mehr-Massen-Schwinger
- Anbindung beliebiger elektrischer Netzwerke

Trotz des Schwerpunktes auf die Maschinenberechnung wurde das Programm auch bei anderen Aufgabenstellungen (z.B. Berechnung eines Induktionsofens) erfolgreich eingesetzt.

Daher bot es sich an, dieses bestehende Programm zu nutzen und entsprechend den Anforderungen der EMU-Berechnung weiter zu entwickeln. In den folgenden beiden Kapiteln werden die im Rahmen dieser Arbeit durchgeführten Erweiterungen an FELMEC vorgestellt. Das Kapitel 4.1 befasst sich mit den Gleichungen zur Modellierung und Berechnung des Umformvorganges in einem r-z-Koordinatensystem. Im Kapitel 4.2 wird das Verfahren zur Berücksichtigung von Geometrieänderungen vorgestellt.

# 4.1 Finite-Differenzen-Gleichungen für die elektromagnetische Blechumformung

### 4.1.1 Ortsdiskretisierung

Da eine Anordnung zur Blechumformung einen axialsymmetrischen Aufbau besitzt, kann die Berechnung im Zweidimensionalen erfolgen. Die Diskretisierung geschieht anhand eines

orthogonalen Gitters aus Linien  $r=$ const. und  $z=$ const in Zylinderkoordinaten. Im Bild 4.1 ist ein Ausschnitt aus einem solchen zweidimensionalen Netz dargestellt.

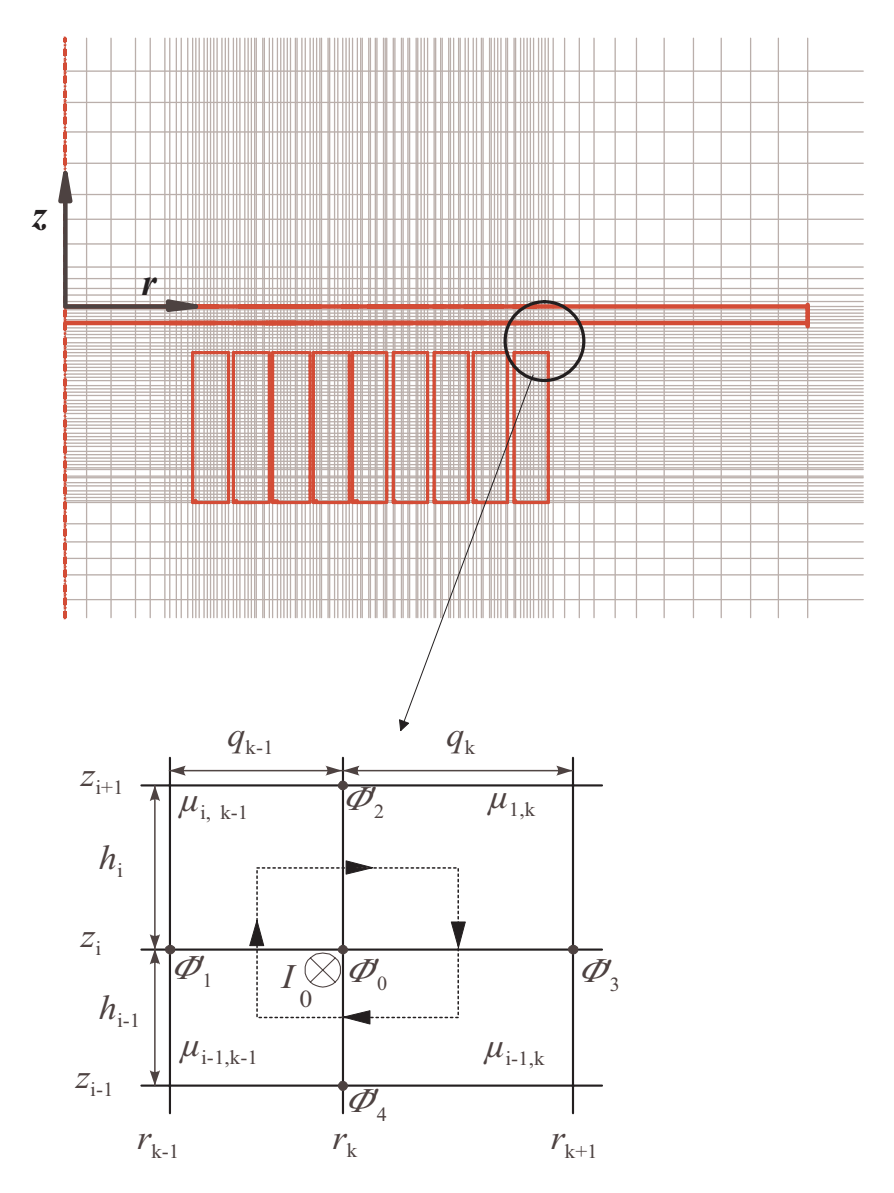

Abbildung 4.1: Ausschnitt aus orthogonalem FD-Gitter

Die Stromdichte und das Vektorpotential (Gl. 4.1) besitzen dann nur eine Komponente in Umfangsrichtung, die von den Koordinaten r und z abhängig ist:

$$
\vec{J} = J_{\varphi}(r, z) \cdot \vec{e}_{\varphi}
$$
\n
$$
\vec{A} = A_{\varphi}(r, z) \cdot \vec{e}_{\varphi}
$$
\n(4.1)

Das magnetische Feld wird über das modizierte Vektorpotential entsprechend der Gleichung 4.2 beschrieben:

$$
\Phi' = r \cdot A_{\varphi} \tag{4.2}
$$

Der Wert  $2\pi + \Psi$  (r,  $z$ ) in einem Punkt  $P$  (r,  $z$ ) ist dabei gleich dem magnetischen Fluss durch eine kreisförmige konzentrische Schleife, die senkrecht auf der z-Achse liegt und durch den gegebenen Punkt verläuft.

Um eine Beziehung zwischen den Werten des modizierten Vektorpotentials der jeweils benachbarten Gitterknoten zu erhalten, wird für jeden Knoten das Durchutungsgesetz ausgewertet. Dies ist beispielsweise im Bild 4.1 für den Knoten <sup>0</sup> gezeigt. Dabei werden die Differentialquotienten durch Differenzenquotienten ersetzt. Als Ergebnis erhält man eine Linearkombination der beteiligten modizierten Vektorpotentiale:

$$
-\sum_{l=1}^{4} \alpha_l \cdot \Phi'_l + \Phi'_0 \cdot \sum_{l=1}^{4} \alpha_l - I_0 = 0 \qquad (4.3)
$$

Dabei ist  $I_0$  der gesamte Knotenstrom (Durchflutung). Die Koeffizienten  $\alpha_{1-4}$  lauten:

$$
\alpha_{1} = \frac{1}{2q_{k} \left(r_{k} + \frac{q_{k}}{2}\right)} \cdot \left(\frac{h_{i}}{\mu_{i,k}} + \frac{h_{i-1}}{\mu_{i-1,k}}\right)
$$
\n
$$
\alpha_{2} = \frac{1}{h_{i}} \cdot \left[\frac{1}{\mu_{i,k}} \ln\left(1 + \frac{q_{k}}{2r_{k}}\right) - \frac{1}{\mu_{i,k-1}} \ln\left(1 - \frac{q_{k-1}}{2r_{k}}\right)\right]
$$
\n
$$
\alpha_{3} = \frac{1}{2q_{k-1} \left(r_{k-1} + \frac{q_{k-1}}{2}\right)} \cdot \left(\frac{h_{i}}{\mu_{i,k-1}} + \frac{h_{i-1}}{\mu_{i-1,k-1}}\right)
$$
\n
$$
\alpha_{4} = \frac{1}{h_{i-1}} \cdot \left[\frac{1}{\mu_{i-1,k}} \ln\left(1 + \frac{q_{k}}{2r_{k}}\right) - \frac{1}{\mu_{i-1,k-1}} \ln\left(1 - \frac{q_{k-1}}{2r_{k}}\right)\right]
$$
\n(4.4)

Mit Hilfe der Gleichung 4.3 lassen sich dann die Differenzengleichungen für das FD-Modell ableiten. Das Berechnungsgebiet kann dabei wie folgt unterteilt werden:

- Stromfreies Gebiet (Luftumgebung)
- Stromführendes Gebiet (einfacher Stromleiter)
- Wirbelstrom behaftetes Gebiet (Werkstück) und
- Wirbelstrom und stromführendes Gebiet (Werkzeugspule)
Im folgenden Abschnitt werden für die oben aufgeführten Gebiete die entsprechenden Feldgleichungen aufgestellt. In allen Gebieten werden lineare isotrope Materialeigenschaften angenommen.

### 1. Feldgleichung im stromfreien Gebiet

Bei der Luftumgebung handelt es sich um ein stromfreies und nicht leitendes Gebiet mit  $\gamma = 0$ . In diesem Fall ist  $I_0 = 0$  und es gilt:

$$
\oint \frac{1}{\mu} \operatorname{rot} \frac{\Phi'}{r} \mathrm{d}\vec{l} = 0 \tag{4.5}
$$

Die Differenzengleichung für den zentralen Knoten 0 in diesem Gebiet lautet:

$$
-\sum_{l=1}^{4} \alpha_l \cdot \Phi'_l + \Phi'_0 \cdot \sum_{l=1}^{4} \alpha_l = 0 \tag{4.6}
$$

# 2. Feldgleichung in Gebieten mit eingeprägten Strömen und ohne Wirbelströme

Diese Feldgleichung wird für einen einfachen Stromleiter bzw. eine Spule mit mehreren Windungen aufgestellt. Abhängig davon, ob die Spannung oder der Strom an den Aussenklemmen des Leiters vorgegeben wird, ergeben sich zwei Arten von Gleichungen.

Für den Fall, dass der Strom eingeprägt wird, ergibt sich der gesamte Windungsstrom  $i_{wind}$  aus dem Produkt  $N_{wind} \cdot i$ . Der Strom ist gleichmäßig über die gegebene Windungsquerschnittsfläche  $a_{wind}$  verteilt.  $N_{wind}$  ist die gesamte Windungszahl der Spule und  $i$  ist der speisende Strom (siehe Bild 4.2).

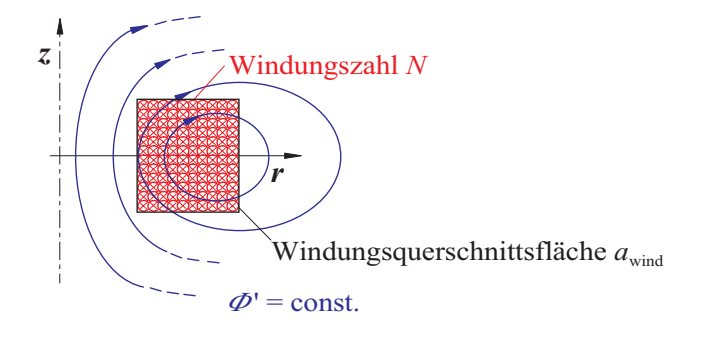

Abbildung 4.2: Windungsquerschnittsäche

In der Aufstellung der Feldgleichung spielt ausserdem die Knotenlage in dem Leiter eine wichtige Rolle. Befindet sich der Knoten 0 vollständig in einem Windungsgebiet, so beträgt der Wert des Knotenstromes  $I_0$ :

$$
I_0 = J \cdot a_0 = \frac{N_{wind} \cdot i}{a_{wind}} \cdot \frac{1}{4} \sum_{\Delta i = -1}^{0} \sum_{\Delta k = -1}^{0} h_{i + \Delta i} \cdot q_{k + \Delta k}
$$
(4.7)

Liegt der Knoten am Rand der Windungsquerschnittsfläche  $a_0$ , dann wird die Summe in der Gl. 4.7 nur aus den Flächenanteilen gebildet, die im Windungsgebiet liegen. Wenn der betrachtete Knoten <sup>0</sup> an der Grenze von Windungsquerschnitts ächen unterschiedlicher Leiter liegt, dann zerfällt die Gl. 4.7 für den Knotenstrom  $I_0$  in mehrere Teilsummen:

$$
I_0 = \sum_{w=1}^{2} J_w \cdot a_{0,w} = \sum_{w=1}^{2} \frac{N_{wind,w} \cdot i_w}{a_{wind,w}} \cdot \frac{1}{4} h_{i-2+w} (q_{k-1} + q_k)
$$
  
=  $F_{N,0,w=1} \cdot i_{w=1} + F_{N,0,w=2} \cdot i_{w=2}$  (4.8)

Ist die Spannung uw an den Anschlussklemmen des Leiters vorgegeben, erfolgt die Diskretisierung unter Anwendung des Induktionsgesetzes (Gl. 4.9) und Berücksichtigung des ohmschen-induktiven Anteils in dem Spannungskreis.

$$
u_{ind} = \oint_{\partial a} \vec{E} \, d\vec{l}
$$
  
= 
$$
- \iint_{a} \frac{\partial \vec{B}}{\partial t} d\vec{a} + \oint_{\partial a} (\vec{v} \times \vec{B}) \, d\vec{l}
$$
  

$$
u_{ind} = R_w \cdot i_w - u_w
$$
 (4.9)

In einem ruhenden Leiter entfällt der Bewegungsanteil. Die Spannungsgleichung lautet dann:

$$
u_w = R_w \cdot i_w + \frac{d}{dt} \Psi_w
$$
  
=  $R_w \cdot i_w + \frac{d}{dt} \left( L_{\sigma,w} i_w + N_{wind,w} \cdot \frac{2\pi}{a_{wind,w}} \iint_{wind,w} \Phi' dr dz \right)$  (4.10)

Der verkettete Fluss  $\Psi_w$  ist gegeben als Mittelwert des Flusses  $\Phi'$ , der durch die Windungsquerschnittsfläche fließt.

$$
\Psi_w = \iint\limits_a \vec{B} \, \mathrm{d}\vec{a} \tag{4.11}
$$

Der auftretende Streufluss  $L_{\sigma,w}$  wird bei der Diskretisierung ebenfalls erfasst.

Durch die räumliche Diskretisierung wird das Flächenintegral (Gl. 4.10) in die Summengleichung (Gl. 4.12) überführt:

$$
u_w = R_w \cdot i_w + \frac{\mathrm{d}}{\mathrm{d}t} \left( L_{\sigma,w} i_w + 2\pi \sum_{j(wind,w)} F_{N,j,w} \Phi'_j \right) \tag{4.12}
$$

3. Feldgleichungen in massiv leitenden Gebieten und Wirbelstromgebieten Ausgehend von Gl. 4.9 lassen sich ebenfalls die Feldgleichungen in massiv leitenden Gebieten räumlich diskretisieren.

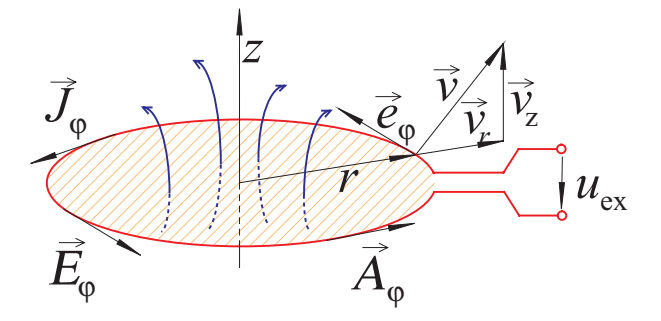

Abbildung 4.3: Induktionsschleife

Die Stromdichte  $\vec{J}$  hat in massiven leitenden Gebieten eine inhomogene Verteilung. Dies ist unabhängig davon, ob es sich um ein reines Wirbelstromgebiet oder um einen Leiter mit von aussen eingeprägter Spannung oder eingeprägtem Strom handelt. Im Allgemeinen kann die Stromdichteverteilung als Summe der zeitlichen Änderung des vektorpotentials  $\frac{\partial}{\partial t} = E_i$  und des Gradienten des skalaren Potentials  $E_{ex}$  der externen Spannungsquelle ausgedrückt werden (Gl. 4.13).

Im Falle eines kurzgeschlossenen Wirbelstromgebietes entfällt der  $E_{ex}$  Anteil. Bei einem von Aussen mit Spannung versorgten massiven Leiter muss die Potentialdierenz in Umfangsrichtung berücksichtigt werden, indem die Spannung  $u_{ex}$  durch die Umfangslänge  $2\pi r$  dividiert wird. Ist der Leiter gleichzeitig ein Wirbelstromgebiet, wird die induzierte Feldstärke  $E_i$  berücksichtigt.

Die resultierende Stromdichte in dem massiven Leiter beträgt somit:

$$
J_{\phi} = \gamma \cdot (E_{ex} + E_i) = \frac{\gamma}{r} \cdot \left(\frac{u_{ex}}{2\pi} - \frac{d}{dt}\Phi'\right)
$$
(4.13)

In Gleichung 4.13 wird eine zeitliche Änderung von  $\Phi'$  nur in dem Knoten 0 angenommen. In dem benachbarten Knoten wird  $\Phi'$  als konstant angenommen. Setzt man Gl. 4.13 in die Gl. 4.3 unter diesen Annahmen ein, so ergibt sich:

$$
-\sum_{l=1}^{4} \alpha_l \cdot \Phi'_l + \Phi'_0 \cdot \sum_{l=1}^{4} \alpha_l - \iint\limits_{a_0} \frac{\gamma}{r} \cdot \left(\frac{u_{ex}}{2\pi} - \frac{\mathrm{d}}{\mathrm{d}t} \Phi'_0 \mathrm{d}r \mathrm{d}z\right) = 0 \tag{4.14}
$$

Die Flächenintegration über  $a_0$  ergibt nach einigen Umformungen schließlich für den Knoten den Flächenleitwert  $F_{\gamma,0}$ , der wie folgt berechnet wird:

$$
F_{\gamma,0} = \sum_{\Delta k=0}^{1} \left[ (-1)^{\Delta k} \ln \left( 1 + (-1)^{\Delta k} \frac{q_{k-\Delta k}}{2r_k} \right) \cdot \sum_{\Delta i=0}^{1} \frac{\gamma_{i-\Delta i,k-\Delta k} \cdot h_{i-\Delta i}}{2} \right] \tag{4.15}
$$

Ist der gesamte Strom  $i_m$  durch den massiven Leiter von Interesse (z. B. von aussen eingeprägter zeitlicher Stromverlauf oder Ankoppelung an eine externes elektrisches Netzwerke aus konzentrierten Elementen), erhält man eine weitere Diskretisierungsgleichung für den Integrationsbereich in der Stromdichtegleichung (Gl. 4.13) über die Leiterquerschnittsäche:

$$
i_m = \iint\limits_{wind,m} \frac{\gamma}{r} \cdot \left(\frac{u_{ex}}{2\pi} - \frac{d}{dt}\Phi'\right) dr dz
$$
 (4.16)

Die räumliche Diskretisierung dieses Terms ergibt:

$$
i_m = \sum_{j,(wind,m)} F_{\gamma,j} \cdot \frac{\gamma}{r} \cdot \left(\frac{u_{ex}}{2\pi} - \frac{d}{dt} \Phi'\right) =
$$
  
= 
$$
\frac{u_{ex}}{2\pi} \sum_{j,(wind,m)} F_{\gamma,j} - \sum_{j,(wind,m)} F_{\gamma,j} \frac{d}{dt} \Phi'
$$
 (4.17)

### 4.1.2 Zeitdiskretisierung

Die Zeitdiskretisierung der Gleichungen erfolgt nach der  $\theta$ -Methode, wie sie im Kapitel 3.1.2 vorgestellt wurde. Es wird folgende Schreibweise für Funktionswerte zu diskreten Zeitpunkten verwendet (z. B. für den Strom):

$$
i_j(t_1 + h) = i_j|_{t+h}, \qquad i_j(t_1) = i_j|_{t}
$$
\n(4.18)

Von der zeitlichen Diskretisierung sind das Luftgebiet sowie die Gebiete, in dem eine konstante Stromdichteverteilung vorgegeben ist, nicht direkt betroffen. Die zeitlich diskretisierten Feldgleichungen für stromführende Gebiete und Wirbelstromgebiete lauten dann:

1. Zeitliche Diskretisierung der Feldgleichung in Gebieten mit eingeprägten Strömen und ohne Wirbelströme

$$
-\sum_{j(wind,w)} F_{N,j,w} \cdot \Phi'_{j}|_{t+h} + \frac{1-\theta}{2\pi}h \cdot u_{w}|_{t+h} - \frac{L_{\sigma,w} + (1-\theta)hR_{w}}{2\pi} \cdot i_{w}|_{t+h} =
$$
  
= 
$$
-\sum_{j(wind,w)} F_{N,j,w} \cdot \Phi'_{j}|_{t} + \frac{\theta}{2\pi}h \cdot u_{w}|_{t} - \frac{L_{\sigma,w} - \theta hR_{w}}{2\pi} \cdot i_{w}|_{t}
$$
(4.19)

2. Zeitliche Diskretisierung der Feldgleichung in massiven Leiter; Spannungsgleichung

$$
-\sum_{l=1}^{4} \alpha_{l} \cdot \Phi_{l|_{t+h}}^{\prime} + \left(\frac{F_{\gamma,0}}{(1-\theta)h} + \sum_{l=1}^{4} \alpha_{l}\right) \cdot \Phi_{0|_{t+h}}^{\prime} - \frac{F_{\gamma,0}}{2\pi} \cdot u_{ex|_{t+h}} =
$$
  

$$
=\frac{\theta}{1-\theta} \sum_{l=1}^{4} \alpha_{l} \cdot \Phi_{l|_{t}}^{\prime} + \left(\frac{F_{\gamma,0}}{(1-\theta)h} + \frac{\theta}{1-\theta} \sum_{l=1}^{4} \alpha_{l}\right) \cdot \Phi_{0|_{t}}^{\prime} + \frac{\theta}{1-\theta} \cdot \frac{F_{\gamma,0}}{2\pi} \cdot u_{ex|_{t}} \tag{4.20}
$$

3. Zeitliche Diskretisierung der Feldgleichung in massiven Leiter; Stromglei-

$$
-\sum_{j(wind,m)} F_{\gamma,j} \cdot \Phi'_{j}|_{t+h} + (1-\theta)h \cdot \frac{G'_{wind,m}}{2\pi} \cdot u_{ex}|_{t+h} - (1-\theta)h \cdot i_m|_{t+h} =
$$
  
= 
$$
-\sum_{j(wind,m)} F_{\gamma,j} \cdot \Phi'_{j}|_{t} - \theta h \cdot \frac{G'_{wind,m}}{2\pi} \cdot u_{ex}|_{t} + \theta h \cdot i_m|_{t}
$$
(4.21)

## 4.1.3 Mathematische Modellierung einer spiralförmigen Werkzeugspule

Das Bild 4.4 zeigt eine reale Werkzeugspule.

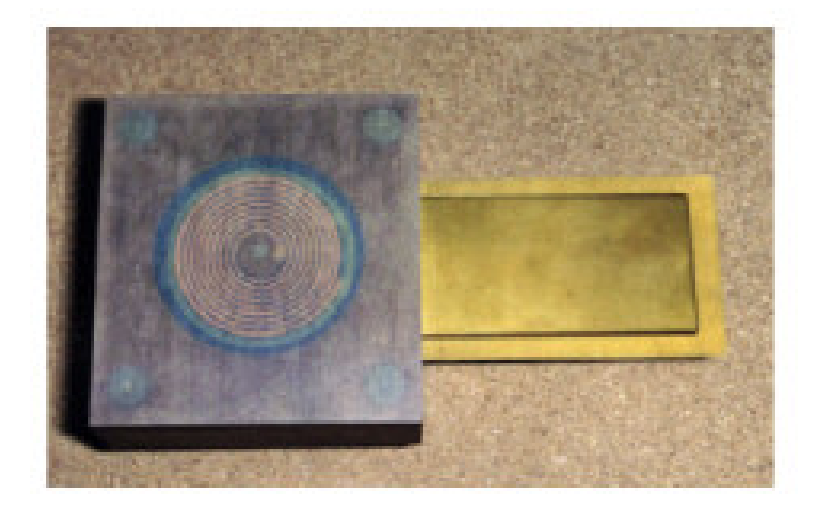

Abbildung 4.4: Bild einer realen Werkzeugspule

Unter Berücksichtigung der vorhandenen Zylindersymmetrie der Anordnung ist es für die Berechnung des Werkstückes ausreichend, nur einen Querschnitt in der r-z-Ebene zu diskretisieren. Die Werkzeugspule ist nicht echt zylindersymmetrisch, sondern sie besitzt eine spiralförmige Leiteranordnung (siehe Bild 4.5).

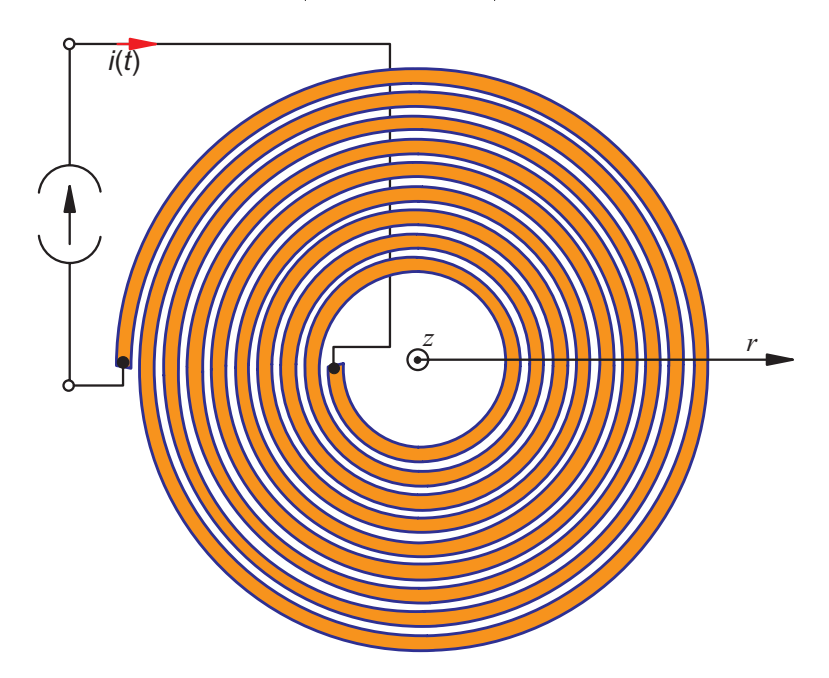

Abbildung 4.5: Realer Aufbau der Werkzeugspule: spiralförmiger Leiteraufbau

Daher muss eine Näherung gefunden werden, damit die Spule im zweidimensionalen Schnitt möglichst korrekt erfasst werden kann. Dies wird durch folgende Vorgehensweise umgesetzt:

Jede Spulenwindung wird als ein konzentrischer offener Ringleiter betrachtet. Alle Ringe sind dementsprechend voneinander isoliert. Die Querschnittsäche eines Ringes entspricht dem tatsächlichen Windungsquerschnitt (s. Bild 4.6).

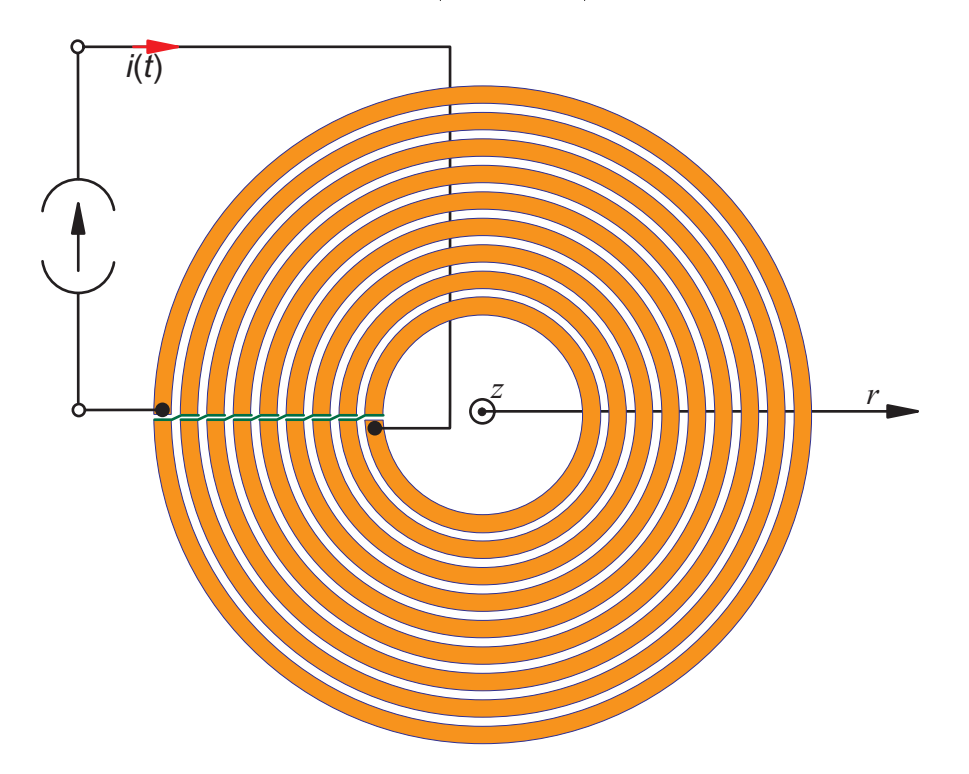

Abbildung 4.6: Idealisierung der Werkzeugspule: verbundene Ringleiter

Die Symmetrieebene für die örtliche Diskretisierung schneidet die Ringe bei  $\varphi = 0$ . Bei der Spulenmodellierung muss nun die serielle Schaltung der einzelnen Windungen sowie der Potentialabfall in Umfangsrichtung berücksichtigt werden. Dazu wird das Potential am Ende eines Ringes (bei  $\varphi = 2\pi$ ) dem Potential am Anfang der darauf folgenden größeren Ringes (bei  $\varphi = 0$ ) gleichgesetzt. Eine Ausnahme stellt der erste innere Ring dar (siehe Bild 4.7).

In der Schnittebene  $T_k$  wird der k-te Ring bei  $\varphi = 0$  auf das Potential von  $U_k$  gelegt. Jeder Ring besitzt entsprechend zwei Schnittebenen  $T_k$  am Anfang und  $T_{k+1}$  am Ende.

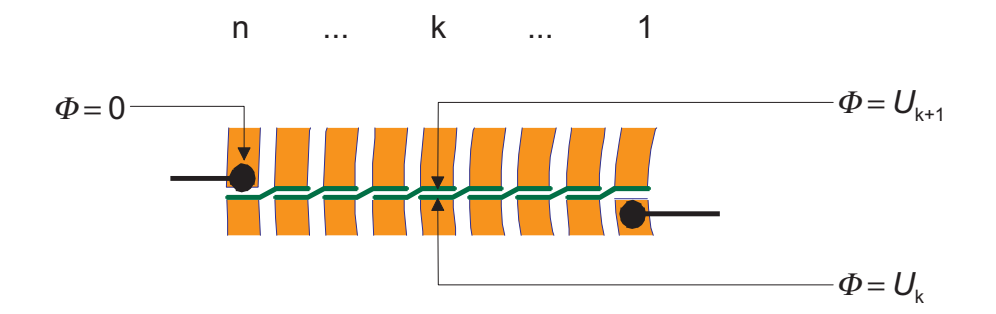

Abbildung 4.7: Modellierung der seriellen Schaltung einzelner Windungen

Nun gilt für  $\Phi = \Phi(r, \varphi, z)$  mit  $k = 1 ... n$  die Laplace-Gleichung:

$$
\Delta \Phi = 0 \qquad \text{in} \qquad T_k \tag{4.22}
$$

Für das Potential in den Schnittebenen gilt:

$$
\Phi = U_k \qquad \text{bei} \qquad \varphi = 0 \text{ entsprechend Schnittebene } T_k
$$
\n
$$
\Phi = U_{k+1} \qquad \text{bei} \qquad \varphi = 2\pi \text{ entsprechend Schnittebene } T_{k+1}
$$
\n(4.23)

Folglich besitzt  $\Phi$  an beliebiger Stelle  $\varphi$  entlang eines Ringes die Form:

$$
\Phi = U_k + \delta U_k \frac{\varphi}{2\pi} \tag{4.24}
$$

mit

$$
\delta U_k = U_{k+1} - U_k \tag{4.25}
$$

bei Annahme eines linearen Potentialabfalles bzw. konstanten Widerstandes entlang des Umfanges. Domit ist das elektrische Feld  $E_{\parallel}$ als negativer Gradient des Fotential  $\Psi_{\parallel}$ bestimmt zu:

$$
-\vec{E} = \text{grad}\Phi = \frac{\delta U_k}{2\pi r} \vec{e}_{\varphi} \tag{4.26}
$$

Der durchschnittliche (von außen eingeprägte) Gesamtstrom durch einen beliebigen Querschnitt $C_k$ des  $k$ -ten Ringes ergibt sich dann zu:

$$
I = -\gamma \iint_{C_k} \left( \frac{\partial \vec{A}}{\partial t} + \text{grad}\Phi \right) d\vec{A} = -\gamma \iint_{C_k} \left( \frac{\partial \vec{A}}{\partial t} + \frac{\delta U_k}{2\pi r} \vec{e}_{\varphi} \right) d\vec{A}
$$
(4.27)

Aus Gl. 4.27 kann $\delta U_k$  bestimmt werden:

$$
\delta U_k \cdot \iint_{C_k} \frac{1}{2\pi r} \vec{e}_{\varphi} \, d\vec{A} = -\frac{I}{\gamma} - \iint_{C_k} \frac{\partial \vec{A}}{\partial t} \, d\vec{A} \tag{4.28}
$$

Die Auswertung des Integrals auf der linken Seite führt somit zu:

$$
\delta U_k = -2\pi \left( h \ln \frac{b_k}{a_k} \right)^{-1} \left( \frac{I}{\gamma} + \iint_{C_k} \frac{\partial \vec{A}}{\partial t} \mathrm{d}\vec{A} \right) \tag{4.29}
$$

für eine Spule mit rechteckigem Querschnitt. Dabei ist h die Höhe (= Größe in z-Richtung),  $\boldsymbol{a}_k$ der innere und $\boldsymbol{b}_k$ der äußere Durchmesser der  $k$ -ten Windung. Somit erhält man:

$$
\operatorname{rot}\left(\frac{1}{\mu}\operatorname{rot}\vec{A}\right) + \gamma \frac{\partial \vec{A}}{\partial t} = \left(r \cdot h \ln \frac{b_k}{a_k}\right)^{-1} \left(\frac{I}{\gamma} + \iint_{C_k} \frac{\partial \vec{A}}{\partial t} \mathrm{d}\vec{A}\right)
$$
(4.30)

### $4.2$ 4.2 Berücksichtigung der Geometrieänderung bei der Methode der Finiten-Differenzen

Das bestehende FDZS-Programmsystem FELMEC berücksichtigt bisher nur eine Starrkörperbewegung. Die raumfeste und die rotierende Geometrie erhalten getrennte Netze, die nach jedem Zeitschritt mit einem neuen Koppelnetz im Luftspalt verbunden werden. Wie bereits erwähnt, ist es aber bei der Berechnung der EMU notwendig, die zeitliche Deformation des Werkstückes zu berücksichtigen. In der elektrodynamischen Berechnung müssen zudem neben dem Werkstück auch das Werkzeug und die Luftumgebung modelliert werden. Dies ist in der strukturmechanischen Berechnung nicht der Fall.

Die Werkstückbewegung und -verformung verursachen eine große räumliche Verschiebung der Knoten, die durch eine reine Elementverschiebung bzw. -adaption nicht berücksichtigt werden kann. Eine gesamte Neuvernetzung ist jedoch nicht notwendig, denn die Knotenverschiebung findet in einem begrenzten räumlichen Bereich, d.h. nur im Bereich des Werkstückes, statt. Daher wird mit zwei voneinander getrennten Netzen, einem Grundnetz und einem Werkstücknetz gearbeitet, die miteinander gekoppelt werden. Das orthogonale Grundnetz beinhaltet die Werkzeugspule und die umgebende Luft. Das variable Aufbzw. Einsatznetz enthält das Werkstück. Es gilt also, die beiden Netze miteinander zu verbinden. Dabei sind zwei Methode denkbar, wie die Verbindung realisiert werden kann:

- Neuvernetzung durch Anbindung des Aufsatznetzes in das Grundnetz mittels Interpolationsgleichung der Knotenwerte [22]
- Neuvernetzung durch Einflechtung des Einsatznetzes in das Grundnetz mittels Dreiecksvernetzung [23]

In den folgenden Abschnitten 4.2.1 und 4.2.2 werden beide Vernetzungsstrategie beschrieben.

# 4.2.1 Neuvernetzung durch Anbindung des Aufsatznetzes in das Grundnetz mittels Interpolation der Knotenwerte

Bei dieser Methode wird das freie Werkstücknetz auf das orthogonale Grundnetz aufgelegt. Durch Interpolationsgleichungen werden die Knotenwerte des Grundnetzes (Basisknoten) an das Werkstücknetz (Aufsatzknoten) angebunden. Umgekehrt werden die zugehörigen induzierten Knotendurchflutungen des Werkstücks anteilig auf die Knoten des GrundnetAuf dem Bild 4.8 sind ein Ausschnitt sowie eine vergrößerte Zelle aus einer solchen Netzkonfiguration dargestellt. Die gestrichelte Linie in der Vergrößerung zeigt, aus welchen Basisknoten der Aufsatzknotenwert interpoliert wird.

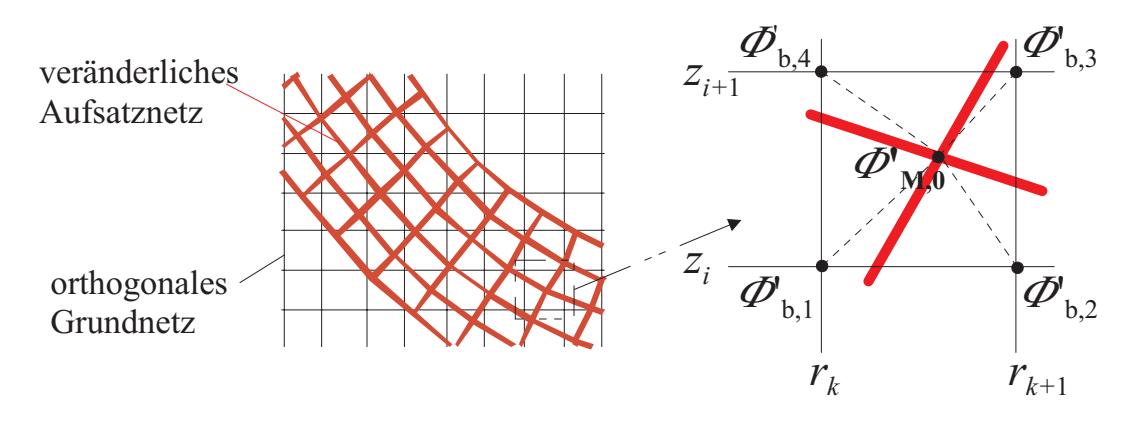

Abbildung 4.8: Ausschnitt aus der Netzkonfiguration

Die Knotenpotentialwerte  $\Phi_{b,n}$  des Grundnetzes sowie deren Position werden als bekannt vorausgesetzt. Die Position des Knotens des Aufsatznetzes wird ebenfalls als bekannt angenommen. Die modifizierten Potentialwerte  $\Phi'_{M,0}$  sind dort gesucht. Der bekannte Potentialwert in dem Knoten des Grundnetzes wird über einen quadratischen Funktionsansatz, der eine reine Funktion des Ortes ist, approximiert (Gl. 4.31):

$$
\Phi'(r,z) = a_0 + a_2 z + a_3 r^2 + a_4 r^2 z \tag{4.31}
$$

Der Fluss  $\Phi'_{M,0}$  in dem Knoten 0 wird dann über Gl. 4.32 bestimmt:

$$
\Phi'_{0,M} = \sum_{n=1}^{4} \beta_{0,n} \cdot \Phi'_{b,n} \tag{4.32}
$$

Die Interpolationskoeffizienten  $\beta$  hängen von der Position des Knotens M  $(r_{M,0}, z_{M,0})$  und der Position der Knotenwerte des Grundnetzes  $(r_{k..k+1}, z_{i..i+1})$  ab:

$$
\beta_{0,1} = \frac{(r_{k+1}^2 - r_{M,0}^2)(z_{i+1} - z_{M,0})}{(r_{k+1}^2 - r_k^2)(z_{i+1} - z_i)}
$$
\n
$$
\beta_{0,2} = \frac{(r_{M,0}^2 - r_k^2)(z_{i+1} - z_{M,0})}{(r_{k+1}^2 - r_k^2)(z_{i+1} - z_i)}
$$
\n
$$
\beta_{0,3} = \frac{(r_{M,0}^2 - r_k^2)(z_{M,0} - z_i)}{(r_{k+1}^2 - r_k^2)(z_{i+1} - z_i)}
$$
\n
$$
\beta_{0,4} = \frac{(r_{k+1}^2 - r_{M,0}^2)(z_{M,0} - z_i)}{(r_{k+1}^2 - r_k^2)(z_{i+1} - z_i)}
$$
\n(4.33)

Da das Aufsatznetz ein reines Wirbelstromgebiet ist, muss keine äußere Spannungsquelle berücksichtigt werden. Die induzierte Stromdichte hängt daher nur von der Flussänderung in dem Aufsatznetz ab.

Für jeden Knoten des Aufsatznetzes kann der Strom  $I_{M,0}$  über Integration der totalen zeitlichen Ableitung des Vektorpotentials bestimmt werden. Somit wird auch die Induktion durch die Bewegung erfasst. Das Vektorpotential innerhalb einer Zelle des Aufsatznetzes wird als räumlich konstant angenommen:

$$
i_{M,0} = \iint_{a_{M,0}} \frac{\gamma}{r} \cdot \frac{d}{dt} \Phi'_{M} dr dz
$$
  
\n
$$
\approx -\frac{d}{dt} \Phi'_{M,0} \iint_{a_{M,0}} \frac{\gamma}{r} dr dz
$$
  
\n
$$
= -\frac{\gamma}{r_{M,0}} \cdot a_{M,0} \cdot \frac{d}{dt} \Phi'_{M,0}
$$
  
\n
$$
= -\frac{\gamma}{r_{M,0}} \cdot a_{M,0} \cdot \frac{d}{dt} \sum_{n=1}^{4} \beta_{0,n} \cdot \Phi'_{b,n}
$$
\n(4.34)

Die Fläche  $a_{M,0}$  entspricht dabei der Fläche einer Zelle des Grundnetzes. Da jedoch zu Beginn einer Berechnung noch keine Verformung stattgefunden hat, sind zu diesem Zeitpunkt Grundnetz und Aufsatznetz identisch. Daher ist der Fehler bei hinreichend feiner Diskretisierung vernachlässigbar klein.

Die zeitliche Diskretisierung der Gl. 4.34 nach der  $\theta$ -Methode ergibt nun:

$$
-\sum_{n=1}^{4} \beta_{0,n}|_{t+h} \cdot \Phi'_{b,n}|_{t+h} - (1-\theta) h \cdot \frac{r_{M,0}|_{t+h}}{\gamma a_{M,0}|_{t+h}} \cdot i_{M,0}|_{t+h} =
$$
  

$$
= -\sum_{n=1}^{4} \beta_{0,n}|_{t} \cdot \Phi'_{b,n}|_{t} + \frac{\theta h r_{M,0}|_{t}}{\gamma a_{M,0}|_{t}} \cdot i_{M,0}|_{t}
$$
(4.35)

Diese Berechnungsmethode liefert brauchbare Ergbnisse bezüglich der Feldverläufe des magnetischen Feldes (s. Bild 4.9). Jedoch zeigen die Stromdichteverteilungen Unstimmigkeiten: Es bilden sich Wirbelströme in den werkstückangrenzenden Luftelementen, d.h. in nicht-leitenden Gebieten aus.

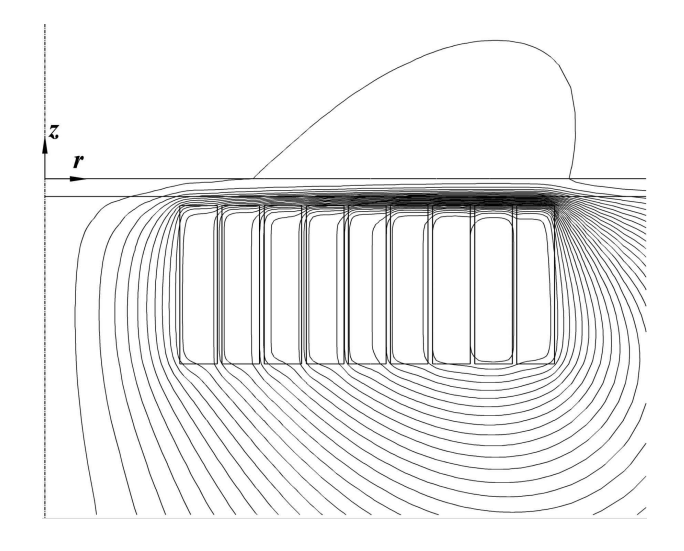

Abbildung 4.9: Beispiel für Feldverlauf bei Neuvernetzung mit Knoteninterpolation

# 4.2.2 Neuvernetzung durch Einechtung des Einsatznetzes in das Grundnetz mittels Dreiecksvernetzung

In dieser Vernetzungsstrategie wird das Werkstücknetz in das Grundnetz eingeflochten (Einsatznetz). Das Werkstückseinsatznetz wird um eine zusätzliche Elementschicht aus Luft erweitert, damit das Koppelnetz komplett im Luftbereich liegt. Dies erleichtert die Aufstellung der Feldgleichungen im Koppelbereich, da die Dreiecksdiskretisieurng nur für nichtleitendes Gebiet erfolgt. Die Knoten in diesem Bereich führen keine Ströme bzw. die Knotendurchflutung ist gleich Null. Ausserdem ist die Bildung des fiktiven Volumenelementes um den Knoten für die Auswertung des Maxwell'schen Spannungstensors dadurch besser zu handhaben.

Die Elemente aus dem Grundnetz, die sich mit den Elementen des Werkstückes ganz oder teilweise überlappen sowie die dazugehörigen Knoten werden für den betrachteten Zeitpunkt deaktiviert (siehe Bild 4.10).

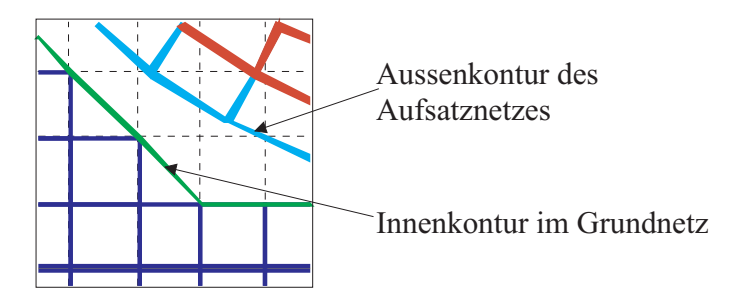

Abbildung 4.10: Konturverlauf nach der Deaktivierung der verdeckten Elemente im Grundnetz und Glättung

Ausserdem werden auch die Knoten und Elemente deaktiviert, die sich in einem vorgeschriebenen Abstand zur Werkstückkontur befinden. Die hieraus resultierende verbleibende Kontur des Grundnetzes ist streckenweise treppenförmig und wird durch Bildung der Diagonalen geglättet. Hierbei entsteht ein Dreiecksnetz. Die Knotenverteilung an den beiden so entstandenen Randkonturen kann beliebige Formen annehmen.

Die Auÿenkontur des Werkstücknetzes wird nun über Dreieckselemente mit der Innenkontur des aktiven Grundnetzes verbunden. Die Erzeugung der Dreiecke startet am unteren linken Rand der Konturen. Dreiecksformen, die nicht für die örtliche Diskretisierung geeignet sind (z. B. Dreiecke mit sehr kleinen Winkeln) werden durch Umstellung bzw. Drehung der Dreicksdiagonalen korrigiert (Bild 4.11).

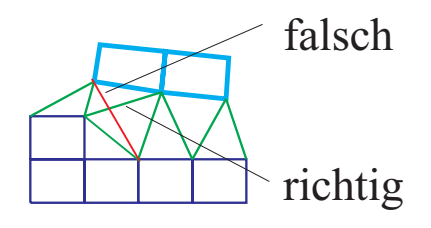

Abbildung 4.11: Beispiel für Dreiecksumstellung

Im Bild 4.12 ist ein Ausschnitt aus dem Netz nach der Koppelung dargestellt.

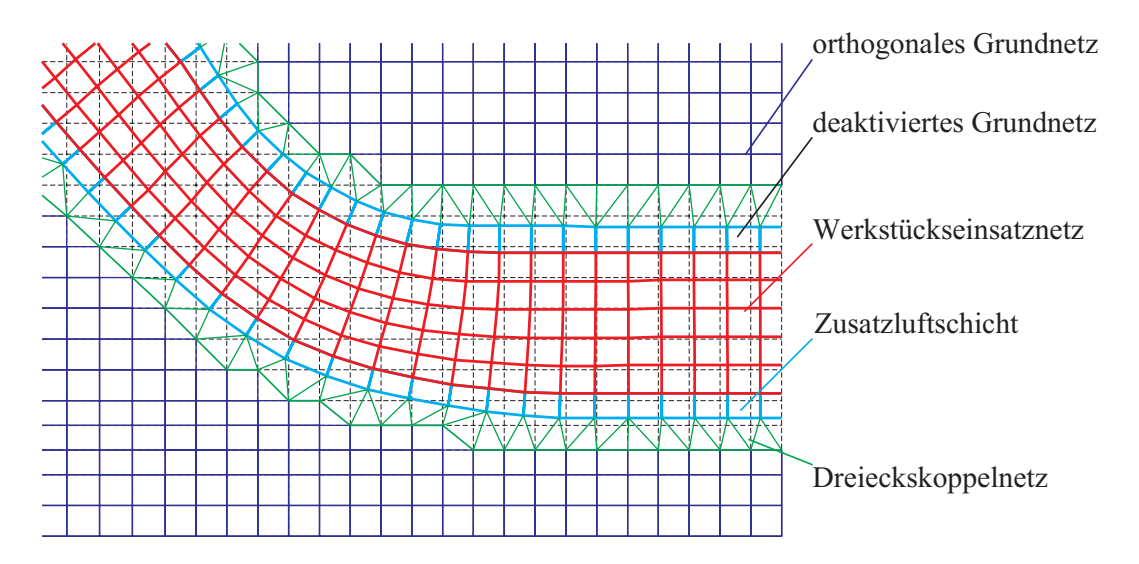

Abbildung 4.12: Netzausschnitt nach der Neuvernetzung von Grundnetz und Werkstückeinsatznetz [23]

Die Feldgleichungen in den neuen Dreieckselementen werden nach der im Kapitel 3.1.1 gezeigten Vorgehensweise für r-z-Koordinaten aufgestellt (Bild 4.13).

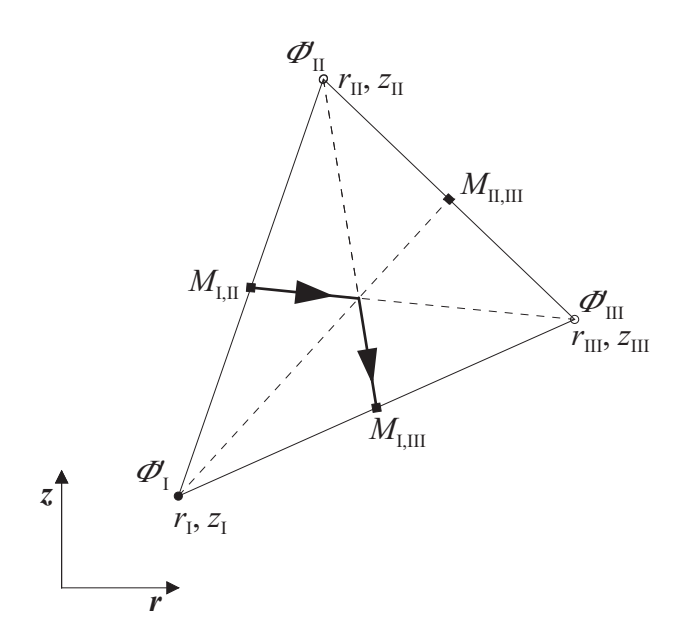

Abbildung 4.13: Dreieckselement mit Eckknoten und Teilintegrationsweg

Innerhalb des Elementes ist eine homogene Feldverteilung vorausgesetzt. Das modizierte Vektorpotential in den Dreieckselementen wird durch einen linearen Funktionsansatz approximiert und ist eine Funktion der Koordinaten der Eckpunkte.

$$
\Psi'(r,z) = c_0 + c_r r^2 + c_z z \tag{4.36}
$$

Die Koeffizienten  $c_0$ ,  $c_r$  und  $c_z$  hängen von den Potentialwerten in den Knoten und deren Koordinaten ab. Durch die Lösung des linearen Gleichungssystems

$$
\Phi'_{I}(r_{I}, z_{I}) = c_{0} + c_{r}r_{I}^{2} + c_{z}z_{I}
$$
\n
$$
\Phi'_{II}(r_{II}, z_{II}) = c_{0} + c_{r}r_{II}^{2} + c_{z}z_{II}
$$
\n
$$
\Phi'_{III}(r_{III}, z_{III}) = c_{0} + c_{r}r_{III}^{2} + c_{z}z_{III}
$$
\n(4.37)

erhält man die unbekannten Koeffizienten:

$$
c_0 = \frac{D_{c_0}}{D} = \frac{\Phi'_I (r_{II}^2 z_{III} - r_{III}^2 z_{II}) + \Phi'_{II} (r_{III}^2 z_{I} - r_{I}^2 z_{III}) + \Phi'_{III} (r_{I}^2 z_{II} - r_{II}^2 z_{I})}{\Delta}
$$
  
\n
$$
c_r = \frac{D_{c_r}}{D} = \frac{\Phi'_I (z_{II} - z_{III}) + \Phi'_{II} (z_{III} - z_{I}) + \Phi'_{III} (z_{I} - z_{II})}{\Delta}
$$
(4.38)  
\n
$$
c_z = \frac{D_{c_z}}{D} = \frac{\Phi'_I (r_{III}^2 - r_{II}^2) + \Phi'_{II} (r_{I}^2 - r_{III}^2) + \Phi'_{III} (r_{II} - r_{I}^2)}{\Delta}
$$

Es gilt:

$$
\Delta = (r_H^2 - r_I^2) (z_{III} - z_I) - (r_{III}^2 - r_I^2) (z_{II} - z_I)
$$
\n(4.39)

In dem Element ist ausserdem  $D=10tA$ , so dass für die Koemzienten c $r$  und c<sub>z</sub>, mit  $\Psi = r \cdot A_{\varphi}$  und dem Funktionsansatz für  $\Psi$  (Gl. 4.37), gift:

$$
\begin{pmatrix} B_r \\ B_\varphi \\ B_z \end{pmatrix} = \begin{pmatrix} \frac{\partial}{\partial r} \\ \frac{1}{r} \frac{\partial}{\partial \varphi} \\ \frac{\partial}{\partial z} \end{pmatrix} \times \begin{pmatrix} A_r \\ A_\varphi \\ A_z \end{pmatrix} = \begin{pmatrix} -\frac{c_z}{r} \\ 0 \\ 2c_r \end{pmatrix}
$$
(4.40)

Die gesamte Durchflutung in einem Knoten ergibt sich durch Auswertung des Ampere'schen Gesetzes auf dem betreffenden Knoten. Der Beitrag zur gesamten Knotendurchutung eines Dreieckselementes, zu dem der Knoten gehört, kann berechnet werden, indem das Umlaufintegral in Teilintegrale aufgetrennt wird. Ein Teilintegral verläuft durch ein angrenzendes Dreieck. Der Weg des Teilintegrals geht von dem Mittelpunkt einer Seite, die von dem Knoten ausgeht, über den Schwerpunkt des Dreiecks zum Seitenmittelpunkt der nächsten Seite, die ebenfalls aus dem betreffenden Knoten ausgeht (siehe Bild 4.13). Ein Teilintegral ergibt:

$$
\int_{M_{I,II}}^{M_{I,III}} \vec{H} \, d\vec{l} = \frac{1}{\mu} \int_{M_{I,II}}^{M_{I,III}} \left( -c_z \frac{dr}{r} + 2c_r dz \right) \tag{4.41}
$$

Die Auswertung von Gl. 4.41 führt zu:

$$
\int_{M_{I,II}}^{M_{I,III}} \vec{H} \, d\vec{l} = \frac{1}{\mu} \left[ -c_z \ln \frac{r_{III} + r_I}{r_{II} + r_I} + c_r \left( z_{III} - z_{II} \right) \right]
$$
\n(4.42)

Setzt man die Werte von  $c_r$  und  $c_z$  in die obige Gleichung ein, so ergibt sich die Teildurchflutung in dem Knoten I als lineare Kombination der modifizierten Vektorpotentiale in den Knoten:

$$
\int_{M_{I,II}}^{M_{I,III}} \vec{H} \, d\vec{l} = \alpha_{I,II} \Phi'_{II} + \alpha_{I,III} \Phi'_{III} - (\alpha_{I,II} + \alpha_{I,III} \Phi'_{I})
$$
\n(4.43)

Die Koeffizienten  $\alpha$  sind nur von der Knotenposition abhängig und lauten:

$$
\alpha_{I,II} = \frac{1}{\mu \Delta} \left( (z_{III} - z_I)(z_{III} - z_{II}) + (r_{III}^2 - r_I^2) \ln \frac{r_{III} + r_I}{r_{II} + r_I} \right)
$$
  
\n
$$
\alpha_{I,III} = \frac{1}{\mu \Delta} \left( (z_I - z_{II})(z_{III} - z_{II}) + (r_{II}^2 - r_I^2) \ln \frac{r_{III} + r_I}{r_{II} + r_I} \right)
$$
  
\n
$$
\alpha_{I,II} + \alpha_{I,III} = \frac{1}{\mu \Delta} \left( (z_{III} - z_{II})^2 + (r_{III}^2 - r_{II}^2) \ln \frac{r_{III} + r_I}{r_{II} + r_I} \right)
$$
\n(4.44)

mit

$$
\Delta = (r_H^2 - r_I^2) (z_{III} - z_I) - (r_{III}^2 - r_I^2) (z_{II} - z_I)
$$
\n(4.45)

Das modizierte Vektorpotential in dem Werkstück wird ebenfalls auf Basis eines Dreiecksgitters berechnet, obwohl das Werkstücknetz nur aus beliebigen viereckigen Elementen besteht. Dies wird dadurch erreicht, indem jedes Element des Werkstücknetzes in vier Dreiecke aufgeteilt wird (siehe Bild 4.14) und das modizierte Vektorpotential für den zentralen Knoten ermittelt wird.

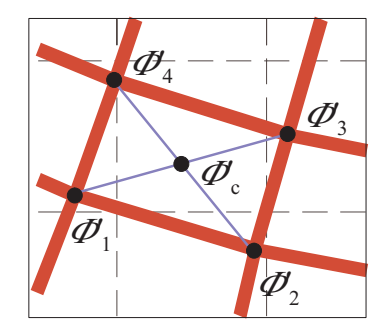

Abbildung 4.14: Modiziertes Vektorpotential im Elementzentrum nach der Elemententeilung in Dreiecke

Der Integrationsweg verläuft hier aber nicht durch die Dreiecksmittelpunkte, sondern verbindet die Seitenhalbierende. Das zentrale Vektorpotential selber taucht in der Aufstellung des gesamten Gleichungssytems nicht auf. Er wird nur als ein Hilfspotentialwert für die Berechnung des Knotenpotentials in dem Werkstück genutzt. Das modizierte Vektorpotential des neu entstandenen mittleren Knotens  $\Phi'_{c}$  der viereckigen Zelle ist eine lineare Kombination der Vektorpotentiale in den Ecken $\Phi'_{1..4}$ mit Gewichtskoeffizienten  $\kappa_i.$ 

$$
\Phi'_c = \sum_{i=1}^4 \kappa_i \cdot \Phi'_i \tag{4.46}
$$

#### $4.3$ 4.3 Berechnung der elektromagnetischen Kraft im Werkstück

Die elektromagnetische Kraft im Werkstück ist die Schnittstellengröße zwischen der elektromagnetischen und der strukturmechanischen Berechnung. Aus den berechneten Kräften wird die Verformung des Werkstückes bestimmt.

Die auftretenden elektromagnetischen Kräfte werden, wie später gezeigt wird, vorteilhafterweise mittels des Maxwell'schen Spannungstensors (Gl. 4.47) berechnet. Alle benötigten Feldgrößen werden aus den modifizierten Vektorpotentialen abgeleitet:

$$
\vec{F} = \iint\limits_A \vec{T} d\vec{A}
$$
\n
$$
\vec{T} = \Phi \cdot \vec{n}
$$
\n
$$
\Phi = \vec{H}|\vec{B} - \frac{1}{2}\vec{B}\vec{H} \cdot (E)
$$
\n(4.47)

Zur Berechnung der Oberflächenkraft auf den Knoten  $I(r, z)$  des Werkstückes wird ein ktives Volumenelement (siehe Bild 4.15) gebildet, dessen Querschnittsäche den Knoten I als Mittelpunkt hat.

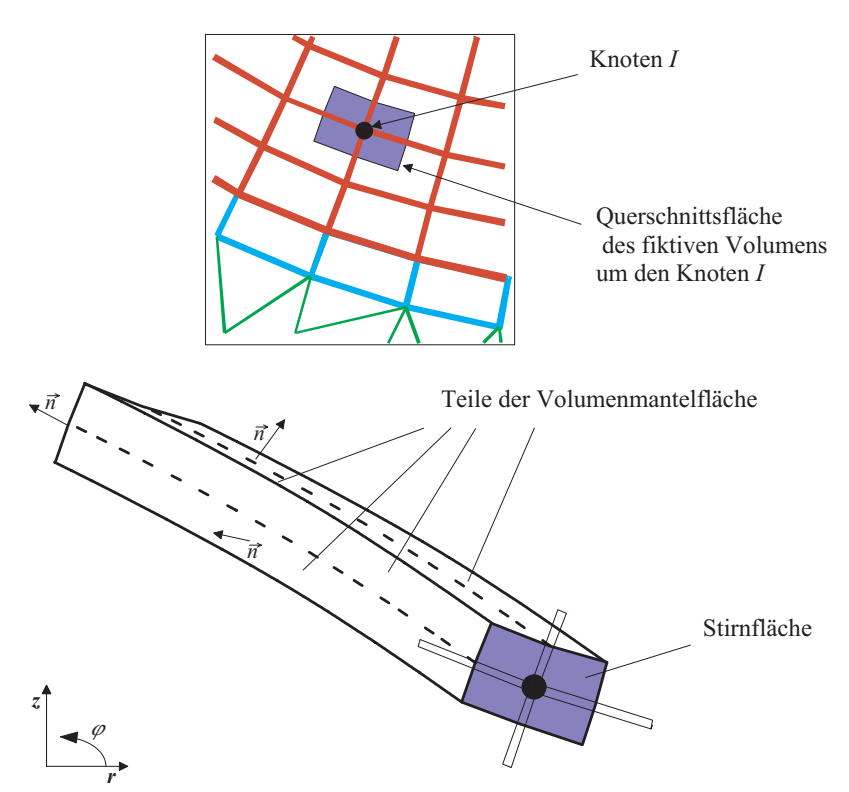

Abbildung 4.15: Fiktives Volumenelement um den Knoten  $I$  sowie dessen Querschnittsäche

Die Volumenlänge entspricht dem Umfang  $2\pi r$ . Die Auswertung des Maxwell'schen Spannungstensors ergibt dann die Kraft auf die Oberäche dieses Volumens. Diese kann bei ausreichend feiner Diskretisierung konzentriert als wirksame Knotenkraft an die strukturmechanische Berechnung übergegeben werden. Die Oberächenkraft wird in zwei Anteile, die Kraft auf die Manteläche und die Kraft auf die Stirnächen, unterteilt.

Die Auswertung des dyadischen und skalaren Vektorproduktes in der Gl. 4.47 unter Berücksichtigung der vorhandenen Feldkomponenten  $B_r$  und  $B_z$  ergibt:

$$
\Phi = \begin{pmatrix} \frac{1}{2}(H_r B_r - H_z B_z) & 0 & H_r B_z \\ 0 & -\frac{1}{2}(H_r B_r + H_z B_z) & 0 \\ H_z B_r & 0 & -\frac{1}{2}(H_r B_r - H_z B_z) \end{pmatrix}
$$
(4.48)

Aus den Gleichungen 4.40, 4.90, 4.97 und der Materialgleichung  $D~=~\mu$ 11 geht hervor, dass für die Berechnung der Kraft nur  $\Phi_c'$  benötigt wird.

Die Auswertung der Lorentzkraft wäre die zweite Möglichkeit der Kraftberechnung. Die Lorentzkraft ist eine Volumengröße und wird nach der Gl.(4.49) gerechnet.

$$
\vec{F} = \iiint\limits_V \vec{J} \times \vec{B} \, \mathrm{d}V \tag{4.49}
$$

Dies ergibt im hier zugrunde gelegten Zylinderkoordinatensystem:

$$
\vec{F} = \iiint\limits_V \begin{pmatrix} 0 \\ J_{\varphi} \\ 0 \end{pmatrix} \times \begin{pmatrix} B_r \\ 0 \\ B_z \end{pmatrix} r \, dr \, d\varphi \, dz \tag{4.50}
$$

Da die radiale Flussdichte ortsabhängig ist, muss man für die Kraftberechnung ihre örtliche Verteilung innerhalb des Volumenelementes kennen. Die örtliche Stromdichteverteilung muÿte ebenfalls bekannt sein. Damit wird die Berechnung aufwendiger.

Die Kraftberechnung über den Maxwell'schen Spannungstensor ist also vorteilhafter und einfacher zu handhaben, weil nur die Feldkomponenten an der Oberfläche des Volumens benötigt werden. Daher wurde dieses Verfahren in das Programmsystem implementiert.

#### $4.4$ Aufbau des Finite-Differenzen-Gleichungssystems

Die in dem vorherigen Kapitel hergeleiteten Differenzengleichungen werden in ein Gleichungssystem der Form

$$
[K] \cdot [x] = [b] \tag{4.51}
$$

zusammengefasst. Das Gleichungssystem ist gegenüber dem ursprünglichen in [51] um die zusätzliche Netzwerkgleichungen (siehe [52]) und gegenüber dem in [52] um die Koppelgleichungen (Gl. 4.34 und 4.35) erweitert worden.

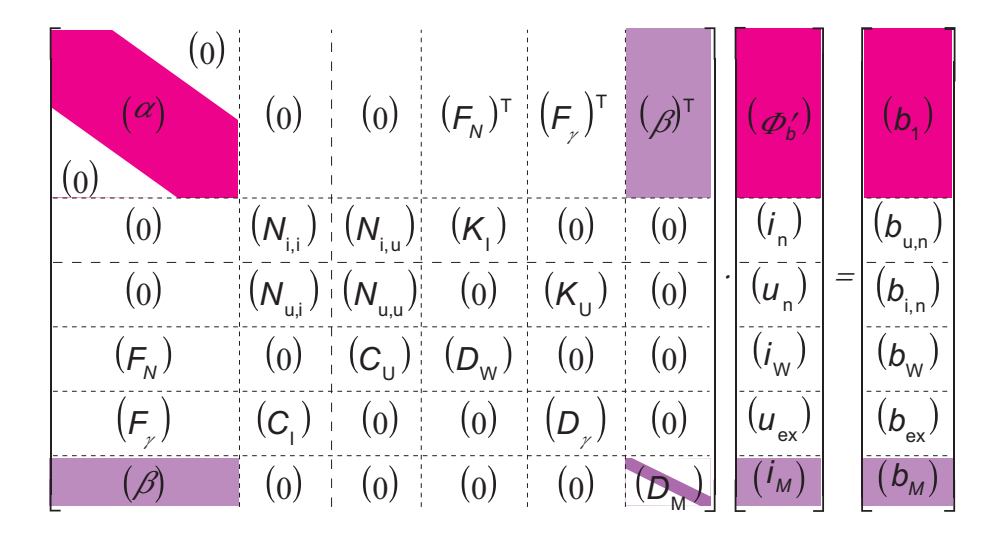

Abbildung 4.16: Gesamtstruktur des Gleichungssystems für die Feldberechnung mit Finiten-Diferenzen

Bild 4.16 stellt die Struktur des Gleichungsystems zur Berechnung von zylindersymmetrischen Anordnung unter Berücksichtigung von Geometrieänderung dar. Alle zuvor abgeleiteten Feldgleichungen sind hier zusammengefasst. Auf der linken Seite der Gleichung stehen alle Unbekannten eines Zeitschrittes: Vektorpotentiale, Ströme und Spannungen. Auf der rechten Seite stehen die bekannter Gröÿen des vorherigen Zeitschrittes.

Die Untermatrix  $[\alpha]$  enthält die Koeffizienten der örtlichen Diskretisierung. Hierbei handelt es sich um eine Diagonalmatrix. Die Matrixelemente sind innerhalb einer schmalen  $\mathbf b$ andbreite angeordnet. Der zugehörige Teil des Lösungsvektors  $[\Psi_b]$  beinhaltet die unbekannten modifizierten Knotenpotentiale  $\Psi'$ . Auf der rechten Seite im Vektor [b<sub>1</sub>] stehen die bekannten Größen des vorherigen Zeitschrittes.

Die Koeffizienten der externen Netzwerkgleichungen sind in der Untermatrix [N] zusammengefasst. Die zugehörigen Vektoren sind die Zweigströme  $[i_n]$  und Zweigspannungen  $[u_n]$ .

Die Untermatrizen  $[F_N]$  und  $[F_{\gamma}]$  beinhalten die Flächenwindungzahlen für einfache Leiter und die Flächenleitwerte für massive Leiter.  $[C_I]$  und  $[C_U]$  sind die Koppelmatrizen der Windungsgebiete mit äußeren Netzwerken.  $[D_w]$  und  $[D_\gamma]$  beinhalten die restlichen Koeffizienten aus den Feldgleichungen 4.19, 4.20 und 4.21. Beide Matrizen haben nur Diagonalelemente.  $[i_w]$  und  $[u_w]$  sind die zugehörigen Lösungsvektoren. Die Vektoren  $[b_w]$ und  $[b_{ex}]$  sind die aus dem vorherigen Zeitschritt bekannten Größen.

Die letzte Zeile der Systemmatrix tritt im Gleichungssystem nur dann auf, wenn die Strukturänderung berücksichtigt wird und das neue Aufsatznetz mittels Interpolationsgleichungen der Knoten mit dem Grundnetz verbunden wird. Die relevante Feldgleichung ist Gl. 4.35. In der Matrix  $\lbrack \beta \rbrack$  sind die Interpolationskoeffizienten zusammengefasst. Da die modifizierten Vektorpotentiale des Aufsatznetzes  $\Phi'_{M,0}$  nur eine lineare Kombination der Vektorpotentiale  $\Phi'_b$  des Grundnetzes darstellen, treten sie in dem Gleichungssystem nicht auf.  $[D_M]$  ist eine diagonalbesetzte Matrix und enthält die restlichen Glieder der linken Seite von Gl. 4.35.  $[i_M]$  ist der Lösungsvektor, der die unbekannten Knotenströme enthält. Auf der rechten Seite ist  $[b_M]$  der Vektor mit den Werten aus dem vorausgegangenen Zeitschritt.

## 4.5 Kurzbeschreibung des Programmablaufs

Das in Rahmen dieser Arbeit verwendete und erweiterte Programmsystem FELMEC kann in drei Teile gegliedert werden:

- Präprozessor
- Hauptprogramm zur Zeitschrittberechnung
- Graphik- und Auswerteprogramm

Gegenüber dem Ausgangsprogrammpaket aus [52], welches ursprünglich für die Berechnung elektrischer Maschinen entwickelt wurde, sind in dieser Arbeit die folgenden wesentlichen Änderungen bzw. Erweiterungen durchgeführt worden:

- Erweiterung auf Berechnung von rotationssymmetrischen magnetischen Feldern und Wirbelströmen durch Änderung des Koordinatensystems von  $r, \varphi$  auf  $r, z$
- Berücksichtigung der Werkstückbewegung und damit der plastischen Strukturänderung

Diese Erweiterungen waren die Grundvoraussetzung zur erfolgreichen Durchführung der gestellten Aufgabe, d.h. mit diesem Programmsystem wurde die Möglichkeit geschaffen, gekoppelte elektromagnetische und strukturdynamische Vorgänge zweidimensional transient zu berechnen und auszuwerten. Es können die Kräfte, Stromdichte- und Flussdichteverteilung bestimmt werden, die bei der elektromagnetischen Umformung auftreten.

Der Präprozessor erzeugt das FD-Modell. Aus der Eingabedatei PRAE wird mittels des Unterprogramms PRAEFLRZ der für die Zeitschrittberechnung relevante Datensatz PRAEPLTD erzeugt. Die Eingabedatei PRAE wird vom Benutzer im ASCII-Format vorgegeben. Die Datei beinhaltet die Informationen zu Netzgenerierung, die Geometriedaten und die Materialdaten. Aus dieser Datei wird das FD-Modell erzeugt. Gleichzeitig wird das Ablaufprotokol PRAEFDZS.prt erstellt, in dem der Eingabedatensatz kommentiert und geprüft wird. In diesem Protokoll werden auch Fehler- und Abbruchmeldungen geschrieben, z.B. im Falle eines fehlerhaften Gitteraufbaus.

Für den weiteren Programmablauf ist die Vorgabe der Felderregung erforderlich. Diese wird in der Datei SIMUFDZS abgelegt. Ein von außen eingeprägter Stromverlauf wird hier definiert. Die Steuerdaten für die Zeitschrittrechnung werden ebenfalls hier vorgegeben. Die FD-Daten des Werkstückes werden in einer weiteren externen Datei gespeichert.

Im zweiten Programmteil wird das Gleichungssystem entsprechend Bild 4.16 für jeden Zeitschritt aufgestellt und gelöst. Die modifizierten Vektorpotentiale, Knotenströme und -spannungen werden direkt aus der Lösung des Gleichungssystem gewonnen. Andere Feldgrößen wie Stromdichteverteilung, Induktion und Knotenkräfte werden aus den modifizierten Vektorpotentialen gerechnet. In diesem Programmteil wird auch die Kopplung mit der strukturmechanischen Berechnung durchgeführt. Der Kopplungsablauf wird im Kapitel 5.2 detailliert beschrieben.

Im dritten Programmteil werden die berechneten Gröÿen ausgegeben. Das Ausgabeformat wird so aufbereitet, dass eine Visualisierung der Ergebnisse mit der frei verfügbaren Visualisierungsoftware GeneralMeshViewer (GMV) erfolgen kann.

Der gesamte Ablauf ist zusammengefasst im folgenden Bild 4.17 dargestellt.

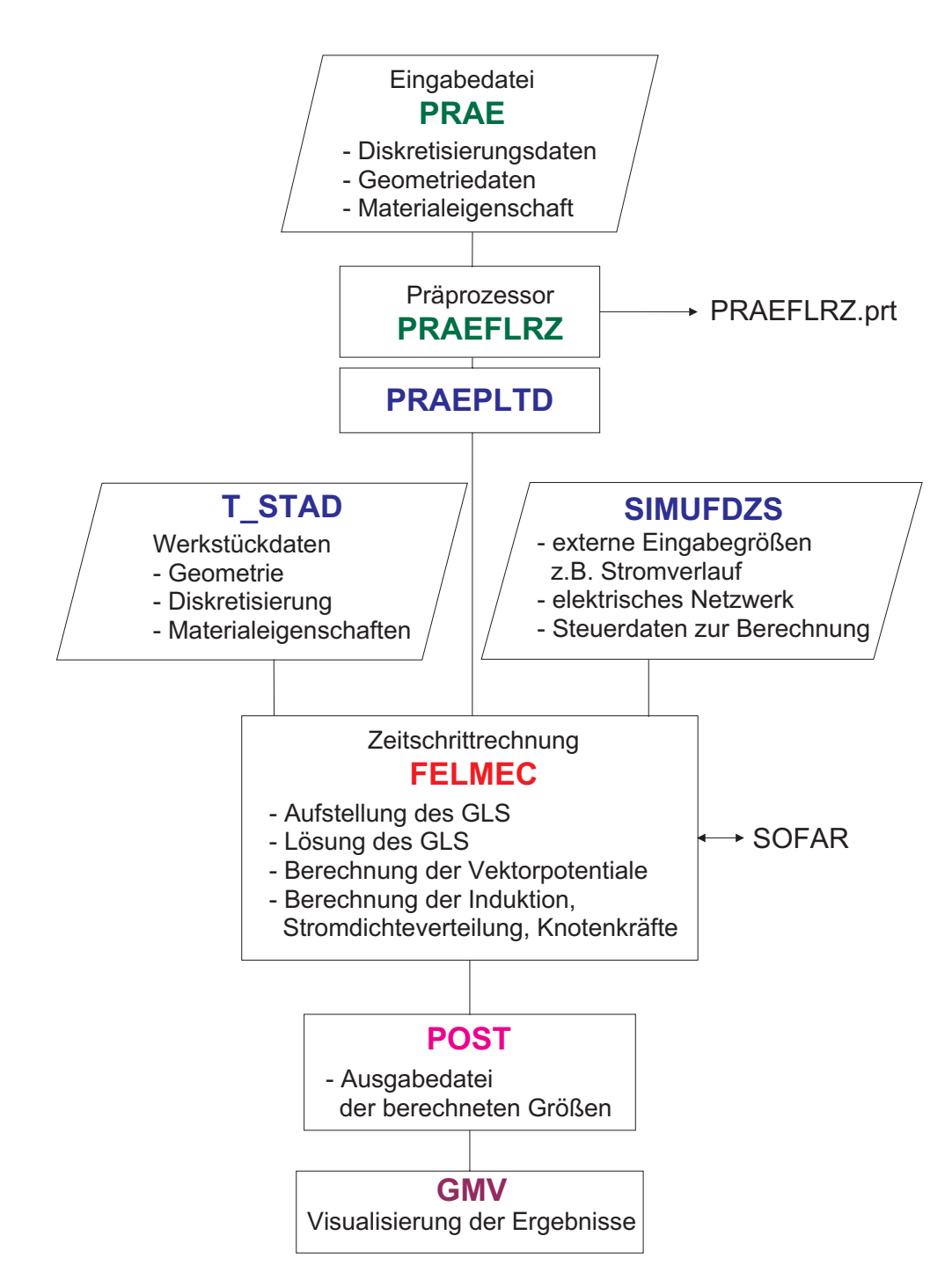

Abbildung 4.17: Schematische Darstellung des Programmablaufes

# $\overline{5}$ 5 Analyse von Kopplungsstrategien zwischen elektromagnetischer und strukturmechanischer Berechnung

Im Kapitel 2 wurden die Grundlagen der EMU beschrieben. Dort wurde bereits erwähnt, dass die Blechumformung im Vergleich zur Rohrumformung bisher unzureichend untersucht wurde. Die Gründe dafür sind vielfältig, z.B. ist die messtechnische Untersuchung und Bestimmung der Feldgrößen bei dieser Art der Anordnung schwieriger als für die Rohrumformung. Ein weiterer Grund ist die bisher zu geringe Leistungsfähigkeit der Rechner, die zur Durchführung der notwendigen Berechnungen zur Verfügung standen.

Die komplexen Zusammenhänge zwischen den elektromagnetischen und den strukturmechanischen Vorgängen während der Umformung lassen sich nicht getrennt voneinander betrachten. Die Änderung der mechanischen Struktur des Werkstückes während der Umformung beeinflusst die magnetische Kopplung zwischen der Werkzeugspule und dem Werkstück. Hierdurch ändert sich die wirksame Stromdichteverteilung im Werkstück, die die Änderung der mechanischen Struktur rückwirkend beeinflusst (s. Bild 5.1).

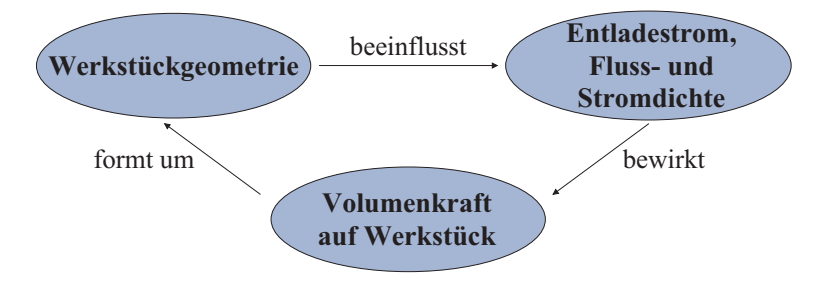

Abbildung 5.1: Elektrische Größen, Kraft und Geometrie bei der EMU

Hier stoßen die analytischen Ansätze sehr schnell an Grenzen, so dass man zu numerischen Methoden greifen muss. Diese sind nur dann sinnvoll, wenn elektrodynamische und strukturmechanische Vorgänge gekoppelt berechnet werden. Da heute die Einschränkung durch die Rechnerleistungen nicht mehr gegeben ist, spielt die numerische Simulation eine Schlüsselrolle nicht nur bei der Untersuchungen der grundlegenden Wirkmechanismen, sondern auch bei der weiteren Prozessauslegung und Optimierung sowie der praktischen Anwendung.

Die Durchführung einer gekoppelten Berechnung kann grundsätzlich auf zwei Wegen erfolgen:

- direkt
- indirekt

Direkte Kopplung bedeutet, dass die Berechnung beider Phänomene in einem einzigen geschlossenem Programmsystem mit nur einem Berechnungsmodell erfolgt. Die Elemente besitzen alle für die Berechnung erforderlichen Freiheitsgrade, d.h. sowohl elektromagnetische als auch strukturmechanische Freiheitsgrade. Die Feldkopplung wird durch Berechnung der entsprechenden Elementmatrizen oder Lastvektoren berücksichtigt. Diese Art der Kopplung wurde zum Zeitpunkt der Aufgabenstellung dieser Arbeit von keinem kommerziellen Programm beherrscht. Nach heutigem Stand sind lediglich kleine Strukturveränderungen ohne deutliche Netzveränderung möglich. Auch stand bzw. steht keine nicht-kommerzielle Software zur Verfügung, bei der mit vertretbarem Aufwand die direkte Kopplung umgesetzt werden könnte. Aus diesen Gründen wurde die direkte Kopplung im Rahmen dieser Arbeit nicht weiter untersucht.

Bei der indirekten Kopplung erfolgt die Berechnung getrennt an zwei Modellen, jedoch simultan in zwei Berechnungsprogrammen. Die Ergebnisse werden von einem Zeitschritt zum anderem untereinander ausgetauscht. Die Ergebnisse aus der elektromagnetischen Berechnung, die Verteilung der wirksamen Kräfte im Werkstück, sind die Eingangsdaten für die strukturmechanische Berechnung. Aus dieser Verteilung wird die Umformung des Werkstückes bestimmt. Die neue Geometrie wird an das elektromagnetische Programm zurückgegeben und die Berechnung für einen neuen Zeitschritt wird gestartet. Der Austausch erfolgt solange, bis das Endstadium der Umformung erreicht ist.

Die indirekte Kopplungsweg wird in Rahmen dieser Arbeit angewandt. Sie wird sowohl für die beiden kommerziellen Programmsysteme EMAS (Elektrodynamik) und MARC (Strukturmechanik) als auch für die zwei nicht-kommerziellen Programmpakete FELMEC (Elektrodynamik, s. Kapitel 4) und SOFAR (Strukturmechanik) realisiert.

#### 5.1 Kopplung zweier kommerzieller Programme EMAS und MARC  $5.1$

Ein geeignetes kommerzielles Programm, mit dem man die gesamte Umformung durch direkte Kopplung simulieren kann und dabei trotzdem die notwendige Transparenz und Eingriffsmöglichkeiten in den Ablauf des Berechnungsprozesses hat, ist z.Zt. nicht verfügbar. Daher wurde im Rahmen der Arbeit eine indirekte sequenzielle transiente Kopplung von zwei kommerziellen Programmen realisiert [21]. Die Berechnung der elektromagnetischen Vorgänge und Kräfte wird mit dem Programm EMAS durchgeführt [14, 15]. Die strukturmechanische Berechnung erfolgt mit dem Programm MARC. Beide Programme basieren auf der Methode der Finiten-Elemente.

Im Bild 5.2 ist das prinzipielle Koppelschema, nach dem die Berechnung durchgeführt worden ist, dargestellt.

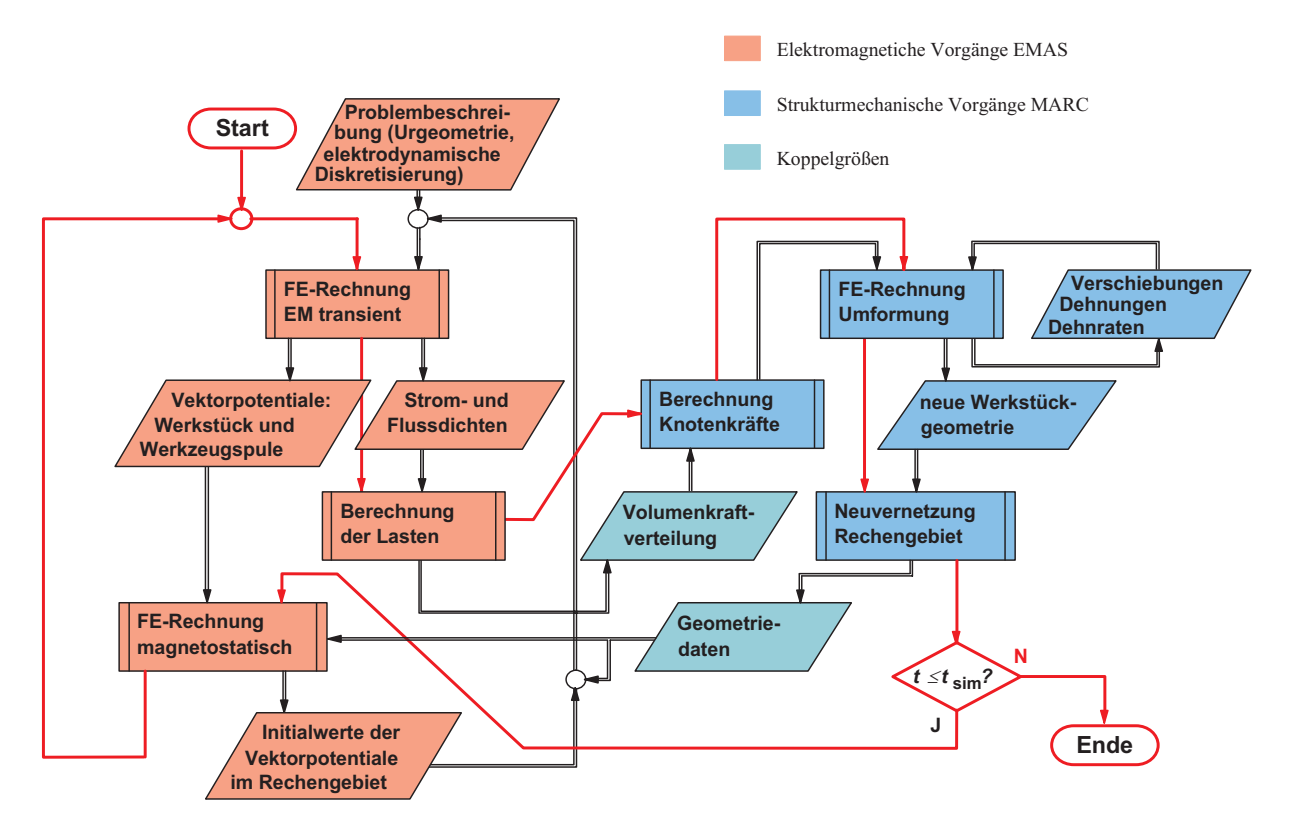

Abbildung 5.2: Ablauf der gekoppelten Berechnung EMAS/MARC

Unter Ausnutzung der Rotationssymmetrie wurde das Berechnungsmodell auf einen zweidimensionalen Querschnitt reduziert. Wie bereits im Kapitel 4.1.3 beschrieben wurde, wird die Spiralform der Werkzeugspule durch entsprechend verschaltete konzentrische Ringe approximiert. Die Leiter sind als wirbelstrombehaftete und stromleitende Gebiete mit eingeprägten Strömem modelliert. Als Felderregung diente ein gemessener zeitlicher

Stromverlauf an der Werkzeugspule während der Umformung. Das Werkstück ist als rein wirbelstrombehaftetes Gebiet nachgebildet. Die Luftumgebung ist mit Hilfe von speziellen Finiten-Elementen als unendlicher Halbraum definiert worden. Alle Materialeigenschaften sind als isotrop und linear angesetzt.

Die sequenziell gekoppelte Berechnung startet mit der elektromagnetischen Berechnung. Da das Programm bereits die für die Kraftberechnung notwendigen Größen berechnet und bereitstellt, ist für diesen Fall die Bestimmung der Volumenkräfte sehr einfach möglich:

$$
\vec{f}_v = \vec{J} \times \vec{B} \tag{5.1}
$$

Diese Volumenkräfte werden in Knotenkräfte umgerechnet und als Lasten in der strukturmechanischen Berechnung mit MARC vorgegeben. Die hieraus resultierende neue veränderte Geometrie des Werkstückes wird in MARC neu vernetzt und an die elektromagnetische Berechnung zurückgegeben. Die Anbindung des Werkstücks in das elektromagnetische FE-Modell erfolgt nach dem im Abschnitt 4.2 beschriebenen Prinzip über Grundnetz und Aufsatznetz.

Der Austausch der Berechnungsergebnisse zwischen den beiden Programmen erfolgt nicht für jeden Zeitschritt, sondern nur dann, wenn sich eine signikante Verschiebung der Knoten in der strukturmechanischen Berechnung ergeben hat. Der zeitliche Ablauf sei an einem Beispiel dargestellt:

- 1. In EMAS werden im Zeitintervall  $0\mu s$  bis  $10\mu s$  mit einer Zeitschrittweite von  $0.25\mu s$ insgesamt 40 Zeitschritte mit konstanter Geometrie berechnet.
- 2. Die Kräfte aus dem ersten Zeitschritt werden an MARC übergeben.
- 3. MARC berechnet für den 1. Zeitschritt die sich aus den Kräften ergebende Verformung des Werkstückes.
- 4. Sofern die Verformung gering ist, berechnet MARC die Strukturänderung des zweiten Zeitschrittes. Dies wird solange wiederholt, bis die erzielte Verformung eine Mindestgrenze überschritten hat. Maximal werden jedoch die 40 Zeitschritte berechnet. Bei sehr starker Verfomung wird die Zeitschrittweite für die nachfolgenden Berechnungen verringert.
- 5. Die so erhaltene neue Werkstückgeometrie samt Neuvernetzung wird an EMAS zurück übergeben. Dort beginnt ein neues Berechnungsintervall mit wieder 40 Zeit-

schritten (oder weniger) ab dem Zeitpunkt, an dem die letzte MARC-Berechnung beendet wurde.

6. Zurück zu Punkt 2

Jeder EMAS-Fortsetzungsrechnung geht eine Rechnung vor, in der die Vektorpotentiale aus dem Werkstück und der Werkzeugspule aus der vorausgegangenen Berechnung berücksichtigt wurden. Dadurch werden die Induktionsanteile aus der Bewegung des Werkstückes in der Wirbelstromgleichung mit berücksichtigt werden.

Diese Form des Berechnungsverlaufes erwies sich als sehr aufwendig und zeitintensiv und damit für die Praxis als Simulationswerkzeug ungeeignet. Zudem waren weitere Programm-Manipulationen und Erweiterungen, z. B. Änderung des Materialmodelles, nicht ohne weiteres möglich. Für die Validierung der Ergebnisse jedoch zeigten die hier erhaltene Resultate durchaus einen großen Nutzen.

Schlieÿlich wurde nachfolgend der Weg beschritten, die eigene Programmentwicklung und -kopplung zu realisieren.

### 5.2 Kopplung der Universitätsprogramme FELMEC und SOFAR  $5.2$

Da die Kopplung zweier kommerzieller Programme nur bedingt zum gewünschten Erfolg geführt hat (s. Kapitel 5.1), wurde nun die sequenzielle Anbindung der beiden selbstentwickelten Programmsysteme FELMEC und SOFAR untersucht.

#### $5.2.1$ Finite-Differenzen mit elektromechanischer Kopplung (FELMEC)

Bei dem Programmsystem FELMEC handelt es sich um die Umsetzung des in Kapitel 4 beschriebenen Verfahrens der Finiten-Differenzen mit Berücksichtigung von großen Verschiebungen.

# 5.2.2 Small Ob ject orientated Finite-element-library for Application and Research (SOFAR)

Das Finite-Elemente Programm SOFAR wurde ursprünglich am LS für Wissenschaftliches Rechnen an der Universität Dortmund entwickelt und im Rahmen der Arbeit der Forschergruppe FOR 433 an die Anforderungen der Blechumformung angepasst und um die Berücksichtigung von neuen Materialgesetzen erweitert. Der Vorteil von SOFAR (wie auch von FELMEC) gegenüber kommerziellen Programmen ist die bereits erwähnte Transparenz und Modizierbarkeit des Programms.

SOFAR ist ein modular aufgebautes Programmsystem [1, 2, 23, 25], das in der Lage ist, strukturmechanische und elektrodynamische Vorgänge zu rechnen. Jedoch beherrscht es nicht die Behandlung elektrischer Vorschaltnetzwerke. Beide Module können indirekt miteinander gekoppelt werden und benutzen zwei unabhängige Finite-Elemente Netze für die Ortsdiskretisierung.

Aus Sicht der Strukturmechanik ist ein wichtiges Merkmal dieses Programms, dass das geschwindigkeitsabhängige Materialverhalten mit dem dort verwendeten Materialmodell simuliert werden kann. Es berücksichtigt den nichtlinearen Zusammenhang zwischen Spannung und Dehnung, nachdem die Fließgrenze des Materials erreicht ist, sowie die Abhängigkeit der Dehnrate von der Umformgeschwindigkeit. Die Erfassung dieses Materialverhaltens ist deswegen wichtig, da sich bei hohen Flieÿgeschwindigkeiten die Materialsteifigkeit erhöht. Dies hat einen wesentlichen Einfluss auf das endgültige Ergebnis der Umformung.

#### $5.2.3$ 5.2.3 Kopplungsstrategien

Das Prinzip der indirekt gekoppelten Berechnung wurde bereits erläutet. Zu einem bestimmten Zeitschritt liefert FELMEC die elektromagnetischen Knotenkräfte und SOFAR berechnet daraus die resultierende Verformung. Diese neue Geometrie wird an FELMEC zurückgegeben und ein neuer Zeitschritt beginnt, in dem die elektromagnetischen Kräfte erneut berechnet werden. Diese Schleife wird für jeden Zeitschritt solange ausgeführt, bis keine Umformung mehr stattfindet.

Zeitschrittrechnung bedeutet Abtastung eines zeitkontinuierlichen Prozesses. Es stellt sich dabei grundsätzlich die Frage, welche Zeitschrittweite geeignet ist, ohne die Rechengenauigkeit, die Stabilität und das Endergebnis negativ zu beeinflussen und gleichzeitig die Rechendauer nicht in die Höhe zu treiben. Auÿerdem treten innerhalb eines Zeitschrittes Veränderungen auf, die durch die zeitliche Diskretisierung nicht berücksichtigt werden können. Diese können zu nicht vernachlässigbaren Fehlern führen. Daher ist die Auswahl einer geeigneten Kopplungsstrategie von entscheidender Bedeutung.

Als Hauptkriterien der Güte der untersuchten Kopplung gelten:

- Genauigkeit
- numerische Stabilität bei Vergrößerung der Zeitschrittweite
- Rechendauer der Simulation

Im Rahmen dieser Arbeit wurden drei Kopplungsarten untersucht [30]:

- Explizite Kopplung
- Implizite Kopplung
- Kopplung mit Kraftmittelwert

In Bild 5.3 ist die zeitliche Diskretisierung einer eindimensionalen Funktion  $f(t)$  abgebildet. Die implizite Diskretisierung ist mit der blauen Treppenlinie eingezeichnet. Als Vergleich ist die explizite Diskretisierung derselben Funktion in rot gezeichnet.

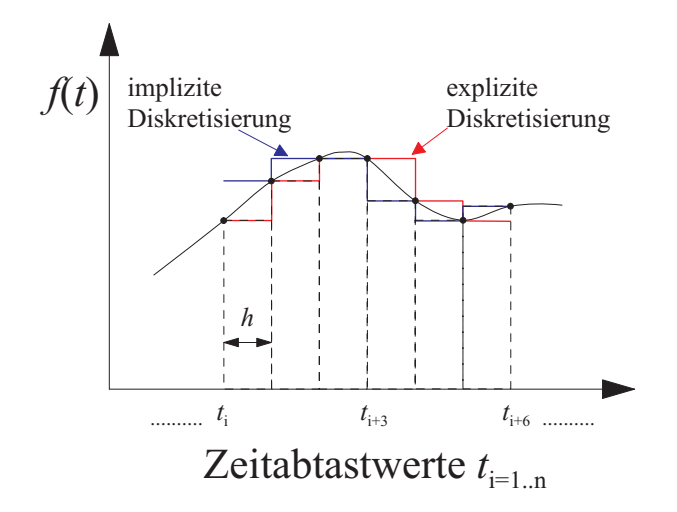

Abbildung 5.3: Zeitliche Diskretisierung einer Funktion, implizit (blau) und explizit (rot)

Es lässt sich zeigen [30], dass der Diskretisierungsfehler in beiden Fällen gleich groß ist. Aufgrund der schnellen Änderung der Geometrie und der wirkenden Kräfte kann dieser Fehler jedoch zu größeren Ungenauigkeiten in der Endform führen.

Um zu gesicherten Aussagen zu gelangen, wurden nachfolgend die drei genannten unterschiedlichen Kopplungsstrategien untersucht. Diese sind schematische in den Bildern 5.4, 5.5 und 5.7 dargestellt und werden im folgenden erläutert. Alle vorgestellten Kopplungsstrategien setzen eine gemeinsame Zeitschrittweite für FELMEC und SOFAR voraus.

### Explizite Kopplung

Während eines Zeitschritts gilt die Kraftverteilung in SOFAR als konstant. Aus dieser Kraft wird die örtliche Verschiebung der Knoten in einem Zeitschritt berechnet. Diese Daten werden als Grundlage für die Berechnung der jeweiligen Umformung des Folgezeitpunktes zugrunde gelegt (explizite Kopplung). Ist innerhalb eines Zeitschrittes jedoch die Kraftänderung groß und zudem die Zeitschrittweite groß gewählt, so tritt ein numerischer Fehler auf. Dieser kann sich im Laufe der Rechnung aufsummieren, wodurch Instabilitäten auftreten können. Die so gewonnene Ergebnisse sind dann nicht mehr brauchbar. Bei sehr kleinen Zeitschrittweiten von  $0.1\mu s$  bis  $0.2\mu s$  ist dieser Fehler zwar vernachlässigbar klein. Die kleine Zeitschrittweite führt ihrerseits jedoch zu sehr langen Rechenzeiten.

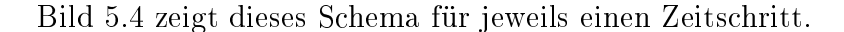

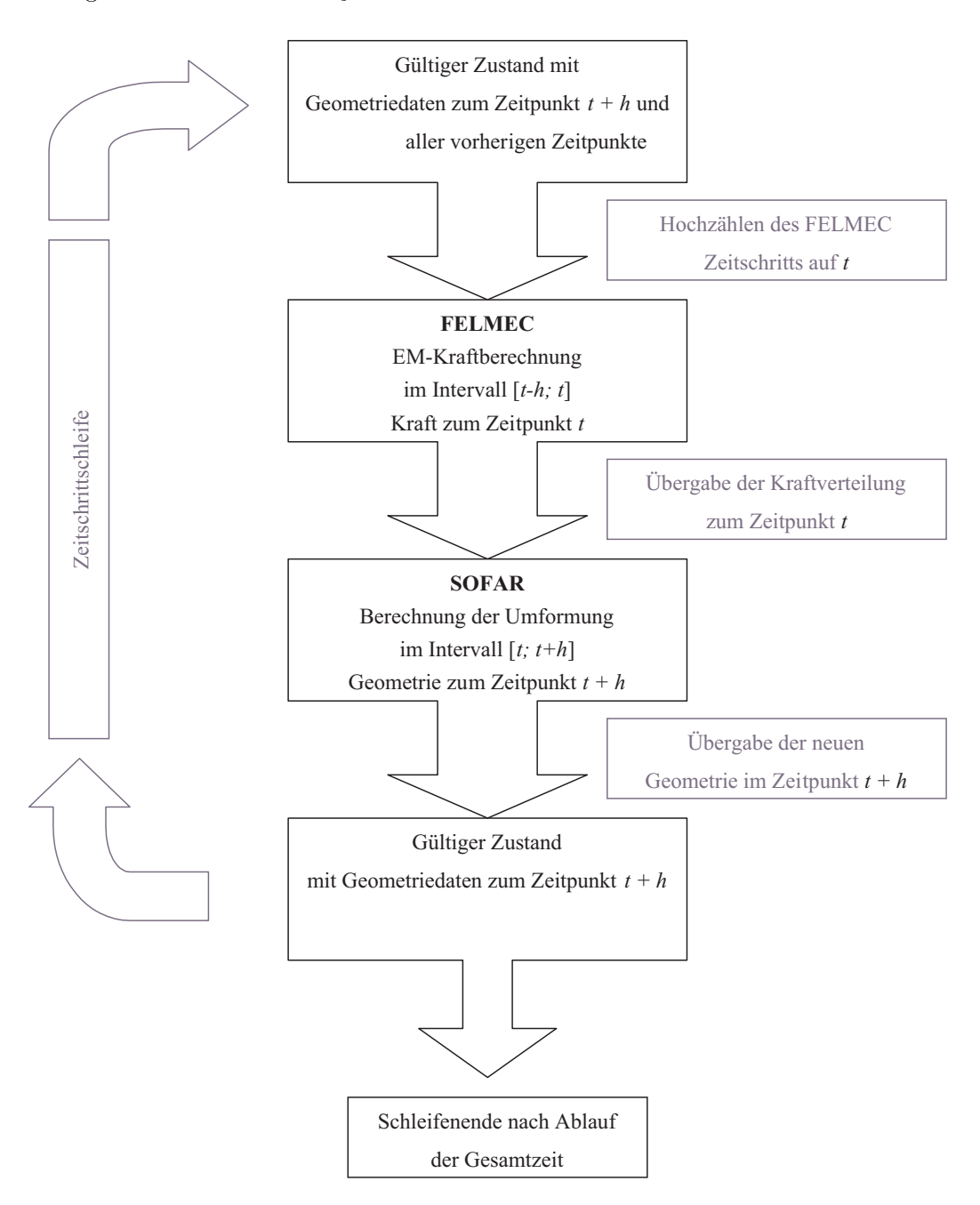

Abbildung 5.4: Explizite Kopplung

Es wird hier davon ausgegangen, dass zu Beginn jedes Zeitschritts eine gültige Kraftverteilung vorliegt. Diese Kräfte werden an SOFAR übergeben und gelten für ein Zeitintervall. Mit diesen Werten berechnet SOFAR die Umformung des Werkstücks und ermittelt die neue Geometrie des Werkstückes. Daraufhin wird die neue Geometrie an FELMEC übergeben und die Zeitschrittschleife beginnt von neuem mit dem nächsten Zeitschritt.

Dieser Vorgang wird abhängig von der Zeitschrittweite so oft wiederholt, bis die gesamte Simulation abgelaufen ist.

Eine Fehlerquelle bei dieser Kopplungsstrategie ist die Konstanz der wirkenden Kraft während der Dauer eines Zeitschritts der mechanischen Berechnung. Diese Kraftverteilung ändert sich mit dem Erregerstrom, dem Abstand zwischen Spule und Werkstück sowie der Geschwindigkeit des Werkstücks. Der Fehler entsteht in jedem Zeitschritt, summiert sich also mit der Zeit auf, was zur Instabilität der Geometrieberechnung führen kann. Bei sehr kleinen Zeitschrittweiten von 0.1  $\mu$ s bis 0.2  $\mu$ s ist die Kraftdifferenz zwischen zwei Zeitpunkten sehr klein, d.h. es ist davon auszugehen, dass die Verwendung kleiner Zeitschritte im Rhamen der Güte des Materialmodells zu einem sehr genauen Ergebnis führt. Da hier jedoch in jedem Zeitschritt die beiden Subsysteme jeweils einmal komplett aufgerufen werden müssen, wird die Simulationsdauer mit kleineren Zeitschrittweiten linear ansteigen. Daher sollte geprüft werden, inwieweit weitere Kopplungsstrategien die Genauigkeit verbessern, ohne die Rechenzeit deutlich negativ zu beeinflussen.

## Implizite Kopplung

Eine weitere Möglichkeit der Kopplung besteht in der Verwendung der Kraftverteilung des Folgezeitpunktes zur Berechnung der Umformung des aktuellen Zeitschrittes. Dies ist die implizite Kopplungsstrategie, wie sie in Bild 5.5 dargestellt wird.

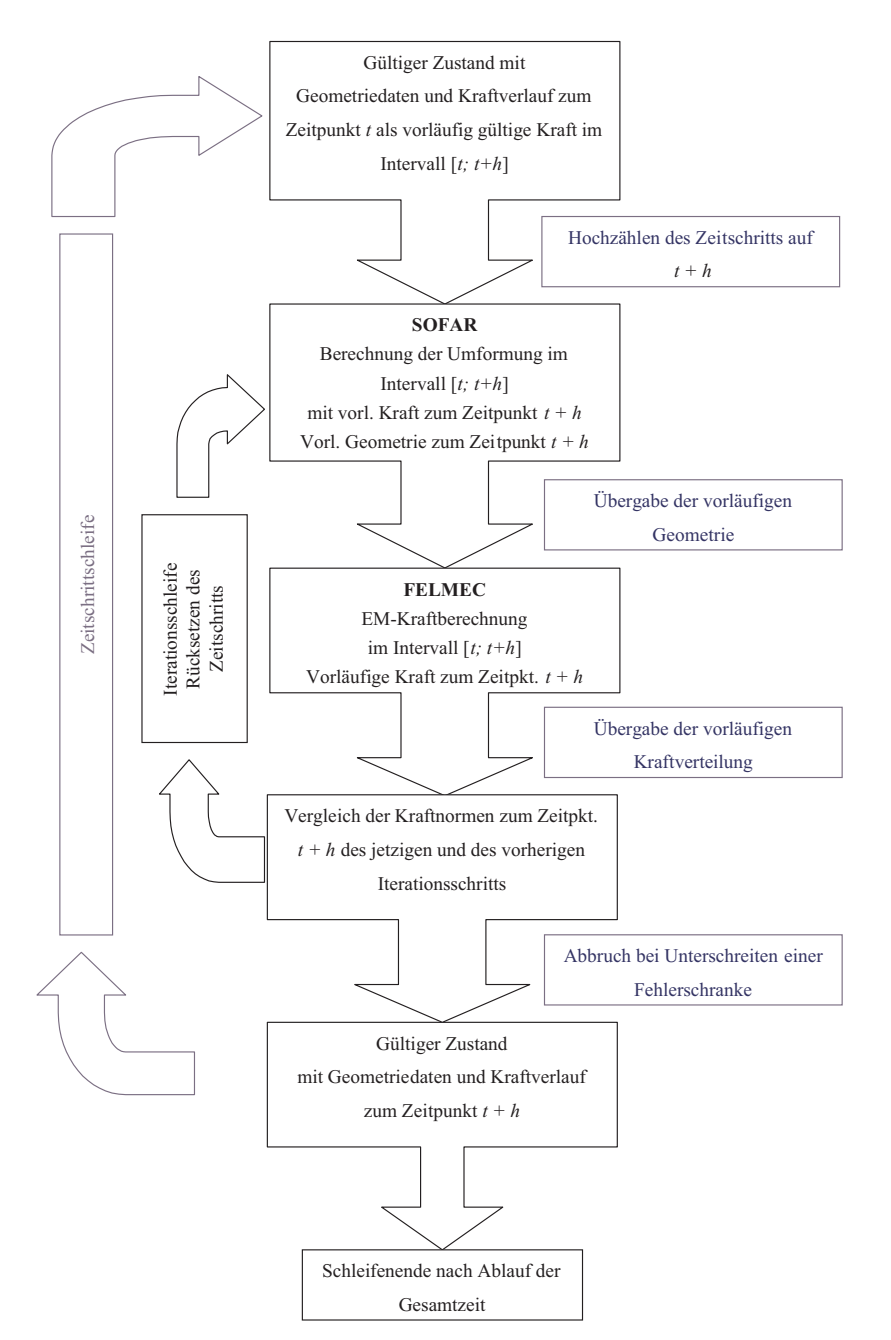

Abbildung 5.5: Implizite Kopplung

Innerhalb der äuÿeren Zeitschrittschleife existiert zu Beginn eine gültige Geometrie- und Kraftverteilung zum aktuellen Zeitpunkt t. Nach Hochzählen des Zeitschritts berechnet FELMEC eine vorläufige Kraftverteilung zum Folgezeitpunkt  $t + h$ . Mit dieser vorläufigen Kraft führt SOFAR die Berechnung der Umformung durch und liefert so eine neue aber vorläuge Geometrie. Nun folgt der Algorithmus der inneren Iterationsschleife. Mit der neuen vorläufigen Geometrie wird wiederholt zum Zeitpunkt t die Kraftverteilung in FELMEC bestimmt. So erfolgt eine iterative Korrektur der resultierenden Kraft bei mehrmaligem Durchlaufen der inneren Iterationsschleife. Nach jeder Wiederholung nähern sich die Werte für den Kraftverlauf einem endgültigen Wert an. Wenn die Korrekturen eine definierte Fehlerschranke unterschreiten, wird die Iterationsschleife abgebrochen und sowohl die Geometrie als auch der Kraftverlauf werden als gültig anerkannt. Die äußere Zeitschrittschleife startet erneut und wird wie im expliziten Fall bis zum Ablauf der Gesamtzeit wiederholt.

Da sowohl SOFAR als auch FELMEC für jeden Iterationsschritt einmal vollständig ausgeführt werden müssen, benötigt dieses Kopplungsschema auch sehr hohe Rechenzeiten, ohne dass eine signikante Verbesserung der Genauigkeit zu erkennen ist. Jedoch lässt die implizite Diskretisierung einer Funktion eine größere Zeitschrittweite zu, ohne dass die Stabilität verloren geht. Somit kann ein Gewinn an Rechenzeit erzielt werden.

### Kopplung mit Kraftmittelwert

Die Verminderung des Fehlers, welcher durch die Über-, bzw. Unterschätzung eines Funktionswertes innerhalb eines Zeitschritts entsteht, kann durch Verwendung eines linearen Mittelwertes der Kräfte zu den beiden Zeitpunkten erreicht werden. Im Bild 5.6 ist die zeitliche Diskretisierung einer eindimensionalen Funktion  $f(t)$  durch Mittelwertbildung dargestellt.

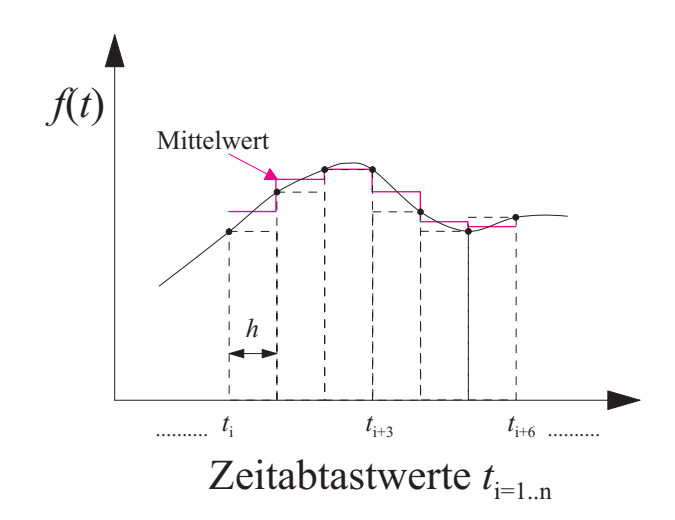

Abbildung 5.6: Zeitliche Diskretisierung einer Funktion, Mittelwertbildung

Das implizite Kopplungsschema muss hierfür um diese Mittelwertbestimmung erweitert werden, wie in Bild 5.7 gezeigt.

Zuerst wird explizit der vorläufige Verlauf der Kraft zum Zeitpunkt t bestimmt und damit die vorläuge Geometrie. Im zweiten Durchlauf der Schleife wird jedoch der gewichtete Mittelwert der Kraftverteilung für die Geometrieberechnung herangezogen. Daraufhin muss die Kraftberechnung für den Zeitpunkt t erneut durchgeführt werden, da die neue Geometrie von der vorläugen abweicht und somit eine andere Kraft liefert. Problematisch ist weiterhin die Ungenauigkeit der berechneten Umformung durch den expliziten Gebrauch der Kraftverteilung zum Zeitpunkt des ersten Durchlaufs der inneren Schleife. Daher muss auch hier eine Iteration durchgeführt werden. Ein Vergleich der neu ermittelten Kraft mit der vorherigen wird wie bei der impliziten Kopplung durchgeführt. Da nach dem ersten Durchlauf der Schleife noch keine Kraft als Referenz vorliegt, wird erst nach dem zweiten Durchlauf der Vergleich durchgeführt.

Je kleiner die Differenz zwischen zwei Iterationen ist, desto kleiner ist der Fehler. Bei Unterschreiten einer definierten Differenz wird die Iteration gestoppt. Kräfte und Geometrieänderung liegen dann wieder im Gleichgewicht. Bild 5.6 zeigt, dass die Verwendung
des Mittelwertes den realen Funktionsverlauf genauer beschreibt als die beiden anderen Verfahren. Die Werte der Zeitpunkte können bei der Bestimmung des Mittelwertes mit einem Faktor gewichtet werden, um numerischen Instabilitäten entgegenzuwirken.

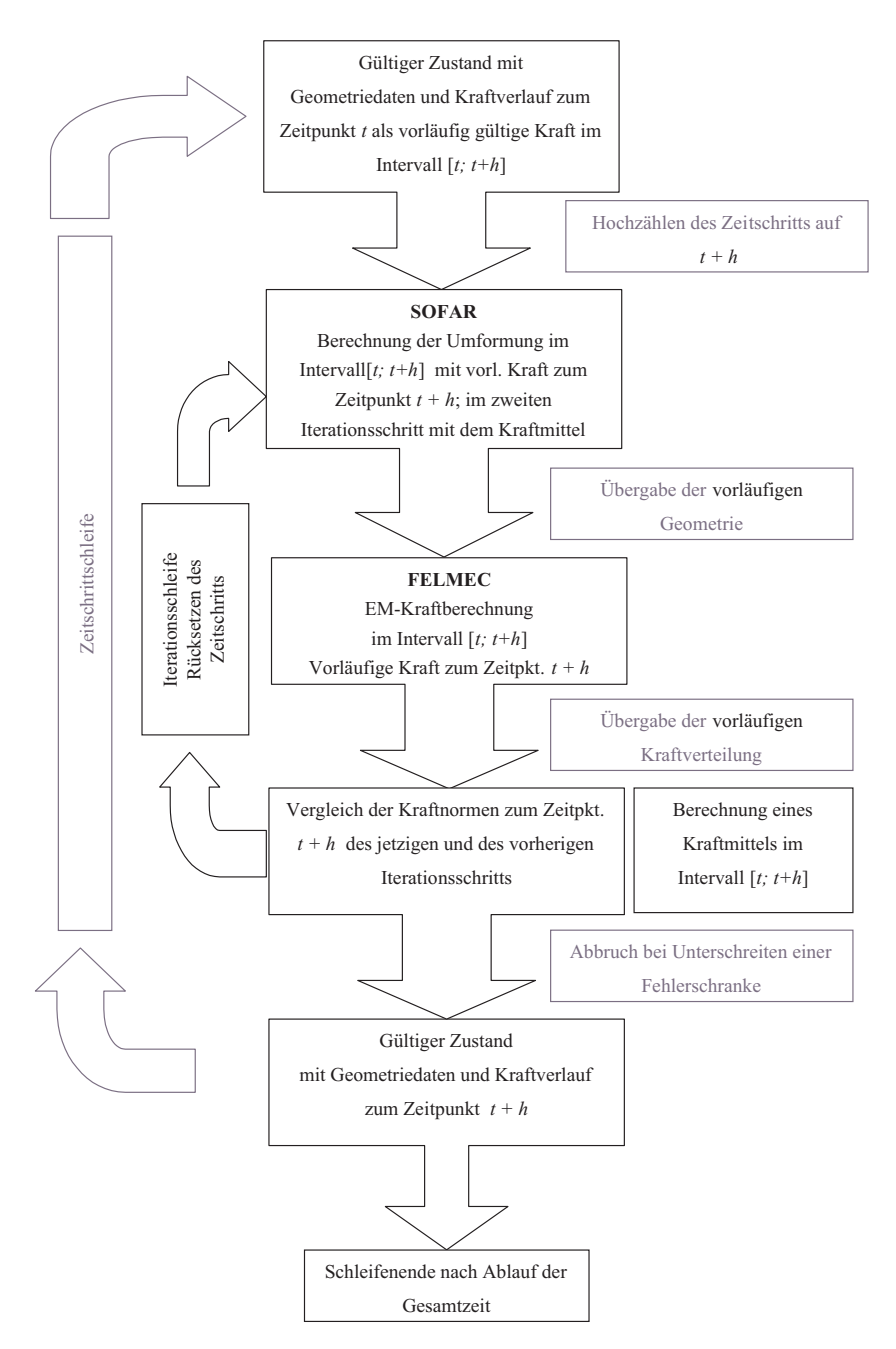

Abbildung 5.7: Kopplung über Kraftmittelwert

## 6 6 Transiente Berechnung ohne Berücksichtigung der Werkstückverformung

Im folgenden Kapitel werden Ergebnisse aus der numerischen Berechnung der Blechumformung vorgestellt, die ohne Berücksichtigung der Umformung und mit transienter Felderregung durchgeführt wurden. Diese Ergebnisse sollen ein Grundverständniss über die transienten Feld- und Stromdichteverteilung in der Anordnung liefern. Um den Unterschied zur Rohrumformung zur verdeutlichen, werden Untersuchungsergebnisse aus der Expansionsumformung (am ruhenden Werkstück) gegenübergestellt.

#### $6.1$ 6.1 Geometrie- und Materialdatenvorgaben

Die Umformung wurde an dem Pulsgenerator Maxwell 7000 durchgeführt. Die Anlage und deren Parameter sind auf dem Bild 6.1 dargestellt.

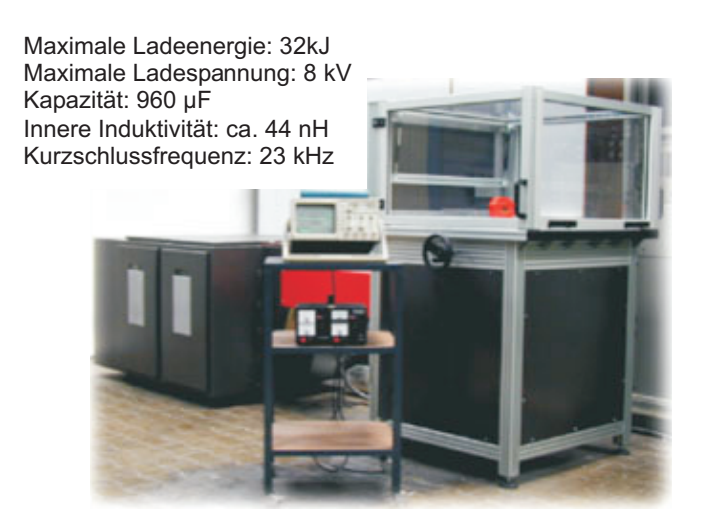

Abbildung 6.1: Umformanlage Maxwell 7000 [54]

Aufgrund der hohen Kräfte, die auf das Blech einwirken, muss das Werkstück mittels eines Ziehringes festgehalten werden. Der Ring hat einen Durchmesser, der etwas größer ist als der Spulenaussendurchmesser und er ist aus unmagnetischem Stahl. Dieser hat keinen Einfluß auf die Verteilung des elektromagnetischen Feldes und wird bei dem Modell für die elektromagnetische Untersuchung nicht berücksichtigt.

Die örtliche Anordnung des Ausgangsmodells für die nachfolgenden Untersuchungen ist im Bild 6.2 dargestellt.

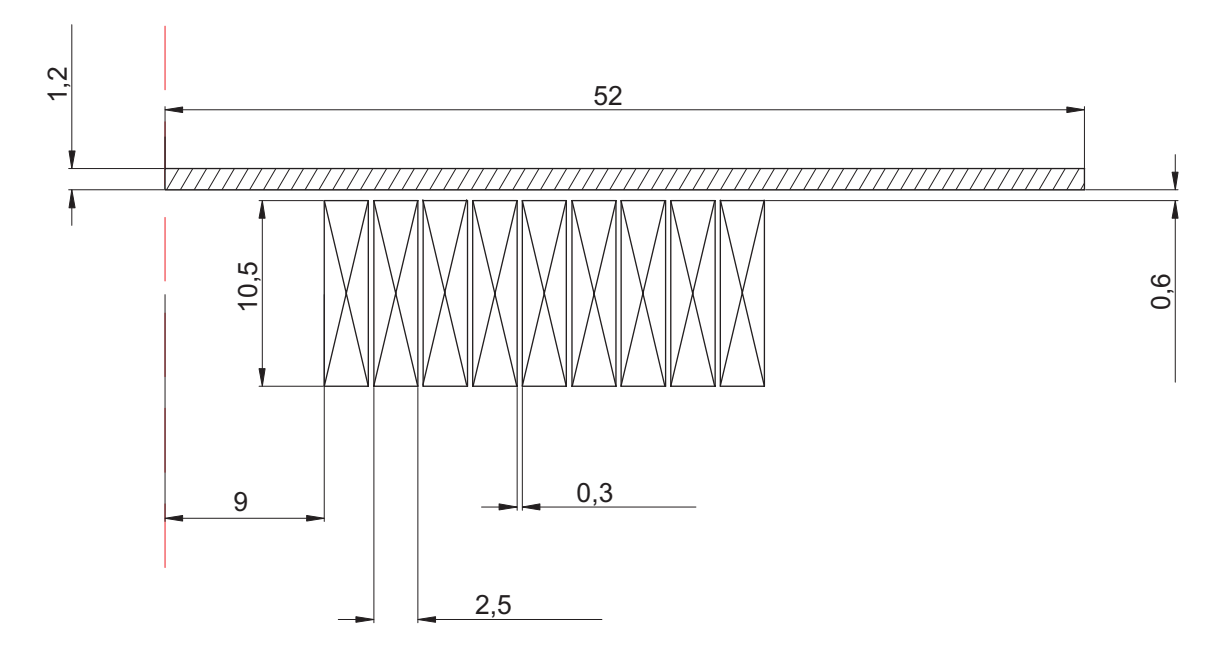

Abbildung 6.2: Geometriedaten der untersuchten Anordnung mit Spule F70-9/25

Bei der Diskretisierung wurde berücksichtigt, dass das Werkstück sehr fein vernetzt werden muss, um die Wirbelstromverteilung genügend genau zu erfassen. Daher wurde das Blech in z-Richtung mit insgesamt 5 gleich langen Elementschichten diskretisiert, was einer Elementlänge in z-Richtung von 0,24 mm entspricht. Diese Anzahl der Elementschichten im Werkstück stellt einen sehr guten Kompromiss zwischen der Rechengenauigkeit und Rechendauer dar [37]. Bei der gekoppelten Berechnung ist das Einsetzen des variablen Werkstücknetzes in das Grundnetz bei dieser Elementgröÿe am einfachsten.

In den durchgeführten Untersuchungen wurden die Materialeigenschaften als linear und isotrop angenommen. Die Werte der relativen Permeabilität  $\mu_r$  und der spezifischen Leitfähigkeit  $\gamma$  für die gesamte Anordnung sind in Tabelle 6.1 aufgeführt.

| Werkstoff             | m               | $_{Ur}$ |
|-----------------------|-----------------|---------|
| Werkzeugspule: Kupfer | $56 \cdot 10^6$ |         |
| Blech: AC 120         | $28 \cdot 10^6$ |         |
| Luft.                 |                 |         |

Tabelle 6.1: Materialeigenschaften

Bei der angegebenen elektrischen Leitfähigkeit des Bleches handelt es sich um einen Messwert. Die Messungen wurden für verschiedene Blechsorten sowohl für umgeformte als auch für nicht geformten Bleche durchgeführt. Zur Beginn dieser Arbeit war nicht eindeutig

festzustellen, wie sich die spezifische elektrische Leitfähigkeit des Werkstückes während der Umformung verhält. Die Messung zeigte eine leichte Tendenz zur Erhöhung des spezifischen Volumenwiderstandes um etwa 4% in Folge der Umformung [1]. Die Widerstandsmessung wurde an drei Ringsegmenten durchgeführt, die aus fünf frei umgeformten Proben aus Blechen vom TypAC 120 ausgeschnitten wurden (Bild 6.3).

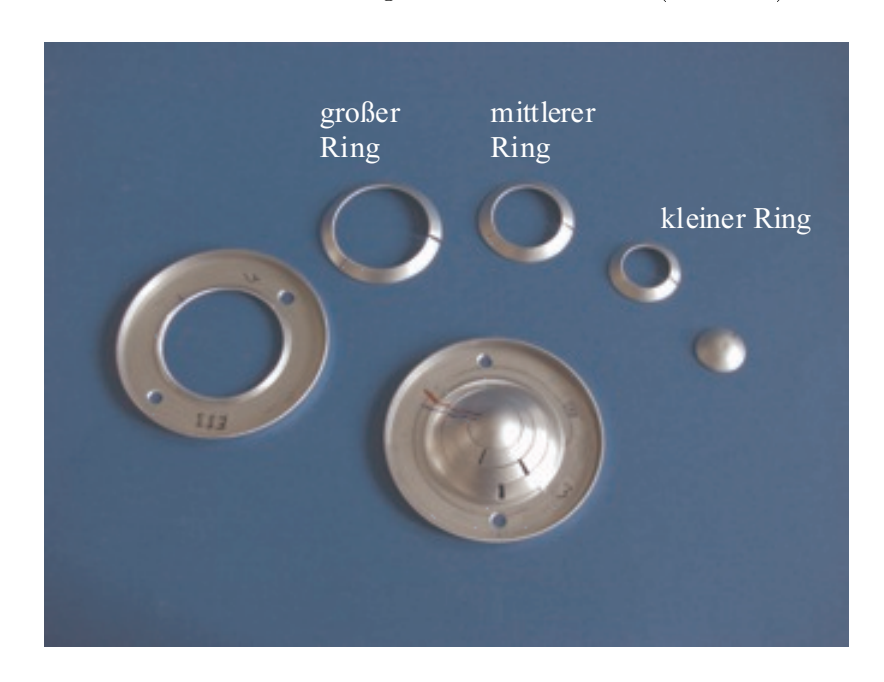

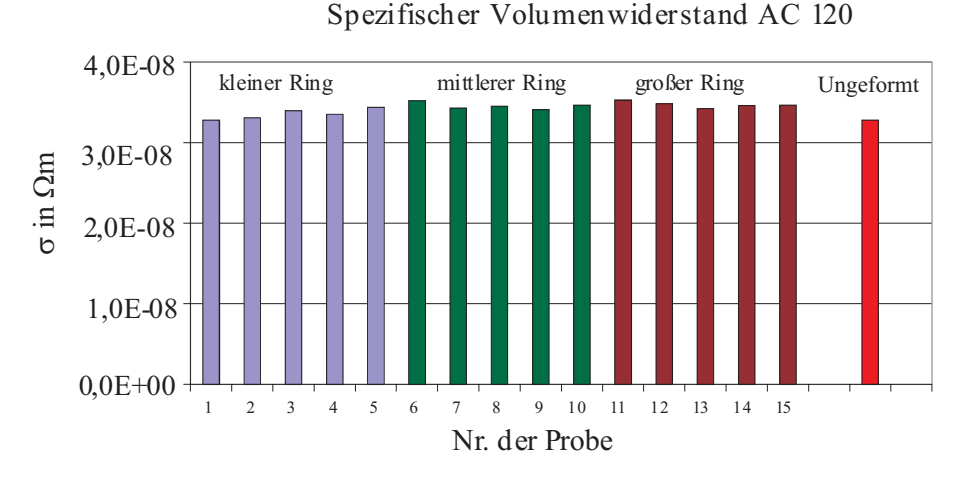

Abbildung 6.3: Widerstandsmessung an umgeformten Blechen [1]

#### 6.2 6.2 Berechnung und Analyse mit EMAS

Die transienten numerischen Feldberechnungen wurden mit dem kommerziellen Finite-Elemente Programmsystem EMAS durchgeführt. Die reale Anordnung ist aufgrund des spiralförmigen Aufbaus der Werkzeugspule nicht zylindersymmetrisch. Um die Berechnungen jedoch zweidimensional in r-z-Koordinaten durchführen zu können, wird die Symmetrie in der Anordnung so erreicht, dass die Windungen der Werkzeugspule durch kurzgeschlossene Ringe ersetzt werden (s. Kapitel 4.1.3). Als Felderregung diente ein gemessener Stromverlauf bei der Kondensatorentladung mit unterbundener Umformung. Im Bild 6.4 ist exemplarisch einer der verwendeten Stromverläufe abgebildet.

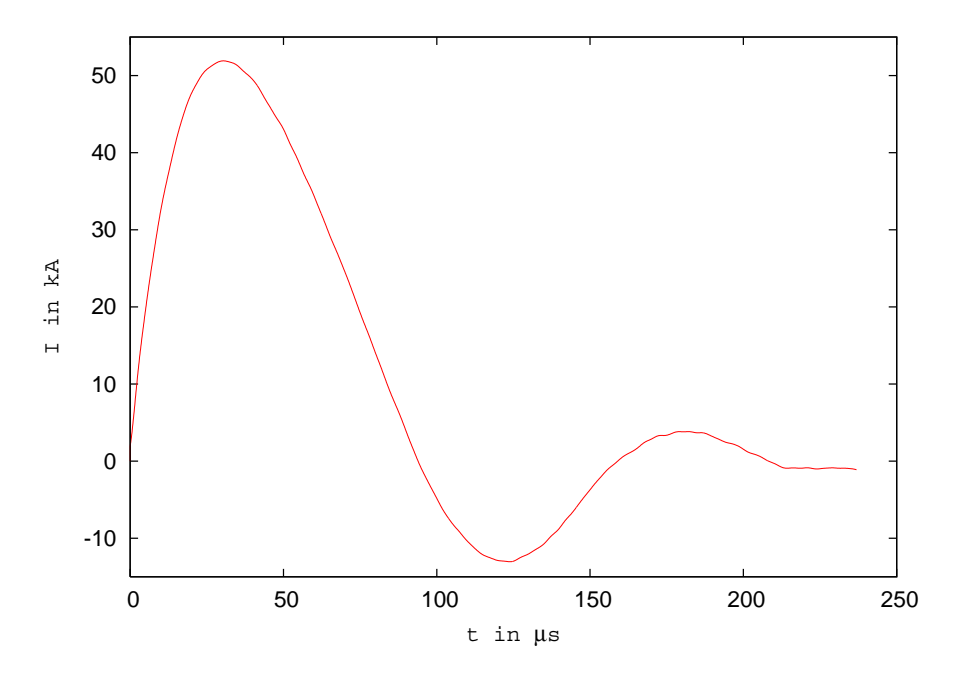

Abbildung 6.4: Gemessener Entladestromverlauf mit fixiertem Blech; Ladeenergie 6 % (Maxwell-Anlage, max. Energie 32 kJ)

In den Bildern 6.5 - 6.9 sind die Feldverteilung, die Stromdichteverteilung, der magnetische Feldstärkeverlauf im Luftspalt und die daraus resultierende Druckverteilung dargestellt. Die aufgeführten Feldgrößen sind zum Zeitpunkt des maximalen Entladestromes aufgenommen worden. Der maximale Entladestrom beträgt 51 kA und tritt bei 30,4  $\mu$ s auf.

Bild 6.5 zeigt das in das Werkstück eindringende magnetische Feld zum Zeitpunkt des maximalen Spulenstromes.

Die abschirmende Wirkung des Bleches ist noch dominierend. Eine Feldkonzentration im Auÿenbereich der Spule ist zu beobachten. Unterhalb der Werkzeugspule entspannt sich das Feld. Im Spalt zwischen der Werkzeugspule ist der Feldverlauf nicht homogen, die für

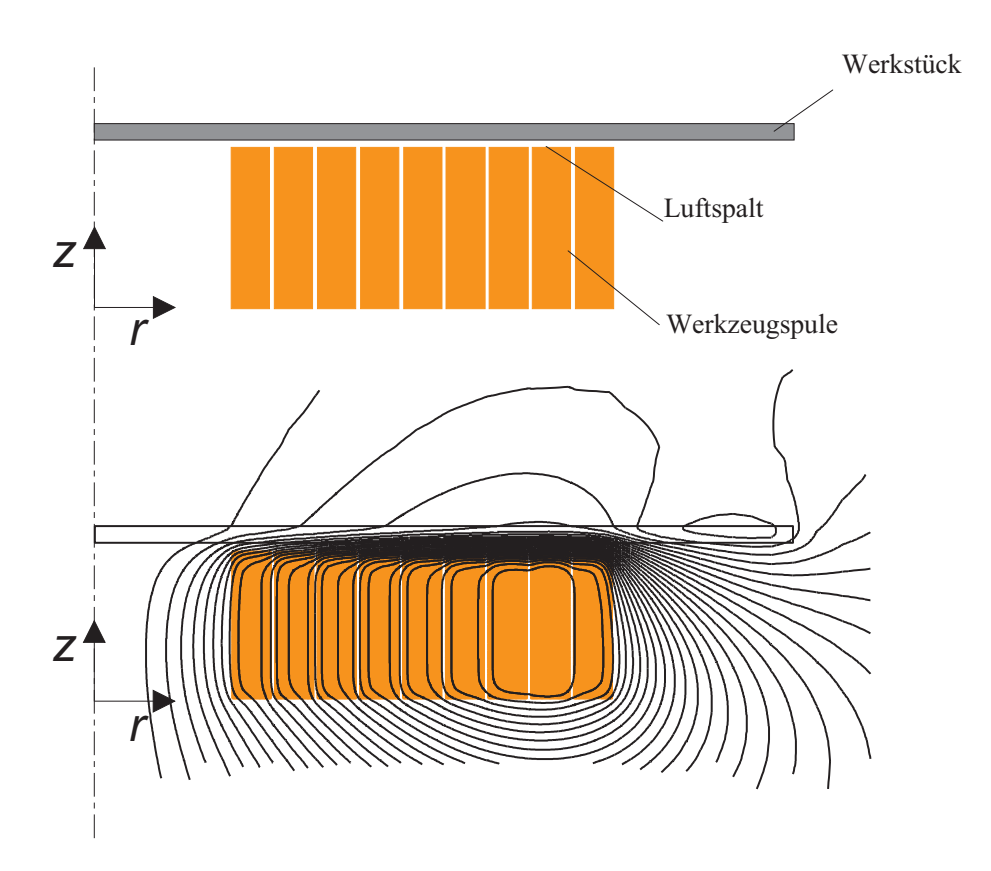

Abbildung 6.5: Feldverteilung zum Zeitpunkt des maximalen Stromes

die Umformung maÿgebende radiale Feldkomponente ist vorherrschend.

Die räumlichen Verläufe der magnetischen Feldstärken sind in den Bildern 6.6 und 6.7 gezeigt.

Die dargestellten Kurven zeigen den Verlauf der radialen magnetischen Feldstärke an der Innenseite des Werkstücks für zwei unterschiedliche Abstände d zwischen der Spule und dem Blech. Wird der Abstand um 0.3 mm vergrößert, sinkt die radiale Feldstärke  $H_r$  um ca. 5 % (Bild 6.6). Der Einfluss der einzelnen Windungen ist für den Abstand  $d=0.9$  mm deutlich abgeschwächt. Im Spuleninnenraum und im Spulenaußenbereich spielt der Abstand d keine erkennbare Rolle. Bei  $r = 0$  sinkt die radiale Feldstärke nahezu auf null ab. Der maximale Wert der z-Komponente der Feldstärke (Bild 6.7) tritt an der Spuleninnenseite auf und beträgt weniger als die Hälfte des maximalen Wertes der r-Komponente.

Im weiteren Verlauf weist die Feldstärke in  $z$ -Richtung einen auffallend welligen Charakter auf. Hier ist der Windungseinfluss deutlicher zu erkennen als in der r-Feldkomponente. Es kommt zudem zu einem Vorzeichenwechsel an der Spulenaußenseite. Eine weitere Erhöhung der Feldstärke tritt an der Spulenaußenseite auf, deren Betrag jedoch um ca. 50 % kleiner ist als das Maximum an der Spuleninnenseite.

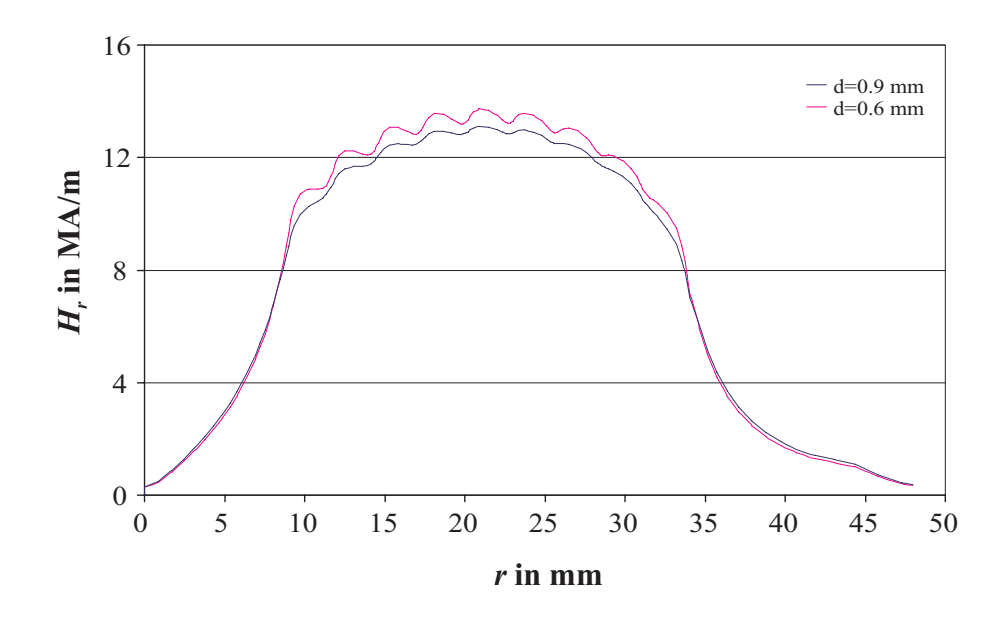

Abbildung 6.6: r-Komponente der magnetischen Feldstärke zum Zeitpunkt des maximalen Stromes

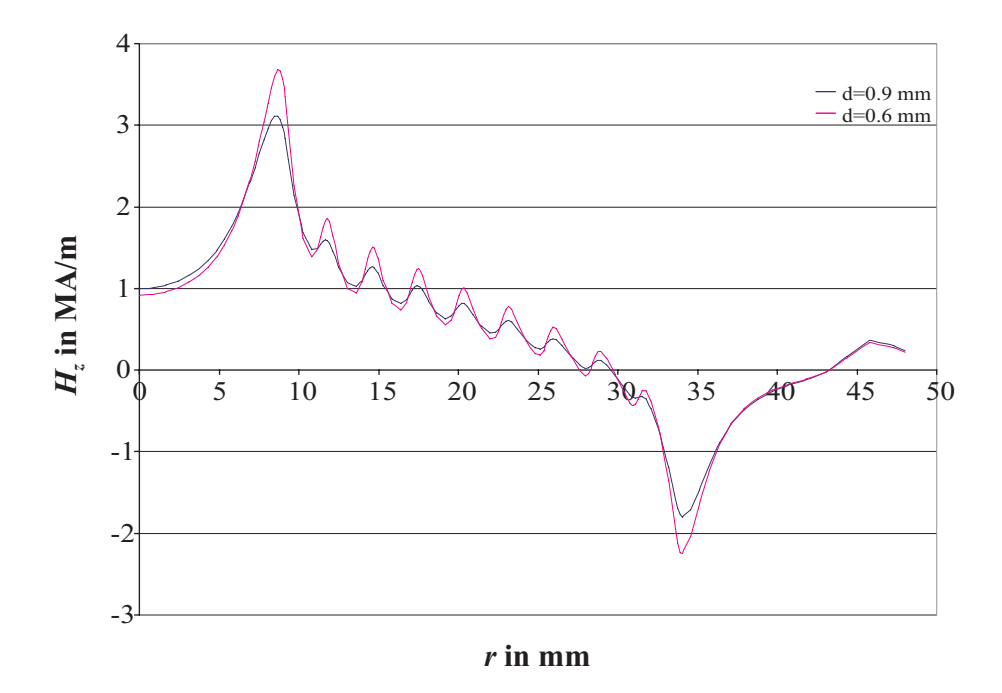

Abbildung 6.7: z-Komponente der magnetischen Feldstärke zum Zeitpunkt des maximalen Stromes

Die örtliche Verteilung des wirksamen Druckes p an der Werkstückunterseite zum Zeitpunkt des maximalen Entladestromes, berechnet auf Basis des Maxwell'schen Spannungstensors nach Gleichung 3.33, ist im Bild 6.8 dargestellt.

Zur Berechnung wurde nur die  $H_r$ -Komponente an der Blechinnenseite berücksichtigt, entsprechend erhält man die z-Kraftkomponente.

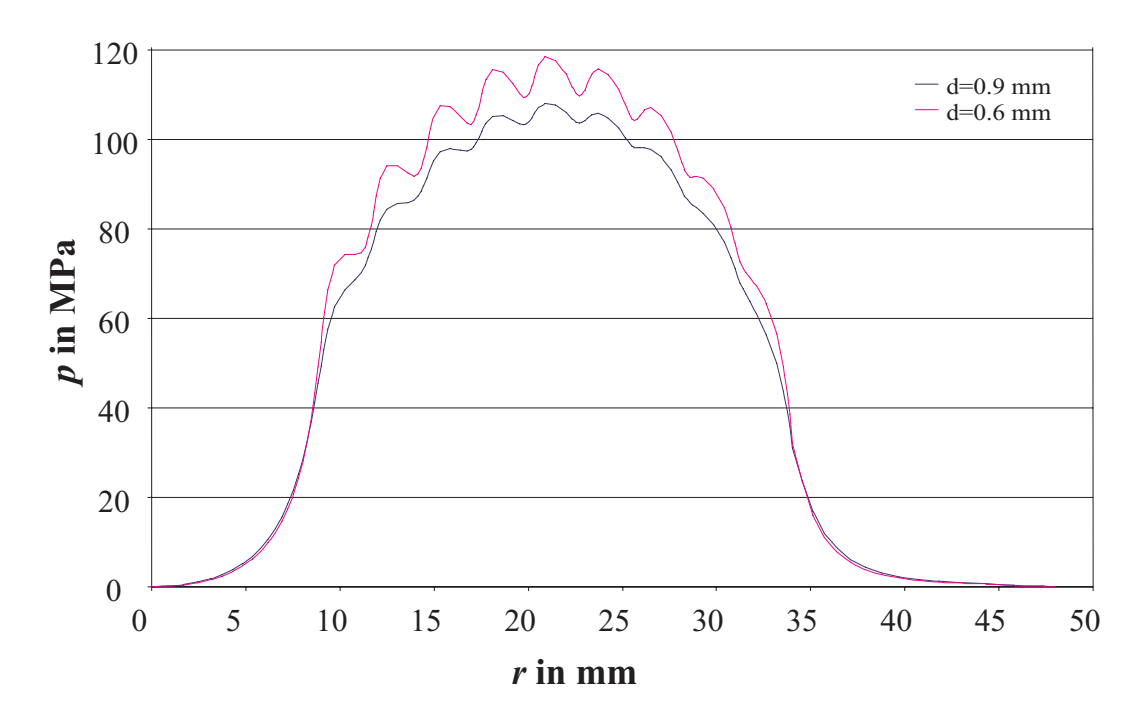

Abbildung 6.8: Wirksamer Druck in z-Richtung zum Zeitpunkt des maximalen Stromes

Die maximalen Stromdichten in der Werkzeugspule (Bild 6.9) treten an der dem Blech zugewandten Seite auf.

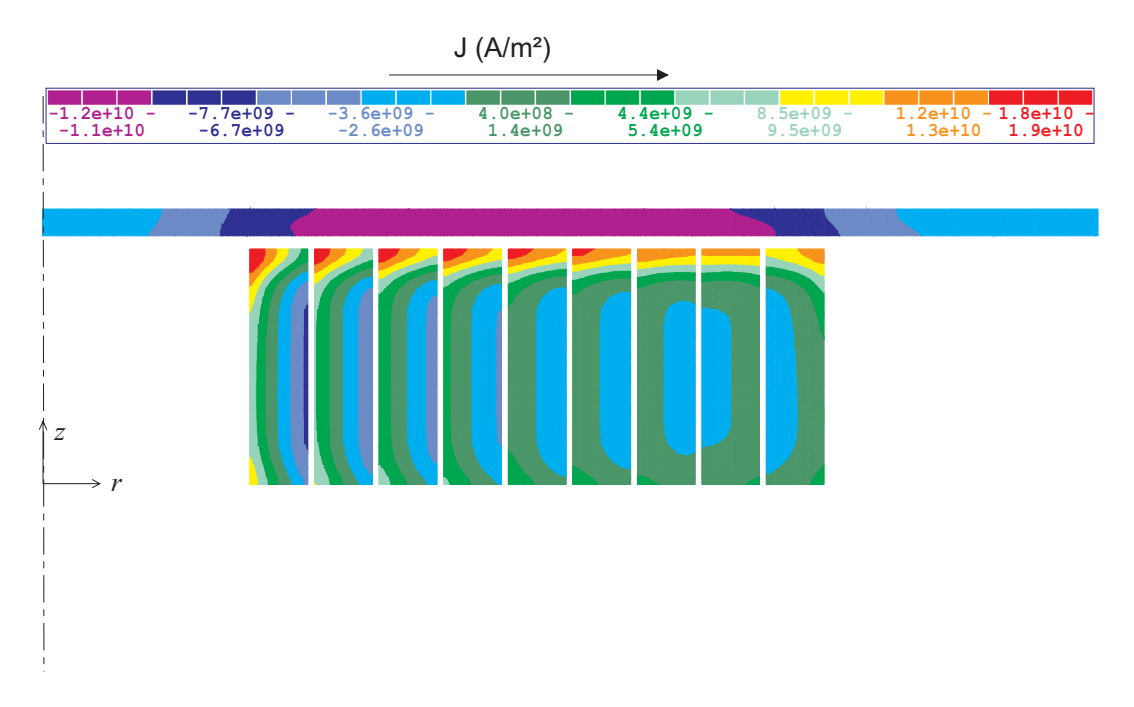

Abbildung 6.9: Stromdichteverteilung zum Zeitpunkt des maximalen Stromes

Die inneren Windungen sind stärker belastet als die äußeren. Man erkennt, dass in jeder Windung eine Umkehr der Stromrichtung aufgrund von Wirbelstrominduktion stattfindet.

#### 6.3 6.3 Berechnung und Analyse mit FELMEC

Um das bestehende Finite-Differenzen-Programmsystem zu validieren, wurden die Berechnungen des vorherigen Kapitels 6.2 ebenfalls mit FELMEC durchgeführt. Es wurde die gleiche Geometrie und der gleiche Stromverlauf zugrunde gelegt. Die Auswertung der Feld- und Stromdichteverteilungen fand erneut zum Zeitpunkt des maximalen Entladestromes statt.

Die Diskretisierung des FD-Modells ist im Bild 6.10 gezeigt.

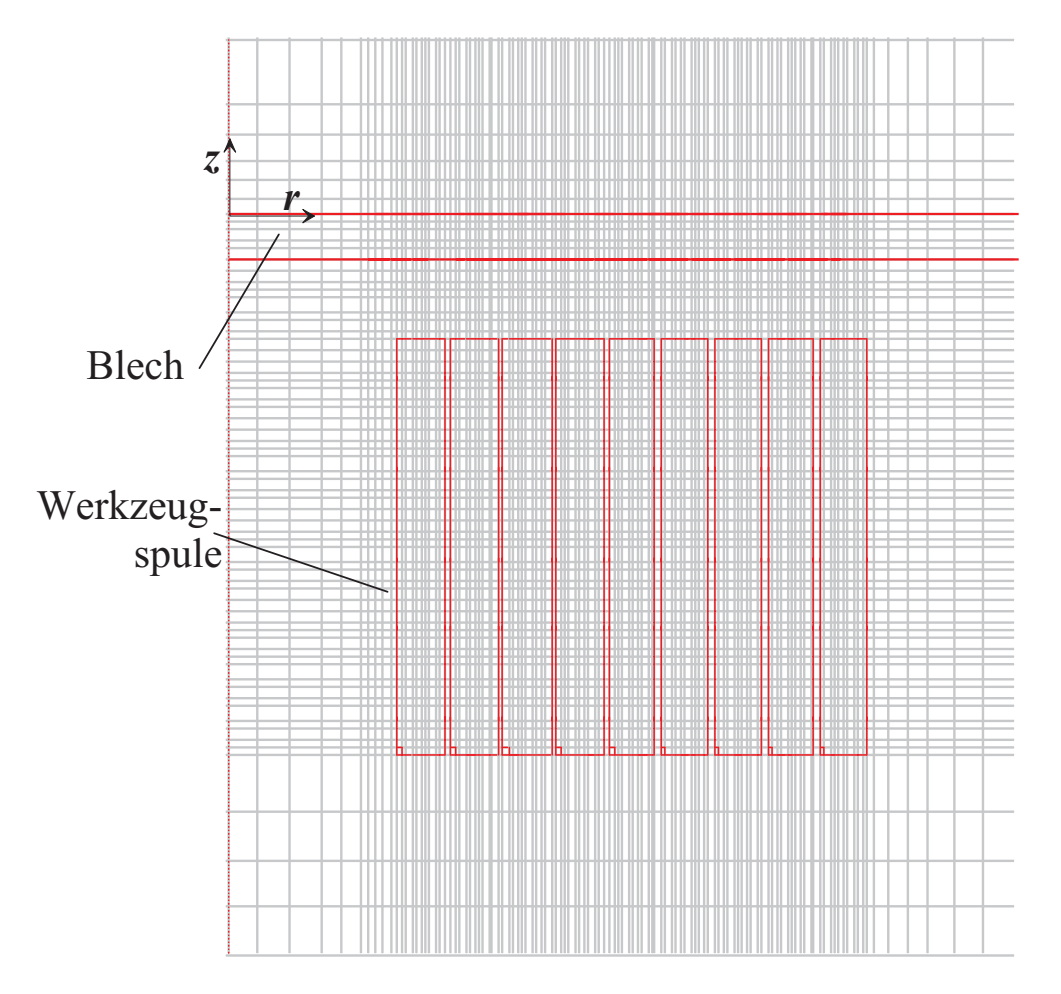

Abbildung 6.10: Ausschnitt aus Finite-Differenzen-Modell

Die z-Achse ist gleichzeitig die Symmetrieachse. Der Aussenrand der Anordnung ist in ausreichender Ferne gesetzt. Entlang der Randlinie ist das Vektorpotential vogegeben und hat den Wert Null, d.h. die Feldlinien verlaufen tangential zum Rand.

Das Bild 6.11 zeigt den Verlauf des modifizierten Vektorpotentials  $\Phi'$  (Falschfarbendarstellung) und der magnetischen Feldlinien zum Zeitpunkt des maximalen Stromes.

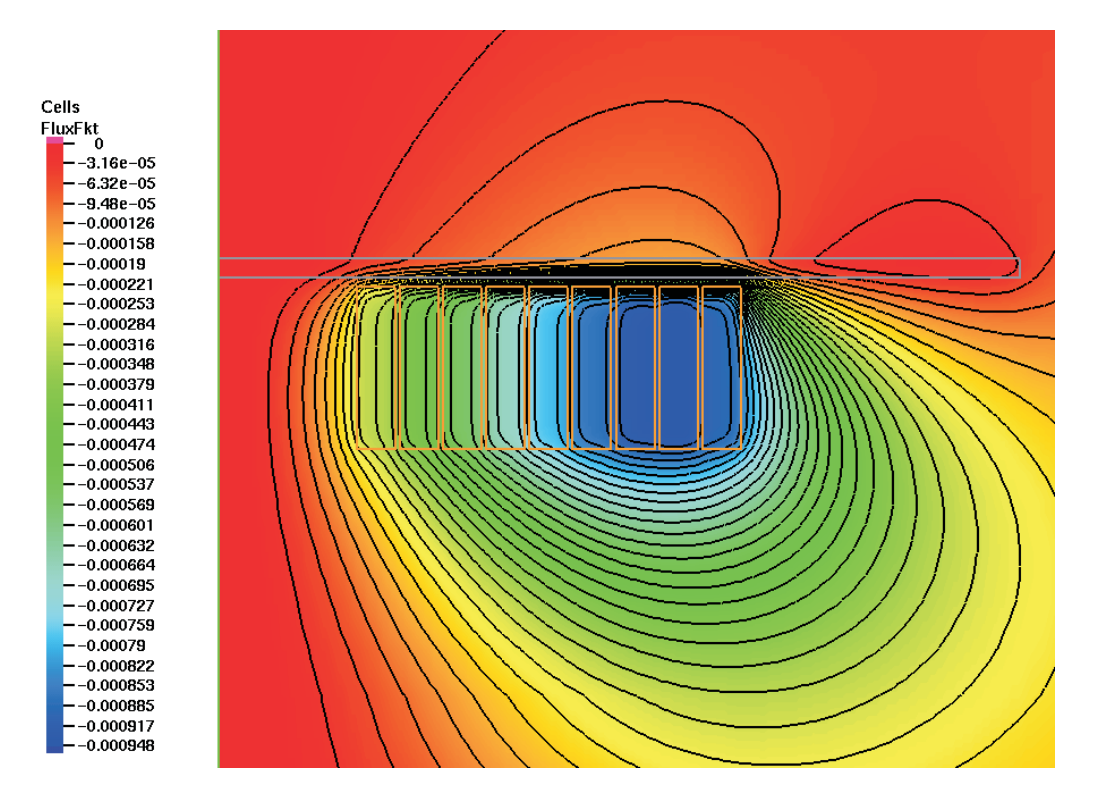

Abbildung 6.11: Modifizierte Vektorpotential  $\Phi'$  in mWb zum Zeitpunkt des maximalen Stromes  $(t=30 \mu s)$ 

Entsprechend der Vorgaben der Randbedingungen verläuft das Feld tangential zum Rand. Der qualitative Verlauf deckt sich sehr gut mit der Berechnung aus dem vorherigen Kapitel 6.2 (s. Bild 6.5). Auch hier ist deutlich die abschirmende Wirkung des Werkstückes zu erkennen. Die Feldlinien verdichten sich im Luftspalt und unterhalb der Spule ist eine Entspannung zu beobachten. Die reale Blechmitte ist feldfrei.

Im Verlauf der Feldlinien treten keine Knickstellen und Unregelmäßigkeiten auf, was auf eine ausreichend feine Diskretisierung der Anordnung zurück zu führen ist.

Die dazugehörige Stromdichteverteilung aus Bild 6.12 zeigt ebenfalls eine sehr gute Übereinstimmung zur EMAS-Berechnung. Die Ströme treten nur im leitfähigen Gebieten auf. Die Wirbelströme haben sich zu diesem Zeitpunkt bereits sehr deutlich ausgebildet, und bilden im Bereich über der Werkzeugspule einen nahezu homogenen Bereich. Der restliche Werkstück ist im Vergleich dazu stromfrei. Die Stromdichteverteilung in der Werkzeugspule konzentriert sich in der Nähe des Luftspaltes. Die inneren Windungen sind stärker belastet als die äußeren.

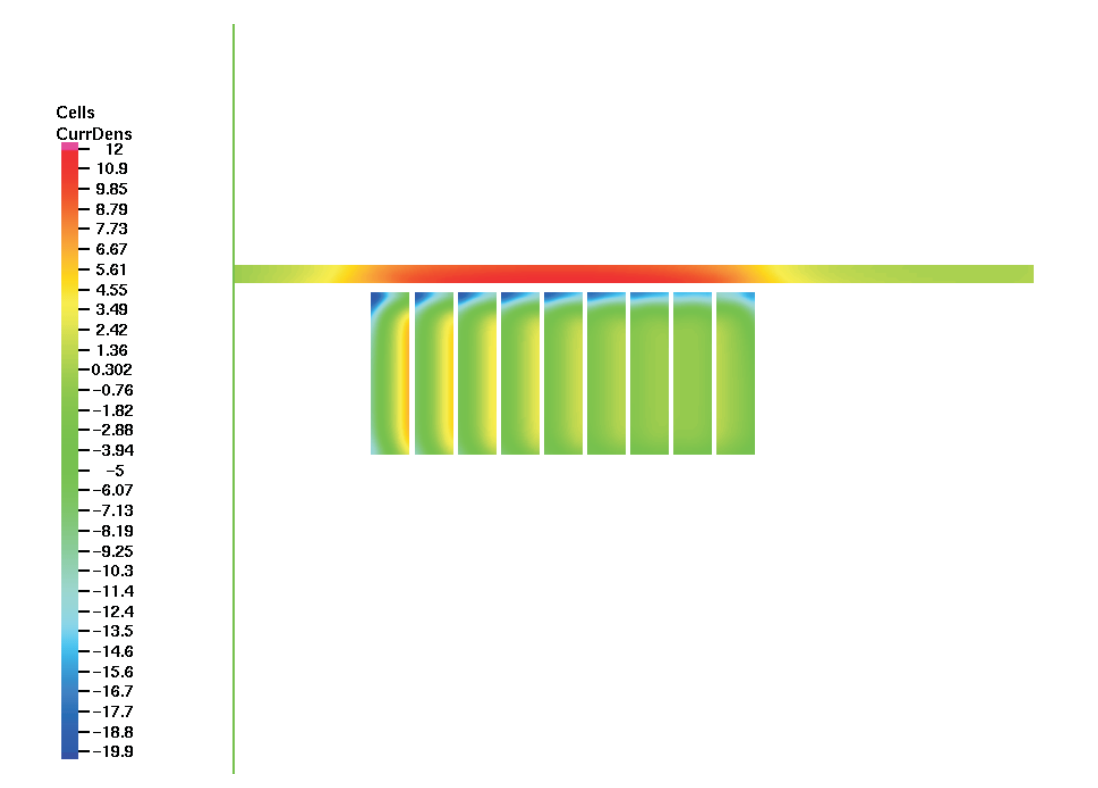

Abbildung 6.12: Stromdichte J in A/m<sup>2</sup> zum Zeitpunkt des maximalen Stromes ( $t=30 \mu s$ )

Die Kraftverteilung im Werkstück zeigt das Bild 6.13. Die Vektoren zeigen die Kraftdichte innerhalb von Segmenten, die die Breite einer Diskretisierungszelle und die Höhe des Bleches haben. Diese Art der Darstellung ist wegen besserer Übersicht gewählt worden.

Man kann deutlich erkennen, dass die Kraft eine deutlich ausgeprägte z-Komponente besitzt. Die ergibt sich direkt aus der Tatsache, dass das magnetische Feld hauptsächlich in r-Richtung, d.h. tangential zum Werkstück verläuft (Abschirmung durch das Werkstück). Der Wirbelstrom im Werkstück wiederum schliesst sich hauptsächlich in Umfangsrichtung. Entsprechend wirkt die Kraft senkrecht auf diesen beiden Richtungen.

Die maximalen Kräfte wirken im Bereich oberhalb der Werkzeugspule, wo ebenfalls maximale Wirbelströme und Induktion auftreten. Die Mitte, hier die Symmetrieachse, und der Aussenrand des Bleches erfähren zu diesem Zeitpunkt keine elektromagnetische Krafteinwirkung. Der Einfluss der einzelnen Spulenwindungen ist im welligen Verlauf der spitzen der Kraftvektoren zu erkennen.

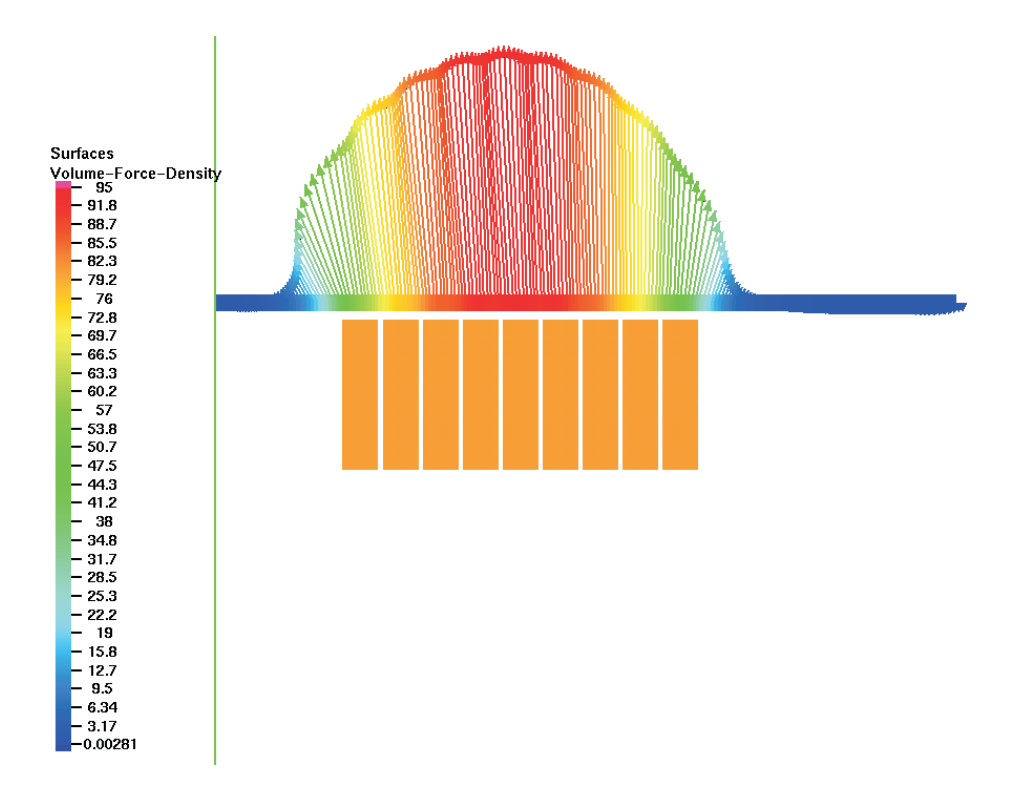

Abbildung 6.13: Kraftdichtevektoren  $f_v$  in N/mm3 im Werkstück zum Zeitpunkt des maximalen en Stromes ( $t=30 \mu s$ )

# 6.4 Vergleich zwischen EMAS und FELMEC bei ruhendem Werkstück

Beide Berechnungsmethoden zeigen am ruhenden Werkstück sehr gute Übereinstimmungen, wie die folgende Tabelle 6.2 zeigt:

|                             | EMAS   FELMEC |
|-----------------------------|---------------|
| $J_{max}(\mathrm{kA/mm^2})$ | TT 5          |
| $p_{max}(\text{MPa})$       | 95.0          |

Tabelle 6.2: Vergleich EMAS und FELMEC am ruhenden Werkstück

In beiden Fällen ergibt sich zum Zeitpunkt des maximalen Stromes eine nahezu homogene Stromdichteverteilung im Werkstück über der Werkzeugspule. Aus den EMAS-Berechnungen mit zwei unterschiedlichen Luftspaltweiten wurde die Abhängigkeit des Druckes von der Geometrie der Anordnung erkennbar. Daher wird im nächsten Kapitel die Berechnung mit Berücksichtigung der Werkstückverformung für beide Programmsysteme vorgenommen.

#### 6.5 6.5 Vergleich zwischen Blechumformung und Rohrumformung

Die bisherigen Ergebnisse zeigen, dass sich die Feld- und Stromdichteverteilungen und die daraus resultierenden Druck- und Kraftverteilungen bei der elektromagnetischen Blechumformung erheblich von den Verteilungen unterscheiden, die aus der Rohrumformung mit im Vergleich zur Luftspaltweite langen Spulen bekannt sind. Im Bild 6.14 sind Ergebnisse der Feldverteilung zum Zeitpunkt des maximalen Stromes aus der Rohrumformung (Expansionsumformung) dargestellt. Das Feld baut sich im Rohrinneren auf, ausserhalb

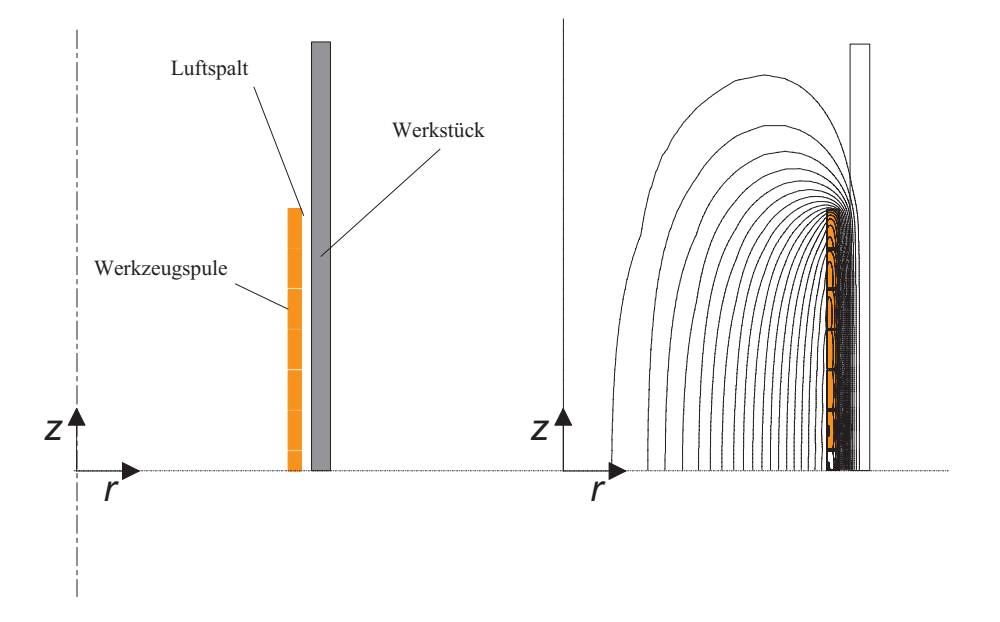

Abbildung 6.14: Feldverteilung bei Expansionsumformung zum Zeitpunkt des maximalen Stromes

des Werkstückes ist der Raum feldfrei. Es besitzt im zentralen Bereich unterhalb und oberhalb der Symmetrieebene Bereiche mit nahezu gleichbleibender Feldstärke in axialer Richtung (Bild 6.15). Die einzelne Spulenwindungen sind zwar im Feldverlauf zu erkennen, haben aber keinen großeren Einfluss auf den resultierenden Druckverlauf. Im Randbereich der Werkzeugspule ist der Feldverlauf nicht mehr homogen, die Feldlinien fächern sich auf und die Feldstärke schwächt rasch ab.

Die Stromdichteverteilung in den einzelnen Spulenwindungen, die in diesem Abschnitt mit homogenem Feldbereich liegen, hat eine überwiegend radiale Abhängigkeit und entspricht bei harmonischer Anregung in etwa der eindimensionalen Verteilung in einem unendlichen Halbraum, entsprechende Geometrie- und Frequenzverhältnisse vorausgesetzt (Bild 6.17).

Einfache analytische Näherungen für den Verlauf der magnetischen Feldstärke im Luftspalt sind unter diesen Voraussetzungen damit sowohl für die Rohrkompression als auch für die Rohrexpansion möglich.

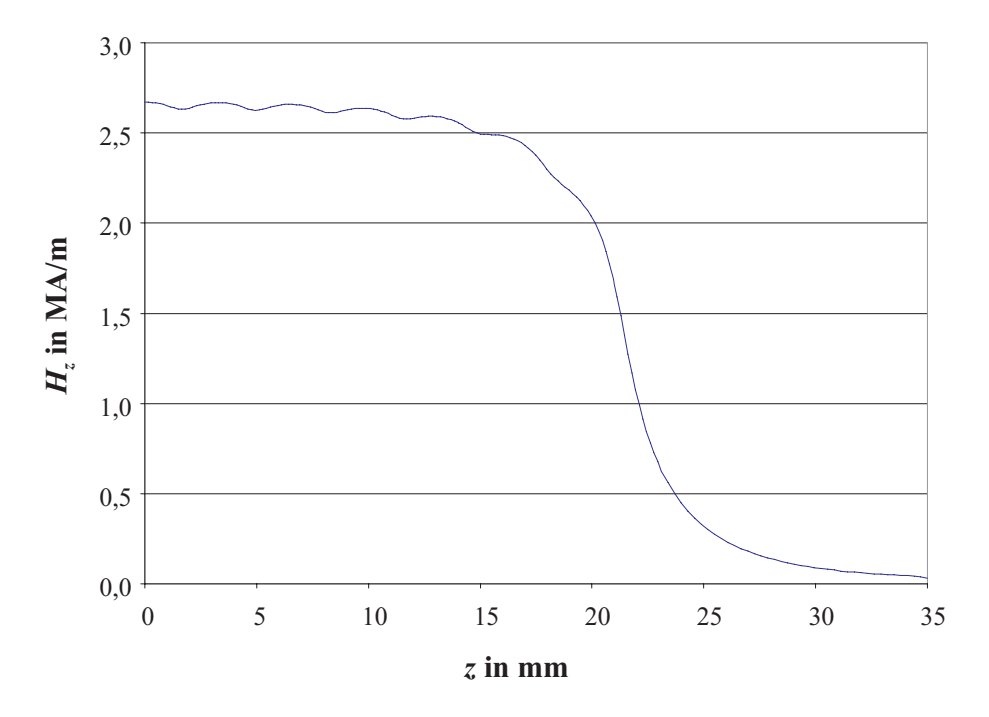

Abbildung 6.15: Örtliche Verteilung der axialen Feldstärke zum Zeitpunkt des maximalen Stromes bei der Expansionsumformung

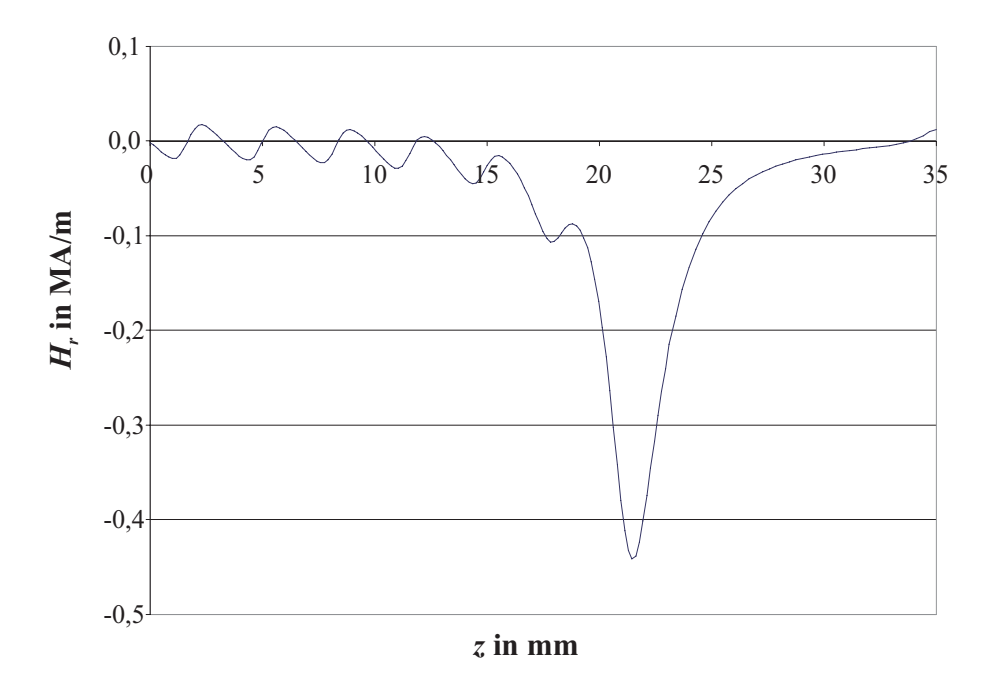

Abbildung 6.16: Örtliche Verteilung der radialen Feldstärke zum Zeitpunkt des maximalen Stromes bei der Expansionsumformung

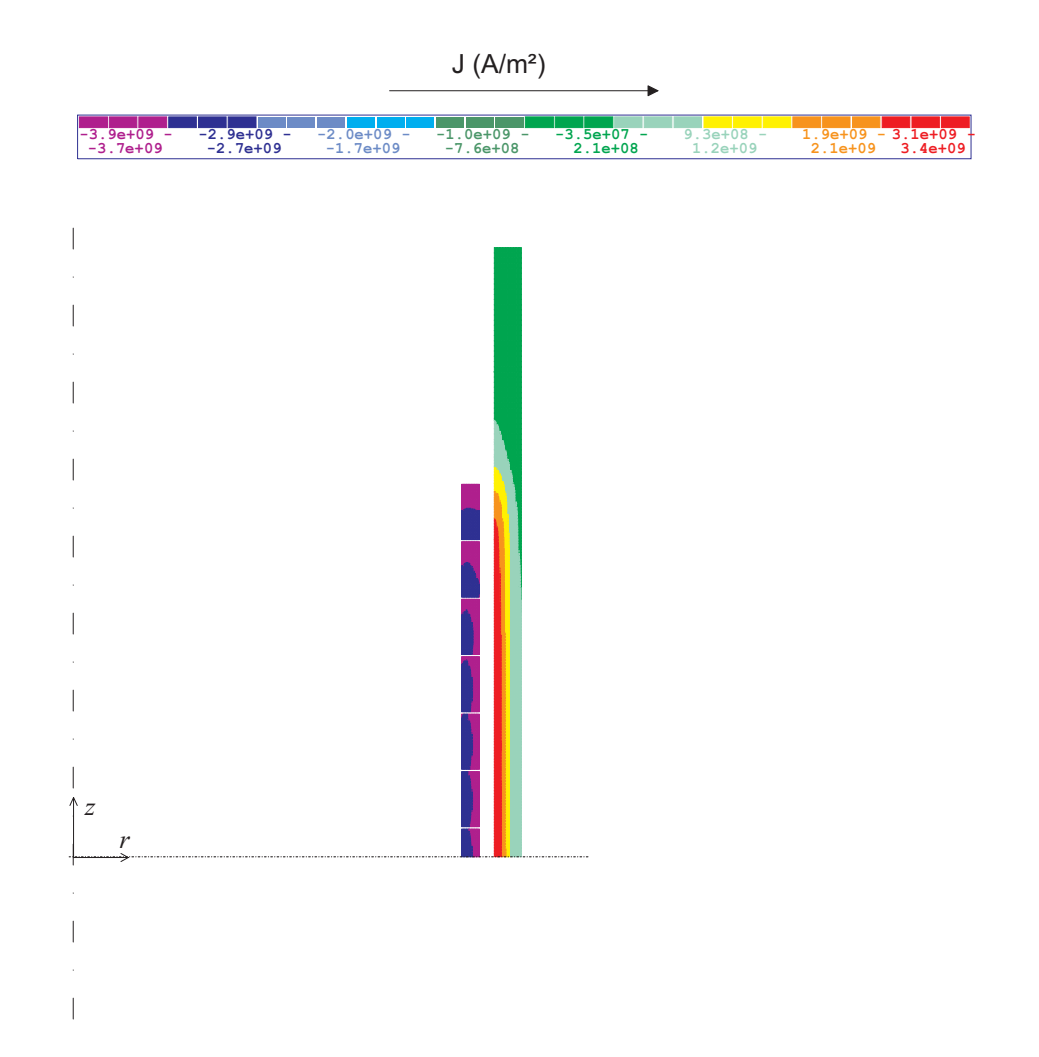

Abbildung 6.17: Stromdichteverteilung zum Zeitpunkt des maximalen Stromes bei der Expansionsumformung

Im Gegensatz dazu zeigen die angeführten Ergebnisse aus der Blechumformung, dass nahezu in allen Windungsquerschnitten in beiden Dimensionen ausgeprägte Inhomogenitäten der Stromdichteverteilung auftreten, die sich einer einfachen analytischen Beschreibung oder Abschätzung weitgehend entziehen. Letzteres gilt auch für die Abhängigkeit der Spaltfeldstärke von der Radialkoordinate, die nach Bild 6.6 zwischen Innenradius und Außenradius der Spule eine im Mittel gleichmäßige Krümmung aufweist und keinen zentralen Bereich mit konstantem Plateau besitzt. Aus diesen Ausführungen geht deutlich hervor, dass der numerischen Feldberechnung bei der Blechumformung eine noch größere Rolle zukommt als bei der Rohrumformung.

### $\overline{7}$ 7 Transiente Berechnung mit Berücksichtigung der Werkstückverformung

Eines der wichtigen Ziele bei der numerischen Berechnungen ist es, die tatsächliche Verformung des Werkstückes zu bestimmen. Dies kann durch eine gekoppelte Berechnung der elektromagnetischen Vorgänge auf der einen Seite und der mechanischen Vorgänge auf der anderen Seite geschehen (s. Kapitel 5). Wie im vorherigen Kapitel 6.1 dargelegt wurde, wird die elektromagnetische transiente Berechnung mit Vorgabe des gemessenen Entladestroms beherrscht. Daher gilt es nun, die Ergebnisse der elektromagnetischen Feldberechnung mit einer strukturmechanischen Berechnung zu verbinden. Dies geschieht hier zweifach: zum einen werden die beiden kommerziellen Programme EMAS und MARC miteinander gekoppelt. Zum anderen werden die Eigenentwicklungen FELMEC und SOFAR genutzt, um die tatsächliche Werkstückverformung zu berechnen.

### 7.1 Geometrie- und Materialdatenvorgaben

Die Berechnungen mit Werkstückbewegung wurden an einer Anordnung nach Bild 7.1 durchgeführt. Die Luftspaltweite beträgt  $d=0.63$  mm.

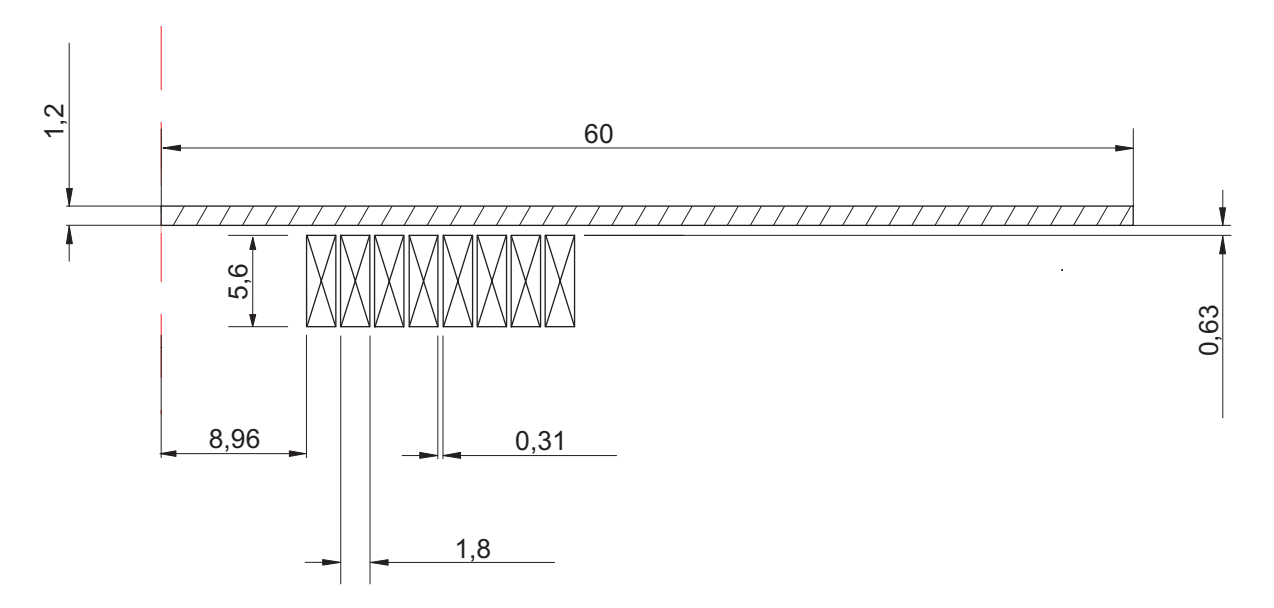

Abbildung 7.1: Geometriedaten der untersuchten Anordnung mit Spule F50- 8/18

Der eingeprägte Strom stammt aus einer Messung einer realen Blechumformung, wobei die Umformung nicht unterbunden wurde. Im Vergleich zu dem Stromverlauf mit unterbundener Umformung (s. Bild 6.4) erkennt man den Einfluss der Werkstückbewegung an

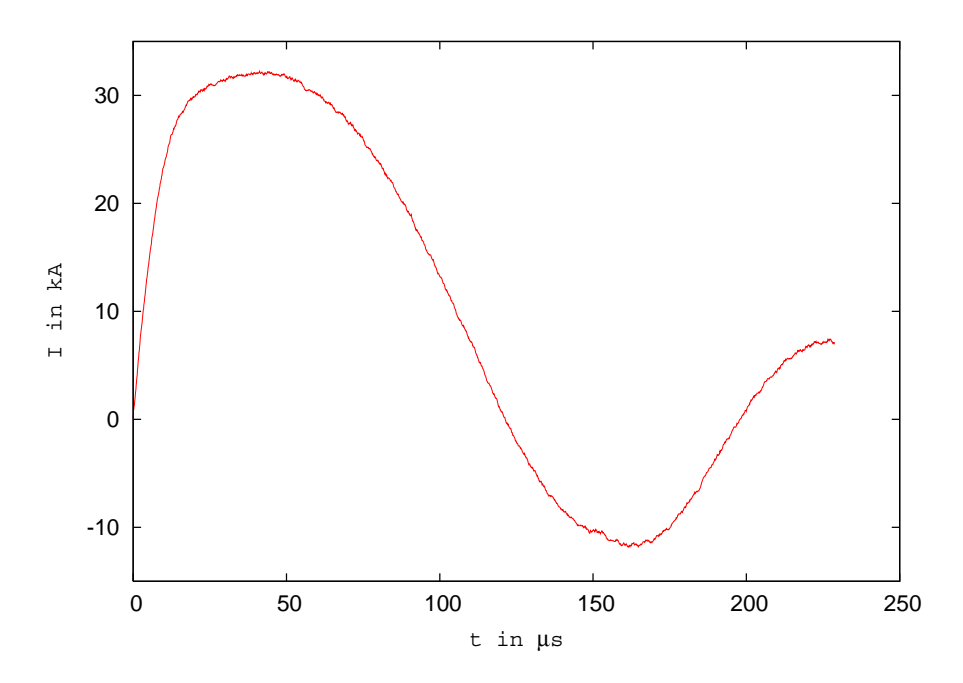

Abbildung 7.2: Gemessener Entladestrom bei freier Umformung; Ladeenergie 4 % (Maxwell-Anlage, max. Energie 32 kJ)

der abgeflachten Spitze der ersten Halbperiode. Durch die Werkstückbewegung ändert sich die elektromagnetische Kopplung zwischen der Werkstückspule und dem Werkstück, so dass der resultierende Stromverlauf die Form einer stark gedämpften Schwingung besitzt. Nach einem steilen Stromanstieg, der nach ca. 10  $\mu$ s endet, verläuft die Stromkurve flacher. Der maximale Strom tritt bei ca.  $42.25 \mu s$  auf. Hiernach fällt die Kurve langsamer ab. Aus dem Stromverlauf kann man eine dominiernde Frequenz von 4,1 kHz ablesen.

Die Materialdaten sind identisch mit den Daten aus der Berechnung mit ruhendem Werkstück (s. Tabelle 6.1).

### 7.2 Berechnungen mit EMAS und MARC

Die gekoppelte Berechnung mit den kommerziellen Programmen EMAS und MARC wurde bis zur Zeit  $t=50$  µs mit einer Zeitschrittweite von  $\Delta t=0.25$  µs durchgeführt. Dabei wurden die jeweiligen Ergebnisse zu jedem Zeitschritt zwischen den Programmen ausgetauscht. Jedoch wurde nicht zu jedem Zeitschritt die mechanische Verformung berücksichtigt bzw. eine Neuvernetzung generiert. Aufgrund der extrem hohen Zeitdauer bei der Berechnung einzelner Zeitschritte wurde eine Geometrieänderung nur berücksichtigt, wenn die Verformung aus den berechneten Kräften ausreichend groß war (s. Kapitel 5.1).

### 7.2.1 Felder und Kräfte im Werkstück

Die Feldverteilung ist am Beispiel von zwei Zeitpunkten in den Darstellungen 7.3 - 7.4 gezeigt.

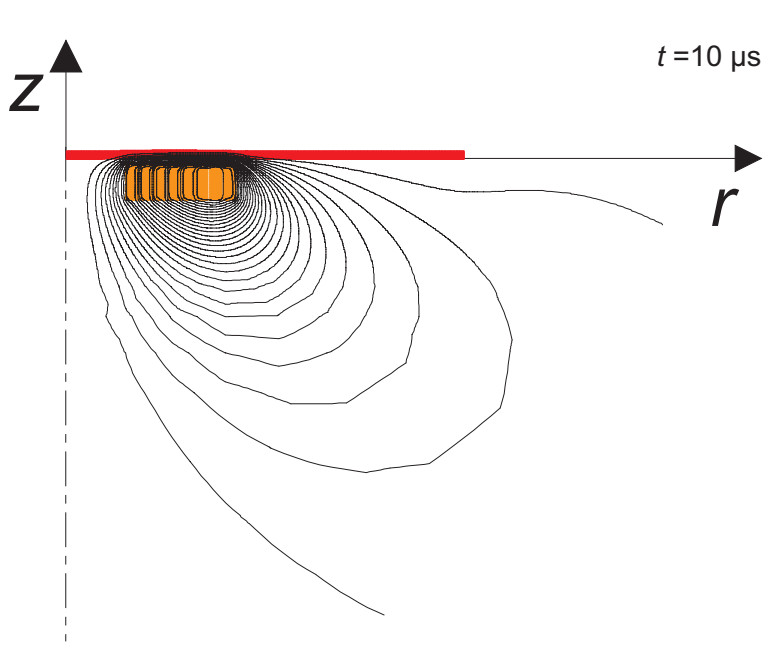

Abbildung 7.3: Feldbild zum Zeitpunkt  $t=10,00 \mu s$ ;

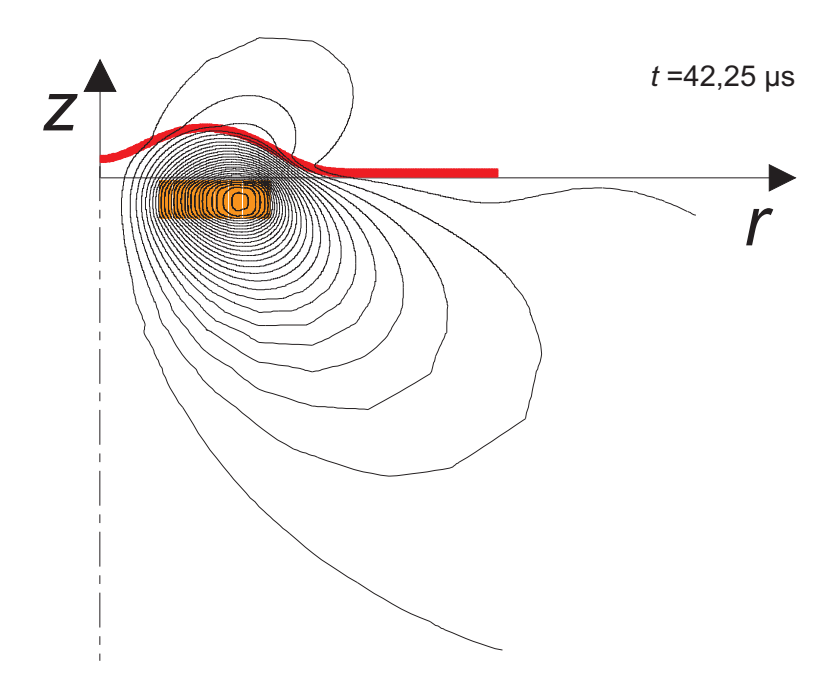

Abbildung 7.4: Feldbild zum Zeitpunkt  $t=42,25 \ \mu s$ 

Die abschirmende Wirkung des Werkstückes lässt nach 40  $\mu$ s bereits erkennbar nach. Dies lässt sich wie folgt erklären:

- 1. Das Werkstück hat aufgrund seiner Verformung einen deutlichen Abstand zur Werkzeugspule gewonnnen. Das durchsetzende Feld ist entsprechend geringer.
- 2. Die Stromdichte im Werkstück ist nach 40  $\mu$ s um den Faktor 1/3 gesunken.

Letzteres wird verdeutlicht durch die Darstellungen 7.5 - 7.7.

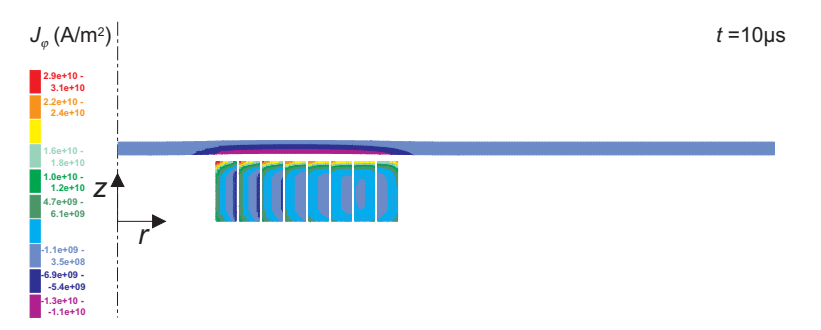

Abbildung 7.5: Stromdichte zum Zeitpunkt  $t=10,00 \ \mu s$ 

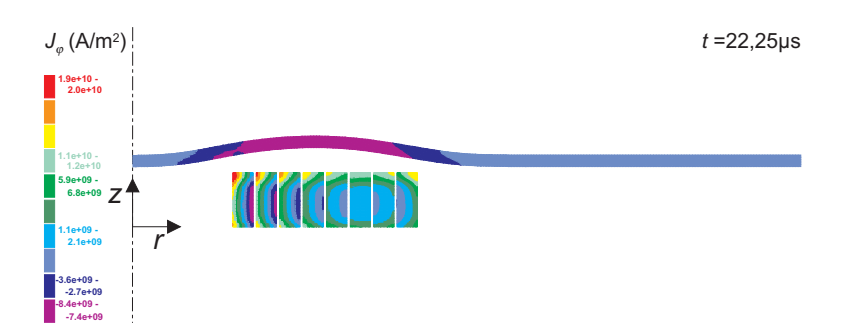

Abbildung 7.6: Stromdichte zum Zeitpunkt  $t=22.25 \mu s$ 

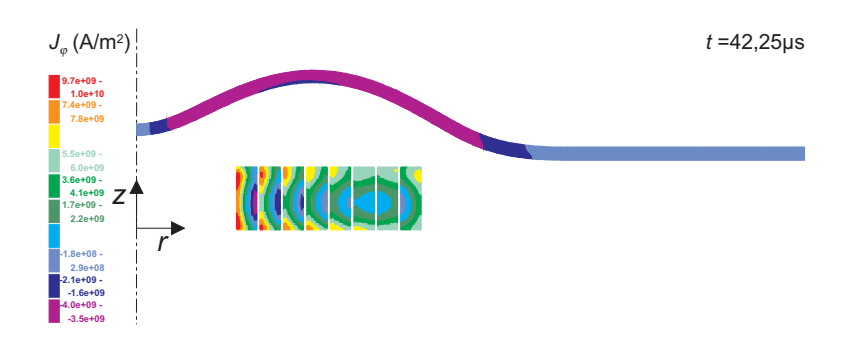

Abbildung 7.7: Stromdichte zum Zeitpunkt  $t=42.25 \mu s$ 

Die maximale Stromdichte im Werkstück tritt zum Zeitpunkt  $t=10$   $\mu$ s auf. Sie beträgt  $J_{max}$ =13 kA/mm<sup>-</sup>. Dies ist der Zeitbereich, in dem die Entladekurve die größte Steilheit besitzt. Entsprechend hat das eingeprägte magnetische Feld hohe Änderungsraten, wodurch die Wirbelstromausprägung sehr deutlich ist.

Betrachtet man den zeitlichen Verlauf der bewegungsbestimmenden z-Kraftkomponente im Werkstück bei  $r=15.6$  mm (Bild 7.8) bzw. bei  $r=15.9$  mm (Bild 7.9), so erkennt man, dass das Kraftmaximum zum Zeitpunkt  $t=14,25 \mu s$  auftritt.

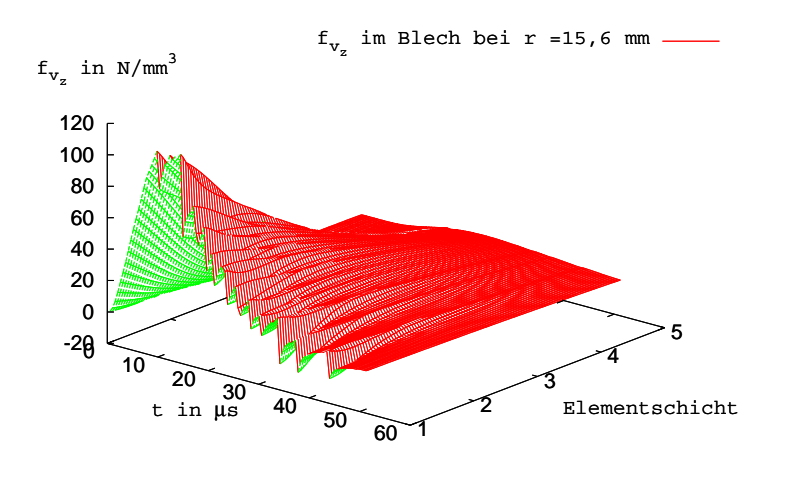

Abbildung 7.8: Kraftverlauf im Werkstück bei  $r=15,6$  mm über die gesamte Blechdicke; z-Komponente

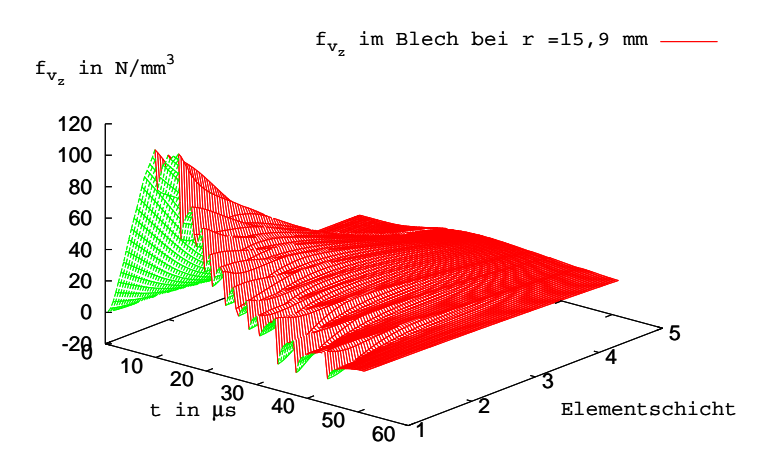

Abbildung 7.9: Kraftverlauf im Werkstück bei  $r=15,9$  mm über die gesamte Blechdicke; z-Komponente

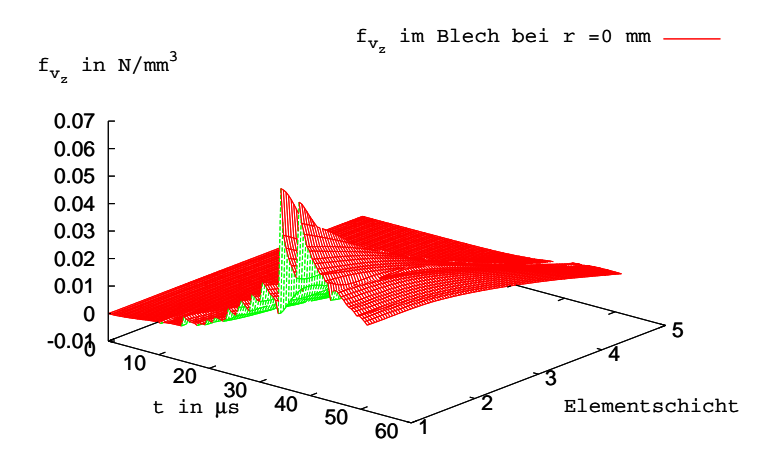

Abbildung 7.10: Kraftverlauf im Werkstück bei  $r=0$  mm über die gesamte Blechdicke; z-Komponente

Nach 40  $\mu$ s ist die Kraft wieder nahezu auf null zurück gegangen.

Im Bereich der Rotationsachse bei  $r=0$  (Bild 7.10) ist die elektromagnetische Kraft während der gesamten Zeit nahezu null. Qualitativ betrachtet, steigt hier die Kraft erst nach  $30 \mu s$  an, wenn die Entfernung von der Spule kleiner als die Entfernung des mittleren Blechbereichs zu der Spule wird. Für den Umformprozess sind die absoluten Werte jedoch weniger von Bedeutung.

Auch im Bereich der Werkstückoberseite (der Spule abgewandten Seite, 5. Elementschicht) sind die Kräfte während des gesamten Vorganges nahezu null. Die Kraft im Werkstück ist also sehr inhomogen.

Die Radialkraft ist deutlich geringer und erreicht ihr Maximum bei  $t=14.0 \mu s$ . Die zeitliche Verläufe sind im Anhang (s. A.5) dargestellt.

In Tabelle 7.1 und Abbildung 7.11 sind diese Ergebnisse nochmals zusammengefasst.

|               |                   | $f_r(\mathrm{N/mm}^3)$ | $f_z(N/\mathrm{mm}^3)$ |
|---------------|-------------------|------------------------|------------------------|
| $r=0.0$ mm    | 1. Elementschicht |                        |                        |
|               | 2. Elementschicht | $\left( \right)$       |                        |
|               | 3. Elementschicht | $\left( \right)$       | 0                      |
|               | 4. Elementschicht | $\left( \right)$       | 0                      |
|               | 5. Elementschicht | 0                      |                        |
| $r = 15.6$ mm | 1. Elementschicht | $-5.13$                | 113.24                 |
|               | 2. Elementschicht | $-2.53$                | 63.65                  |
|               | 3. Elementschicht | $-1.26$                | 32.68                  |
|               | 4. Elementschicht | $-0.62$                | 14.53                  |
|               | 5. Elementschicht | $-0.36$                | 4.25                   |
| $r=15.9$ mm   | 1. Elementschicht | $-4.52$                | 113.84                 |
|               | 2. Elementschicht | $-2.31$                | 63.89                  |
|               | 3. Elementschicht | $-1.13$                | 32.77                  |
|               | 4. Elementschicht | $-0.56$                | 14.57                  |
|               | 5. Elementschicht | $-0.33$                | 4.26                   |

Tabelle 7.1: Maximalkräfte im Werkstück (1. Elementschicht liegt an der Blechunterseite)

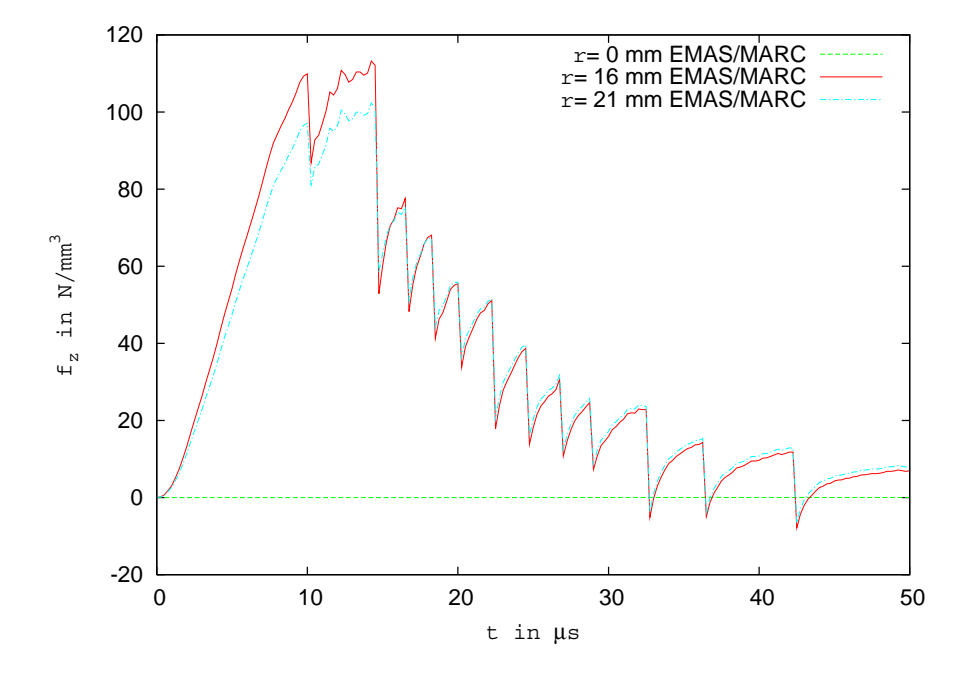

Abbildung 7.11: Kraftverlauf in der ersten Elementschicht im Werkstück; z-Komponente

#### $7.2.2$ 7.2.2 Kräfte in der Werkzeugspule

Neben den Kräften auf das Werkstück sind auch die Kräfte auf die Werkzeugspule von Interesse. Bei der Planung einer Umformanlage ist sicherzustellen, dass die Werkzeugspule einer ausreichend hohen Anzahl von Umformvorgängen stand hält. Daher ist die Kenntnis der wirkenden Kräfte eine wichtige Grundlage bei der Spulendimensionierung. Im Bild 7.12 ist der untersuchte Bereich der Werkzeugspule abgebildet.

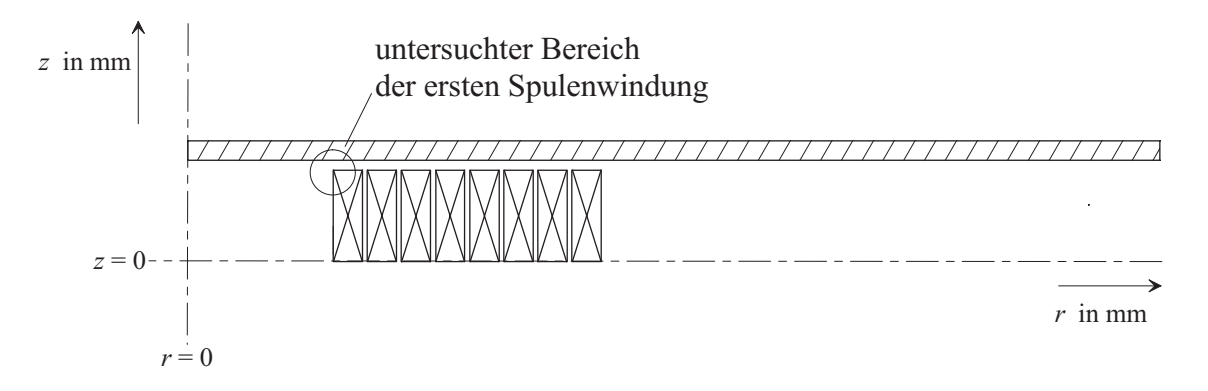

Abbildung 7.12: Untersuchter Bereich der Werkzeugspule

In den Abbildungen 7.13 bis 7.16 ist der zeitliche Verlauf der Kräfte auf die erste Windung der Werkzeugspule für zwei unterschiedliche Radien dargestellt.

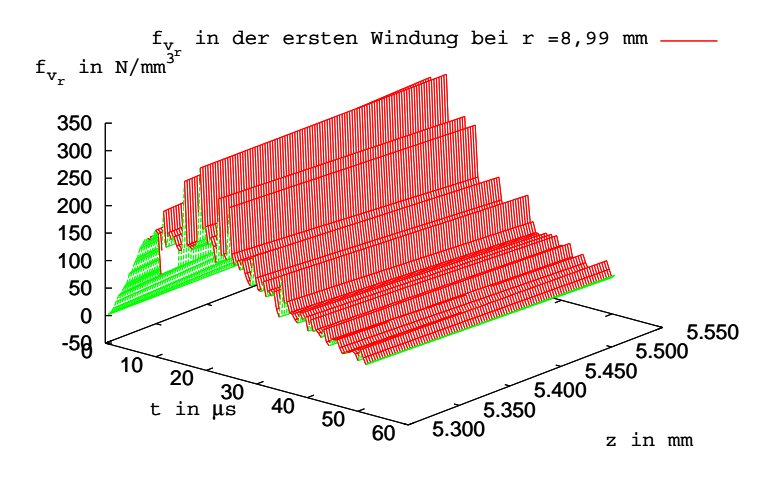

Abbildung 7.13: Kraftverlauf in der ersten Windung der Werkzeugspule bei  $r=8.99$  mm; r-Komponente

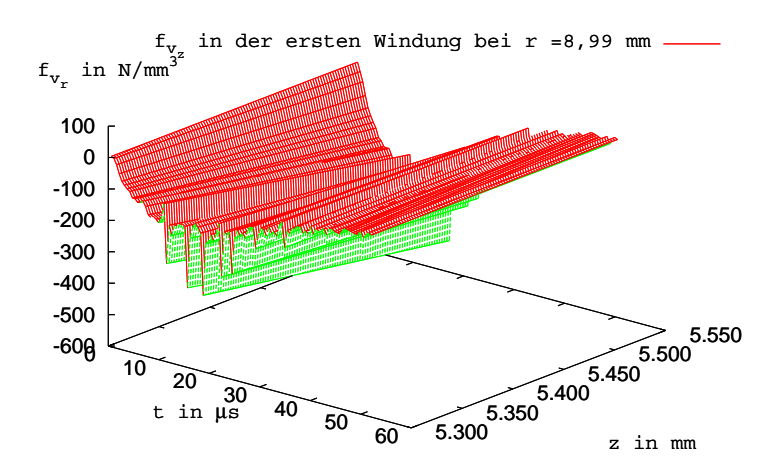

Abbildung 7.14: Kraftverlauf in der ersten Windung der Werkzeugspule bei  $r=8.99$  mm; z-Komponente

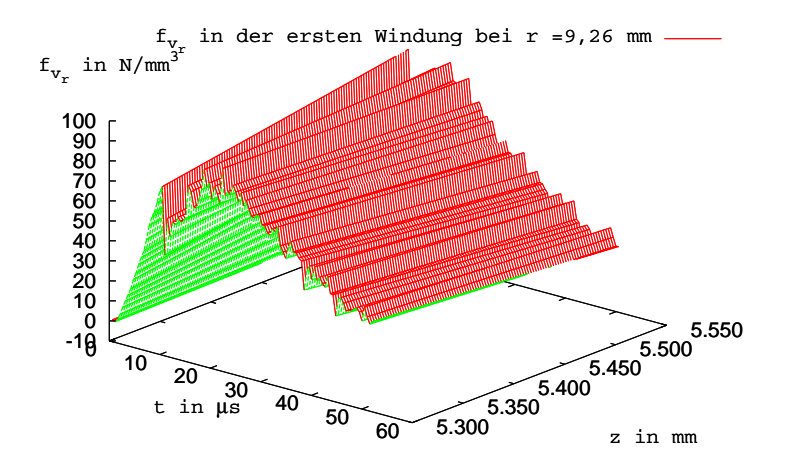

Abbildung 7.15: Kraftverlauf in der ersten Windung der Werkzeugspule bei  $r=9,26$  mm; r-Komponente

Die maximalen volumenbezogenen Kräfte treten in allen Fällen zum Zeitpunkt  $t=20 \mu s$ auf.

Man erkennt, dass beide Kraftkomponenten nach außen hin geringer werden. Im Gegensatz zum Werkstück spielt die Kraft in r-Richtung bei der Werkzeugspule keine untergeordnete Rolle. Bedingt durch die stromführenden Leiter tritt auch ohne Wirbelstromausbildung eine anziehende Kraft zwischen den einzelnen Spulenwindungen auf. Die Berechnungen zeigen, dass die maximale Radialkraft 73% der maximalen Axialkraft beträgt.

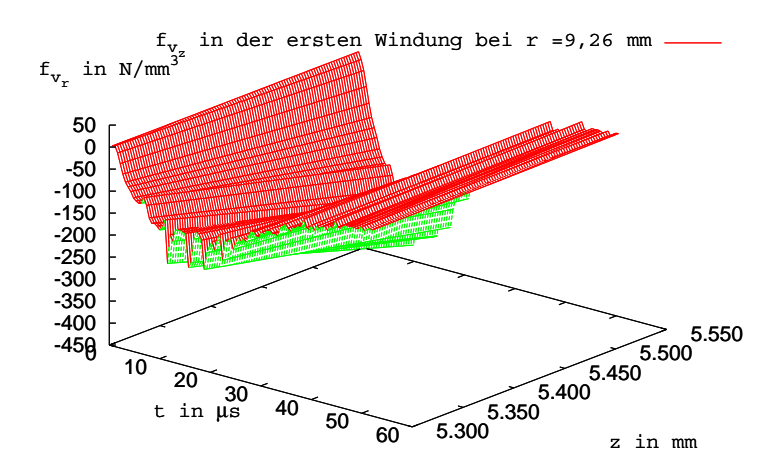

Abbildung 7.16: Kraftverlauf in der ersten Windung der Werkzeugspule bei  $r=9.26$  mm; z-Komponente

Dies muss bei der Auslegung der Werkzeugspule bedacht werden.

|               | $f_r(N/mm^3)$   $f_z(N/mm^3)$ |      |
|---------------|-------------------------------|------|
| $r = 8,99$ mm | 290                           | -397 |
| $r = 9,08$ mm | 172                           | -337 |
| $r=9,26$ mm   |                               | -283 |

Tabelle 7.2: Maximalkräfte in der Werkzeugspule

Weiterhin ist bemerkenswert, dass die Maximalkraft in der Werkzeugspule ca. 3.5mal so groÿ ist wie die Maximalkraft auf das Werkstück. Dies liegt darin begründet, dass, im Gegensatz zur nahezu homogenen Stromdichteverteilung im Werkstück, in der Spule deutliche örtliche Strommaxima auftreten (s. Bild 7.5 bis Bild 7.7). Dies sind ebenfalls die Orte der hohen Kraftbelastungen.

Wie am Anfang dieses Abschnittes erwähnt wurde, muss die Werkzeugspule einer Vielzahl der Umformvorgänge in der Praxis stand halten. Die Lebensdauer der Spule ist durch die wechselnde Beanspruchung mit so hohen Kräften erheblich beeinträchtigt. Eine Verbesserung kann durch andere Spulengeometrie und -optimierung sowie Materialwahl (z.B. Spulenbeschichtung, geeigneter Isolationsmaterial etc.) und Spulengestalltung (z.B. asymmetrische dreidimensionale Spule) erreicht werden, unter Berücksichtigung des Umformergebnisses.

Da die Auslegung der Werkzeugspule ein komplexes Thema ist, wird an dieser Stelle auf die Forschungsarbeit innerhalb der Forschergruppe FOR 443 verwiesen.

#### $7.3$ 7.3 Berechnungen mit FELMEC und SOFAR

Die Kopplung der beiden Universitätsprogramme FELMEC und SOFAR erfolgt wie in Kapitel 5.2 beschrieben über die explizite Kopplung. Der Vergleich der drei in Kapitel 5.2 beschriebenen Kopplungsstrategien für eine Anordnung nach Bild 6.2 mit Berücksichtigung der Verformung hat gezeigt, dass die explizite Kopplungsstrategie für den vorliegenden Fall den besten Kompromiss zwischen Rechendauer und Genauigkeit bzw. Stabilität darstellt. Dies gilt auch für hohe Zeitschrittweiten.

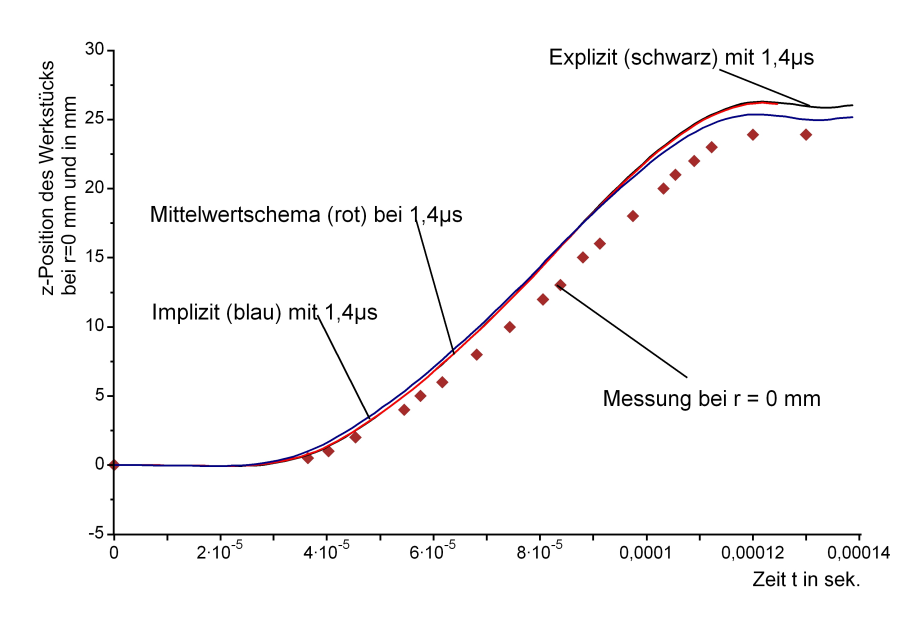

Abbildung 7.17: Beispiel für Berechnungen mit unterschiedlichen Kopplungen [30]

Entsprechend werden die Berechnungsergebnisse zu jedem einzelnen Zeitschritt zwischen den Programmen ausgetauscht werden. Auch findet nach jedem Zeitschritt eine Neuvernetzung bzw. Netzanpassung statt (s. Kapitel 4.2). Damit ist in Kosequenz ein sehr hoher Rechenaufwand bzw. eine sehr hohe Rechenzeit verbunden. Es wurde ein Zeitintervall von  $t=0$   $\mu$ s bis  $t=140$   $\mu$ s berechnet.

Die elektromagnetischen Felder und Stromdichteveteilung sind an dieser Stelle für drei Zeitpunkte dargestellt:

- am Anfang der Umformung,
- wenn die elektromagnetische Krafteinwirkung nachläßt,
- am Ende der Simulation.

Weitere Zeitpunkte aus der Simulation sind im Anhang B.1-B.2 zu finden.

Hier kann man nun auch deutlich erkennen, wie das Feld der Werkzeugspule das Werkstück herausdrückt.

Maximale Werte treten in den äusseren Spulenwindungen auf, da sich hier die Feldbeiträge einzelner Windungen aufsummieren.

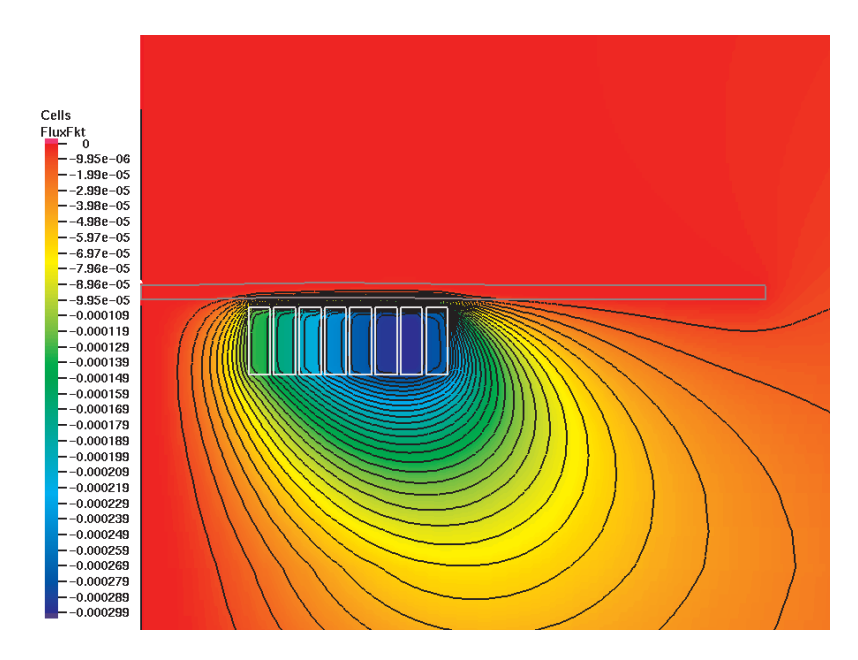

Abbildung 7.18: Feldverteilung zum Zeitpunkt  $t=10 \mu s$ ;  $\Phi'$  in mWb

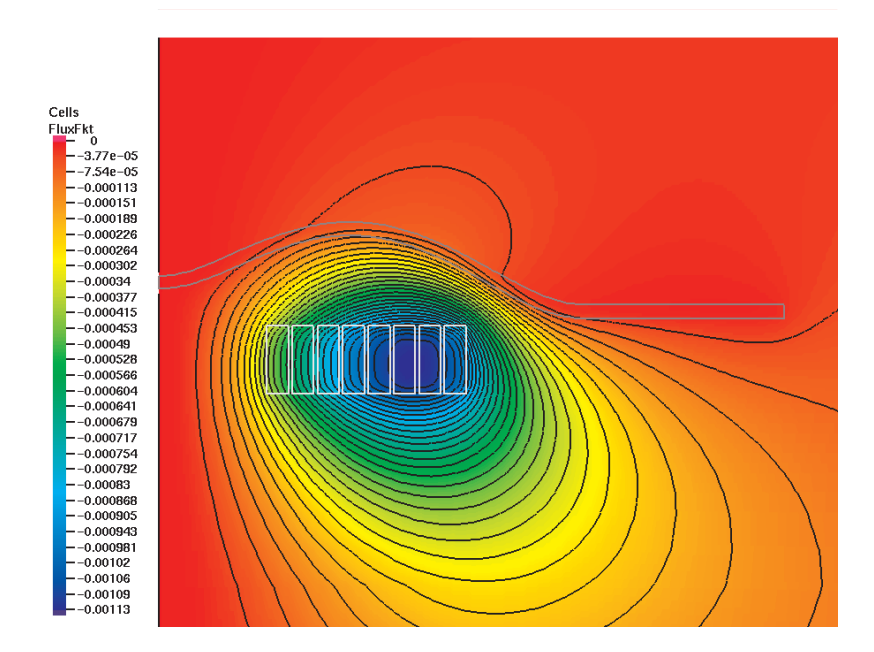

Abbildung 7.19: Feldverteilung zum Zeitpunkt  $t=42.2 \mu s$ ;  $\Phi'$  in mWb

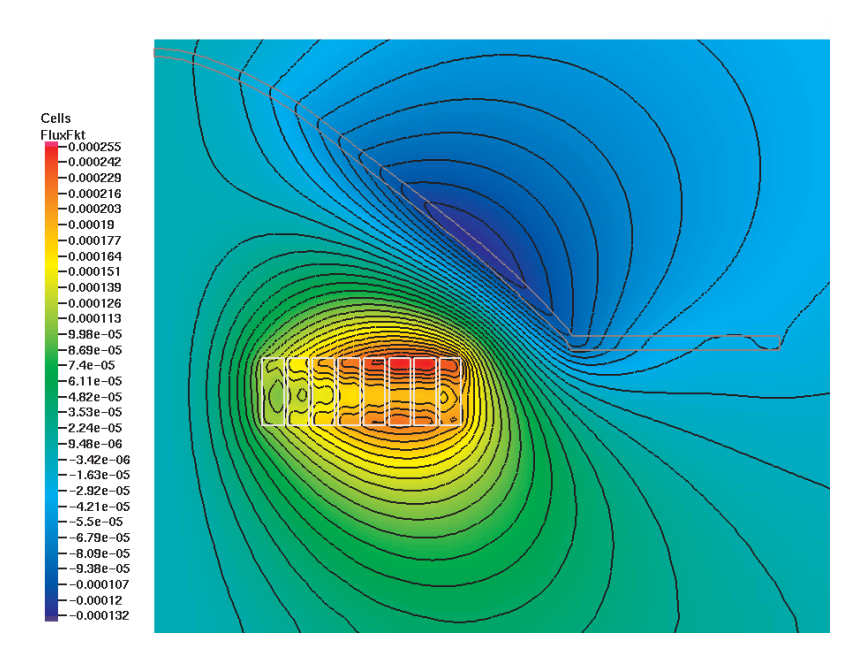

Abbildung 7.20: Feldverteilung zum Zeitpunkt  $t=140 \mu s$ ;  $\Phi'$  in mWb

Der Blick auf die Stromdichteverteilung im Werkstück zeigt, dass nach ca. 40  $\mu$ s die Wirbelstromausbildung deutlich nachlässt. Zum Zeitpunkt  $t=140 \mu s$  ist das Werkstück nahezu stromfrei, da sich der Abstand zwischen dem Blech und der Spule im Vergleich zum Anfang der Umformung extrem vergrößert hat.

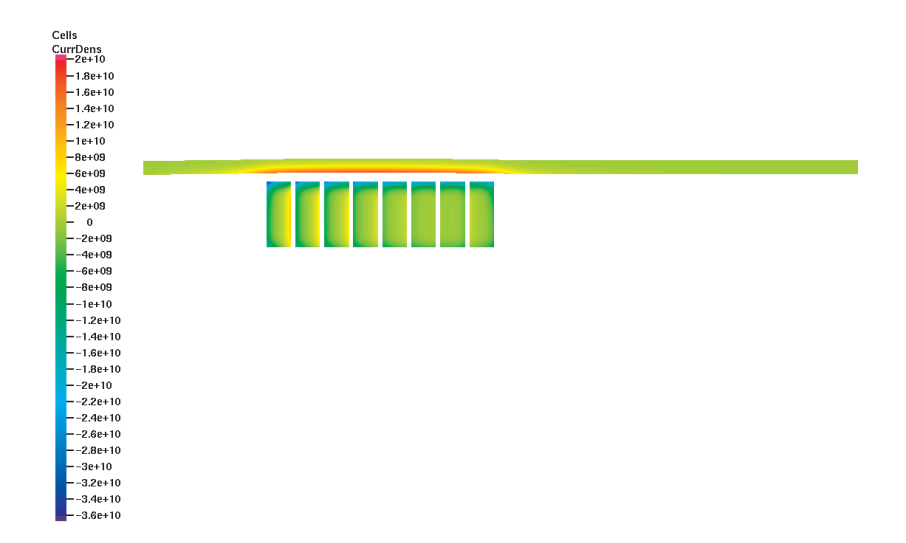

Abbildung 7.21: Stromdichte J in A/m<sup>-</sup> zum Zeitpunkt  $t=10 \mu s$ ; Die Stromdichte im Werkstück hat ihr Maximum erreicht.

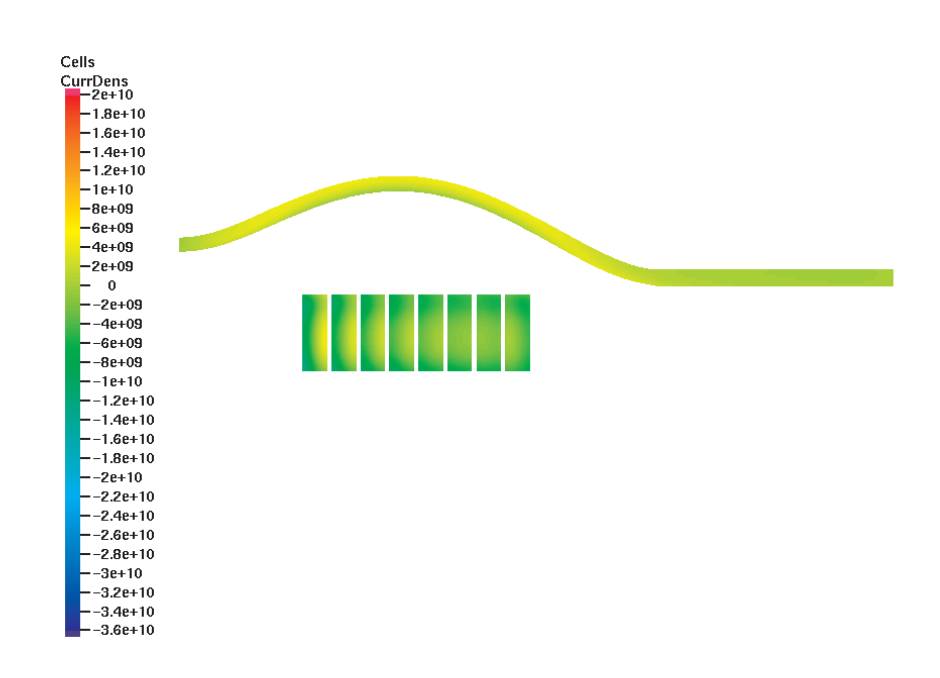

Abbildung 7.22: Stromdichte J in  $A/m$  zum Zeitpunkt  $t=42.2 \mu s$ ; Die Umformung durch elektromagnetische Kräfte läßt stark nach.

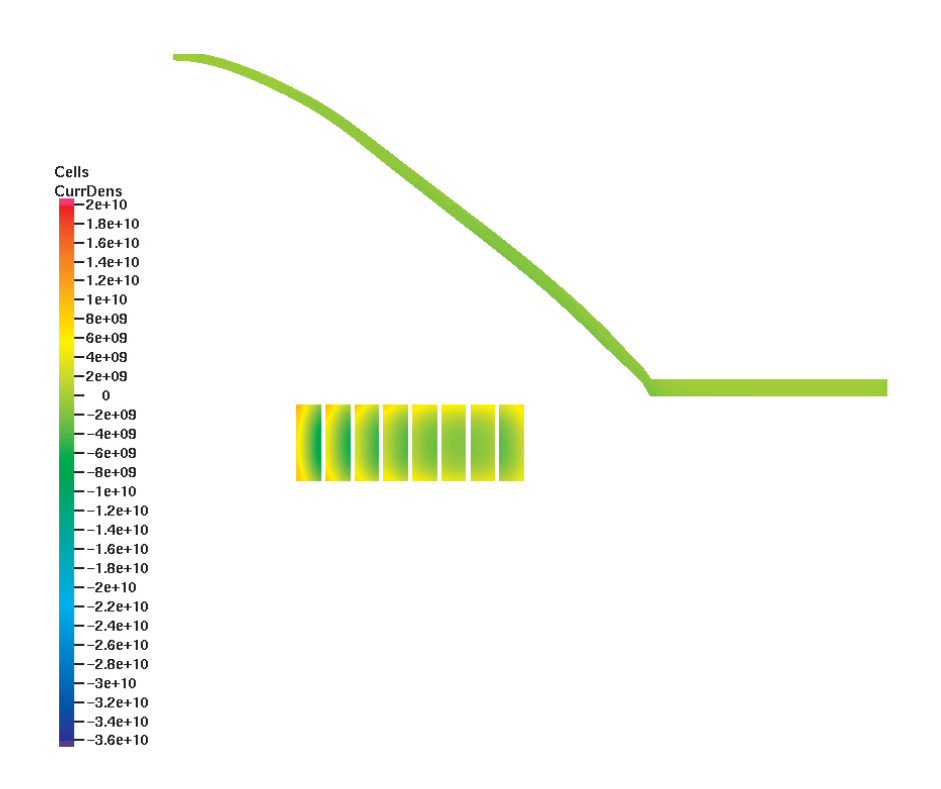

Abbildung 7.23: Stromdichte J in A/m<sup>-</sup> zum Zeitpunkt  $t$ =140  $\mu$ s; Das Werkstück hat seine Endform erreicht.

Auch die Kräfte auf das Werkstück sind nach ca. 40  $\mu$ s deutlich abgeklungen. Die führt zu einem Bewegungsablauf, wie er im Bild 7.24 dargestellt ist.

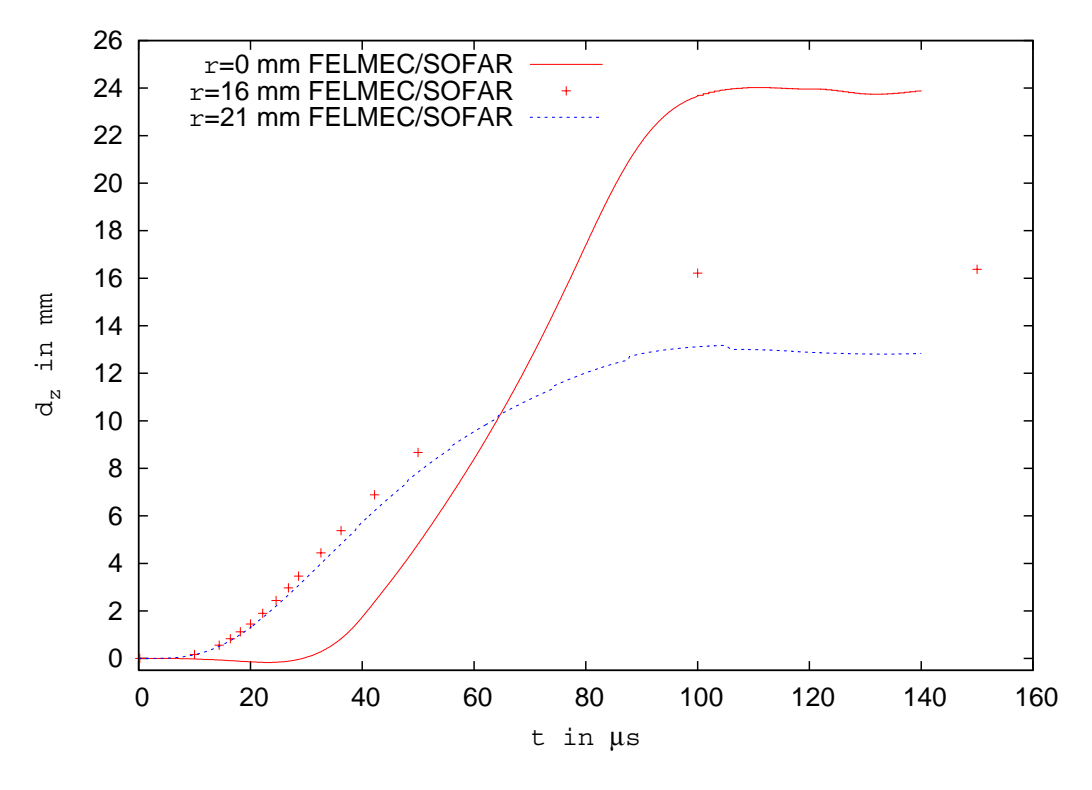

Abbildung 7.24: Verschiebung des Werkstückes in z-Richtung; FELMEC/SOFAR

Zu Beginn verformt sich der Bereich oberhalb der Werkzeugspule aufgrund der elektromagnetischen Krafteinwirkung ( $r=16$  mm und  $r=21$  mm). Nach ca. 40  $\mu$ s findet eine minimale Verschiebung des Bleches in diesem Bereich in z-Richtung statt. Die Bewegung des Bleches bei  $r=0$  mm beginnt erst nach ca. 30  $\mu$ s. Diese Verformung kommt durch Trägheitskräfte zustande. Die Verschiebung des Bleches in z-Richtung ist bei  $r=0$  mm am Ende der Umformung fast doppelt so hoch wie bei  $r=21$  mm und um ein Drittel höher als bei  $r=16$  mm.

### 7.4 7.4 Vergleich zwischen EMAS/MARC und FELMEC/SOFAR bei Berücksichtigung der Werkstückverformung

Beide Berechnungsmethoden zeigen vergleichbare Feld- und Stromdichteverteilungen. Wie die nachfolgenden Darstellungen belegen, führen auch beide Verfahren zu ähnlichen Verformungen des Werkstückes:

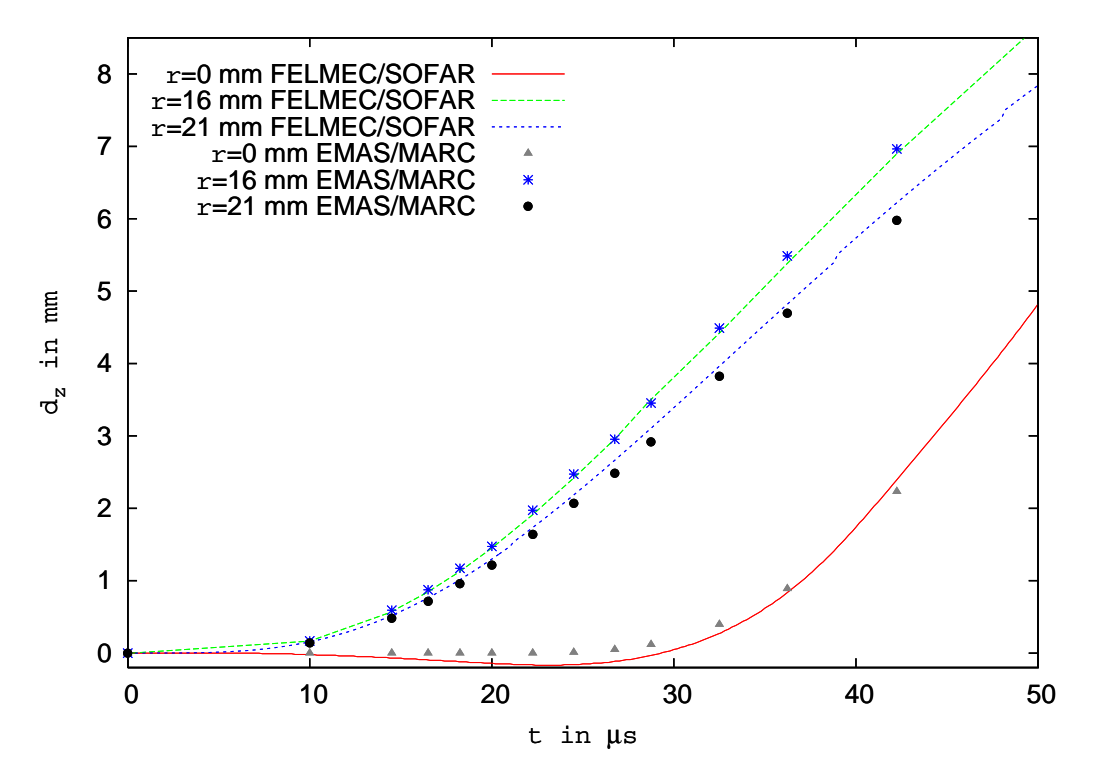

Abbildung 7.25: Verschiebung des Werkstückes in z-Richtung; Vergleich zwischen FELMEC/SOFAR- und EMAS/MARC-Berechnung

Die hier berechneten Ergebnisse zeigen, wie nach den Voruntersuchungen in Kapitel 6 zu erwarten war, gute Übereinstimmung zwischen den EMAS/MARC-Berechnungen und den FELMEC/SOFAR-Berechnungen. Damit wird die erfolgreiche Entwicklung und Anpassung der Universitätssoftware in dieser Arbeit bestätigt. Somit zeigt die Summe aller Ergebnisse dieser Arbeit, dass

- die gewählte Kopplungsstrategie zum Erfolg geführt hat,
- die Leistungsfähigkeit des umentwickelten Programmsystems mit der Leistungsfähigkeit kommerzieller Software vergleichbar ist.

Besonders unter diesem Aspekt wurden die begonnene Untersuchung zu einem erfolgreichen Ende geführt.

#### 8 8 Bewertung und Ausblick

In dieser Arbeit wurde ein Beitrag zum Verständnis und zur Berechnung der elektromagnetischen Blechumformung mit Berücksichtigung der Formänderung geliefert.

- Es wurde zwischen zwei kommerziellen Programmsystemen eine Kopplung hergestellt, die eine transiente Berechnung des elektromagnetischen Feldes unter Berücksichtigung der Werkstückbewegung ermöglicht.
- Ein bestehendes eigenentwickeltes Programmsystem wurde derart erweitert, dass eine plastische Körperbewegung in der Feldberechnung berücksichtigt werden kann.
- Zwischen diesem Programm und einer weiteren nicht-kommerziellen Software wurde ebenfalls eine Kopplung zwischen elektromagnetischer und strukturmechanischer Berechnung realisiert.
- Mit beiden Systemen wurden unterschiedliche Fälle der elektromagnetischen Blechumformung berechnet und analysiert.

Die wichtigsten Ergebnisse lauten:

- Eine explizite Kopplung zwischen elektromagnetischer und strukturmechanischer Berechnung liefert die besten Resultate.
- Das kommerzielle und das eigenentwickelte Programmsystem liefern vergleichbare Resultate in allen Bereichen.
- Die maximalen Kräfte auf das bewegte Werkstück wirken zum Zeitpunkt der maximalen Stromänderung (hier bei  $t=10 \mu s$ ).
- Die entscheidenden elektromagnetischen Vorgänge sind bereits abgeschlossen, bevor die eigentliche dynamische Formänderung stattfindet (hier nach  $t=40 \mu s$ ).
- Die Kraftverteilung im Werkstück ist sehr inhomogen. Auf der der Werkzeugspule entgegengesetzen Seite sind die wirkenden Drücke nahezu null.
- Die Maximalkräfte auf die Werkzeugspule sind ca. 3.5mal größer als die Maximalkräfte auf das Werkstück.

### Fazit und Folgerung

In dieser Arbeit wurde ein Werkzeug erschaffen, welches die gekoppelte transiente elektromagnetische und strukturmechanische Untersuchung mit Berücksichtigung der plastischen Änderung der Geometrie ermöglicht. Ein geschlossenes kommerzielles Softwaresystem mit vergleichbaren Möglichkeiten ist bis heute nicht verfügbar. Daher stellen die Ergebnisse dieser Arbeit einen wichtigen Schritt in Richtung detailliertes Verständnis der Vorgänge bei der EMU dar. Darüber hinaus ist ein verlässliches Validierungswerkzeug für weitere Programmentwicklung entstanden.

### Ausblick

Eine der gröÿten Einschränkung in dieser Arbeit ist die Tatsache, dass der Stromverlauf nicht berechnet, sondern aus einer Messung eingeprägt wurde. Es ist daher wünschenswert, in nachfolgenden Untersuchungen die gesamte Umformanlage inklusive Kondensatorbatterie zu modellieren. Mit den in dieser Arbeit entwickelten Verfahren und Werkzeug ist eine Ankopplung der Anlage an das bestehende Simulationswerkzeug möglich. Die Anbindung ermöglicht es, den Einfluß der unterschiedlichen Stromverläufe und den daraus folgenden Feldverläufen auf das resultierende Umformergebniss zu untersuchen. Damit wäre es möglich die Anlagenparameter so einzustellen, dass die gewünschte Blechverformung schnell erreicht wird. Dies könnte die zeit- und kostenintensive Versuchsdurchführung minimieren.

# Literatur

- [1] Arbeitsbericht: Untersuchung der Wirkmechanismen der Elektromagnetischen Blechumformung, Arbeitsbericht der FOR 443, 2004
- [2] Forschungsantrag bei der DFG: Untersuchung der Wirkmechanismen der Elektromagnetischen Blechumformung, Forschungsantrag bei der DFG, 2001
- [3] Arkkio, A.: Time-stepping Finite Elements Analysis of Induction Motors, International Conference on Electrical Machines, ICEM `88, Pisa Italy, Sep. 12-14 1988
- [4] Nowak, L.: Field Diffusion in Magnetic Circuits Containing Moving Conducting, Parts. AfE 72 p. 11-18, 1989
- [5] Demenko, A.: Time-Stepping FE Analysis of Electric Motor Drives with Semiconductor Converters, IEEE Transactions on Magnetics, Vol. 30, No. 5, Sep 1994.
- [6] Väänänen, J.: Construction of a power electronic simulator including two dimensional finite element modelling of electrical machines, Electrical Engineering 78, p. 4, 1994
- [7] Kahnert, A.: Simulation gekoppelter dynamischer Systeme mit Hilfe der transienten numerischen Feldberechnung, Dissertation an der TH Darmstadt, 1995
- [8] Belmans, R., Delaere, K., Hameyer, K., Heylen, W., Sas, P.: Coupling of Magnetic Analysis and Vibrational Modal Analysis Using Local Forces. Conference Proceedings of X, International Symposium on Theoretical Electrical Engineering, ISTET 1999 p. 417-422, Magdeburg, Sep 6-9, 1999
- [9] Schinnerl, M., Schöberl, J.: Multigrid Methods for the 3D Simulation of Nonlinear Magneto-Mechanical Systems, Eds.: U. Langer, R. Lerch, Dec 1999
- [10] Bendjima B., Srairi, K., Feliachi M.: A coupling model for analysing dynamical behaviours of an electromagnetic forming system, IEEE Transactions on Magnetics, vol. 33 p. 1638-1641,1997
- [11] Azzouz F., Bendjima B., Feliachi M., Latreche ME.: Application of macroelement and finite element coupling for the behavior analysis of magnetoforming systems, IEEE Transactions on Magnetics, vol. 35, no. 3, pt.1, 9, p. 1845-1848, Mai 1999
- [12] Takatsu N., Kato M., Sato K., Sobe T.: High speed forming of metal sheets by electromagnetic force, Jpn. Soc. Mech. Eng. International Journal, Series III, Vol. 31, No. 1, p. 142-148, 1988
- [13] Daehn, G. S., Fenton, G. K.: Modeling of electromagnetically formed sheetmetal, Journal of Materials Processing Technology 75 p. 6-16, 1998
- [14] Brauer, J. R., Neuner, J. C.: MSC/EMAS Application Manual, MacNeal-Schwendler Corporation, 1994.
- [15] Brauer, J. R., Lizalek, G. C., MacNeal, B. E., Neuner, J. C.: MSC/EMAS User's Manual, MacNeal-Schwendler Corporation, 1995.
- [16] Kost, A.: Numerische Methode in der Berechnung elektromagnetischer Felder, Springer-Verlag Berlin Heidelberg, 1994.
- [17] Kaden, H.: Wirbelströme und Schirmung in der Nachrichtentechnik, Springer-Verlag Berlin Heidelberg, 1959.
- [18] Klocke, M., Beerwald, C.: Magnetumformung-Herleitung des magnetischen Druckes, Technisches Bericht, Lehrstuhl für El. Maschinen, Antriebe und Leistungselektronik und Lehrstuhl für Umformtechnik Universität Dortmund, 1999.
- [19] Beerwald, C., Brosius, A., Homberg, W., Kleiner, M., Wellendorf, A.: New Aspects of electromagnetic Forming, Proceeding of th <sup>6</sup> th Advanaced Technology of Plasticity, 1999.
- [20] Winkler, R.: Hochgeschwindigkeitsbearbeitung, VEB Berlin, 1973.
- [21] Beerwald, C., Brosius, A., Homberg, W., Kleiner, M., Klocke, M., Kulig, S.: Extended Finite Elemente Modelling of Electromagnetic Forming, Proceeding of the  $10^{th}$ International Conference, SheetMetal 2003, 2003.
- [22] Klocke, M, Joswig, A.: Computation of Axisymmetric Transient Electromagnetic riends by Finite-Difference Shemes Including Prescribed Motion, 6 International Symposium on Electric und Magnetic Fields (EMF) 2003, (Aachen 6-9 October 2003), 2003
- [23] Stiemer, M., Klocke, M., Suttmeier, F.T., Blum, H., Joswig, A., Kulig, S.: Validation of Different Approaches to Coupled Electrodynamic-Stuctural Mechanical Simulation of Electromagnetic Forming, 1 – international Conference on Filgh Speed Forming (ICHSF) 2004 Dortmund, 2004.
- [24] Kulig, S.; Klocke, M.; Joswig, A.; Peier, D.; Hinck, M.: Modellierung und Simulation der nichtlinearen elektromagnetischen Kopplung zwischen Werkstück und Umformspule, 2. Kolloquium elektromagnetische Umformung 2003,Dortmund, 2003
- [25] Forschungsantrag bei der DFG: Antrag auf Fortsetzung der Forschergruppe 433 Üntersuchung der Wirkmechanismen der Elektromagnetischen Blechumformung, Folgeantrag der FOR 443, 2004
- [26] Reichert, K.; Kulig, S.: Elektrische Maschinen und Antriebe, Numerische Verfahren für die Auslegung und Simulation, VDE Kursunterlagen, 2004
- [27] Kulig, S.: Skript zur Vorlesung 'TTheoretische Elektrotechnik I/II , Universität Dortmund, SS 2004
- [28] von Finckenstein, E.: Ein Beitrag zur Hochgeschwindigkeitsumformung rohrförmiger Werkstücke durch magnetische Kräfte, Fortschritt Berichte, Reihe 2 Hr.17 VDI Verlag Düsseldorf, 1967
- [29] von Finckenstein, E.; Mühlbauer, A.: Magnetumfomung rohrförmiger Werkstücke, Bänder Bleche Rohre, Düsseldorf 1967
- [30] Rosendahl, J: Untersuchung unterschiedlicher Kopplungsstrategien für die transiente, elektromagnetische und strukturdynamische Feldberechnung bei der elektromagnetischen Blechumformung, Diplomarbeit am Lehrstuhl EAM der Universität Dortmund, 2004
- [31] Beerwald, C.; Kleiner, M.; Klocke, M.; Kulig, S.: Aspekte der Prozessführung beim Kalibrieren mittels elektromagnetischer Umformung, 1. Kolloquium elektromagnetische Umformung 2001,Dortmund, 2001
- [32] Henselek, A.: Anlagenkonzept für die industrielle Anwendung der elektromagnetischen Umformung, 1. Kolloquium elektromagnetische Umformung 2001,Dortmund, 2001
- [33] Uhlmann, E.; Scholz, M.: Zerteilen von Aluminiumblechen durch Impulsmagnetfelder, 2. Kolloquium elektromagnetische Umformung 2003,Dortmund, 2003
- [34] Bauer, D.: Ein Neuartiges Messverfahren zur Bestimmung der Kräfte, Arbeiten, Formänderung, Formänderungsgeschwindigkeiten und Formänderungsfestigkeiten beim Aufweiten zylindrischer Werkstücke durch schnellveränderliche magnetische Felder,Dissertation Universität Hannover, 1967
- [35] Reichert, K.; Tärnhuvud, T.: Accuracy Problems of Force and Torque Calculation in FE-Systems, IEEE Transactions on Magnetics, Vol. 24, No. 1, January 1988
- [36] Müller, W.: Comparison of Different Methods of Force Calculation, IEEE Transactions on Magnetics, Vol. 26, No. 2, March 1990
- [37] Zhou, Y: Einfluss der räumlichen Diskretisierung auf die gekoppelte elektromagnetische und strukturmechanische Simulation, Diplomarbeit am Lehrstuhl EAM der Universität Dortmund, 2006
- [38] M. Klocke, A. Joswig, C. Beerwald: Calculation of Transient Current Density and Magnetic Field Distributions for Electromagnetic Forming, Conference Digests of The 10th Biennial IEEE Conference on Electromagnetic Field Computation (CEFC) 2002, Perugia June 16-19, 2002
- [39] K. Oberretl: Die Ermittlung von magnetischen Felder, Wirbelsrömen und Kräften in komplizierten Fällen durch Simulation an Gittermodellen, Archiv für Elektrotechnik, Bd. 48. 5. Heft S.297-313, 1963
- [40] K. Oberretl: Streufelder, Wirbelstromverluste, Erwärmungen, Kräfte und Eisenbrand im Stirnraum von Turbogeneratoren , E und M 80, Heft23 S.539-550, 1963
- [41] A. El-Azab, M. Granich, A. Kapoor: Modeling of The Electromagnetic Forming of Sheet Metals: State-of-thr Art und Future Needs, Journal of Materials Processing Technology 142, S. 744-754, 2003
- [42] A. Giannoglou, A. Kladas, J. Tegopoulos et.al: A Coupled Numerical Electromagnetic-Mechanical-Electrical Approach Compared to Measurementes, COMPEL The International Journal for Computation and Mathematics in Elecrical and Electronic Engineering, S. 789-799, 2004
- [43] A. Meriched, M. Feliachi, H.Mohellebi: Electromagnetic Formingof Thin Metal Sheets, IEEE Transactions on Magnetics, vol. 36 p. 1808-1818, 2000
- [44] D. Lowther: A Survey and Comparison of Force Calculation Techniques in Computational Electromagnetics, Conference Digests of The 10th Biennial IEEE Conference on Electromagnetic Field Computation (CEFC) 2002, Perugia June 16-19, 2002
- [45] T. Manea, M. D. Verweij, H. Blok: Is There a Discrepancy in The Calculation of The Total Magnetic Force?, Delft University of Technology, Laboratory of Electromagnetic Research, ca. 2000
- [46] I. N. Bronstein, K. A. Semendja jew: Taschenbuch der Mathematik, Verlag Harri Deutsch, 25. Auflage, 1991
- [47] G. Müller, C. Groth: FEM für Praktiker-Band 1: Grundlagen, expert verlag, 7. Auflage, 2002
- [48] D. Peier: Einführung in die elektrische Energietechnik, Hüting Verlag, Heidelberg, 1987
- [49] A. Joswig: Dreidimensionale Wirbelstrom- und Verlustberechnung im Rotor eines Turbogenerators unter Berücksichtigung von Querschlitzen, Studienarbeit am Lehrstuhl MAL der Universität Dortmund, 2001
- [50] A. Joswig: Berechnung der transienten Stromdichte- und Magnetfeldverteilungen für die Bestimmung der wirksamen Kräfte bei der elektromagnetischen Expansionsumformung, Diplomarbeit am Lehrstuhl MAL der Universität Dortmund, 2001
- [51] R. Gottkehaskamp: Nichtlineare Berechnung von Asynchronmaschinen mit massiveisernem Rotor und zusätzlichem Käg im transienten Zustand mittels Finiter Differenzen und Zeitschrittrechnung, Dissertation am Lehrstuhl TEM der Universität Dortmund, 1992
- [52] M. Klocke: Zur Berechnung dynamischer Vorgänge bei von einem Drehstromsteller gespeisten Antrieben mit Asynchronmaschinen und mehreren gekoppelten Massen mittels Finiter-Differenzen-Zeitschrittrechnung, Dissertation am Lehrstuhl MAL der Universität Dortmund, 1999
- [53] O. Drubel: Elektronmagnetische Vorgänge und Tempearturverteilungen im Rotor groÿer Turbogeneratoren im gestörten Betrieb, Dissertation am Lehrstuhl MAL der Universität Dortmund, 2001
- [54] Homepage der Forschergruppe FOR 443: http://www.lfu.mb.unidortmund.de/pages/de/content/pro jekte/ueberblick/benchmark.html

A Ergebnisse aus der gekoppelten transienten Berechnung mit EMAS und MARC

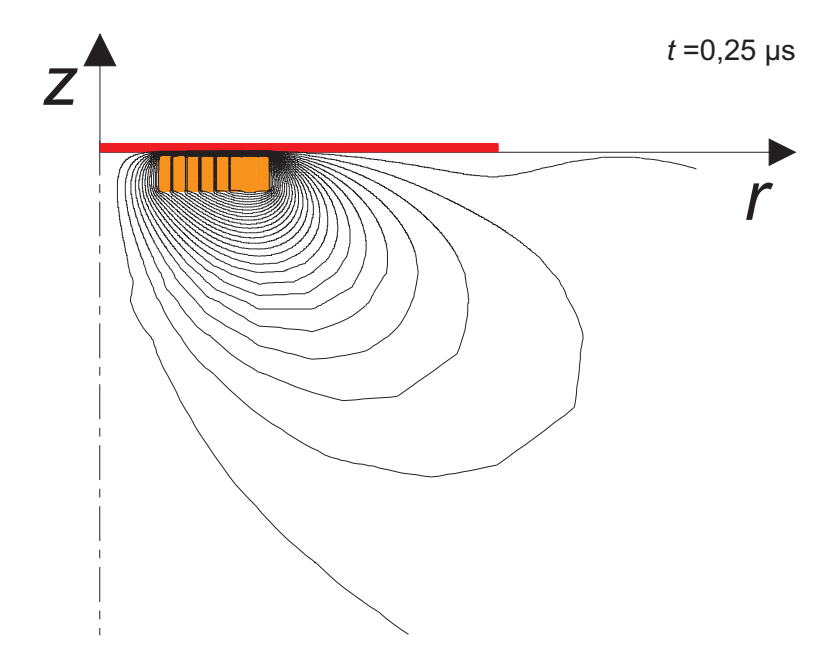

A.1 Feldverteilung

Abbildung A.1: Feldbild zum Zeitpunkt  $t=0,25 \ \mu s$ 

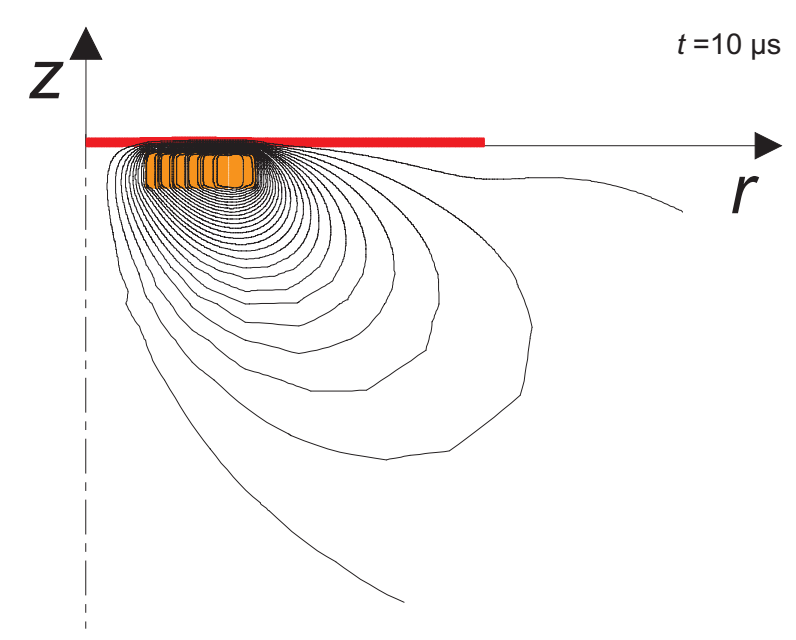

Abbildung A.2: Feldbild zum Zeitpunkt  $t=10 \mu s$ 

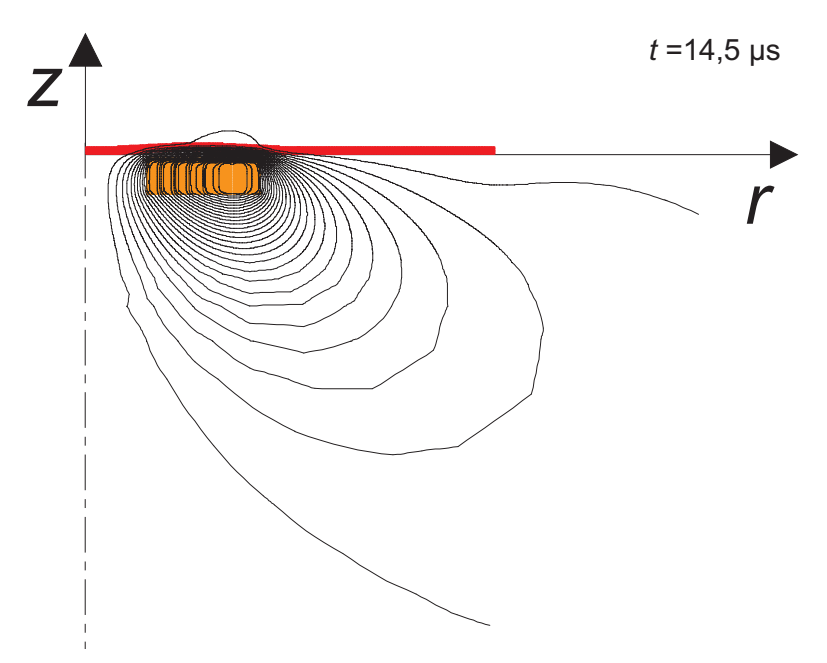

Abbildung A.3: Feldbild zum Zeitpunkt  $t=14,5 \ \mu s$ 

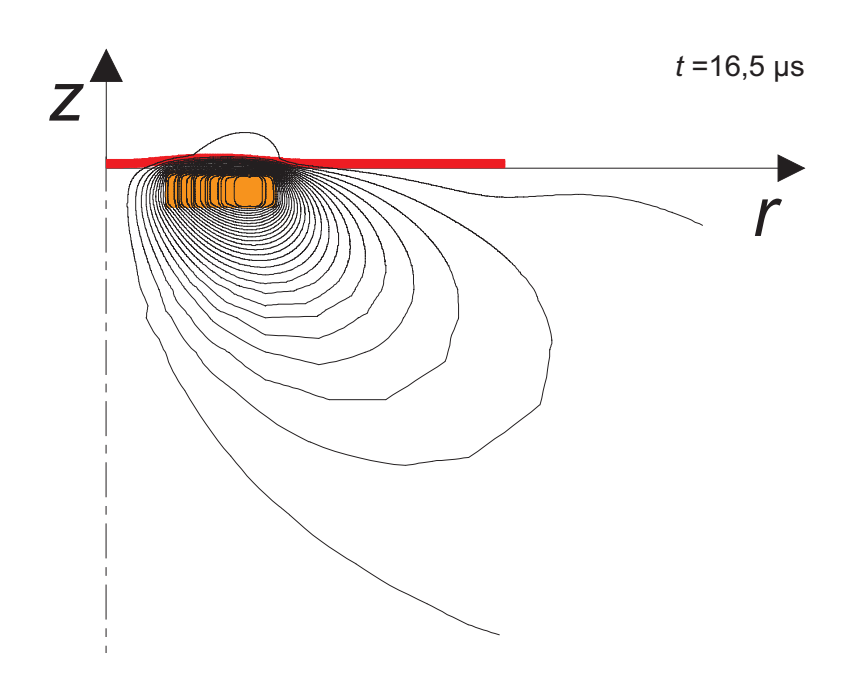

Abbildung A.4: Feldbild zum Zeitpunkt $t{=}16,5~\mu\mathrm{s}$ 

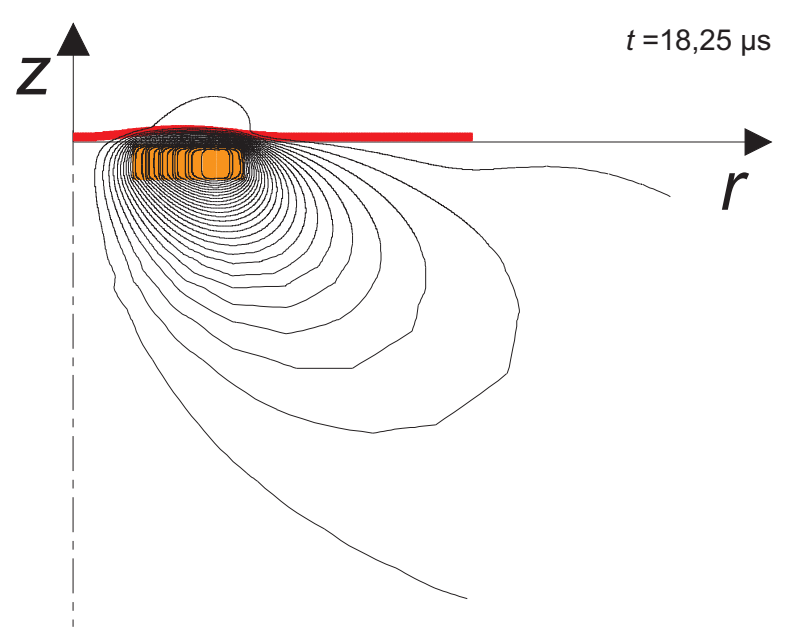

Abbildung A.5: Feldbild zum Zeitpunkt $t{=}18{,}25~\mu\mathrm{s}$ 

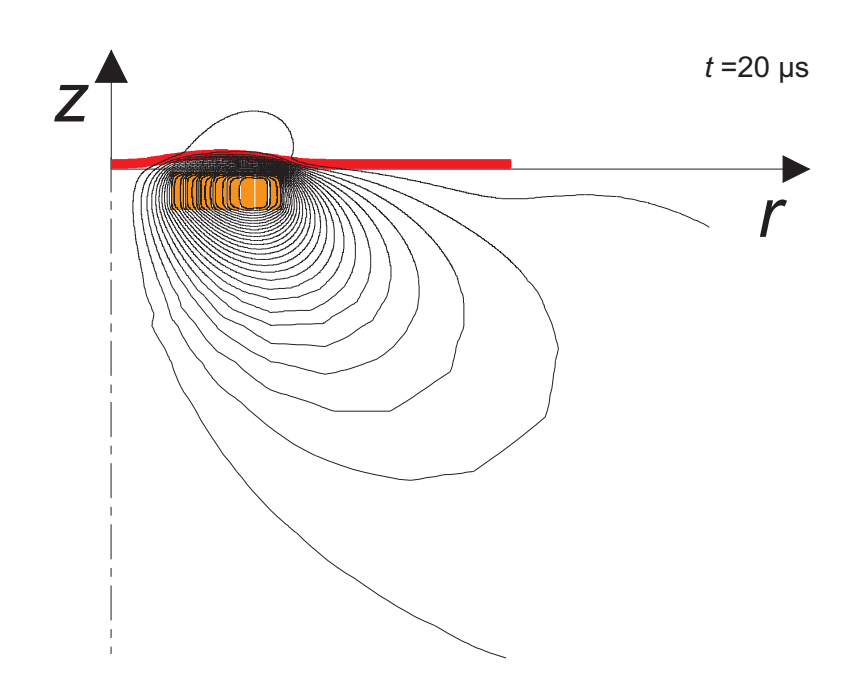

Abbildung A.6: Feldbild zum Zeitpunkt $t{=}20~\mu\mathrm{s}$ 

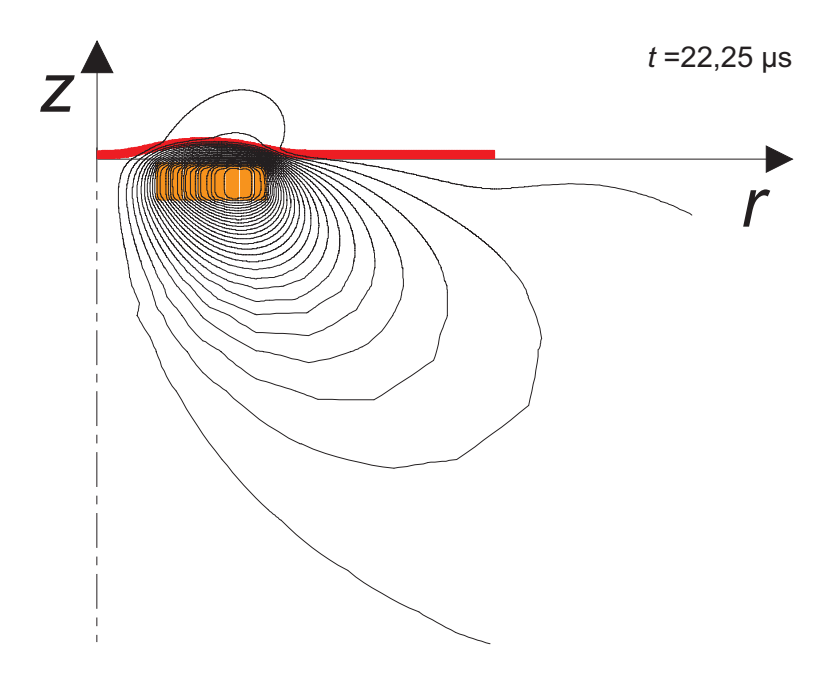

Abbildung A.7: Feldbild zum Zeitpunkt $t{=}22{,}25~\mu\mathrm{s}$ 

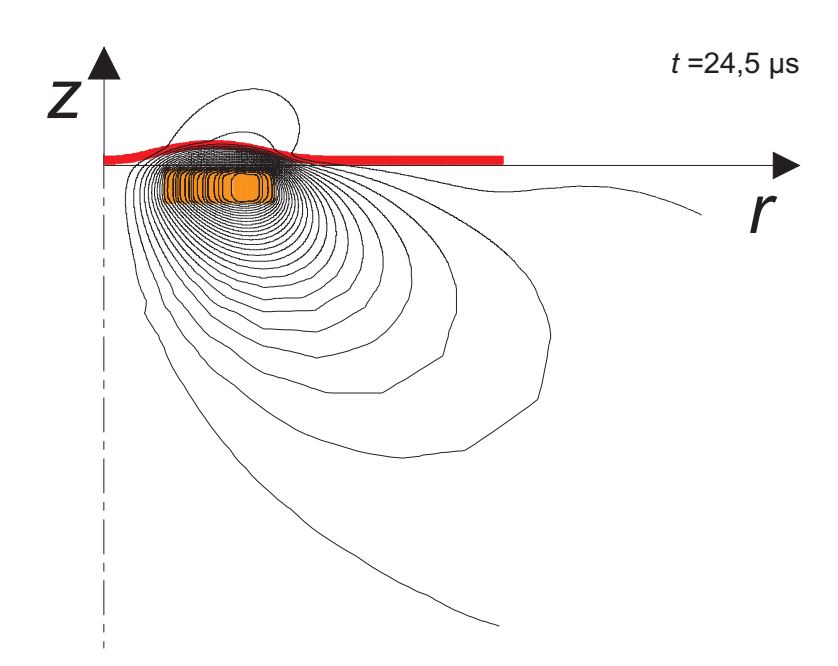

Abbildung A.8: Feldbild zum Zeitpunkt $t{=}24{,}5~\mu\mathrm{s}$ 

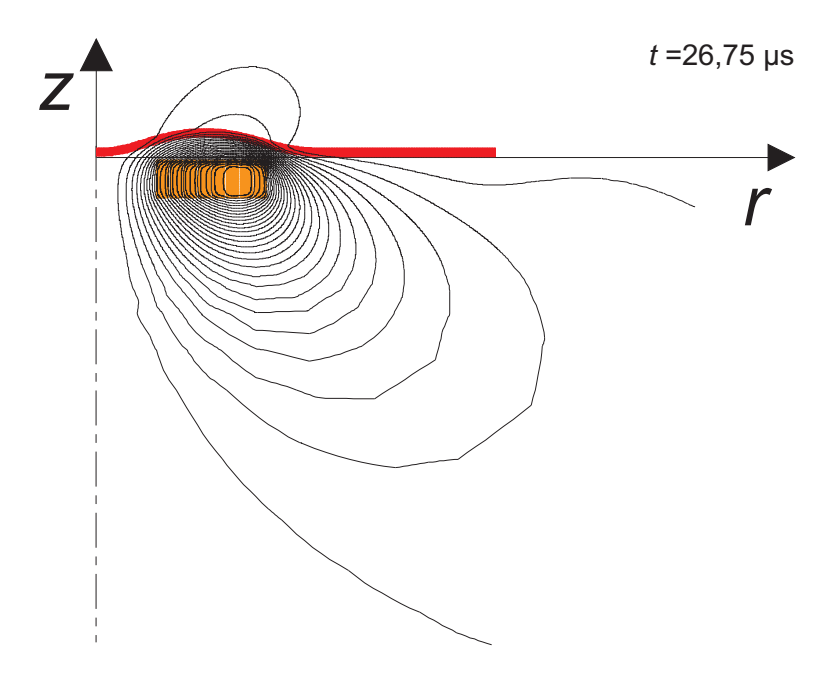

Abbildung A.9: Feldbild zum Zeitpunkt  $t=26,75 \ \mu s$ 

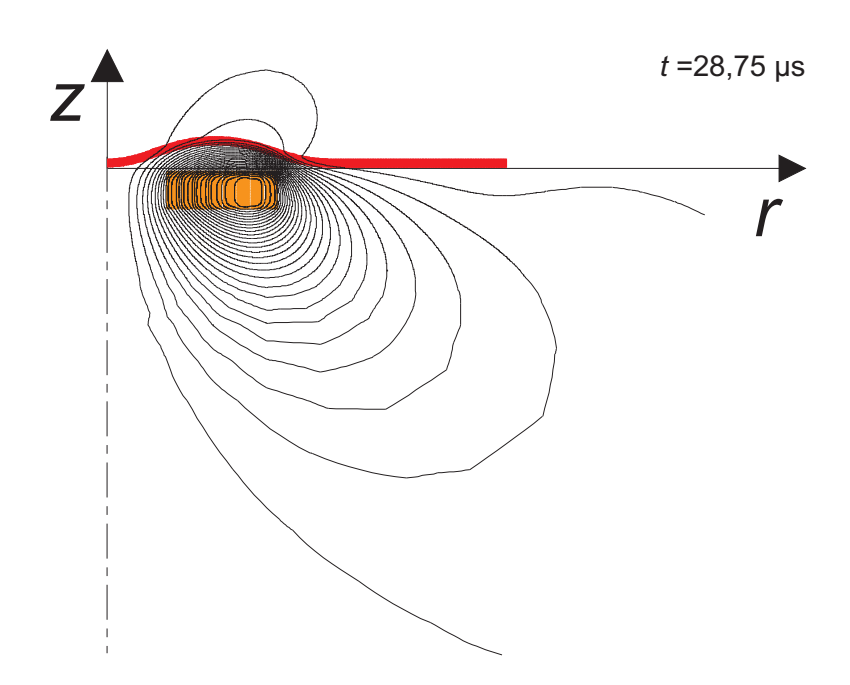

Abbildung A.10: Feldbild zum Zeitpunkt  $t=28,75 \ \mu s$ 

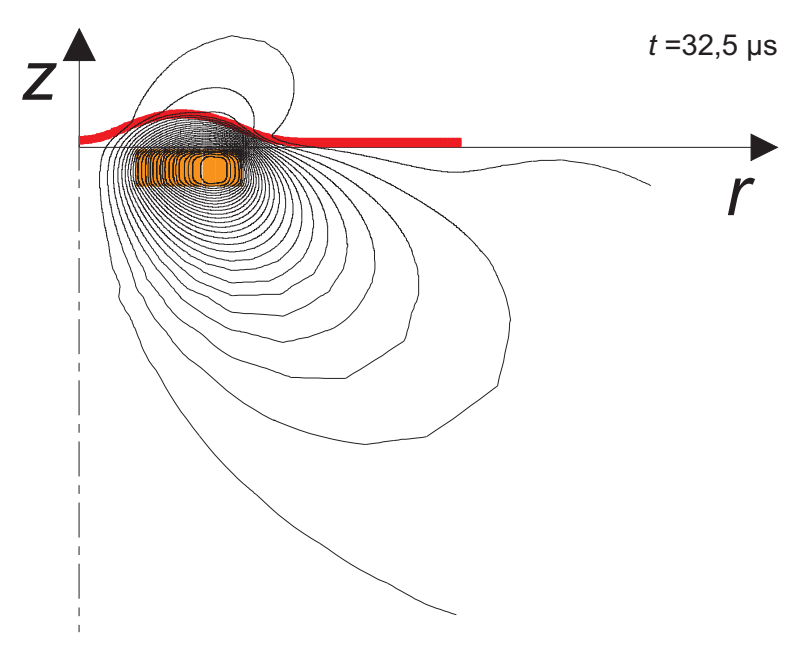

Abbildung A.11: Feldbild zum Zeitpunkt $t{=}32.5~\mu\mathrm{s}$ 

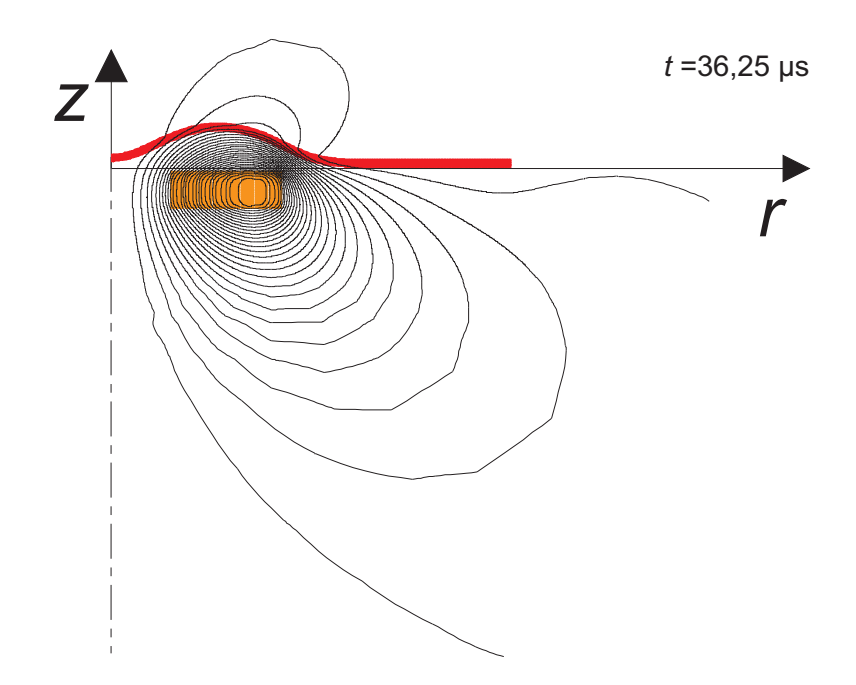

Abbildung A.12: Feldbild zum Zeitpunkt  $t=36,25 \ \mu s$ 

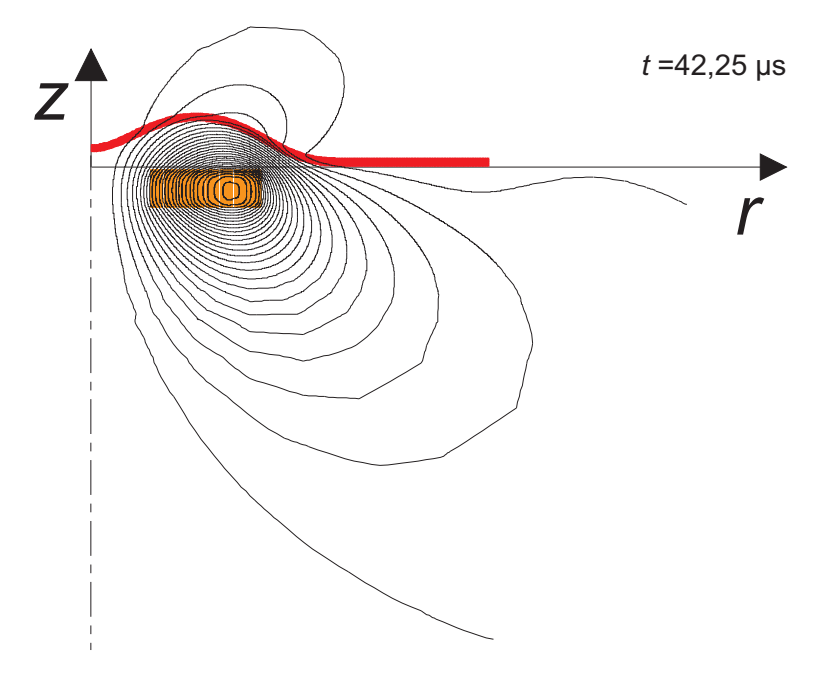

Abbildung A.13: Feldbild zum Zeitpunkt $t{=}42{,}25~\mu\mathrm{s}$ 

## A.2 Stromdichtevrteilung

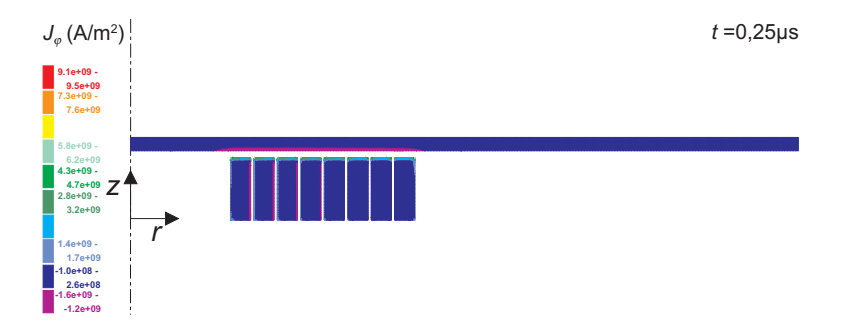

Abbildung A.14: Stromdichte zum Zeitpunkt  $t=0.25 \ \mu s$ 

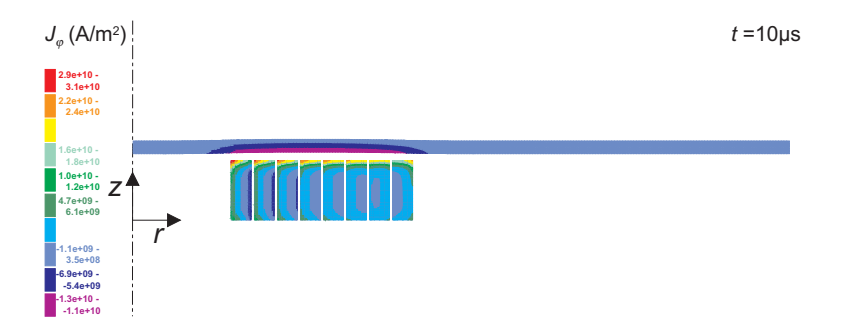

Abbildung A.15: Stromdichte zum Zeitpunkt  $t=10 \mu s$ 

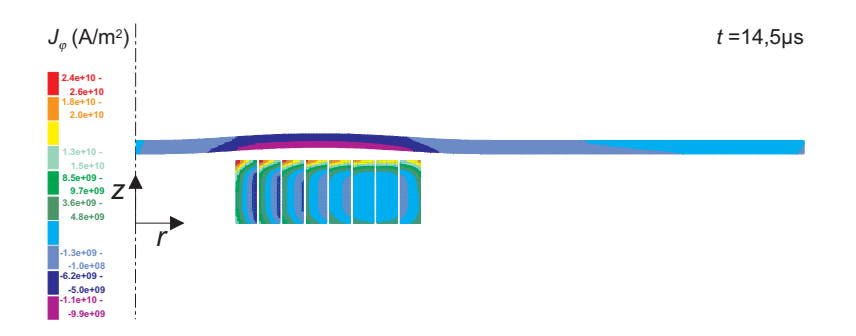

Abbildung A.16: Stromdichte zum Zeitpunkt  $t=14,5 \ \mu s$ 

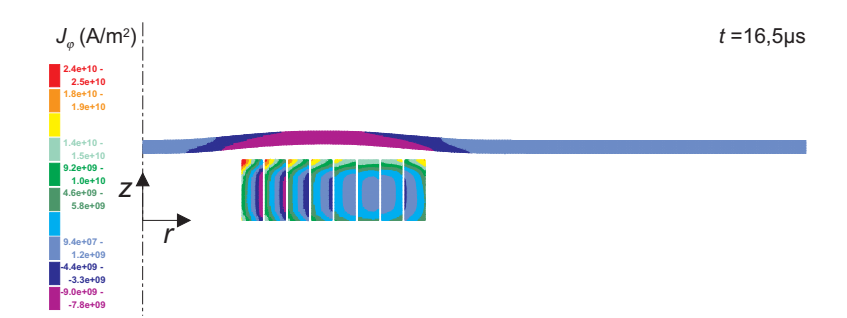

Abbildung A.17: Stromdichte zum Zeitpunkt  $t=16,5 \ \mu s$ 

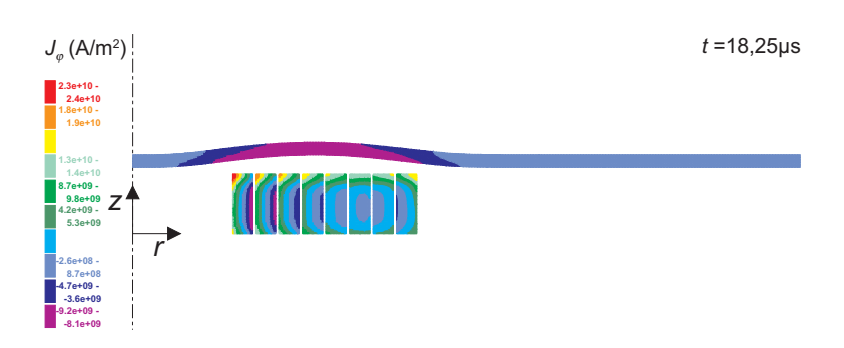

Abbildung A.18: Stromdichte zum Zeitpunkt  $t=18,25 \ \mu s$ 

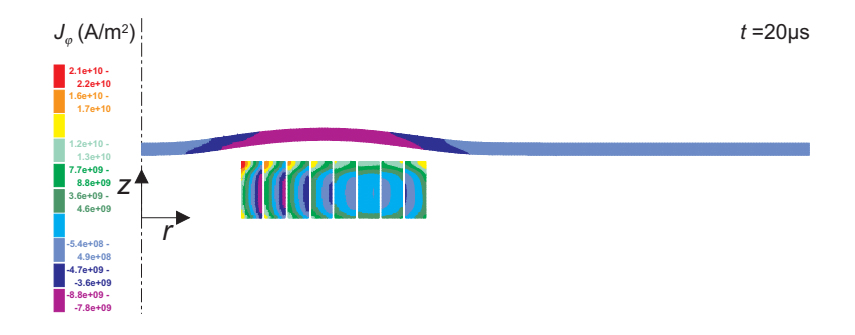

Abbildung A.19: Stromdichte zum Zeitpunkt  $t=20 \mu s$ 

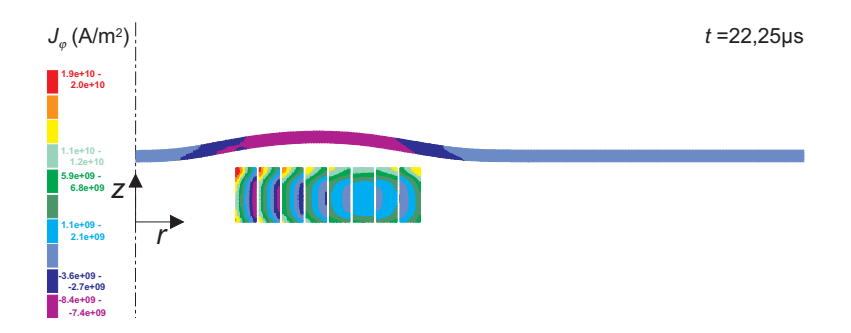

Abbildung A.20: Stromdichte zum Zeitpunkt  $t=22.25 \ \mu s$ 

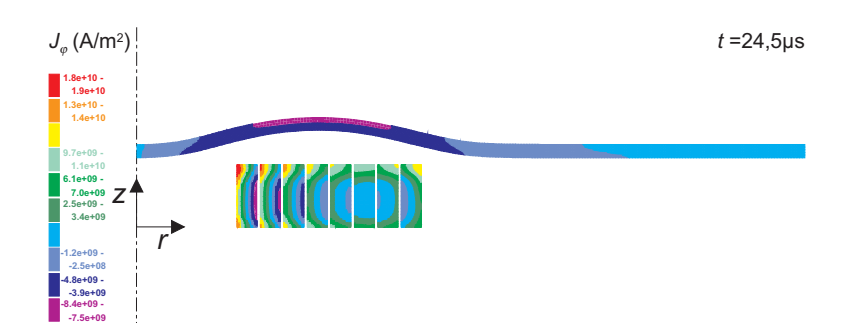

Abbildung A.21: Stromdichte zum Zeitpunkt  $t=24,5 \mu s$ 

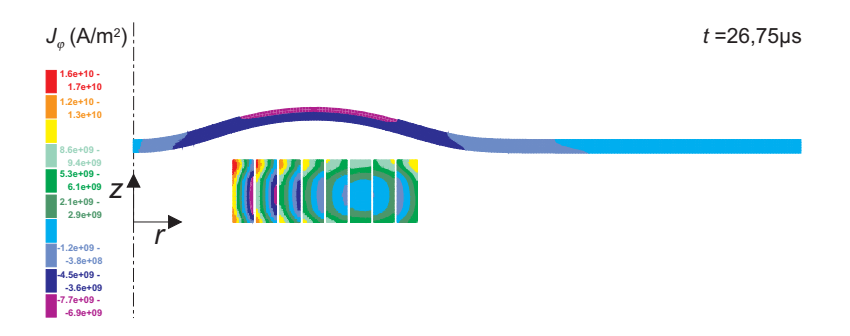

Abbildung A.22: Stromdichte zum Zeitpunkt  $t=26,75 \ \mu s$ 

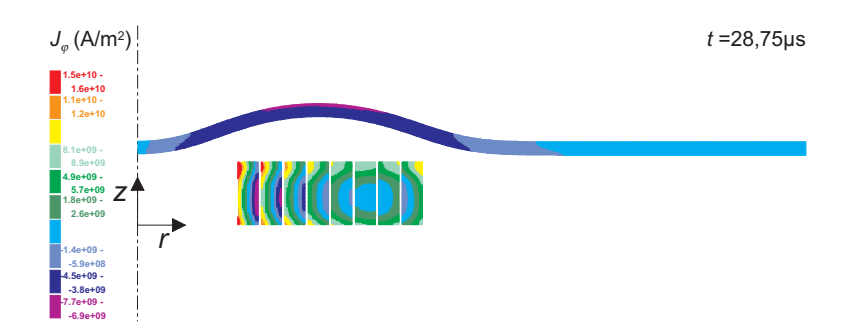

Abbildung A.23: Stromdichte zum Zeitpunkt  $t=28,75 \ \mu s$ 

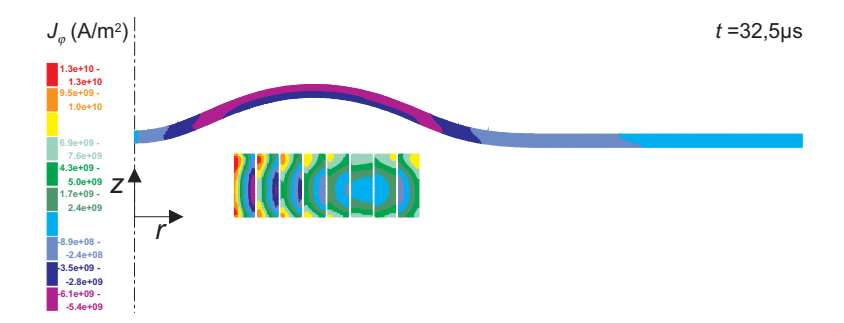

Abbildung A.24: Stromdichte zum Zeitpunkt  $t=32.5 \ \mu s$ 

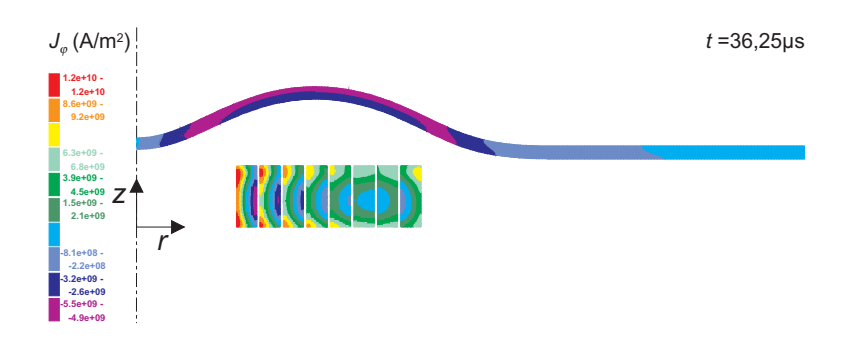

Abbildung A.25: Stromdichte zum Zeitpunkt $t{=}36{,}25~\mu\mathrm{s}$ 

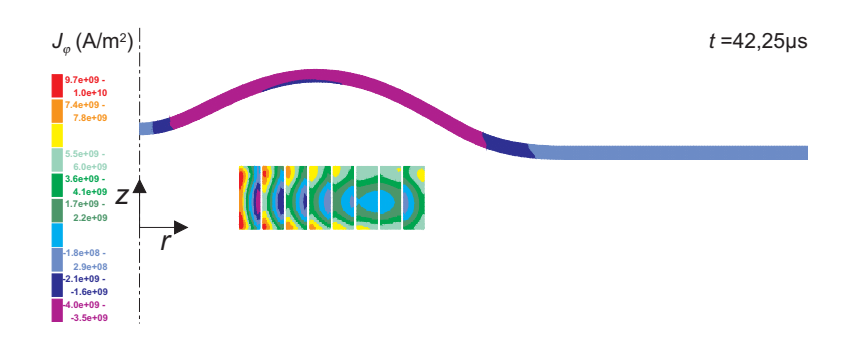

Abbildung A.26: Stromdichte zum Zeitpunkt  $t=42,25 \ \mu s$ 

## A.3 Zeitlicher und örtlicher Induktionsverlauf im Werkstück

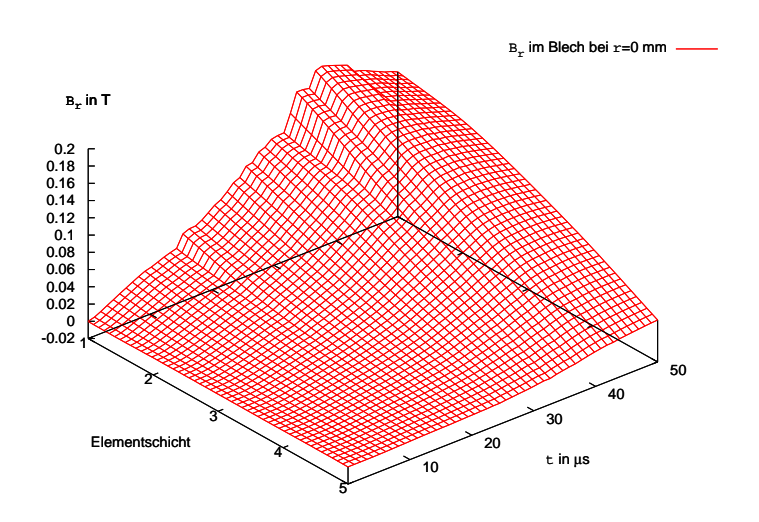

Abbildung A.27: Induktionsverlauf im Werkstück bei  $r=0$  mm über die gesamte Blechdicke; r-Komponenete

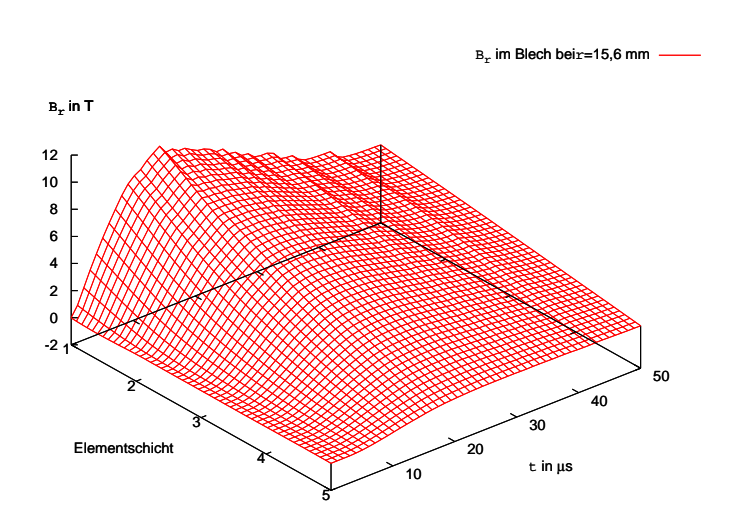

Abbildung A.28: Induktionsverlauf im Werkstück bei  $r=15,6$  mm über die gesamte Blechdicke; r-Komponenete

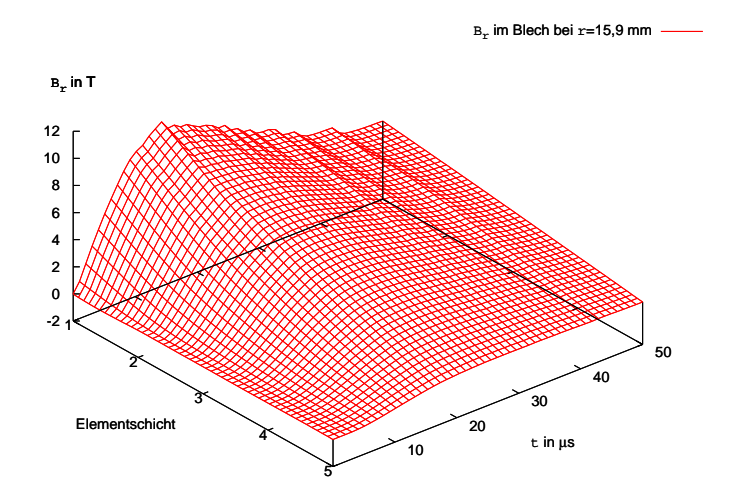

Abbildung A.29: Induktionsverlauf im Werkstück bei  $r=15,9$  mm über die gesamte Blechdicke; r-Komponenete

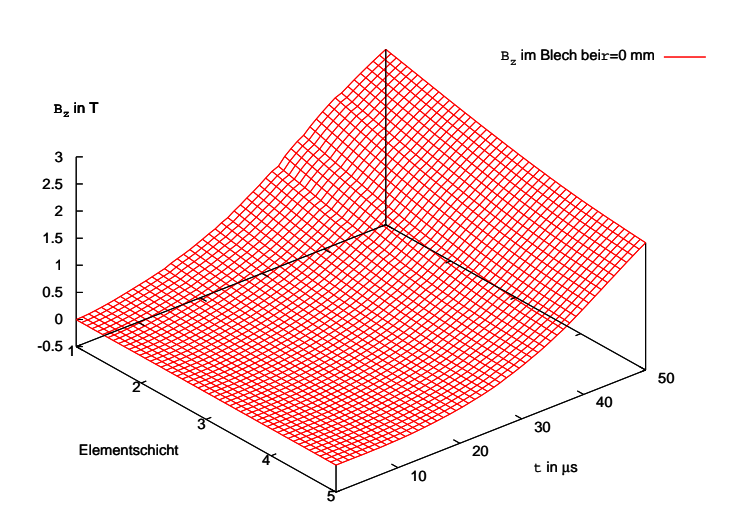

Abbildung A.30: Induktionsverlauf im Werkstück bei  $r=0$  mm über die gesamte Blechdicke; z-Komponenete

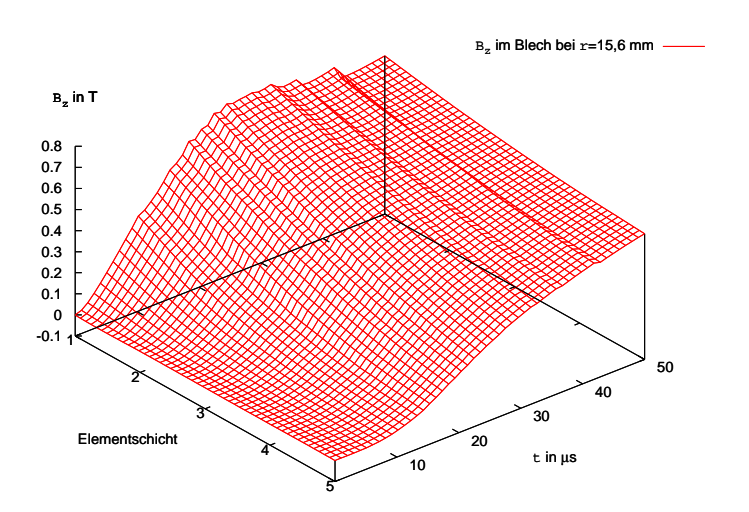

Abbildung A.31: Induktionsverlauf im Werkstück bei  $r=15,6$  mm über die gesamte Blechdicke; z-Komponenete

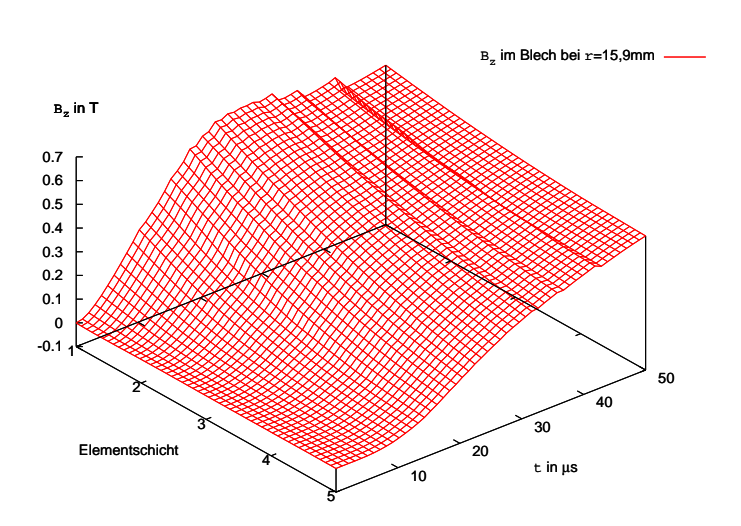

Abbildung A.32: Induktionsverlauf im Werkstück bei  $r=15,9$  mm über die gesamte Blechdicke; z-Komponenete

A.4 Zeitlicher und örtlicher Induktionsverlauf in der ersten Windung der Werkzeugspule

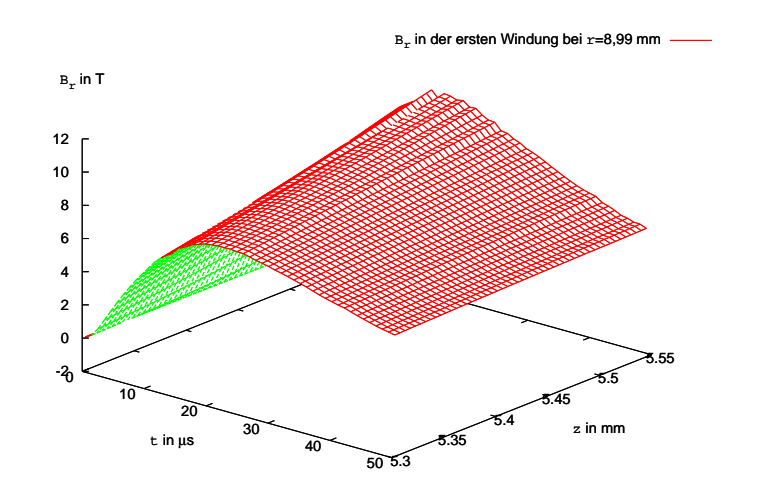

Abbildung A.33: Induktionsverlauf in der ersten Windung der Werkzeugspule bei  $r=8,99$ mm; r-Komponenete

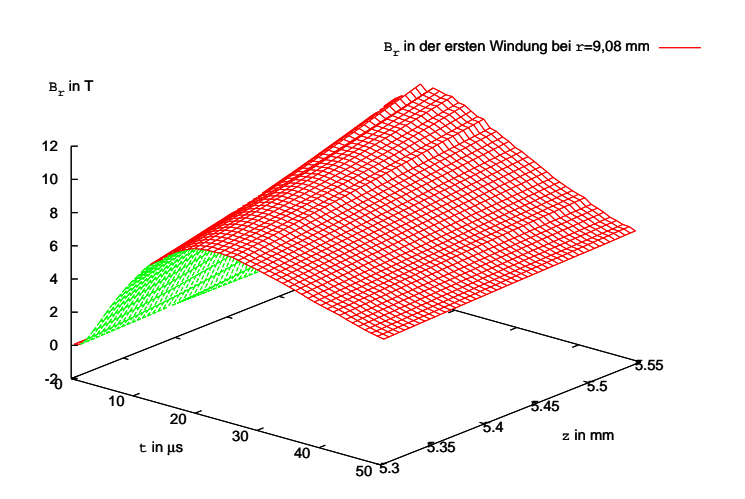

Abbildung A.34: Induktionsverlauf in der ersten Windung der Werkzeugspule bei  $r=9.08$ mm; r-Komponenete

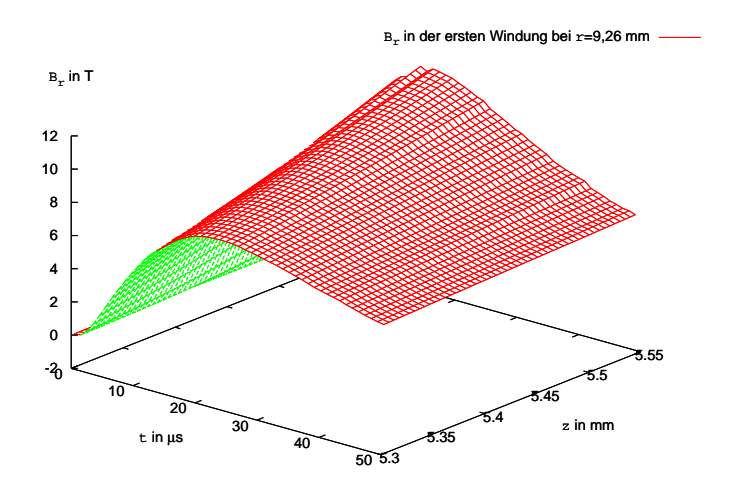

Abbildung A.35: Induktionsverlauf in der ersten Windung der Werkzeugspule bei  $r=9,26$ mm; r-Komponenete

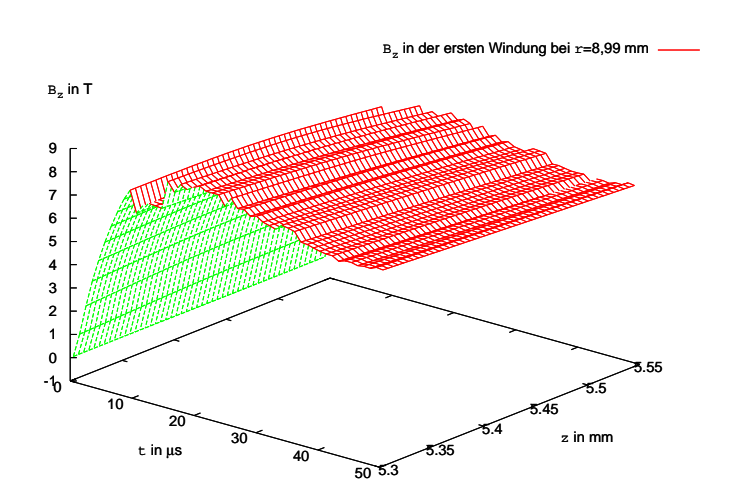

Abbildung A.36: Induktionsverlauf in der ersten Windung der Werkzeugspule bei  $r=8.99$ mm; z-Komponenete

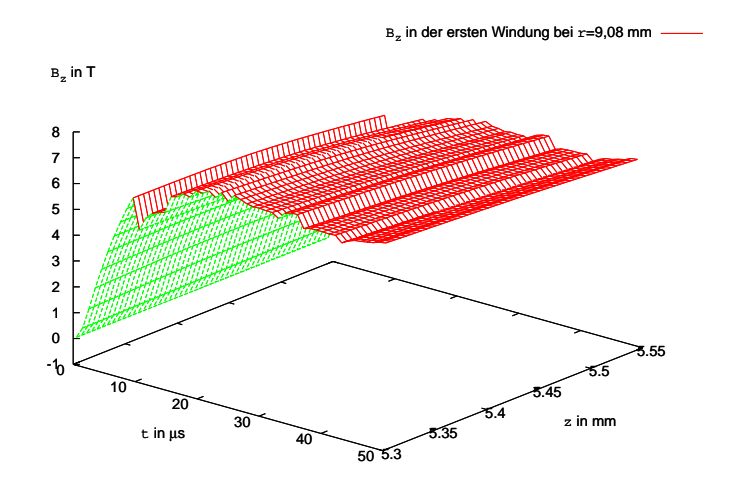

Abbildung A.37: Induktionsverlauf in der ersten Windung der Werkzeugspule bei  $r=9.08$ mm; z-Komponenete

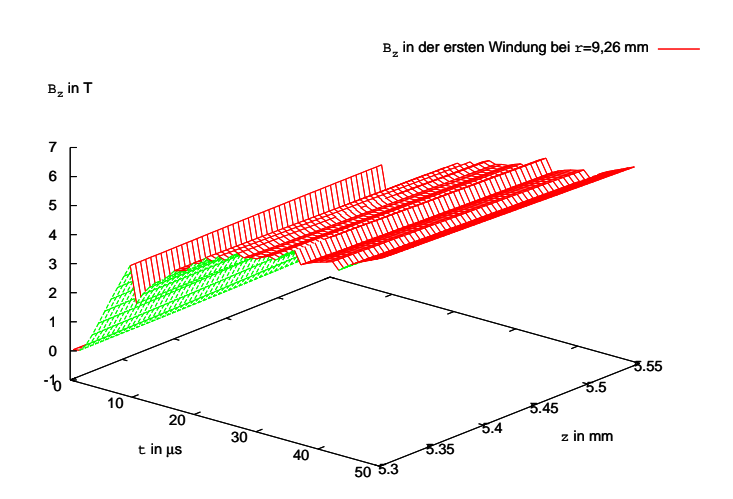

Abbildung A.38: Induktionsverlauf in der ersten Windung der Werkzeugspule bei  $r=9,26$ mm; z-Komponenete

A.5 Zeitlicher und örtlicher Verlauf der Volumenkraft im Werkstück

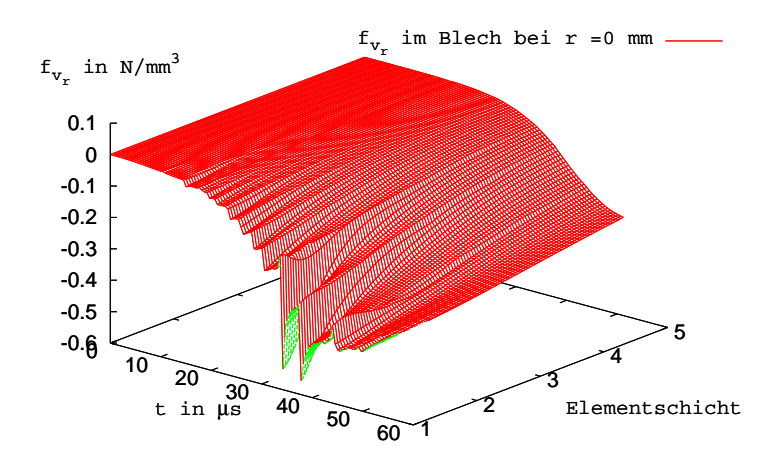

Abbildung A.39: Kraftverlauf im Werkstück bei  $r=0$  mm über die gesamte Blechdicke; r-Komponenete

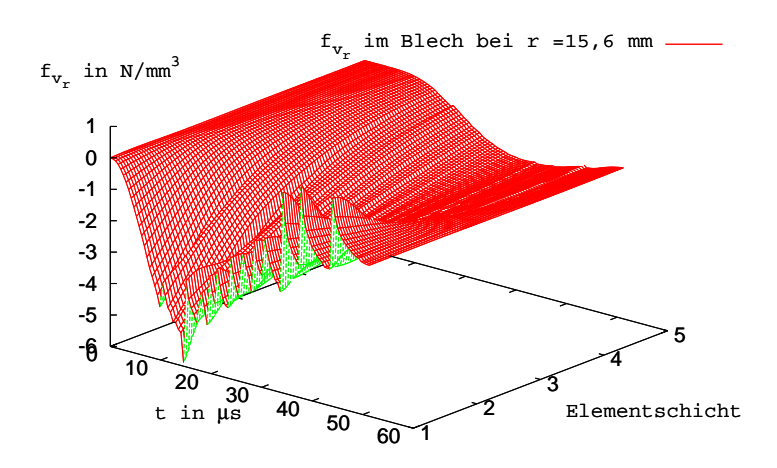

Abbildung A.40: Kraftverlauf im Werkstück bei  $r=15,6$  mm über die gesamte Blechdicke; r-Komponenete

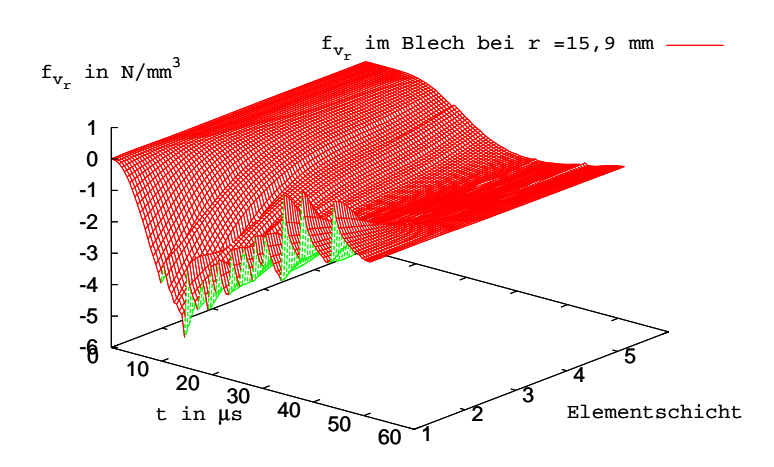

Abbildung A.41: Kraftverlauf im Werkstück bei  $r=15,9$  mm über die gesamte Blechdicke; r-Komponenete

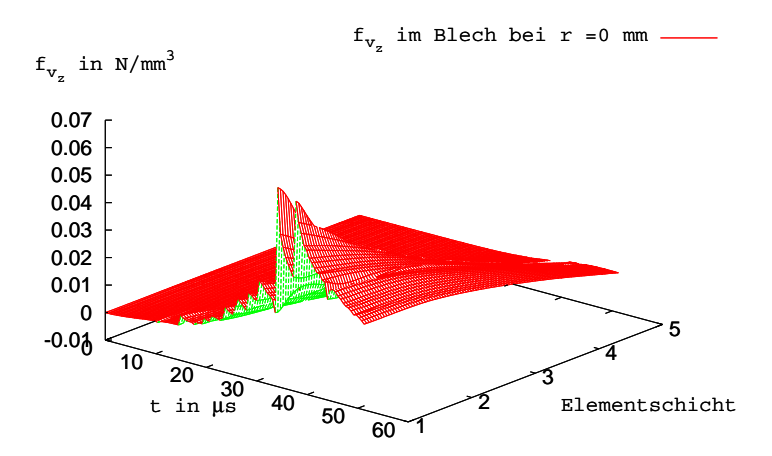

Abbildung A.42: Kraftverlauf im Werkstück bei  $r=0$  mm über die gesamte Blechdicke; z-Komponenete

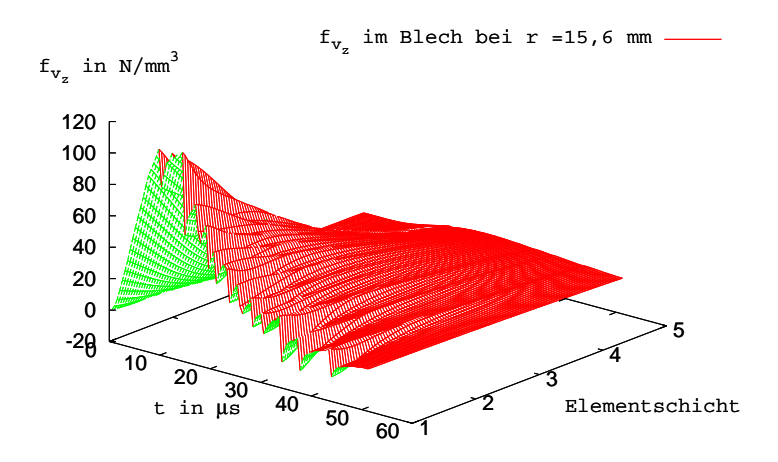

Abbildung A.43: Kraftverlauf im Werkstück bei  $r=15,6$  mm über die gesamte Blechdicke; z-Komponenete

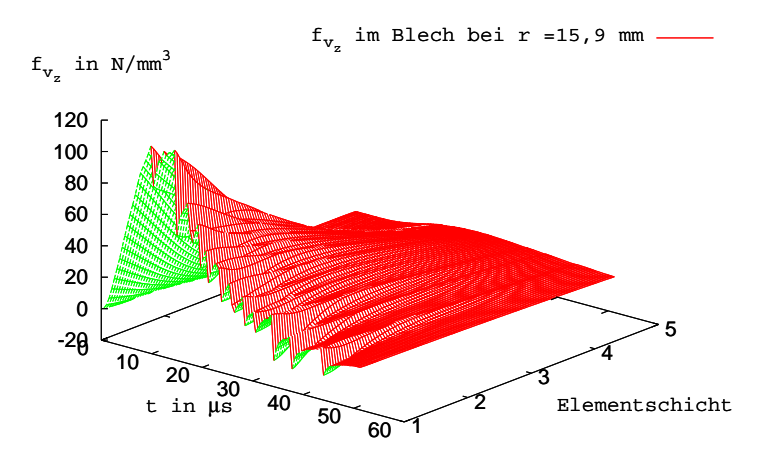

Abbildung A.44: Kraftverlauf im Werkstück bei  $r=15,9$  mm über die gesamte Blechdicke; z-Komponenete

A.6 Vergleich der zeitlichen Verläufen der Kraftkomponenten im Werkstück

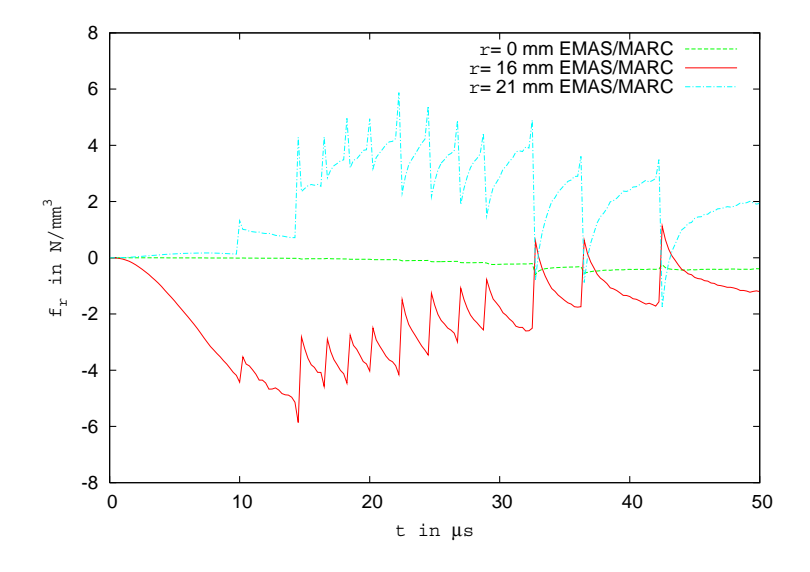

Abbildung A.45: Kraftverlauf in der ersten Elementschicht im Werkstück; r-Komponenete

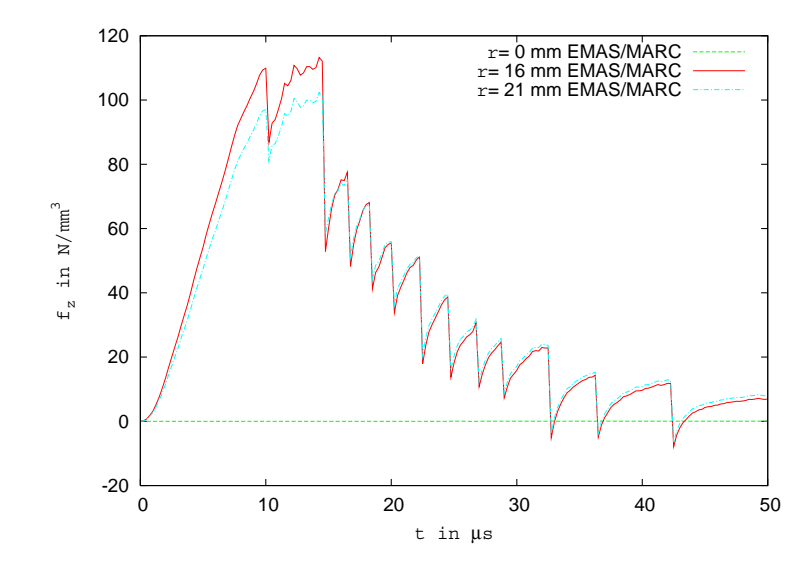

Abbildung A.46: Kraftverlauf in der ersten Elementschicht im Werkstück; z-Komponenete

## A.7 Zeitlicher und örtlicher Verlauf der Volumenkraft in der ersten Windung der Werkzeugspule

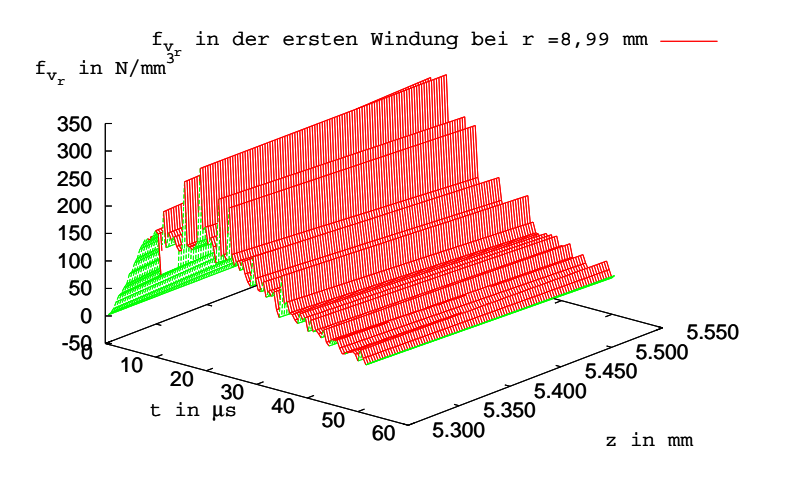

Abbildung A.47: Kraftverlauf in der ersten Windung der Werkzeugspule bei  $r=8.99$  mm; r-Komponenete

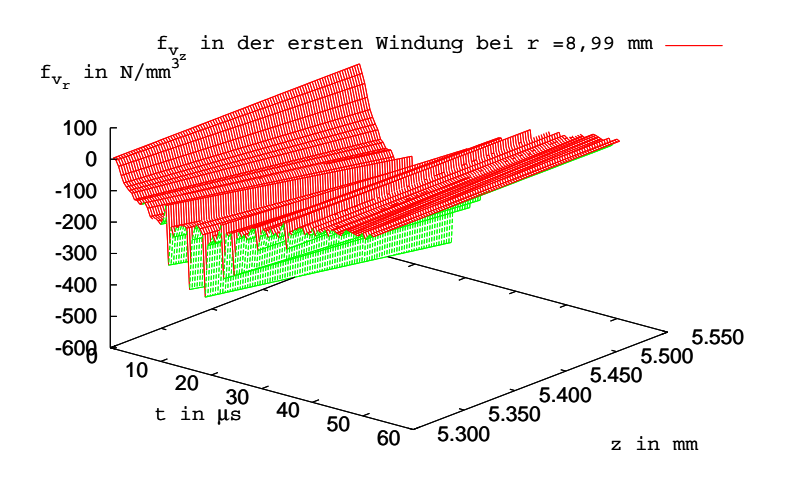

Abbildung A.48: Kraftverlauf in der ersten Windung der Werkzeugspule bei  $r=8.99$  mm; z-Komponenete

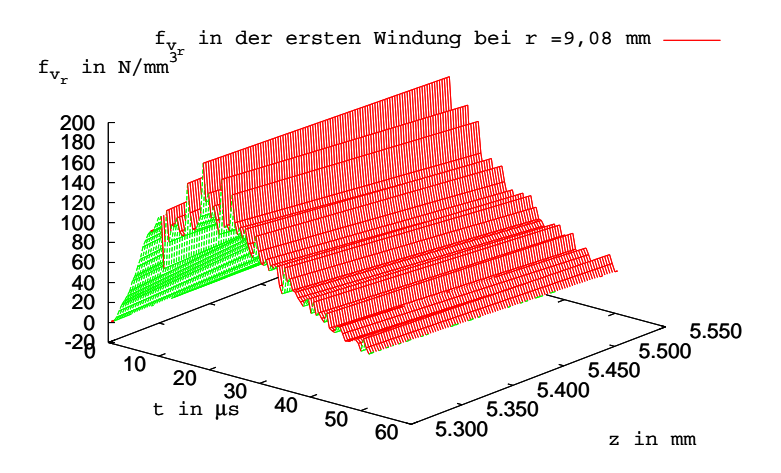

Abbildung A.49: Kraftverlauf in der ersten Windung der Werkzeugspule bei  $r=9.08$  mm; r-Komponenete

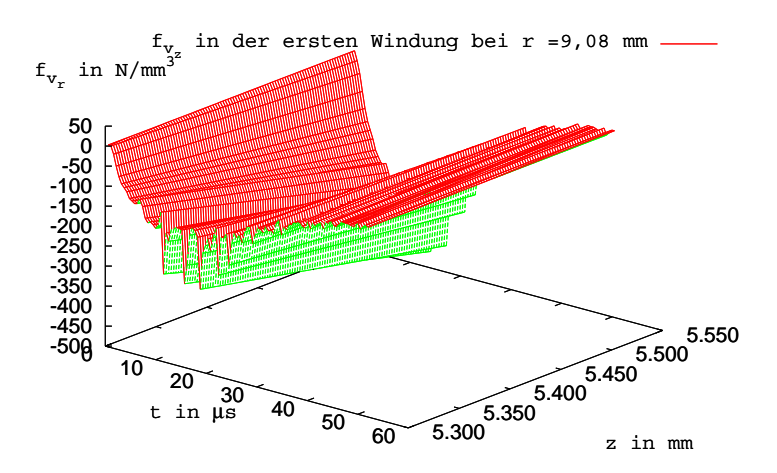

Abbildung A.50: Kraftverlauf in der ersten Windung der Werkzeugspule bei  $r=9.08$  mm; z-Komponenete

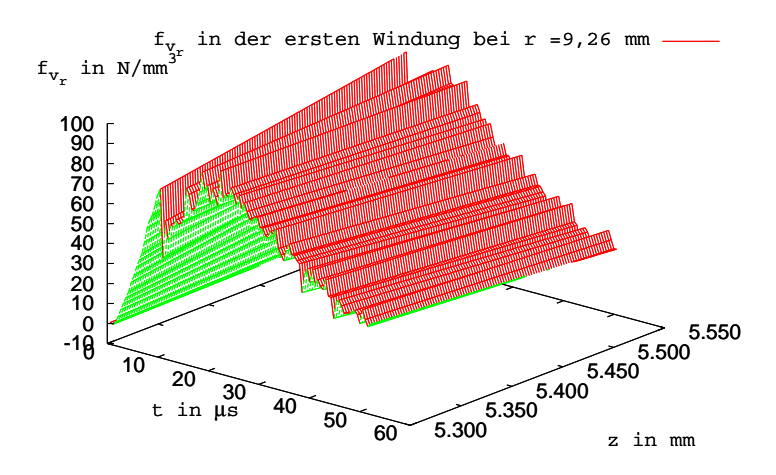

Abbildung A.51: Kraftverlauf in der ersten Windung der Werkzeugspule bei  $r=9,26$  mm; r-Komponenete

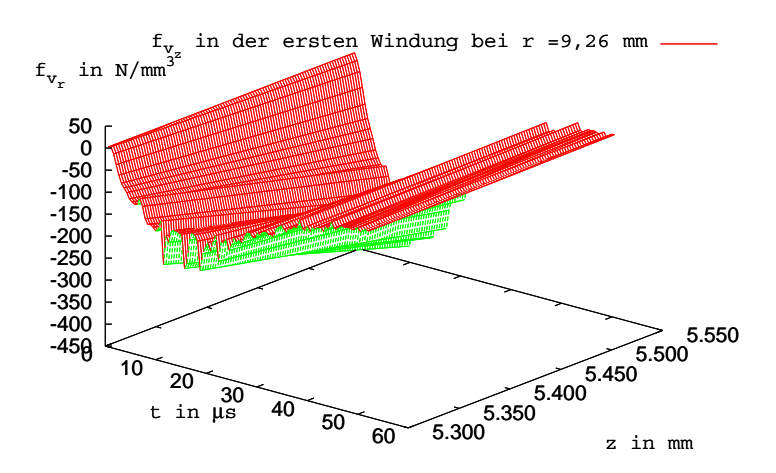

Abbildung A.52: Kraftverlauf in der ersten Windung der Werkzeugspule bei  $r=9,26$  mm; z-Komponenete

- B Ergebnisse aus der gekoppelten transienten Berechnung mit FELMEC und SOFAR
- B.1 Feldverteilung

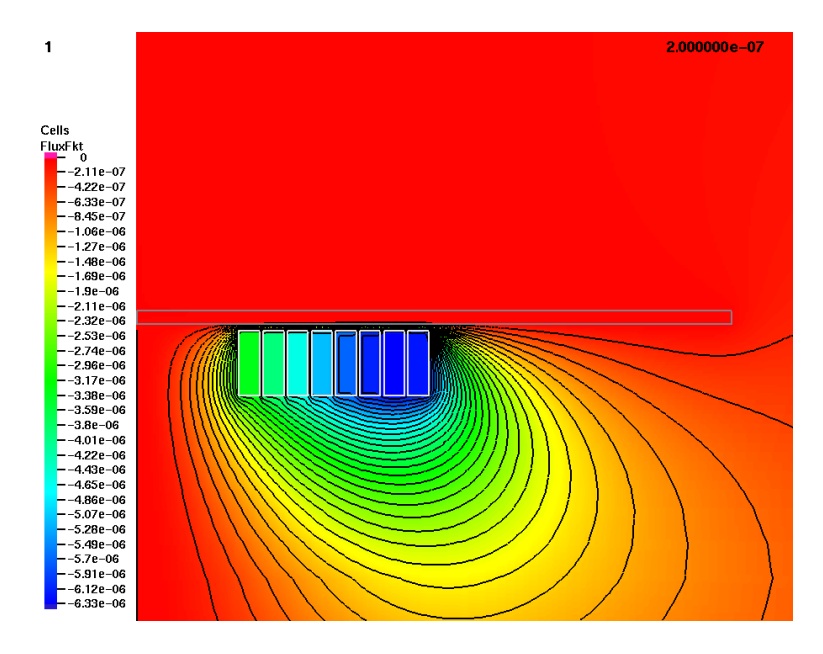

Abbildung B.1: Feldbild zum Zeitpunkt  $t=0.2 \mu s$ ;  $\Phi'$  in mWb

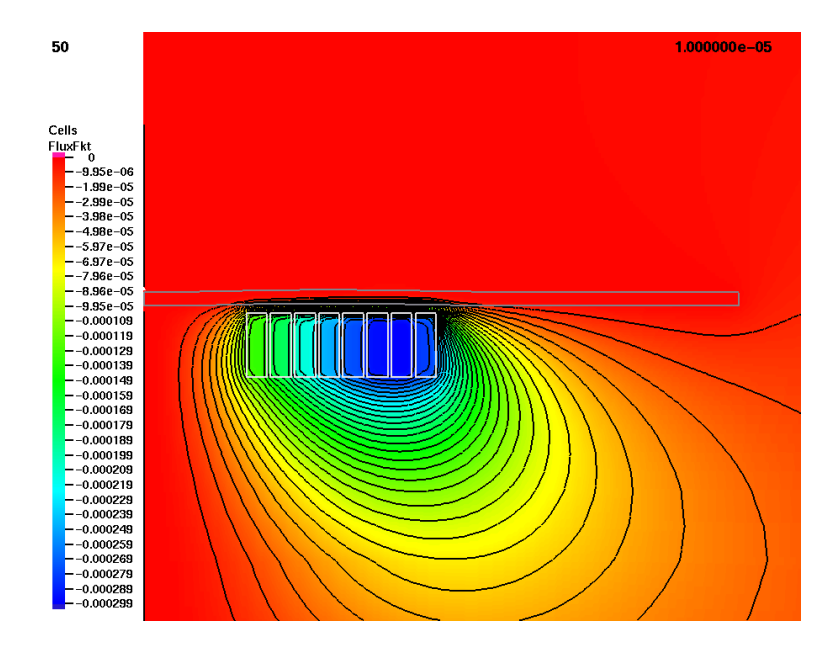

Abbildung B.2: Feldbild zum Zeitpunkt  $t=10 \mu s$ ;  $\Phi'$  in mWb

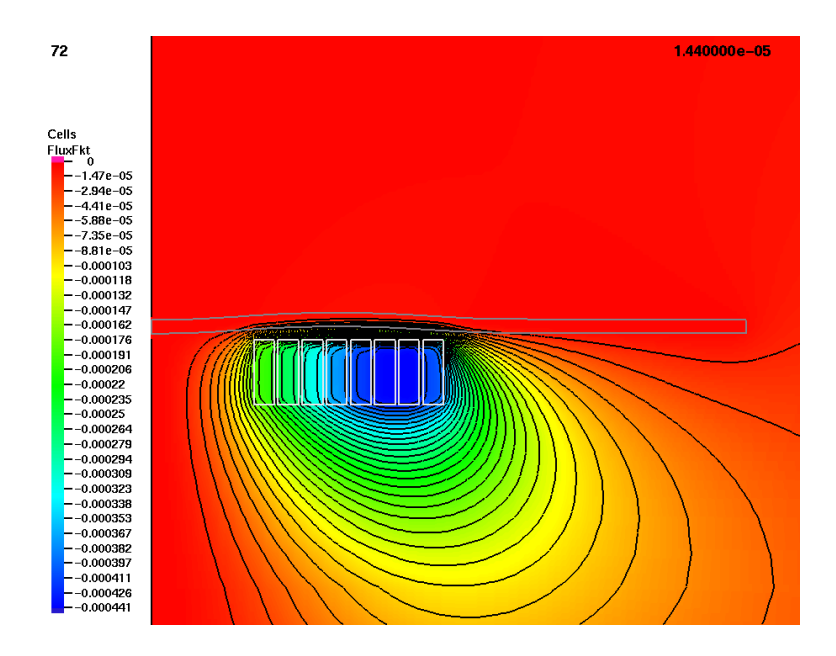

Abbildung B.3: Feldbild zum Zeitpunkt  $t=14,4 \mu s;\Phi'$  in mWb

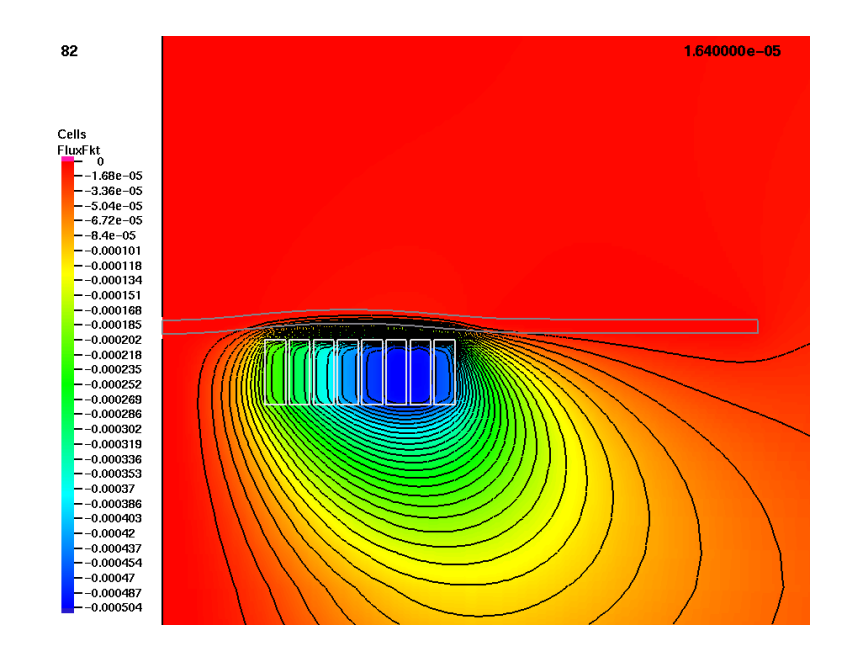

Abbildung B.4: Feldbild zum Zeitpunkt  $t=16,4~\mu s$ ;  $\Phi'$  in mWb

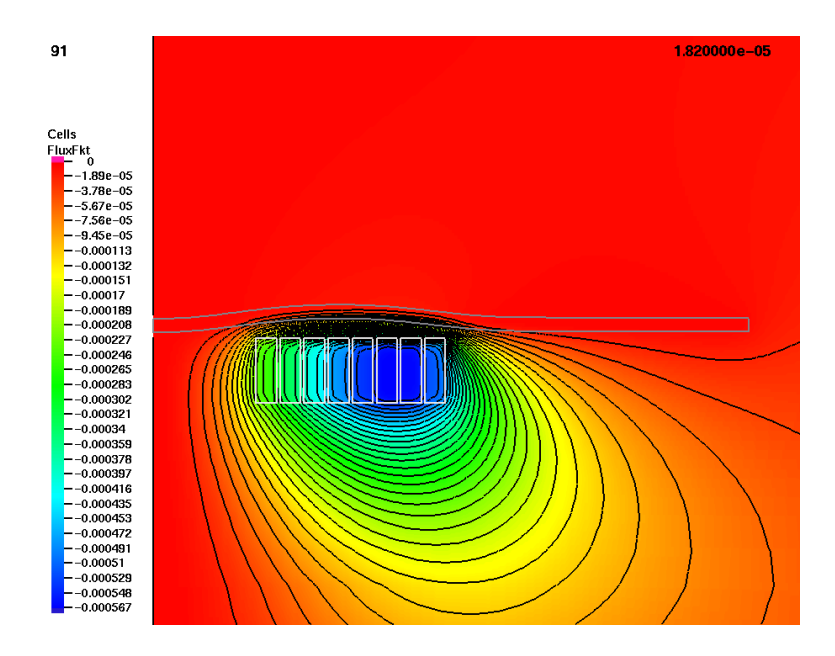

Abbildung B.5: Feldbild zum Zeitpunkt  $t=18.2 \mu s$ ;  $\Phi'$  in mWb

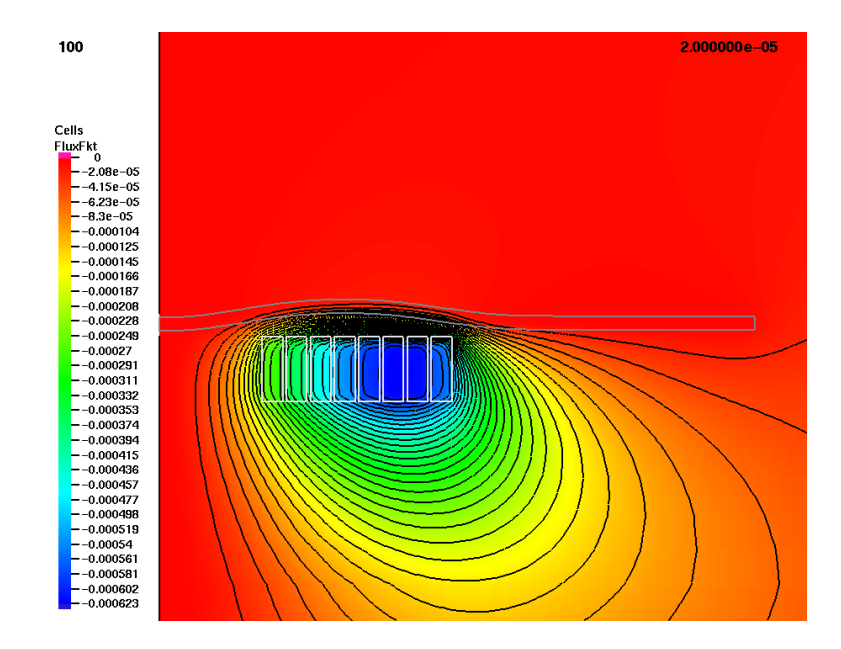

Abbildung B.6: Feldbild zum Zeitpunkt  $t=20 \ \mu s$ ;  $\Phi'$  in mWb

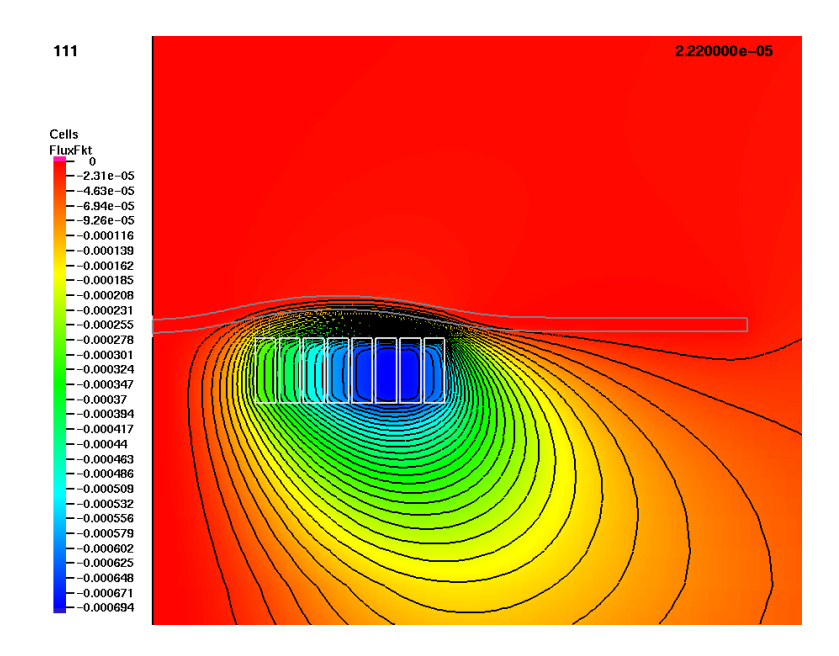

Abbildung B.7: Feldbild zum Zeitpunkt  $t=22.2 \ \mu s$ ;  $\Phi'$  in mWb

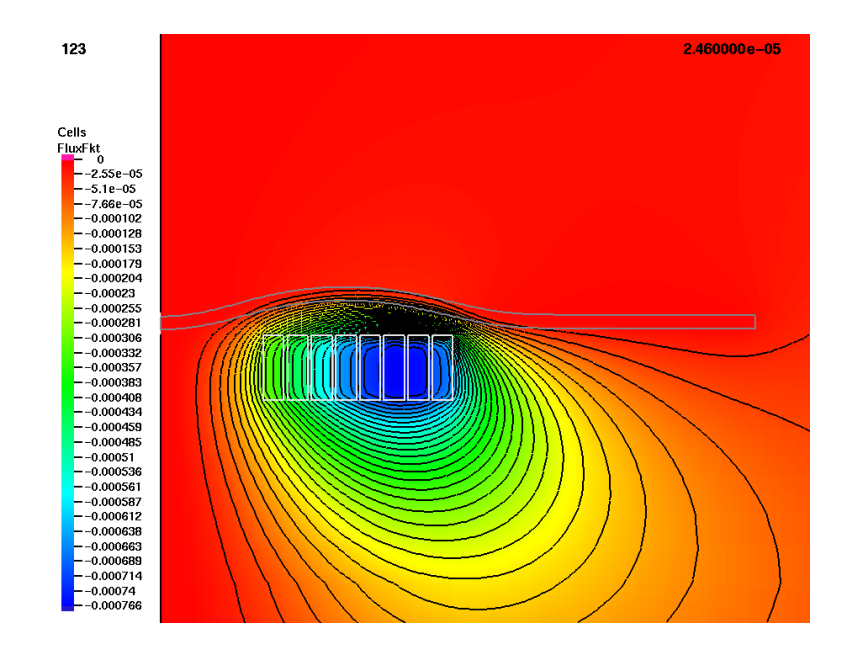

Abbildung B.8: Feldbild zum Zeitpunkt  $t=24,6~\mu\text{s};$   $\Phi'$  in mWb

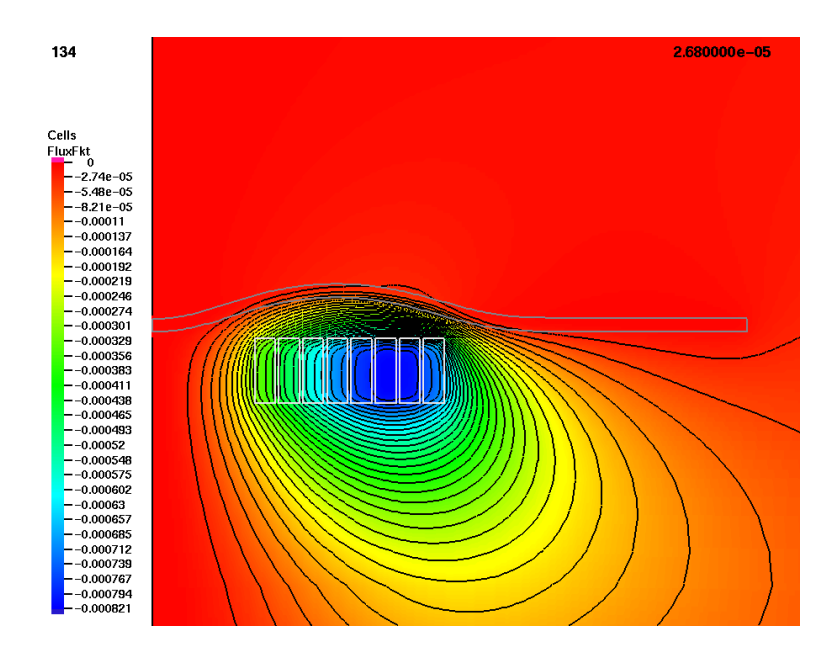

Abbildung B.9: Feldbild zum Zeitpunkt  $t=26,8 \mu s;\Phi'$  in mWb

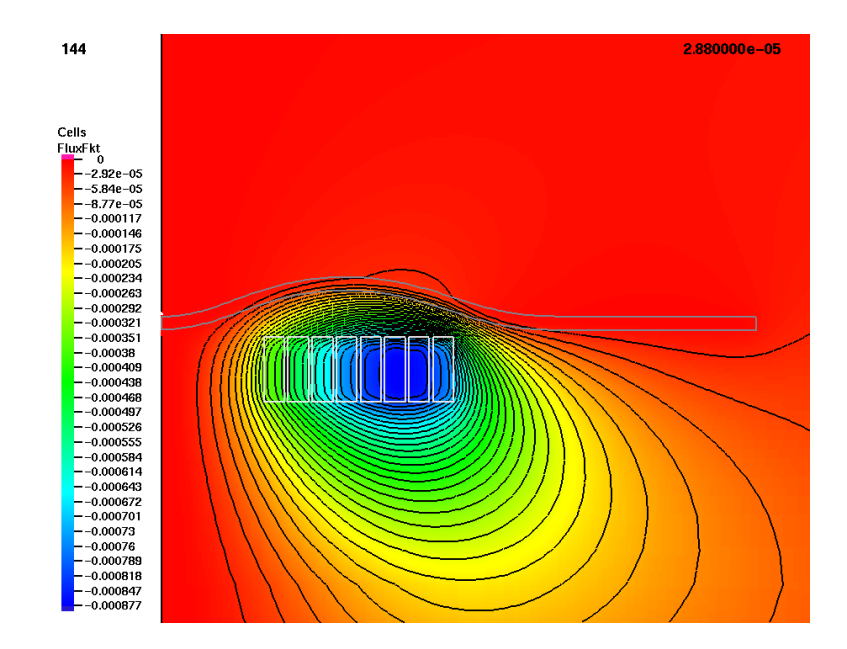

Abbildung B.10: Feldbild zum Zeitpunkt  $t=28,8~\mu s;\Phi'$  in mWb

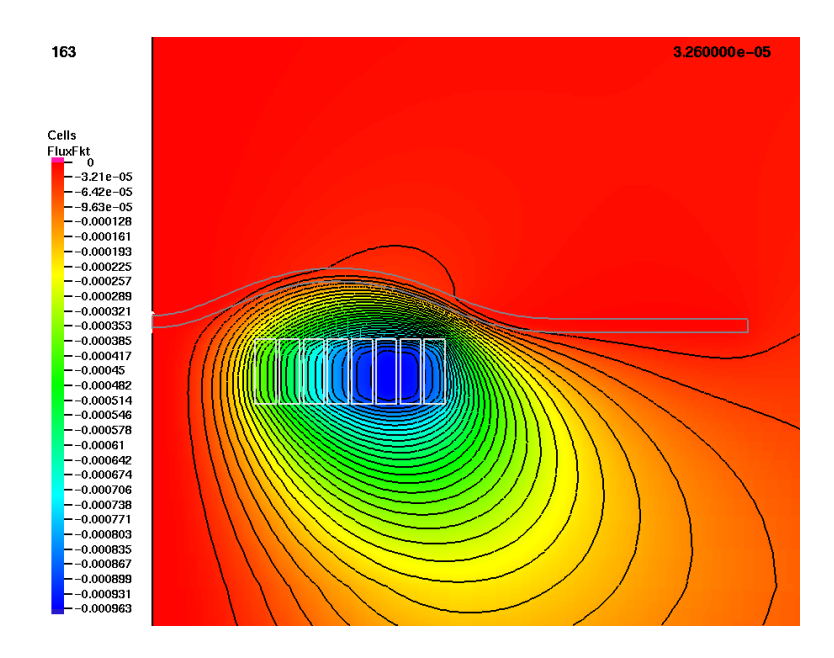

Abbildung B.11: Feldbild zum Zeitpunkt  $t=32.6 \mu s$ ;  $\Phi'$  in mWb

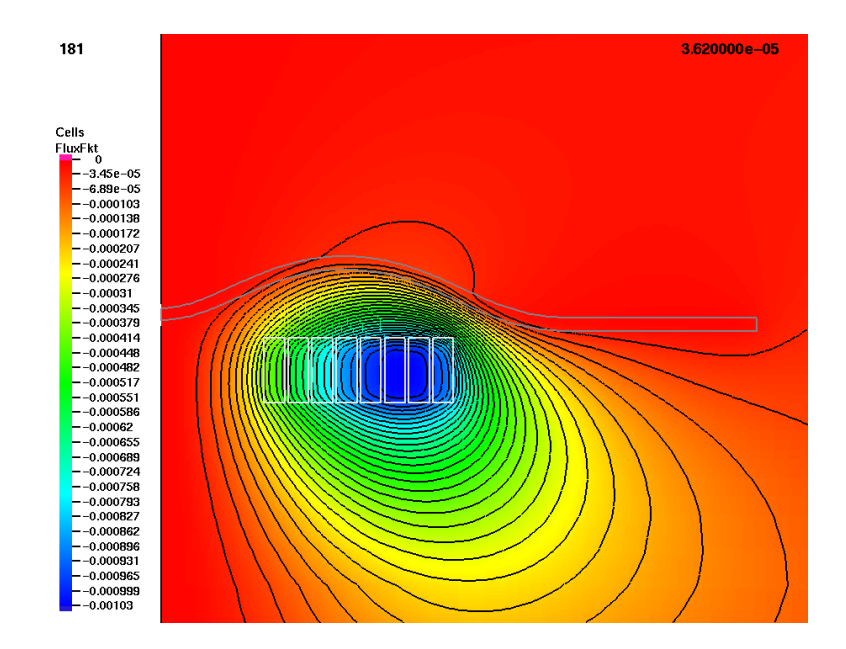

Abbildung B.12: Feldbild zum Zeitpunkt  $t=36,2~\mu s;$   $\Phi'$  in mWb

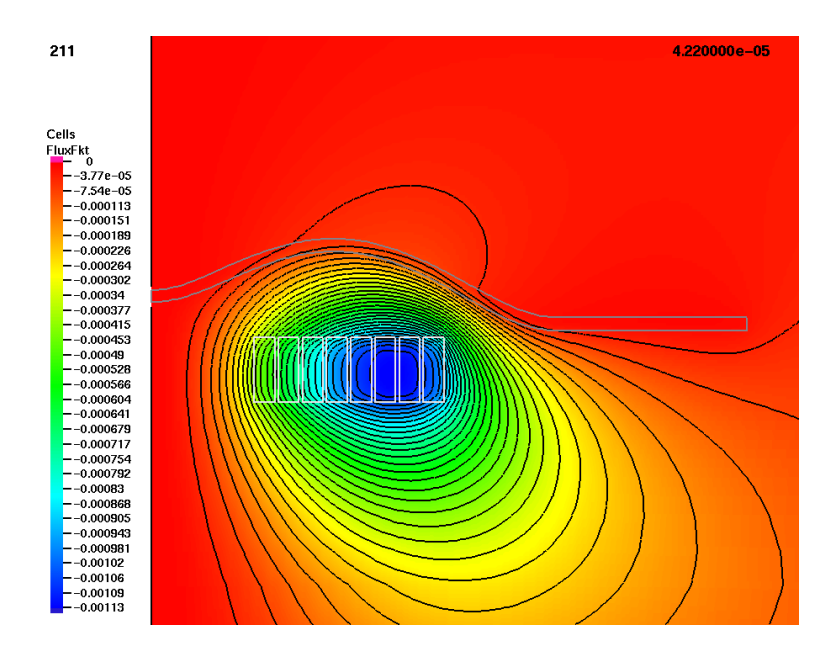

Abbildung B.13: Feldbild zum Zeitpunkt  $t=42.2 \mu s$ ;  $\Phi'$  in mWb

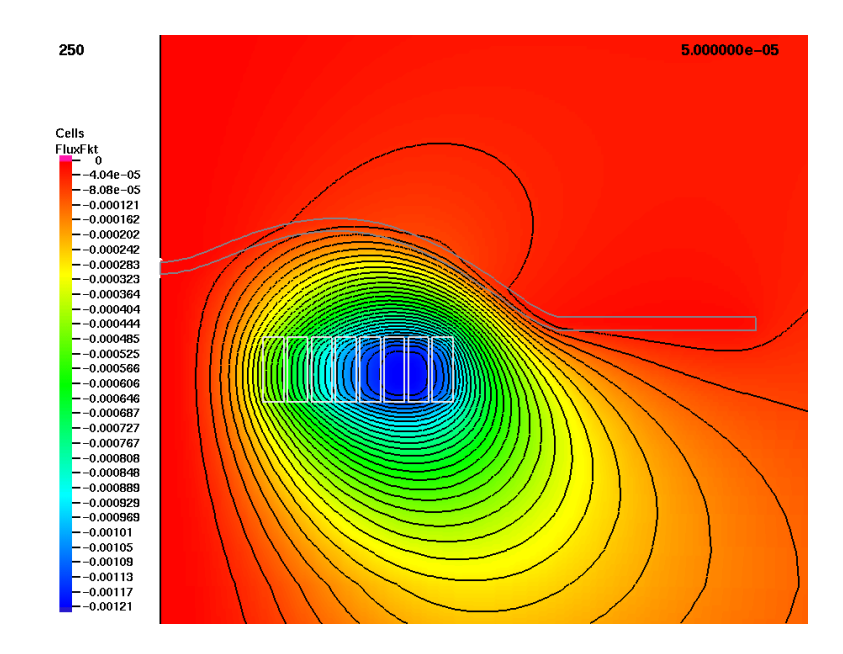

Abbildung B.14: Feldbild zum Zeitpunkt  $t=50 \mu s$ ;  $\Phi'$  in mWb

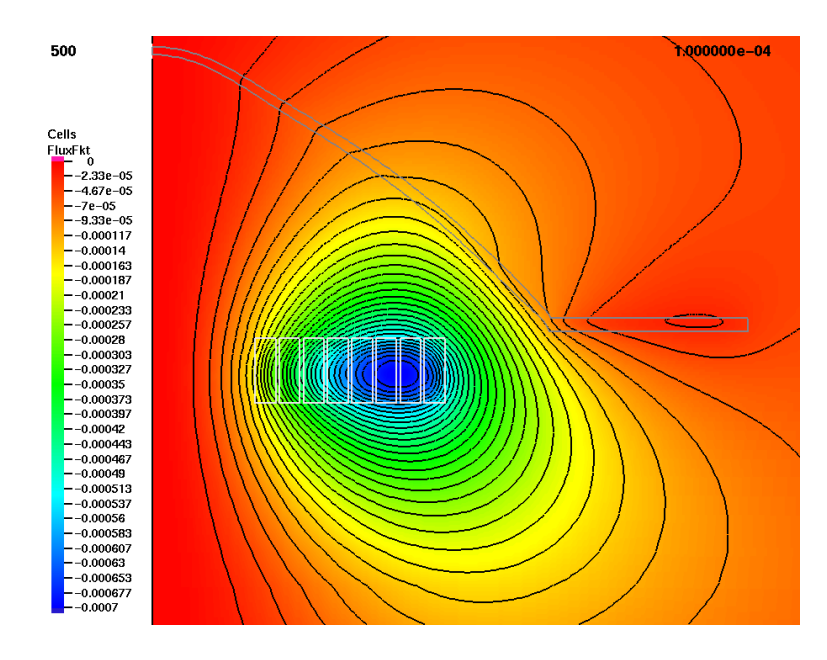

Abbildung B.15: Feldbild zum Zeitpunkt  $t=100 \mu s$ ;  $\Phi'$  in mWb

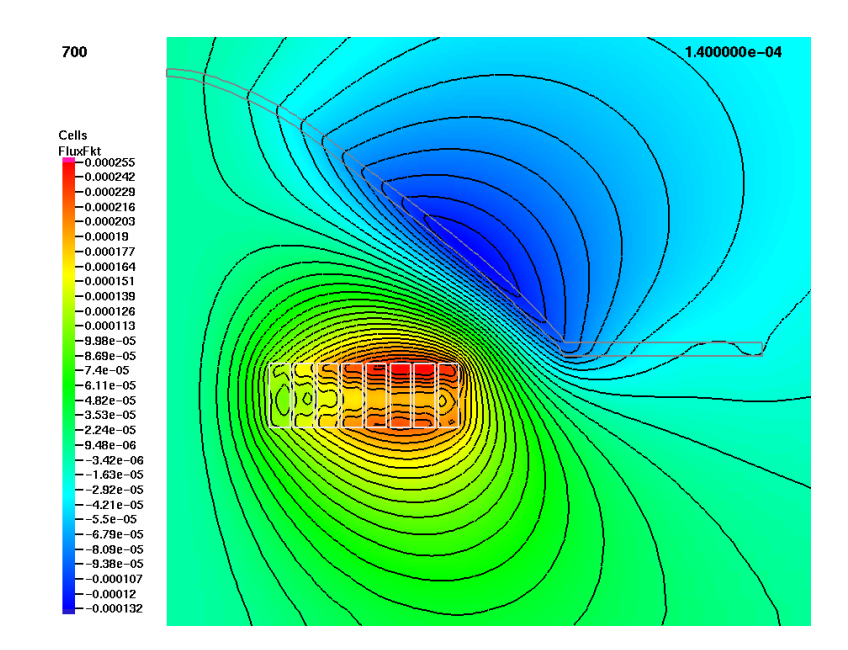

Abbildung B.16: Feldbild zum Zeitpunkt  $t=140~\mu\text{s};$   $\Phi'$  in mWb

## B.2 Stromdichteverteilung

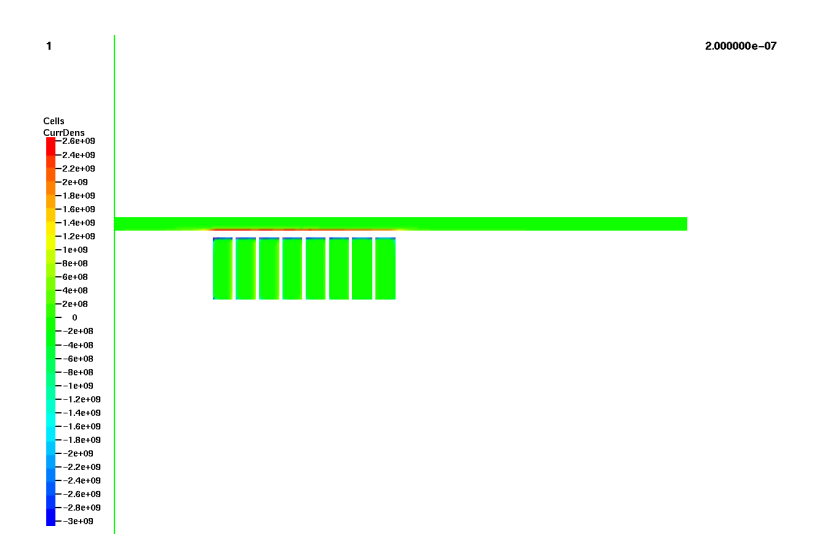

Abbildung B.17: Stromdichte J in A/m<sup>2</sup> zum Zeitpunkt  $t=0,2 \mu s$ 

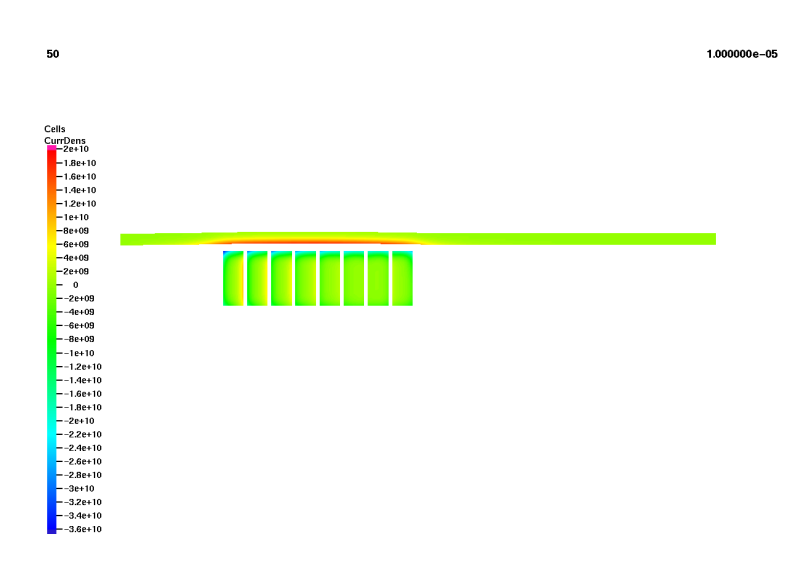

Abbildung B.18: Stromdichte $J$  in  $\text{A}/\text{m}^2$ zum Zeitpunkt $t\!=\!10~\mu\text{s}$ 

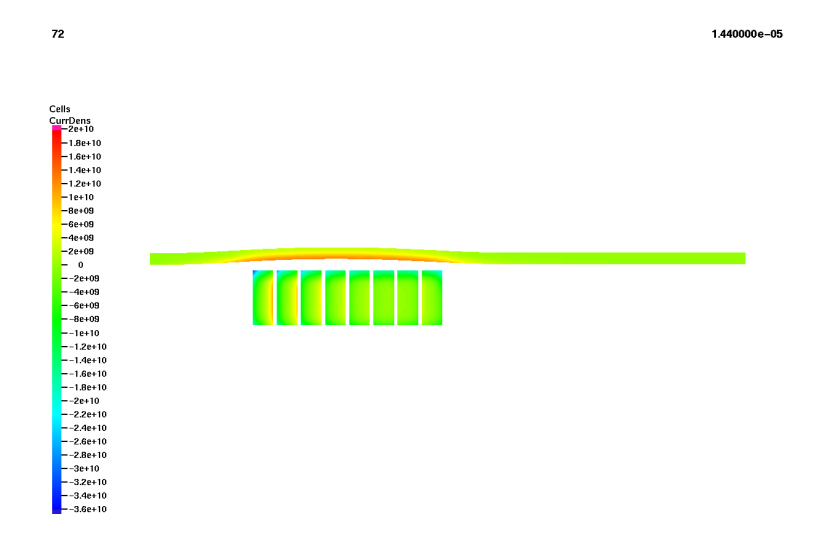

Abbildung B.19: Stromdichte $J$  in  $\text{A}/\text{m}^2$ zum Zeitpunkt $t\!=\!14,4~\mu\text{s}$ 

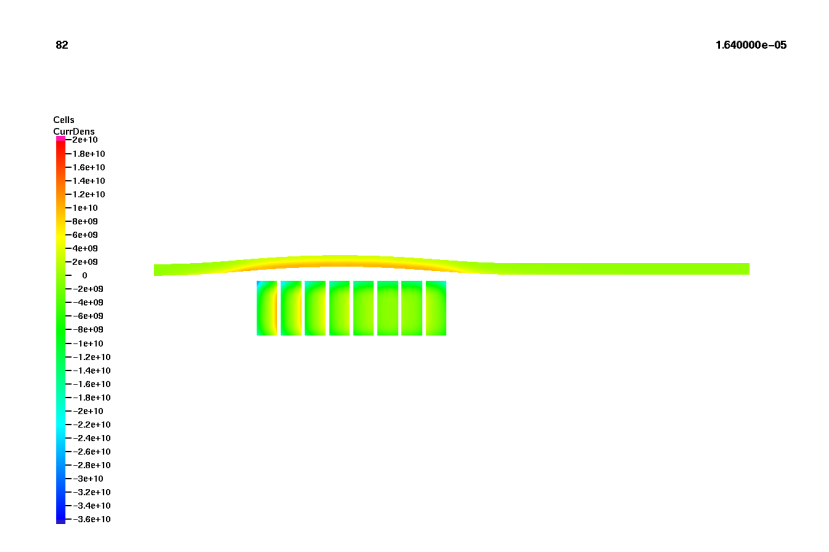

Abbildung B.20: Stromdichte $J$  in  $\ensuremath{\mathrm{A}}/\ensuremath{\mathrm{m}}^2$ zum Zeitpunkt $t\!=\!16,\!4$ <br/> $\mu\mathrm{s}$
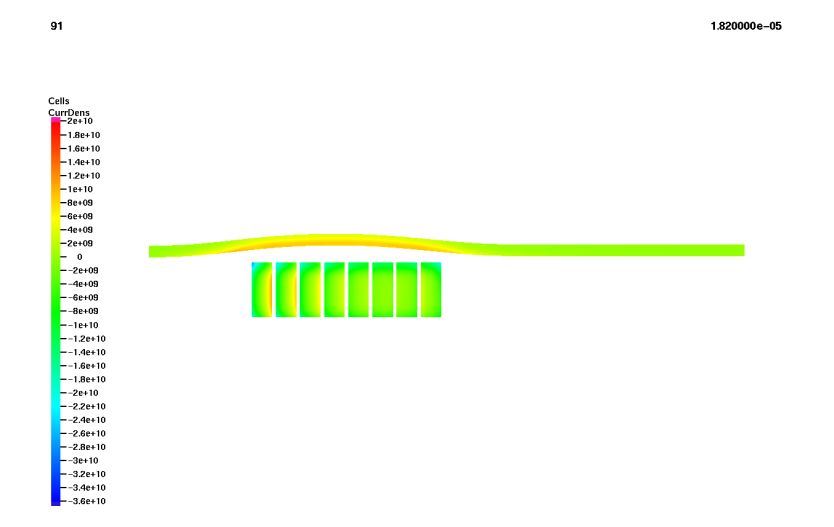

Abbildung B.21: Stromdichte $J$  in  $\text{A}/\text{m}^2$ zum Zeitpunkt $t\!=\!18,2~\mu\text{s}$ 

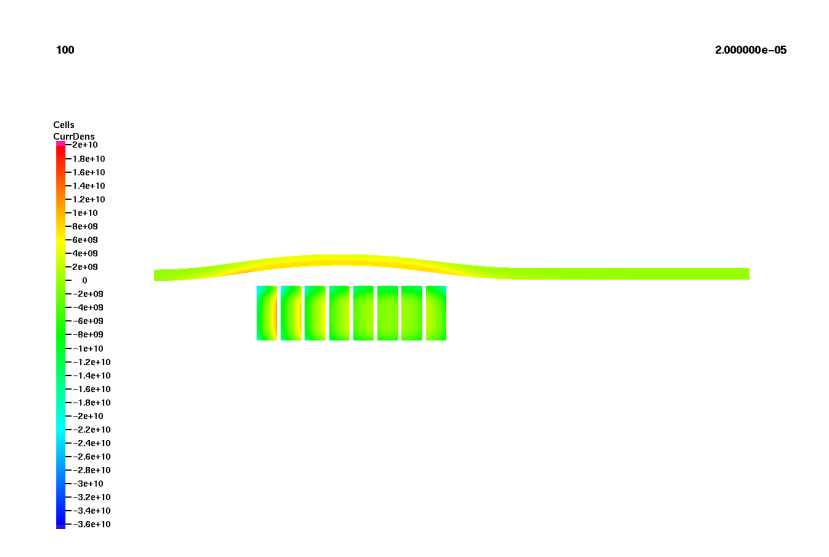

Abbildung B.22: Stromdichte $J$  in  $\ensuremath{\mathrm{A}}/\ensuremath{\mathrm{m}}^2$ zum Zeitpunkt $t{=}20~\ensuremath{\mu\mathrm{s}}$ 

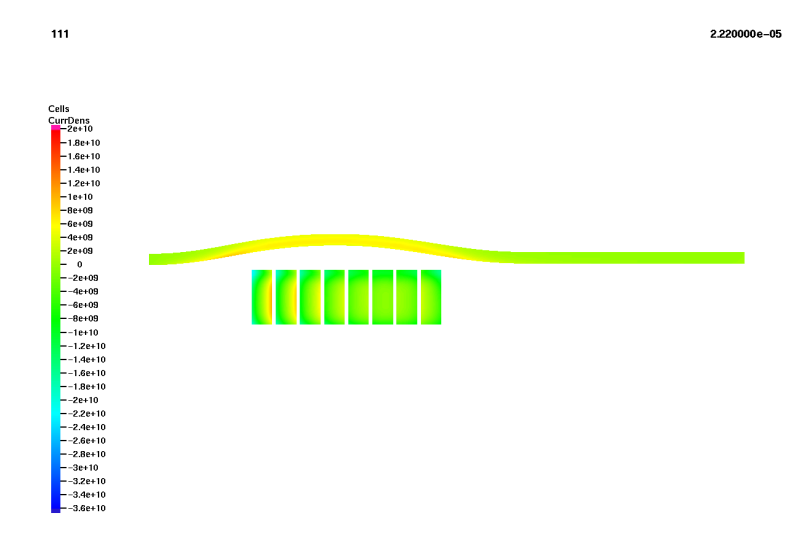

Abbildung B.23: Stromdichte $J$  in  $\ensuremath{\mathrm{A}}/\ensuremath{\mathrm{m}}^2$ zum Zeitpunkt $t{=}22,2~\mu\mathrm{s}$ 

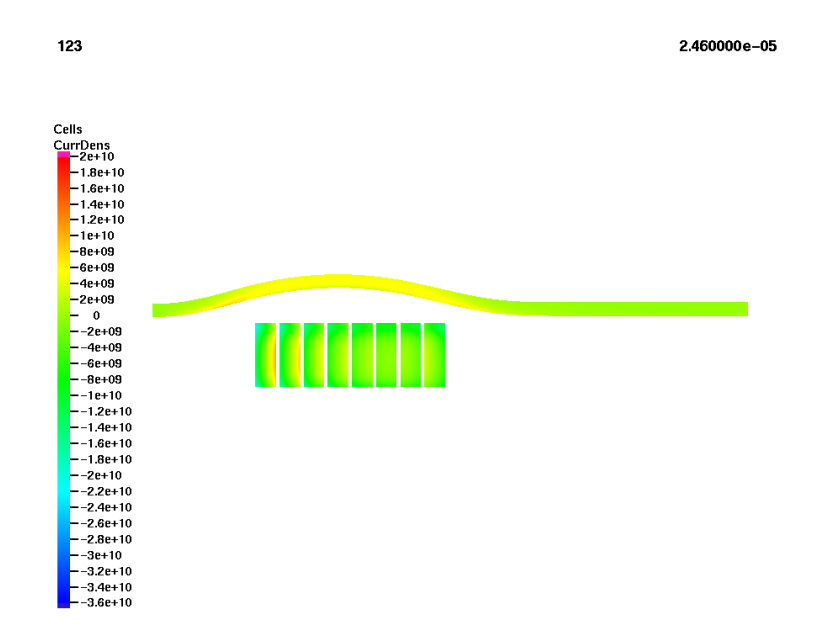

Abbildung B.24: Stromdichte J in A/m<sup>2</sup> zum Zeitpunkt  $t=24,6~\mu\mathrm{s}$ 

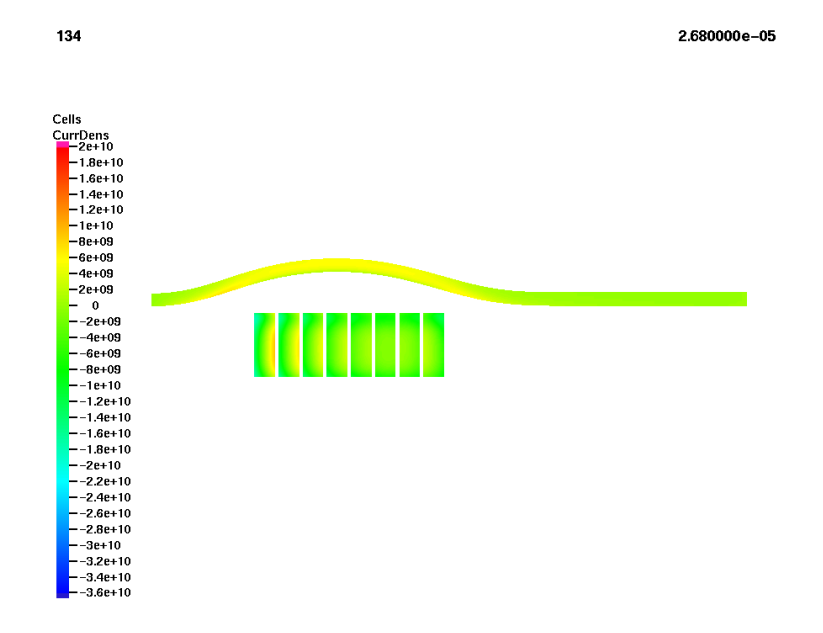

Abbildung B.25: Stromdichte  $J$  in  $\ensuremath{\mathrm{A}}/\ensuremath{\mathrm{m}}^2$  zum Zeitpunkt $t{=}26,8~\mu\mathrm{s}$ 

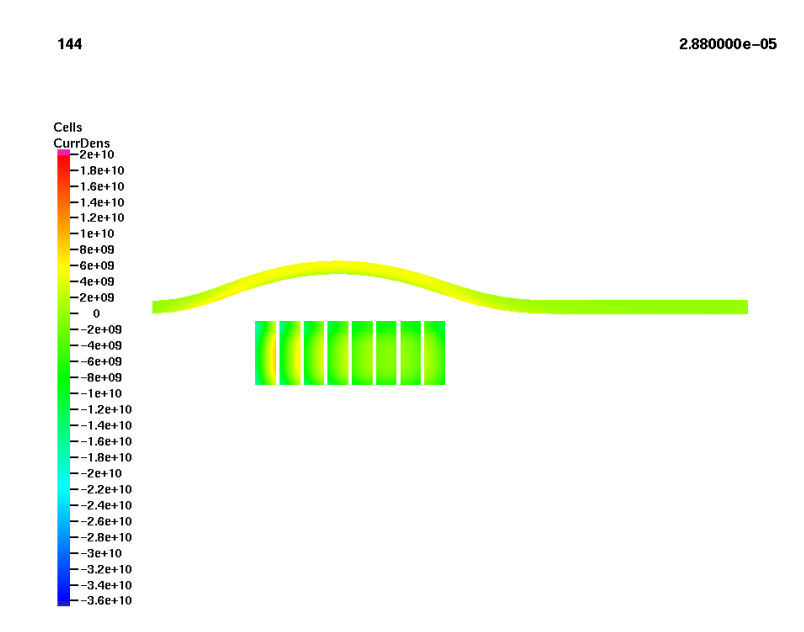

Abbildung B.26: Stromdichte $J$  in  $\ensuremath{\mathrm{A}}/\ensuremath{\mathrm{m}}^2$ zum Zeitpunkt $t{=}28,8~\mu\mathrm{s}$ 

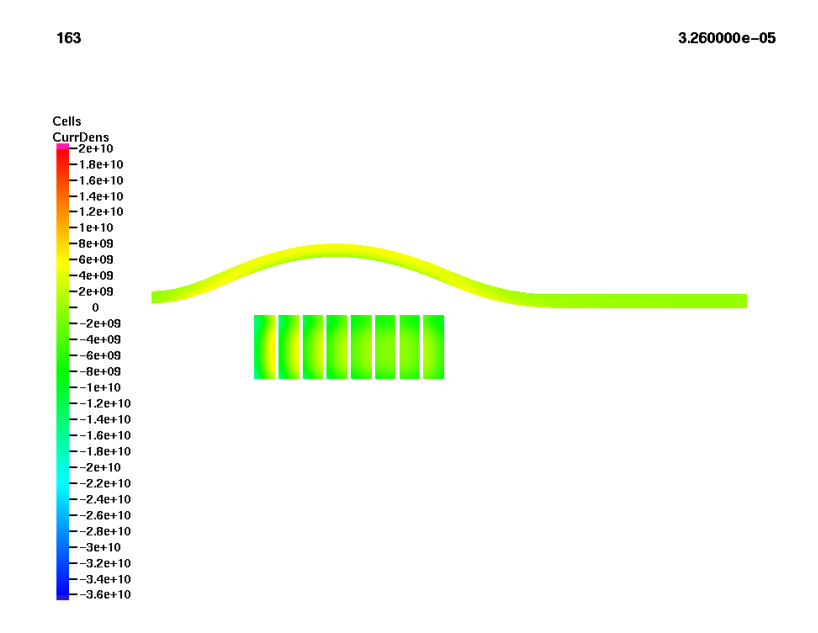

Abbildung B.27: Stromdichte J in  $\text{A}/\text{m}^2$ zum Zeitpunkt $t{=}32.6~\mu\text{s}$ 

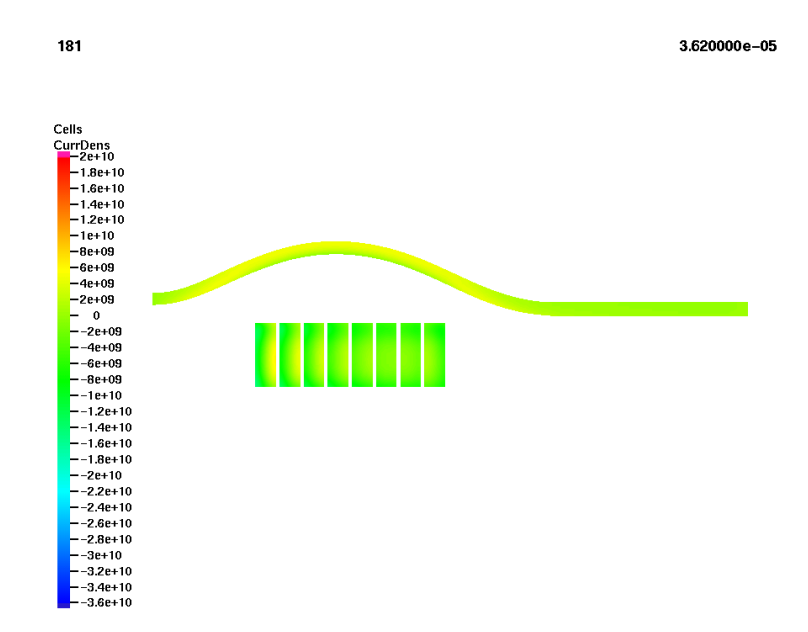

Abbildung B.28: Stromdichte $J$  in  $\ensuremath{\mathrm{A}}/\ensuremath{\mathrm{m}}^2$ zum Zeitpunkt $t{=}36{,}2~\mu\mathrm{s}$ 

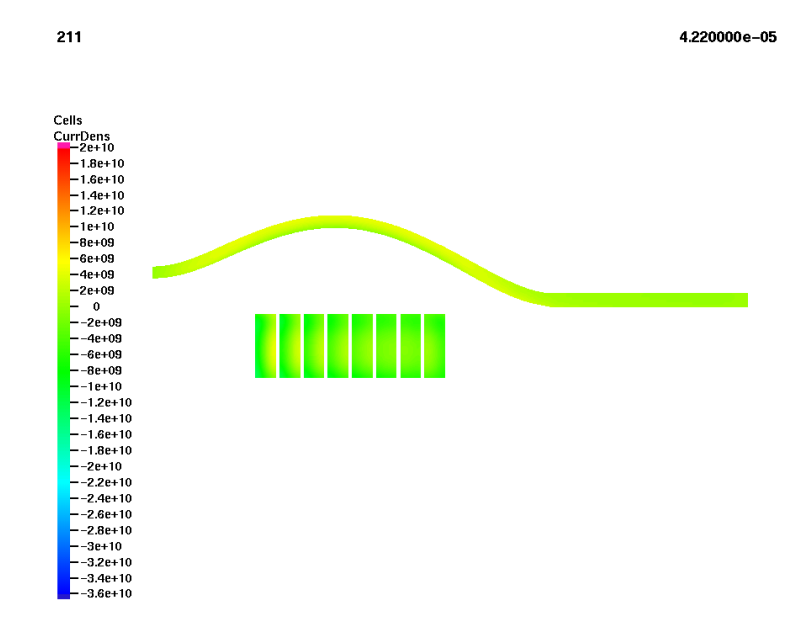

Abbildung B.29: Stromdichte  $J$  in  $\ensuremath{\mathrm{A}}/\ensuremath{\mathrm{m}}^2$  zum Zeitpunkt $t{=}42,2~\mu\mathrm{s}$ 

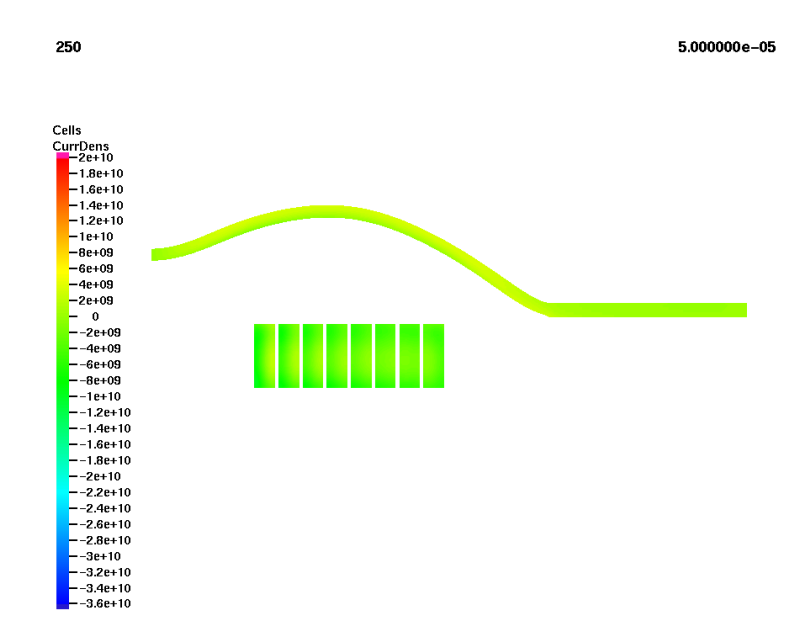

Abbildung B.30: Stromdichte $J$  in  $\ensuremath{\mathrm{A}}/\ensuremath{\mathrm{m}}^2$ zum Zeitpunkt $t\!=\!50~\mu\mathrm{s}$ 

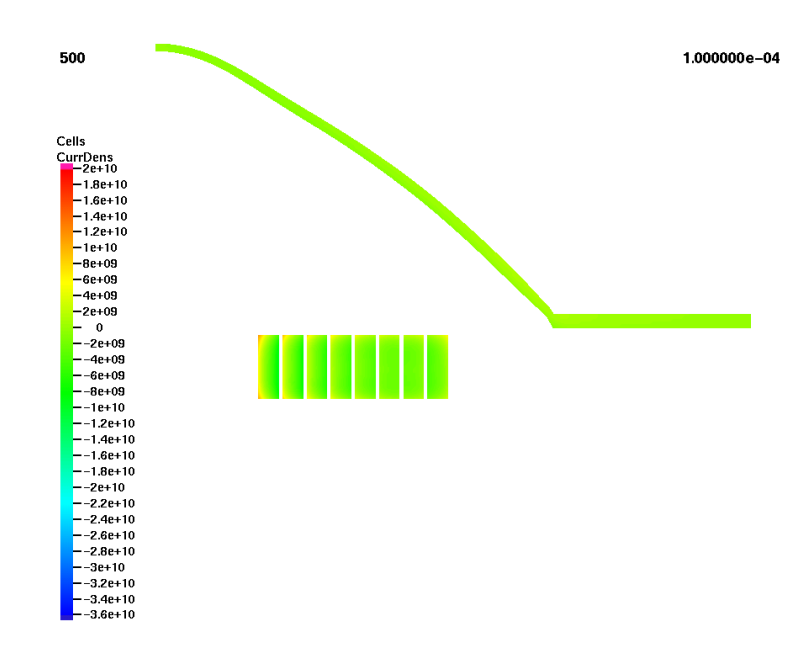

Abbildung B.31: Stromdichte J in A/m<sup>-</sup> zum Zeitpunkt  $t$ =100  $\mu\mathrm{s}$ 

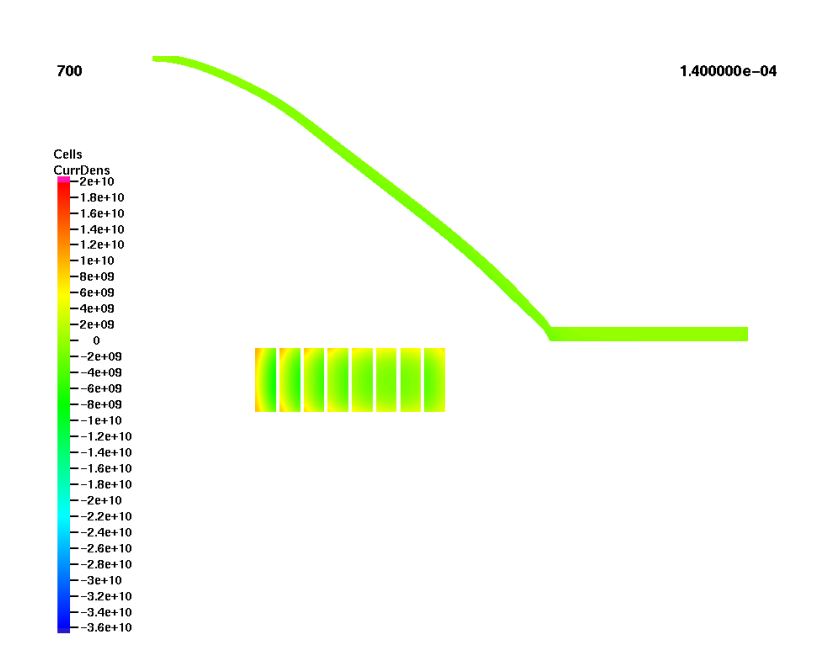

Abbildung B.32: Stromdichte J in  $A/m^2$  zum Zeitpunkt  $t=140 \mu s$ 

#### B.3 Kraftdichteverteilung in dem Werkstück

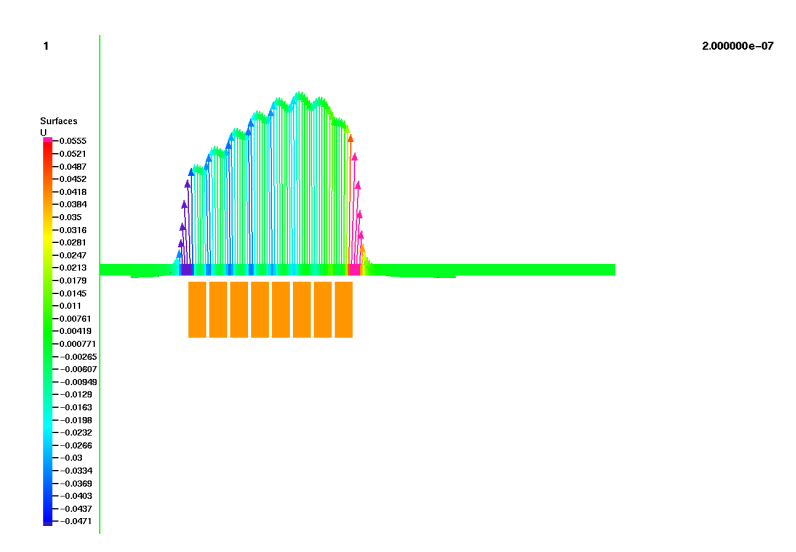

Abbildung B.33: Anteil der <sup>r</sup> -Komponente in dem Betragsvektor der Kraftdichte im Werkstück zum Zeitpunkt $t{=}0,2~\mu\mathrm{s}$ 

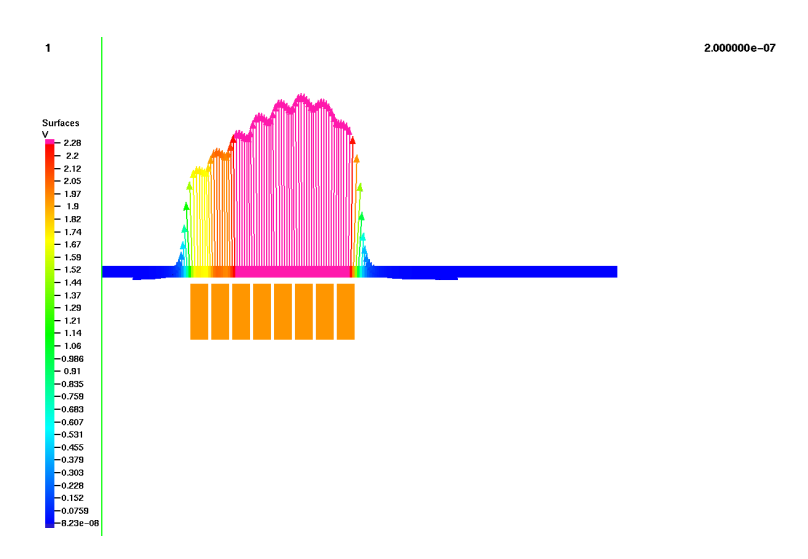

Abbildung B.34: Anteil der <sup>z</sup> -Komponente in dem Betragsvektor der Kraftdichte im Werkstück zum Zeitpunkt  $t=0,2 \ \mu s$ 

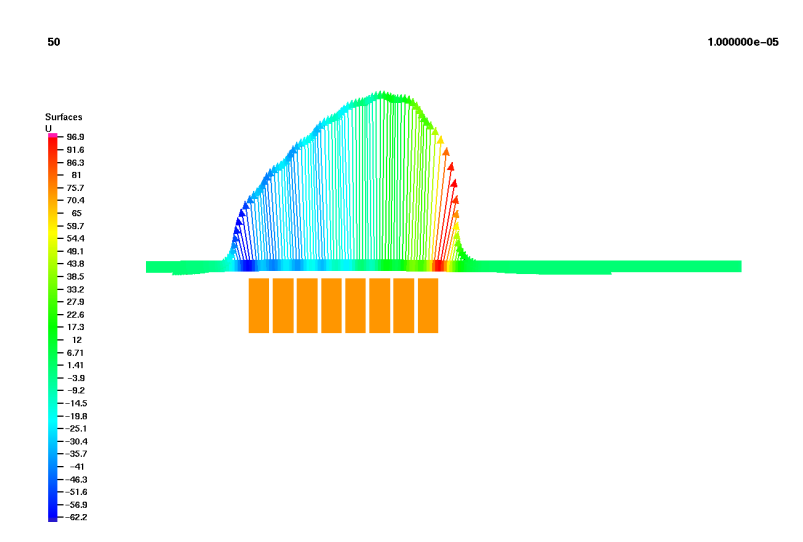

Abbildung B.35: Anteil der <sup>r</sup> -Komponente in dem Betragsvektor der Kraftdichte im Werkstück zum Zeitpunkt  $t=10$   $\mu$ s

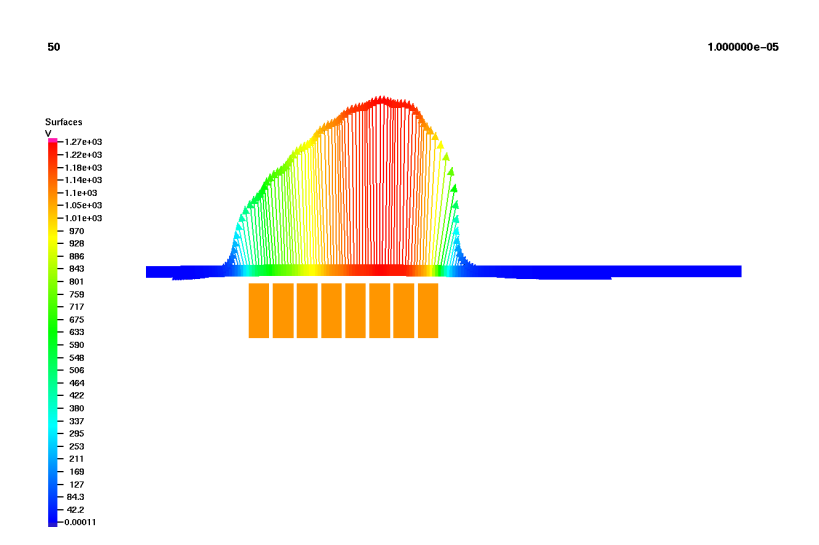

Abbildung B.36: Anteil der <sup>z</sup> -Komponente in dem Betragsvektor der Kraftdichte im Werkstück zum Zeitpunkt $t\!=\!10$ <br/> $\mu\mathrm{s}$ 

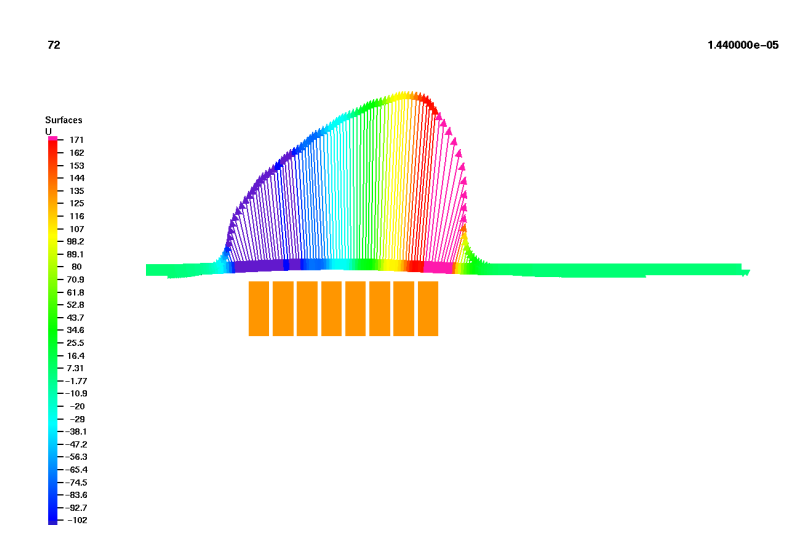

Abbildung B.37: Anteil der <sup>r</sup> -Komponente in dem Betragsvektor der Kraftdichte im Werkstück zum Zeitpunkt  $t=14,4 \ \mu s$ 

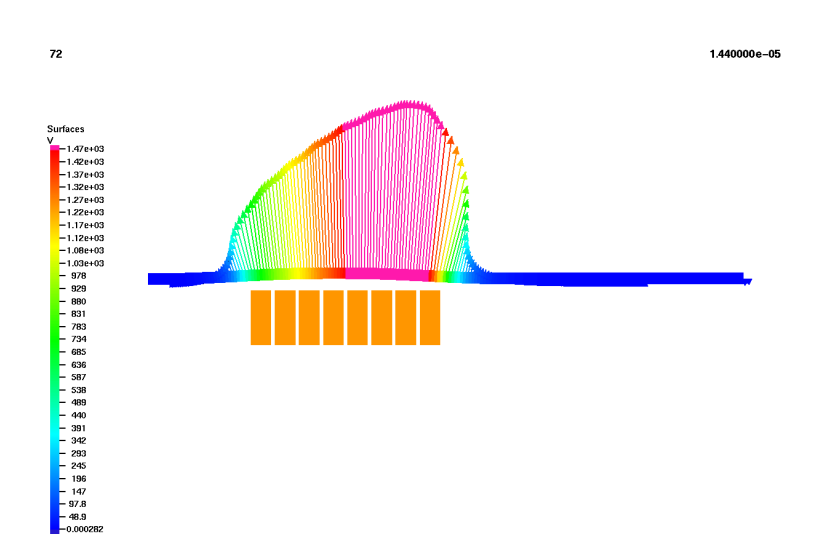

Abbildung B.38: Anteil der <sup>z</sup> -Komponente in dem Betragsvektor der Kraftdichte im Werkstück zum Zeitpunkt $t\!=\!14,4~\mu\mathrm{s}$ 

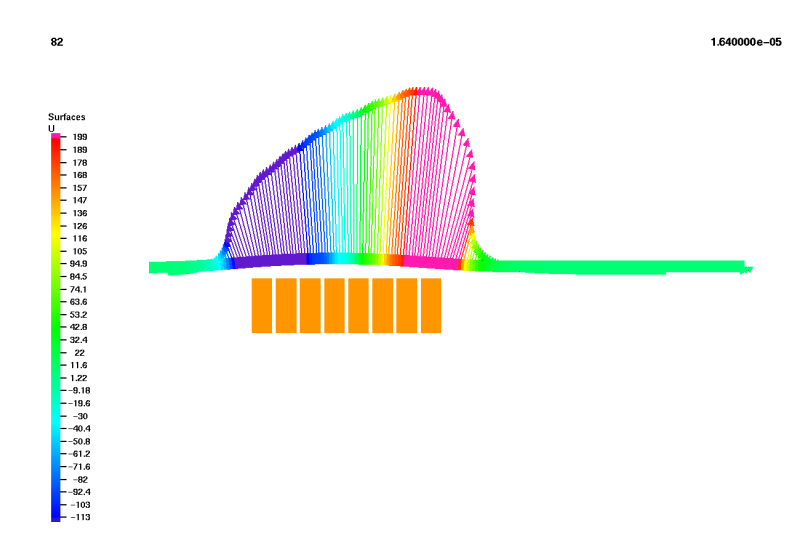

Abbildung B.39: Anteil der <sup>r</sup> -Komponente in dem Betragsvektor der Kraftdichte im Werkstück zum Zeitpunkt  $t=16,4 \ \mu s$ 

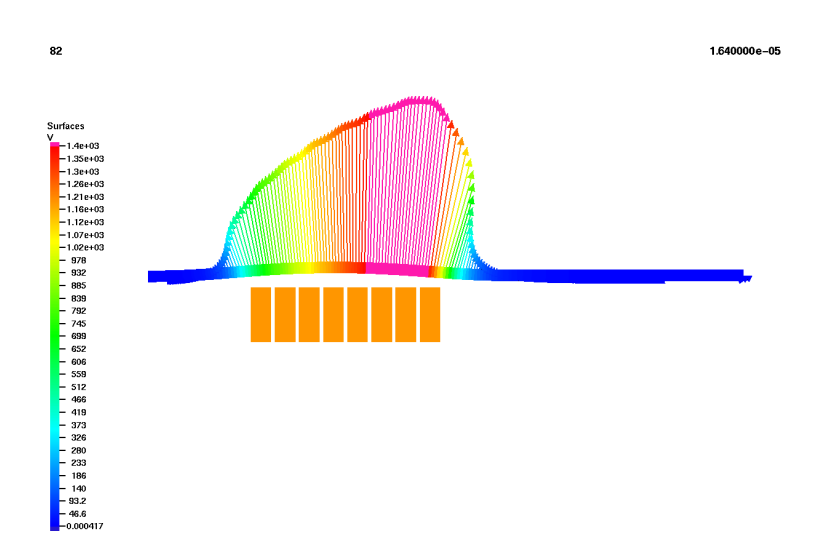

Abbildung B.40: Anteil der <sup>z</sup> -Komponente in dem Betragsvektor der Kraftdichte im Werkstück zum Zeitpunkt $t{=}16{,}4~\mu\mathrm{s}$ 

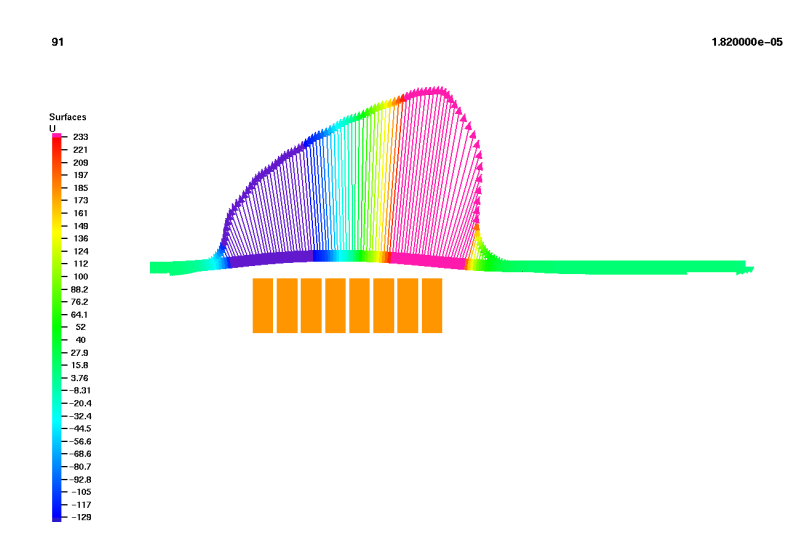

Abbildung B.41: Anteil der <sup>r</sup> -Komponente in dem Betragsvektor der Kraftdichte im Werkstück zum Zeitpunkt  $t=18,2~\mu s$ 

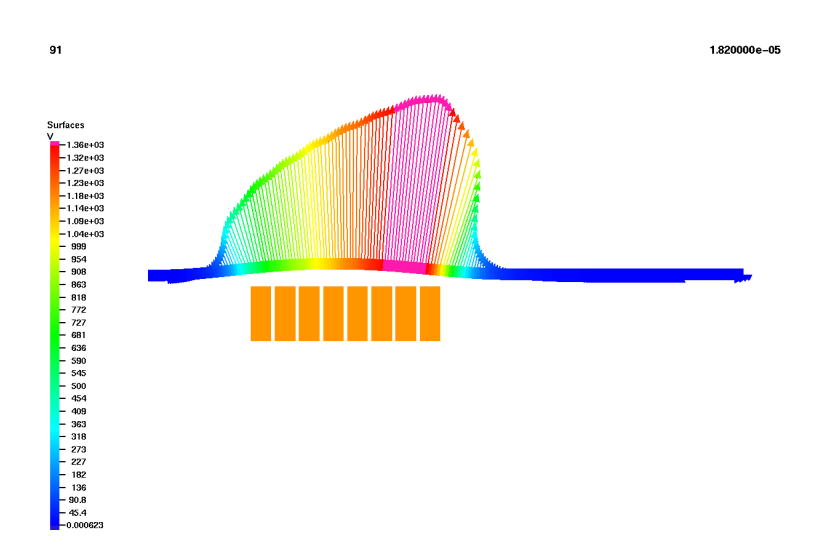

Abbildung B.42: Anteil der <sup>z</sup> -Komponente in dem Betragsvektor der Kraftdichte im Werkstück zum Zeitpunkt $t{=}18,2~\mu\mathrm{s}$ 

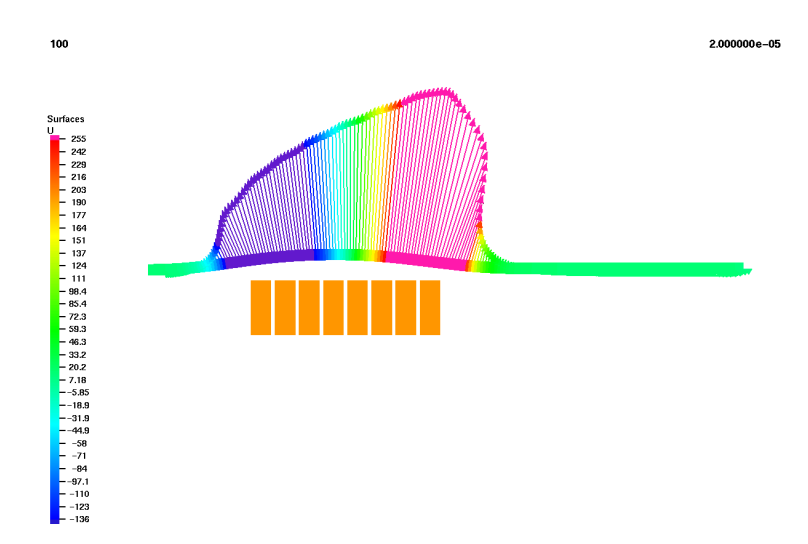

Abbildung B.43: Anteil der <sup>r</sup> -Komponente in dem Betragsvektor der Kraftdichte im Werkstück zum Zeitpunkt  $t=20$   $\mu$ s

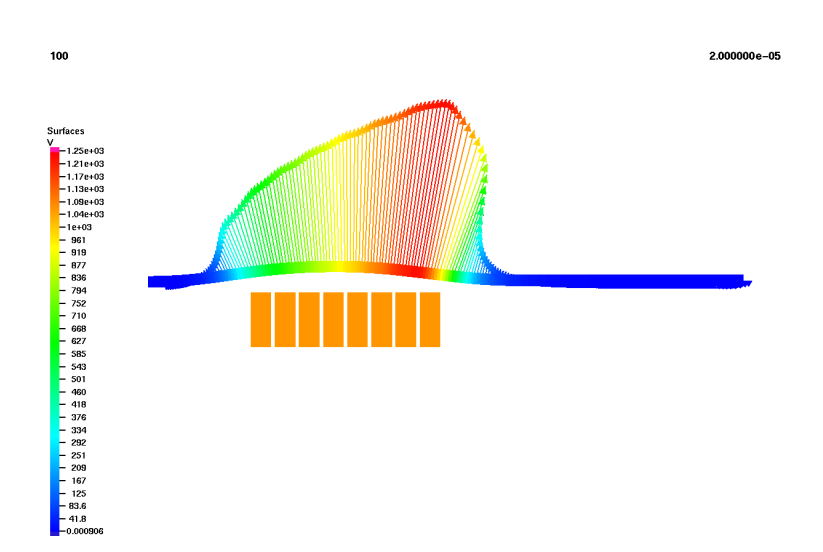

Abbildung B.44: Anteil der <sup>z</sup> -Komponente in dem Betragsvektor der Kraftdichte im Werkstück zum Zeitpunkt $t{=}20~\mu\mathrm{s}$ 

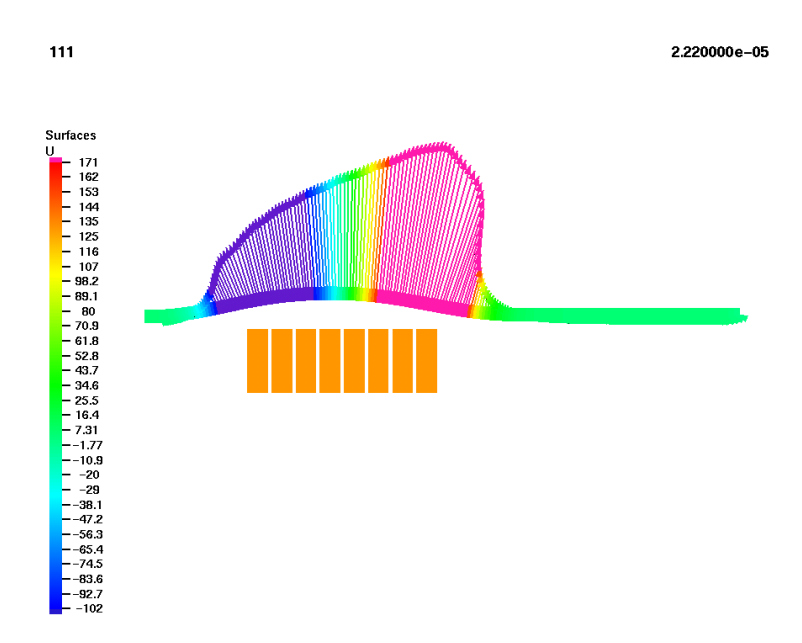

Abbildung B.45: Anteil der <sup>r</sup> -Komponente in dem Betragsvektor der Kraftdichte im Werkstück zum Zeitpunkt  $t=22,2 \ \mu s$ 

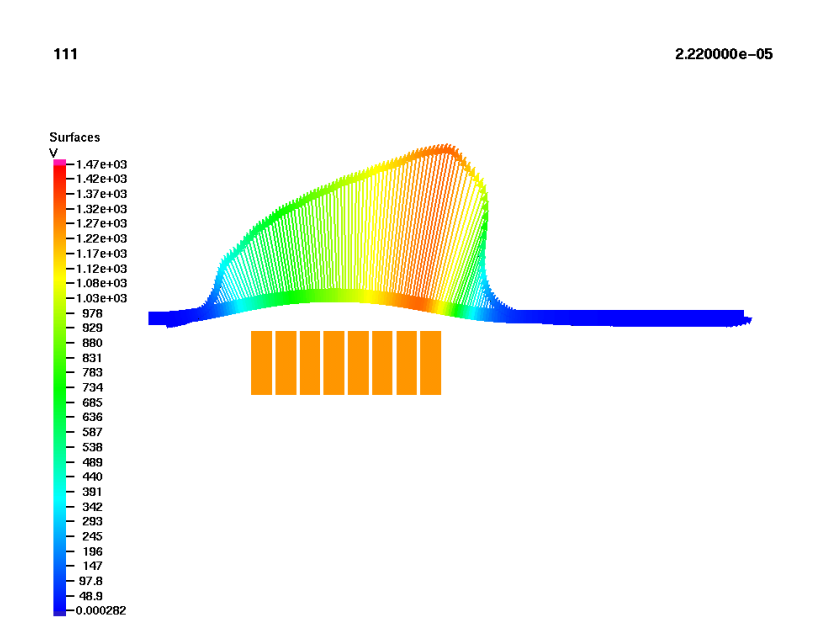

Abbildung B.46: Anteil der <sup>z</sup> -Komponente in dem Betragsvektor der Kraftdichte im Werkstück zum Zeitpunkt  $t=22,2 \ \mu s$ 

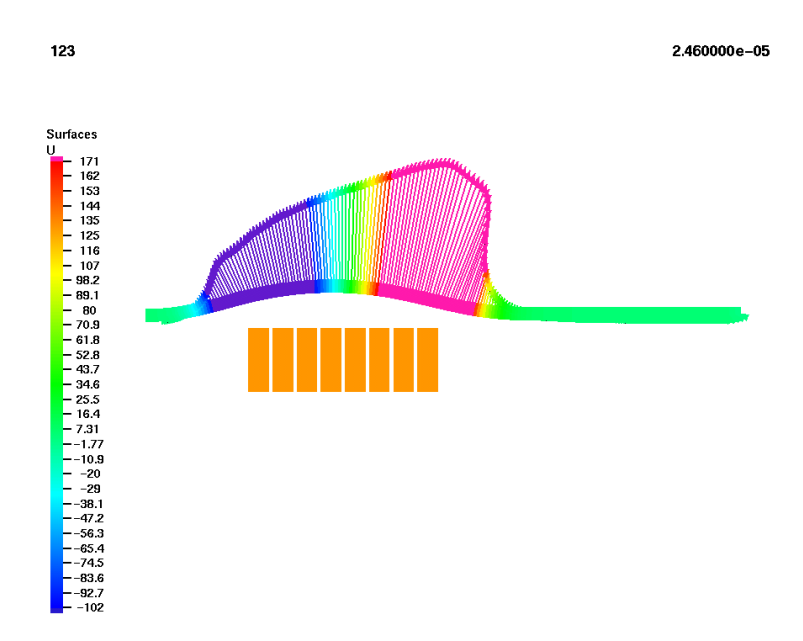

Abbildung B.47: Anteil der <sup>r</sup> -Komponente in dem Betragsvektor der Kraftdichte im Werkstück zum Zeitpunkt  $t=24,6 \ \mu s$ 

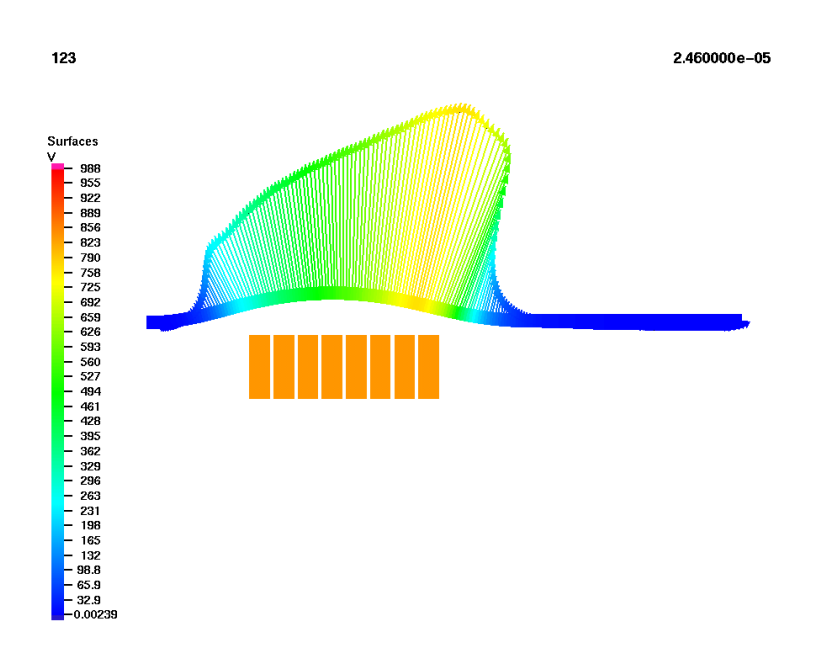

Abbildung B.48: Anteil der <sup>z</sup> -Komponente in dem Betragsvektor der Kraftdichte im Werkstück zum Zeitpunkt  $t=24,6 \ \mu s$ 

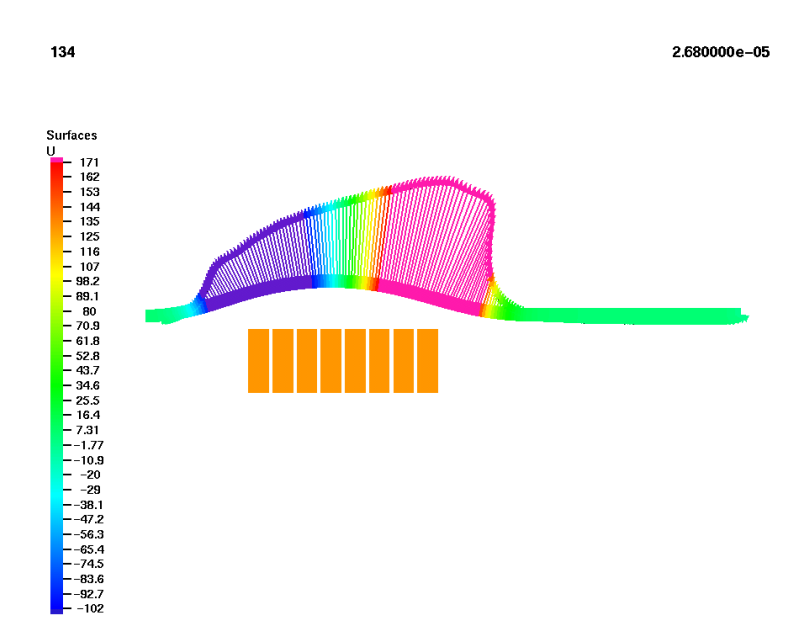

Abbildung B.49: Anteil der <sup>r</sup> -Komponente in dem Betragsvektor der Kraftdichte im Werkstück zum Zeitpunkt  $t=26,8 \ \mu s$ 

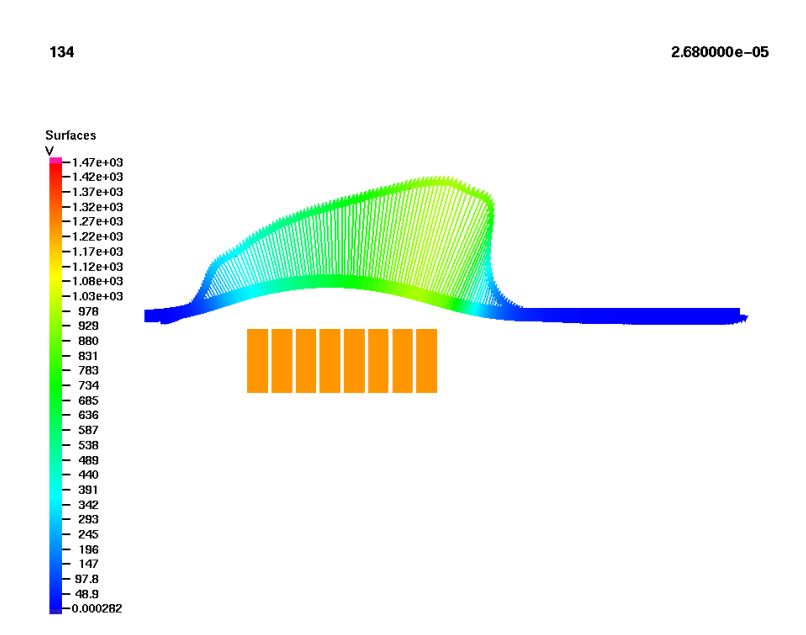

Abbildung B.50: Anteil der <sup>z</sup> -Komponente in dem Betragsvektor der Kraftdichte im Werkstück zum Zeitpunkt  $t=26,8 \ \mu s$ 

# Lebenslauf

### Persönliche Daten

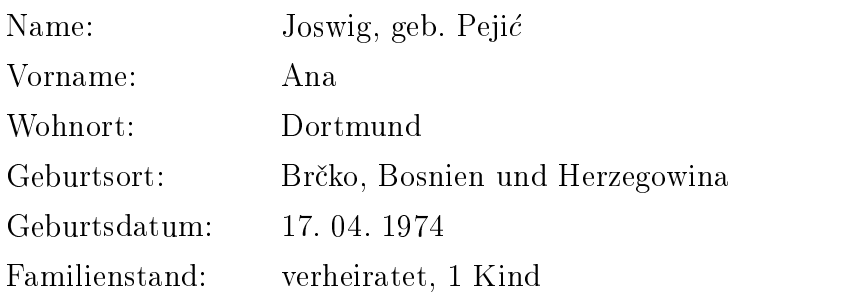

# Ausbildung

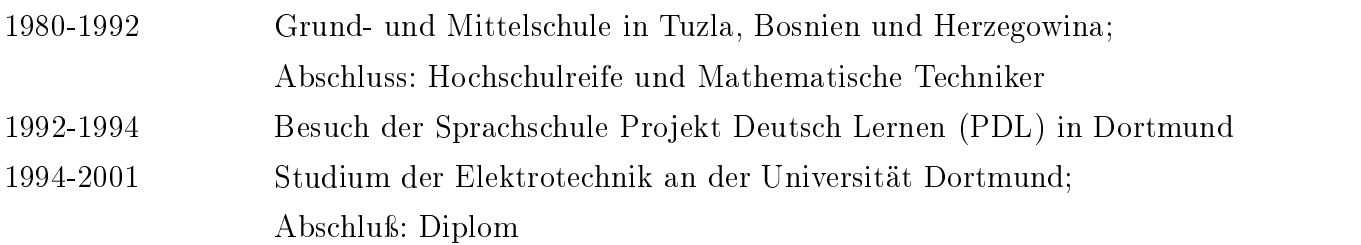

# Berufsweg

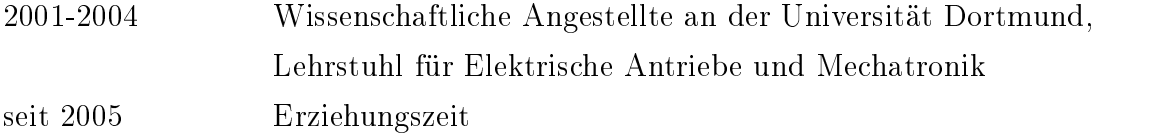